**The Complete Source for Electronics: PROJECTS, TECHNOLOGY and EMBEDDED**

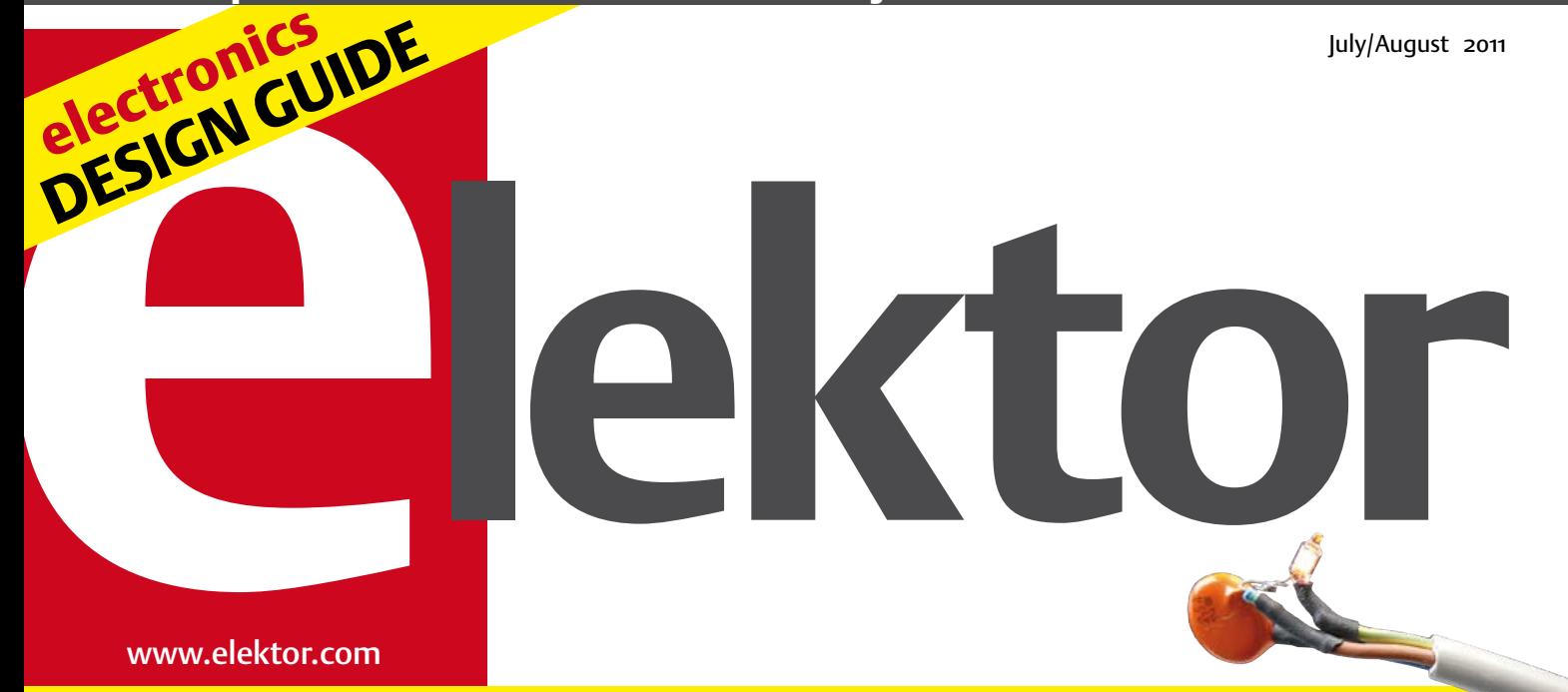

# Project Generator

## circuits, design ideas, trivia & tips 70+ page compendium of small

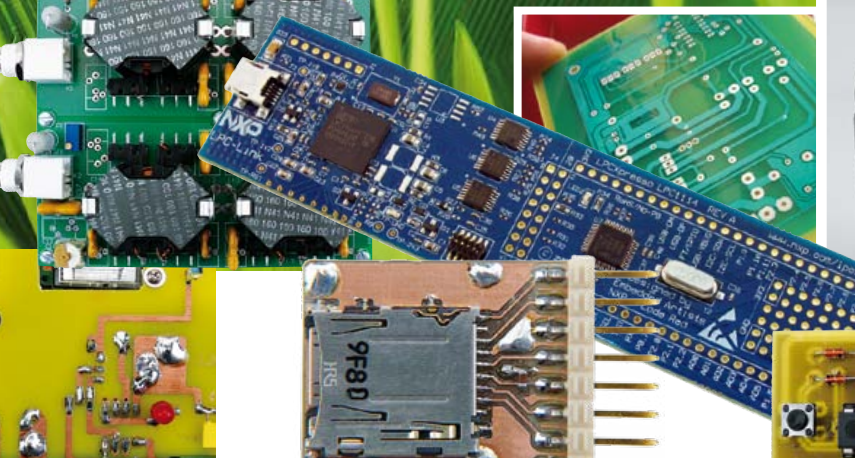

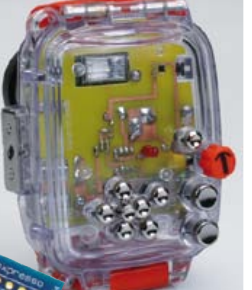

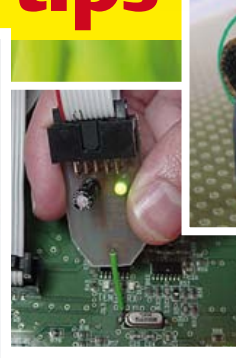

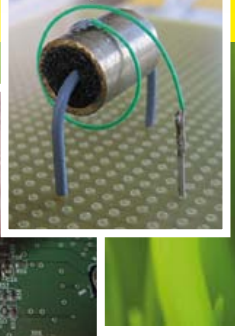

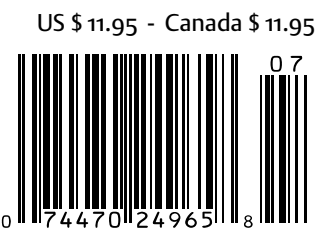

## THE HIGHEST PERFORMANCE PC OSCILLOSCOPE

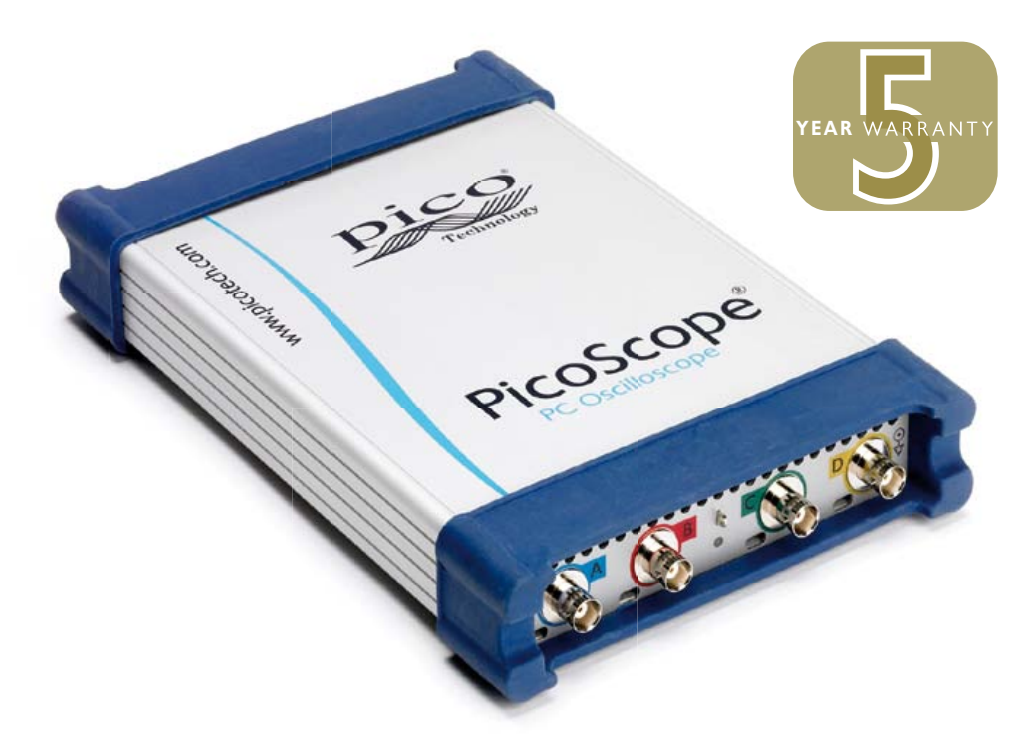

## 500 MHz BANDWIDTH 5 GS/s SAMPLING 1 GS MEMORY

## **4 Channel oscilloscope with spectrum analyzer**

Built-in arbitrary waveform generator UART, SPI, I²C and CAN bus decoding Advanced triggering Mask limit testing Full math and measurement functions

High Speed USB connection Easy-to-use software SDK for major third party applications Segmented memory Digital Triggers Five Year Warranty

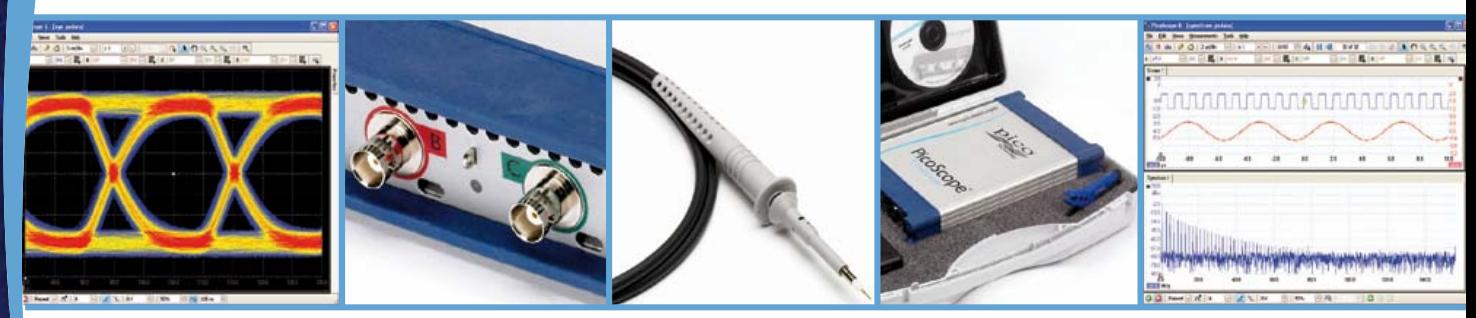

**Contact us at 1-800-591-2796 or visit us at www.picotech.com/pco453**

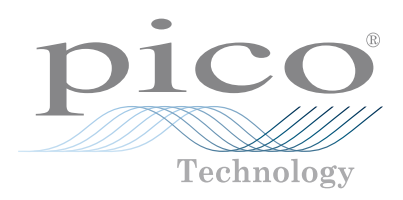

## **Development Platforms for Smartphone and Tablet Accessories**

## **Reduce Time to Market with Microchip Solutions**

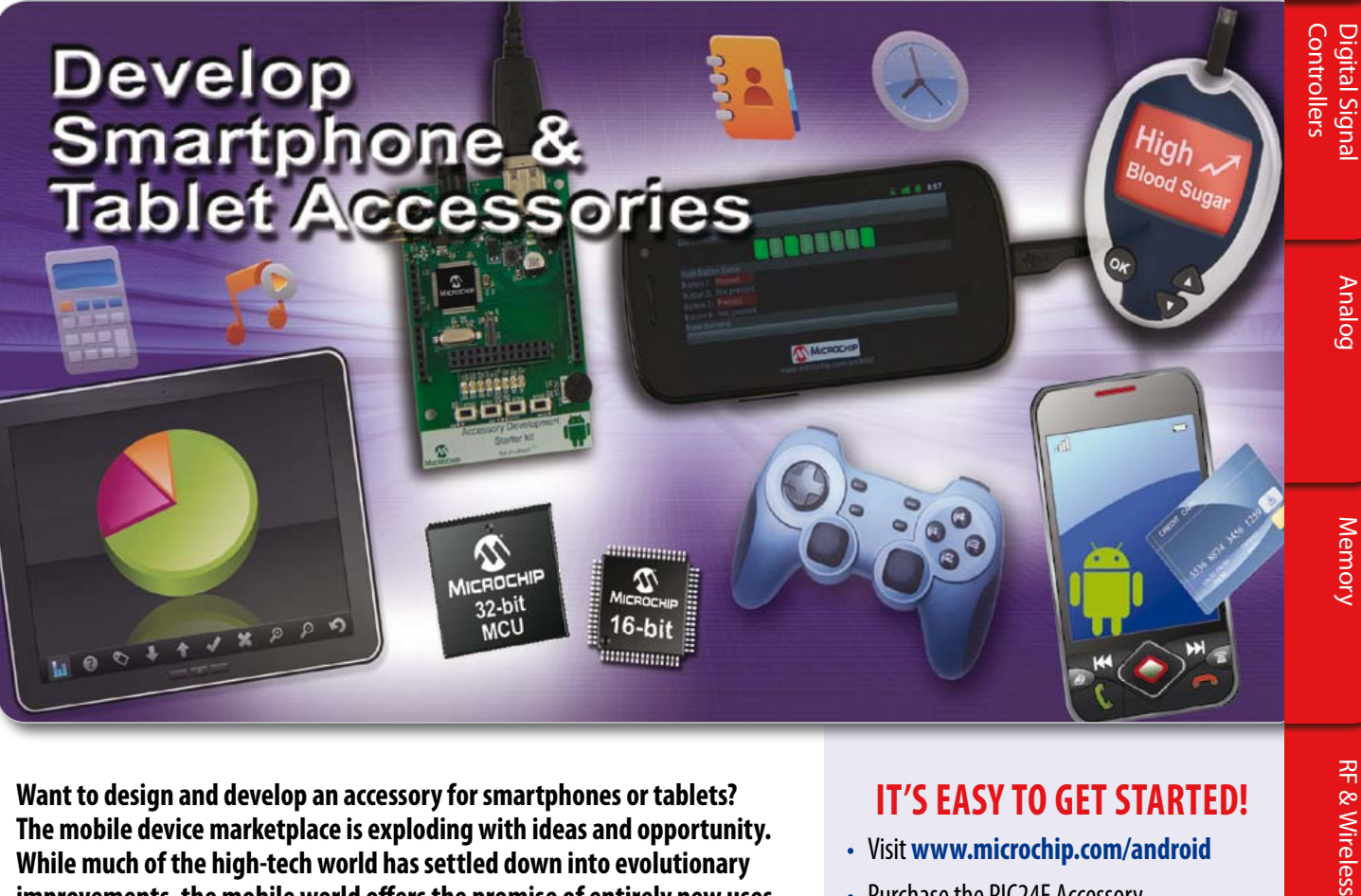

**Want to design and develop an accessory for smartphones or tablets? The mobile device marketplace is exploding with ideas and opportunity. While much of the high-tech world has settled down into evolutionary improvements, the mobile world offers the promise of entirely new uses for ever smarter devices.**

Microchip's new PIC24F Accessory Development Starter Kit for Android™ consists of a 16-bit PIC24 development board, a PICkit™ 3 In-Circuit Debugger and a royaltyfree, no fee licensed software library (available via download), which enables the fast and easy development of Android smartphone and tablet accessories based on Microchip's large portfolio of 16-bit and 32-bit PIC® microcontrollers (MCUs).

## **Development Board Key Features:**

- PIC24F 16-bit PIC MCU with USB OTG
- Type A USB connector
- User interface buttons
- LEDs and potentiometer
- Device charger circuitry up to 500 mA
- I/O headers for prototyping and expansion

Let Microchip's PIC microcontroller-based development platforms help jump start your development of the next great accessory for remote control, home automation, financial transactions or portable medical devices.

Development resources are also available for iPod®, iPhone® and iPad®. For more information, visit: **www.microchip.com/smartphone** 

## **www.microchip.com/android**

## **IT'S EASY TO GET STARTED!**

## • Visit **www.microchip.com/android**

- Purchase the PIC24F Accessory Development Starter Kit for Android™
- Download the royalty-free, no-fee, licensed software library
- Contact **androidsupport@microchip.com** for additional support

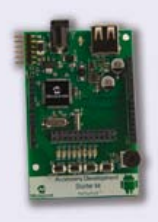

PIC24F Accessory Development Starter Kit for Android (DM240415)

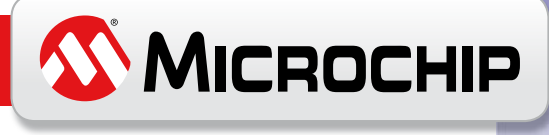

 **Microcontrollers**

**Microcontrollers** 

## Pages that generate projects

Here you are — Elektor's annual compilation of small projects, ideas and designs tips, to which I've added "trivia" for the first time this year. The edition was formerly known as "Summer Circuits" and renamed "Project Generator" last year. If this is the first time you see this format of Elektor, rest assured that it's been around since 1976 without so much as an attempt at imitation by any of our competitors. Yes, it's unusual not just in terms of spanning two months (July and August), but also in size (120 pages instead of 88) and coverage (lots of projects in the making instead of all neatly finished and ready to replicate). Come to think of it, the grand total of items published in all of Elektor's July/ August editions should be of the order of 3,500. And there you have it: Elektor's best selling edition of the

year and a treasure trove for all of you stuck for ideas when it comes to designing-in, modifying or researching certain parts of a circuit, or just catching up on design approaches of the Third Kind (i.e. off the beaten track). Each small item between pages 16 and 90 is just begging for you to improve on, redesign, incorporate or analyze — helping you to generate your own project and perhaps get it published in Elektor.

Like every year, our lab and editorial staff burned their midnight oil to get everything ready in time, but ultimately succeeded. A number of full-size articles were added to complement the compendium of small items. The Project Generator edition has traditionally been the place where readers have an opportunity to present their small projects (mostly in their own words) to members of the electronics community, cheerfully alongside some contributions from Elektor's lab staff. In recent

years contributors who actually make it to publication qualify for a small present.

This year everyone got an LPCXpresso microcontroller development board kindly sponsored by NXP. The very first Project Generator article on page 16 describes how to get started with this powerful development platform based on an ARM processor.

Enjoy reading this extra-thick edition and let me know how many projects it was successful or unsuccessful in generating for you.

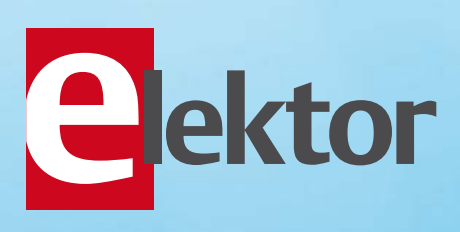

## Regulars & Full-size Articles

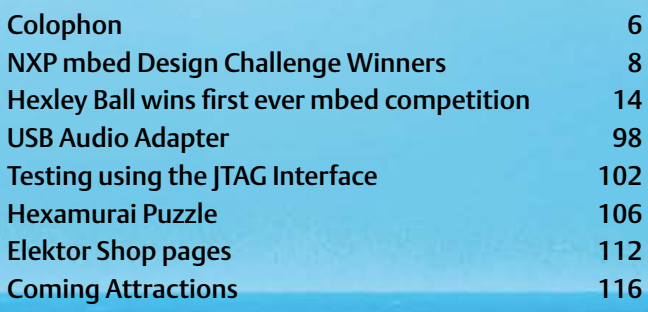

## PROJECT GENERATOR COMPENDIUM 2011

## Audio, Video & Photography

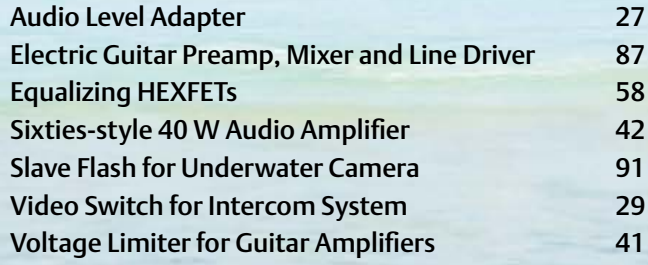

## Computers, Software & Internet

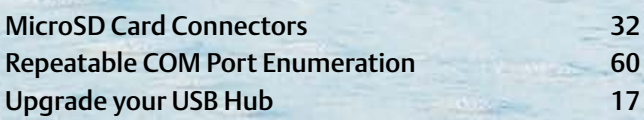

## Hobby, Games & Modeling

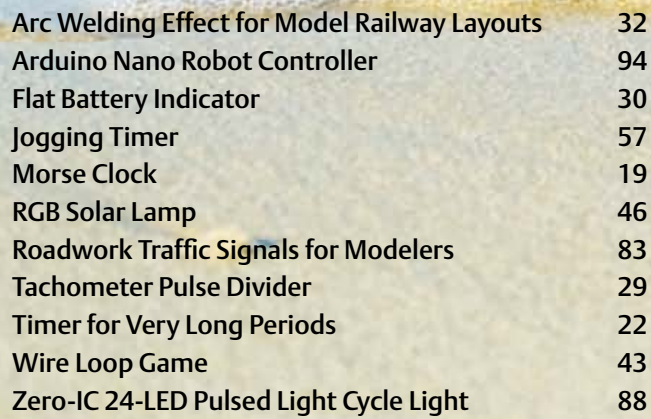

## **CONTENTS**

Volume 3 July & August 2011 no. 31/32

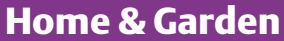

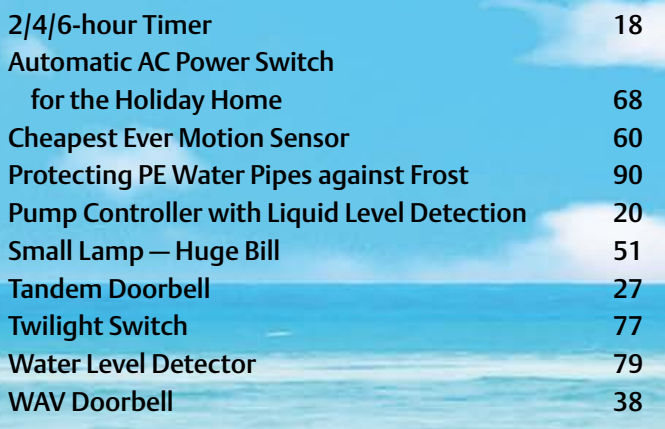

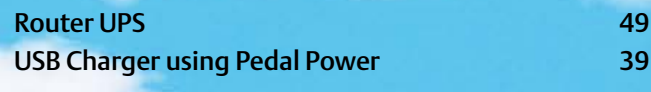

## Radio (RF) Emitter Follower Audion 77 **Minimalist Dip Meter** 70 Wideband Receiver for Spark Transmissions 59

## **Test & Measurement**

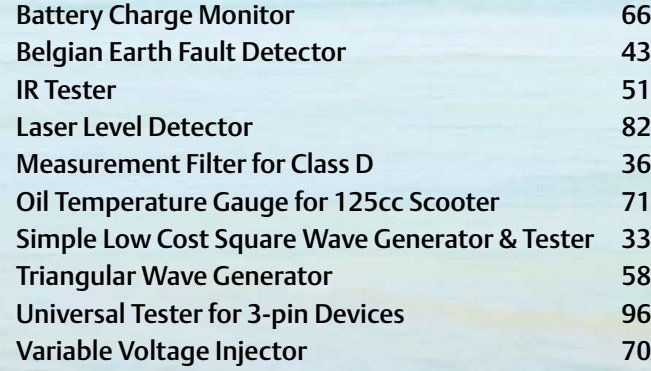

## Miscellaneous Electronics & Design Ideas

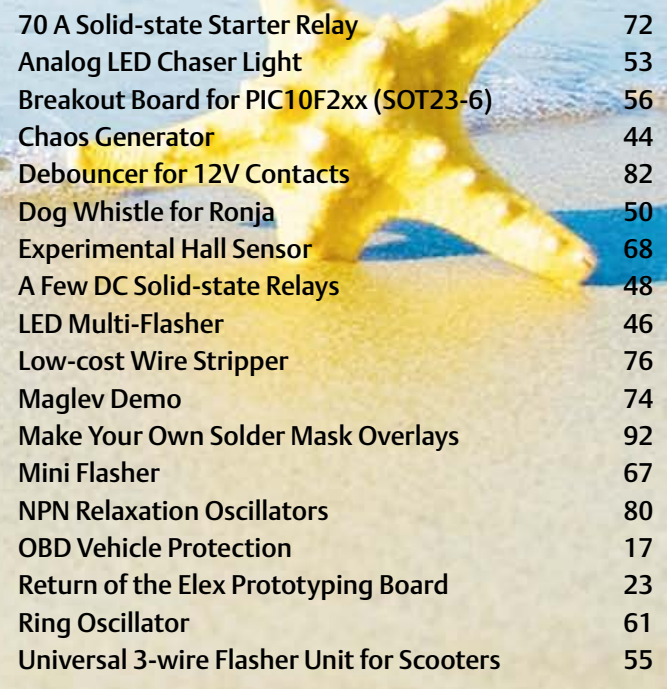

## **Microcontrollers**

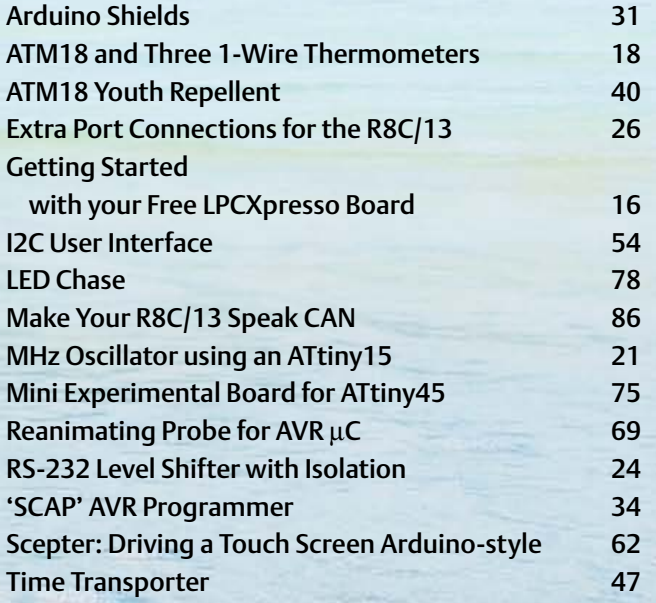

## Power Supplies, Batteries & Chargers

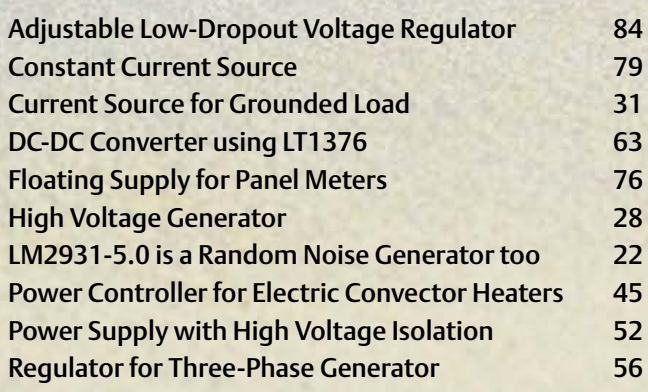

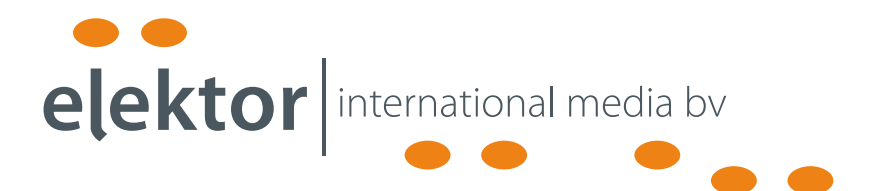

Elektor International Media provides a multimedia and interactive platform for everyone interested in electronics. From professionals passionate about their work to enthusiasts with professional ambitions. From beginner to diehard, from student to lecturer. Information, education, inspiration and entertainment. Analog and digital; practical and theoretical; software and hardware.

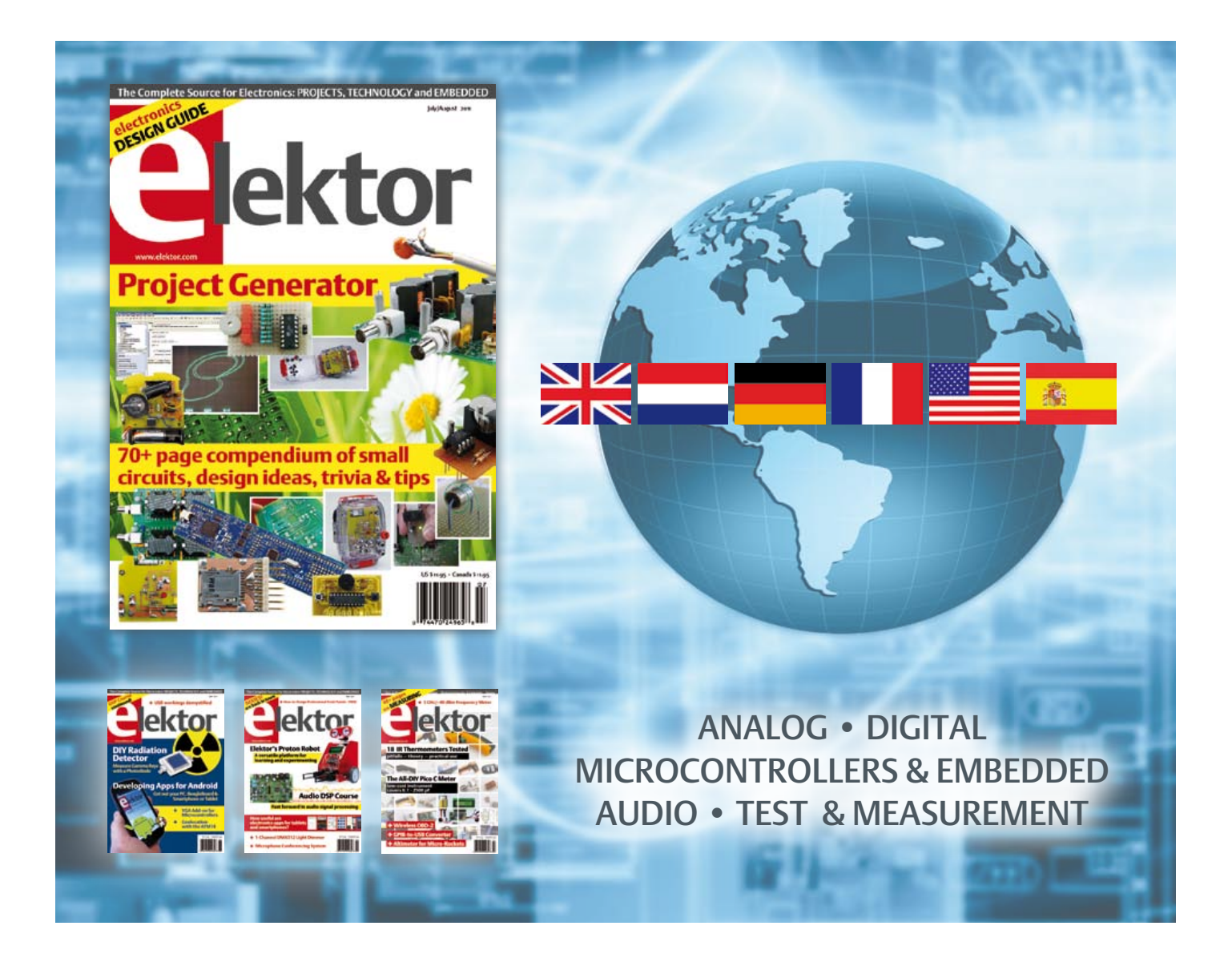

No. 31/32, JULY/AUGUST 2011 ISSN 1947-3753

Elektor aims at inspiring people to master electronics at any personal level by presenting construction projects and spotting developments in electronics and information technology.

Elektor (ISSN 1947-3753) is published monthly (except for one issue in July/August) at \$39.95 per year, Canada add \$11.00 per year; by Elektor International Media LLC, 4 Park Street, Vernon, CT 06066, USA. Phone: 860-875-2199, Fax: 860-871-0411. www.elektor.com

Elektor is also published in French, Spanish, German and Dutch. Together with franchised editions the magazine is on circulation in more than 50 countries.

International Editor: Wisse Hettinga (w.hettinga@elektor.com)

Editor: Jan Buiting (editor@elektor.com)

International editorial staff: Harry Baggen, Thijs Beckers, Eduardo Corral, Ernst Krempelsauer, Jens Nickel, Clemens Valens

Design staff: Christian Vossen (Head), Thijs Beckers, Ton Giesberts, Luc Lemmens, Jan Visser

Graphic design / DTP: Giel Dols, Mart Schroijen

Publisher: Hugo Van haecke

(h.vanhaecke@elektor.com)

Marketing: Carlo van Nistelrooy

Customer Services: sales@elektor.com

#### Subscriptions:

Elektor US, 4 Park Street, Vernon, CT 06066, USA. Phone: 860-875-2199, Fax: 860-871-0411 Internet: www.elektor.com E-mail: subscriptionsus@elektor.com

## **Elektor Proton Robot**

## **A** versatile platform for learning and experimenting

The Proton Robot from Elektor is a versatile platform that's suitable for students, enthusiasts and professionals alike. The robot can operate with a variety of microcontroller families and it supports a broad spectrum of sensors and actuators. What's more, this robot can easily be extended in all sorts of ways!

#### ֚֞ **Characteristics**

- Ultrasonic distance sensor
- 8 LEDs in the mouth
- 8 LEDs in the body
- Piezoelectric speaker
- 3 infrared distance sensors
- Motor drive module
- 3 line detectors
- LED eyes
- 2 phototransistors
- 2 servomotors
- $\cdot$  LCD
- Red and black buttons
- Audio module
- Gripper

#### **Ordering:**

You can order the robot ready assembled and tested but also as a complete kit for DIY assembly.

#### **Complete kit:**

Body, head, audio, gripper and PIC or AVR control board to choose **\$1745.00**

**Ready assembled and tested robot**: Body, head, audio, gripper and PIC or AVR control board to choose **\$2375.00**

## **Further information, demovideo and ordering at www.elektor.com/proton**

#### Head Office:

Elektor International Media b.v. PO Box 11 NL-6114-ZG Susteren The Netherlands Telephone: (+31) 46 4389444, Fax: (+31) 46 4370161

#### US Advertising:

Strategic Media Marketing, Peter Wostrel, 1187 Washington St., Gloucester MA 01930 USA. Phone: 978-281-7708, Fax: 978-281-7706 E-mail: peter@smmarketing.us Advertising rates and terms available on request. Copyright Notice

The circuits described in this magazine are for domestic use only. All drawings, photographs, printed circuit board layouts, programmed integrated circuits, disks, CD-ROMs, DVDs, software carriers and article texts published in our books and magazines (other than third-party advertisements) are copyright Elektor International Media b.v. and may not be reproduced or transmitted in any form or by any means, including photocopying, scanning an recording, in whole or in part without prior written permission from the Publisher. Such written permission must also be obtained before any part of this publication is stored in a retrieval system of any nature. Patent protection may exist in respect of circuits, devices, components etc. described in this magazine. The Publisher does

not accept responsibility for failing to identify such patent(s) or other protection. The submission of designs or articles implies permission to the Publisher to alter the text and design and to use the contents in other Elektor International Media publications and activities. The Publisher cannot guarantee to return any material submitted.

#### Disclaimer

Prices and descriptions of publication-related items subject to change. Errors and omissions excluded.

© Elektor International Media b.v. 2011 Printed in the USA

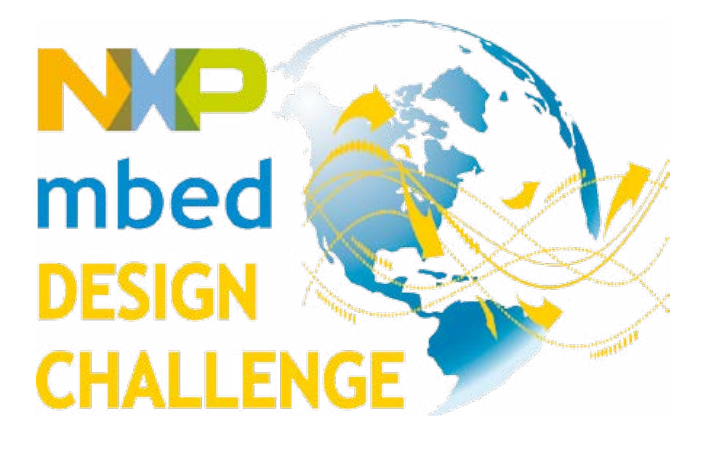

# **WINNERS**

Many design challenges ask participants to toss together some parts, blink a few LEDs, and write a bit of code for a shot at a prize. The NXP mbed Design Challenge 2010 published by Elektor and Circuit Cellar was different. It was administered for the higher purpose of encouraging designers around the world to help make embedded design a more accessible, productive, and community-oriented endeavor.

The rapid prototyping revolution began back in September 2010 when designers from such diverse locations as the United States, Germany, Australia, India, and Taiwan started working with their mbed NXP LPC1768 prototyping boards. The challenge was to use the board, the mbed online 'Cloud' compiler, and the mbed community resources to develop an innovative hardware- or softwarebased application.

The project submission period ended February 28, 2011. Soon thereafter, the judges began scoring the projects on their technical merit, originality, usefulness, cost-effectiveness, and design optimization. Officially announced at the 2011 Embedded Systems Conference in Silicon Valley, the judges' results are final.

Congratulations to all of the winners!

## First Prize

## **(VI)sualizer: A Smart Electronic Load**

The innovative mbed-based (VI)sualizer is a lab instrument for profiling solar, chemical, and grid-powered energy delivery devices. The design enables you to examine an energy source's voltage (V) and current (I) delivery ability. You can use it for a variety of other reasons as well: to calculate the load resistance into which a solar cell delivers maximum power; to measure and capture a battery's amp-hour capacity; or, using pulsatile loads, to test conventional power supply voltage regulation accuracy. The mbed module in the design accepts input data from local and

remote interfaces, commands the desired load current, and monitors operating conditions.

Hexley Ball United States of America hexleyball@gmail.com

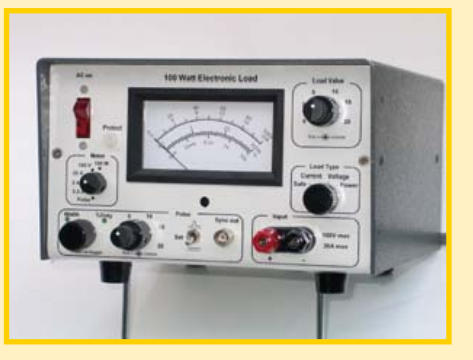

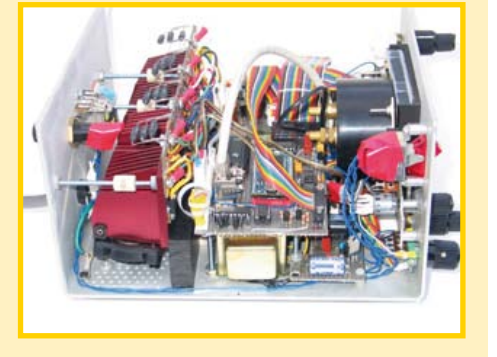

For complete project entries visit: www.circuitcellar.com/nxpmbeddeddesignchallenge

# **Jektor CIRCUIT mbed NXP**

## Second Prize

## **mbos: A Real-Time Operating System for mbed**

The purpose of this interesting project was to enhance the mbed environment with a real-time operating system. Designed especially for mbed, the 'mbos' is a true preemptive multitasking RTOS that's scalable to support virtually any project developed on the LPC1768 platform. This fast RTOS enables you to streamline the development of both simple and complex applications. For example, it's simple enough for a one- or two-task application but can also support as many as 100 tasks.

#### Andrew Levido

Australia andrew.levido@gmail.com

#### **Public Member Functions**

- bos (uint ntasks, uint ntimers=0, uint nresources=0) Create an mbos object
- void Start (uint idiestacksize=32)<br>Start mbos.
- void CreateTask (uint taskid, uint priority, uint stacksz, void("fun)(void))
- 
- unt GetTask (vold)<br>Get the D of the current task
- void SetPriority (wint priority)<br>Set the priority of the curre
- unt GetPriority (void)<br>Get the priority of the current task
- void WaitEvent (uint event)<br>Wait for an event or event
- 
- void SetEvent (uint event, uint tas)<br>Post an event or events to a ta
- uint GetEvent (void)<br>Returns the event flag(s) which last caused the task to unblock
- void CreateTimer (uint timerid, uint taskid, uint event)<br>Create a mbos timer.
- 
- vaid SetTimer (uint timerid, uint time, uint reload+0)<br>Starts an mbos timer
- void RedirectTimer (wird timerid, wird tookid, wird event)<br>Redirects an mbos timer.
- void ClearTimer (uint timerid) Stops and clears an mbos time
- void CreateResource (unt resourceid, unt priority)<br>Creates an mbos resource.
- 
- uint LockResource (uist resourceid)<br>Locks an mbos resource and temporarily allocates the resource's priority to the calling task
- unt TestResource (unt resourceid)<br>Tests whether a resource is locked or free, without changing its state.
- unt FreeResource (untresource)<br>Frees a resource Frees an mbos resource and restores the calling task's original priority.

### For complete project entries visit:

www.circuitcellar.com/nxpmbeddeddesignchallenge

## Third Prize

## **CNC Panel Cutter**

You can use an mbed-based system to control a three-axis milling machine for cutting panels for electronic equipment. A smart alternative to a PC program, the self-contained controller enables you to run a milling machine either manually or automatically (following a script) without having to clutter your workspace with a computer. The design controls three stepping motors. Inside the controller are a power supply and a PCB, which carries the NXP mbed module plus the necessary interface circuitry and a socket for an SD card.

## James Koehler

Canada jark@shaw.ca

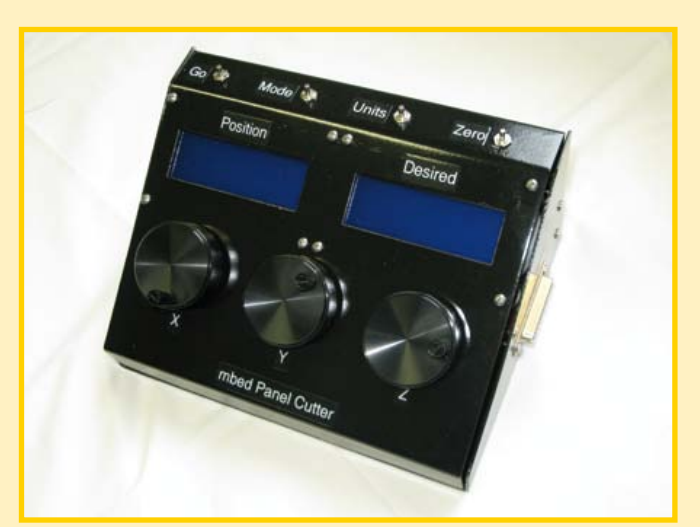

For complete project entries visit: www.circuitcellar.com/nxpmbeddeddesignchallenge

## Honorable Mention

## **QRSS Grabber**

QRSS is used by radio amateurs for transmitting slow Morse code from low-power transmitters and receiving them on special 'grabbers'. This creative project features an mbed at the core of a QRSS receiver, which is an RF receiver that can digitize a small bandwidth of RF signals and send them to a server for processing into a spectrum image for real-time display on a website.

### Clayton Gumbrell

Australia clayton@gumbrell.net

## Honorable Mention

## **AC Tester**

Safety is a top priority when working with electronics and circuits. The AC Tester is an isolated variable voltage power source that includes an electronic circuit breaker for testing and debugging equipment. An mbed controller displays voltage and current, and it controls the breaker's trip point and response time. The inventive design also can display power factor, VA, and VAR.

Kevin Gorga United States kgorga@stny.rr.com

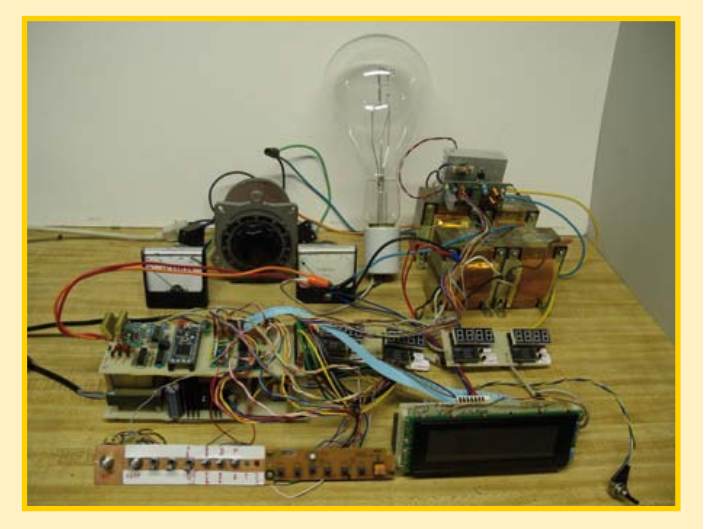

# **Oektor CIRCUIT mbed NAP**

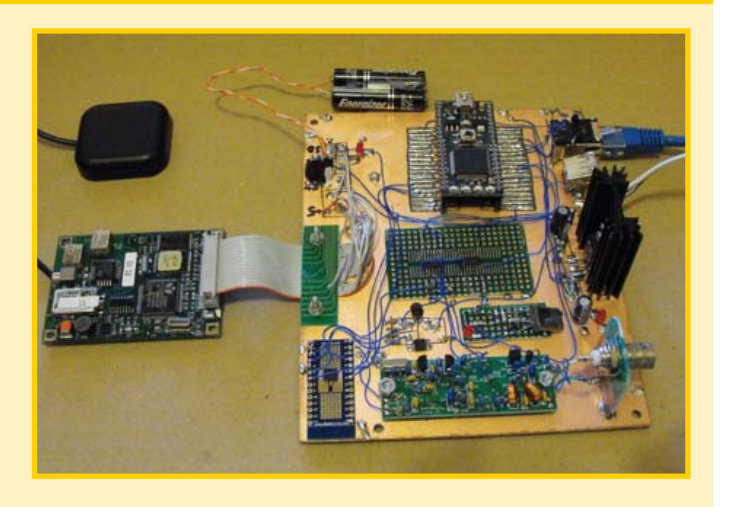

## Honorable Mention

## **STN LCD Controller Library**

When rapid prototyping is a requirement, integrating a graphic LCD in a design can be problematic. It can cost time and money, especially because quality software libraries are scarce. This helpful project solves this problem by eliminating the need for an external LCD controller by implementing the control routine in software. The mbed communicates directly with the LCD driver ICs and handles refreshing the image at 60 Hz or more. The library supports monochrome and color LCDs and also includes experimental support for dual scan displays.

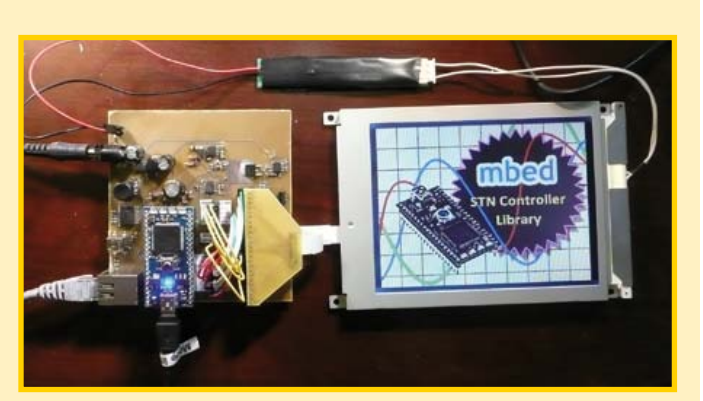

### Matt Bommicino

United States of America matt@cafelogic.com

## Honorable Mention

## **menbed: A Universal Menu System Library**

The 'menbed' is a universal menu system library for the mbed prototyping board. It enables you to quickly develop an easy-to-use menu system to interact with any other application software executing on the mbed. Helpful interactions include observing internal state variables or analog values, changing program parameters, and calling arbitrary functions. The menu hierarchy is fully customizable and can even be changed dynamically.

Kyle Gilpin United States of America kwgilpin@gmail.com

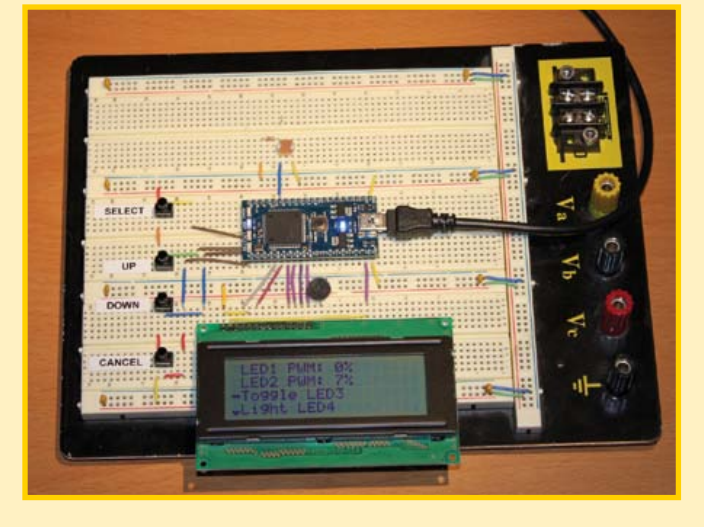

## Honorable Mention

## **mbed Net Meter: A Wall Clock Display of Real-Time Network Traffic**

You can monitor network data with the mbed-based Net Me- ter. The clever wall clock-style design displays real-time Ethernet traffic data with three easy-to-read analog dials. The meter shows inbound and outbound data rates, as well as network bandwidth quota usage. The update rate for the 'in' and 'out' meters is twice per second. The 'quota' meter's update rate is once every 8 seconds.

### Bruce Lightner

United States of America lightner@lightner.net

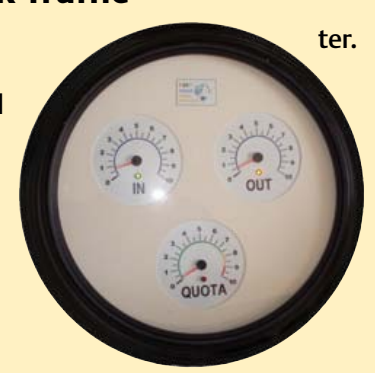

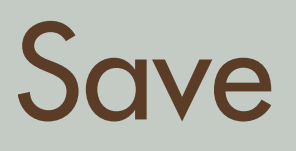

# **666** off the cover price!

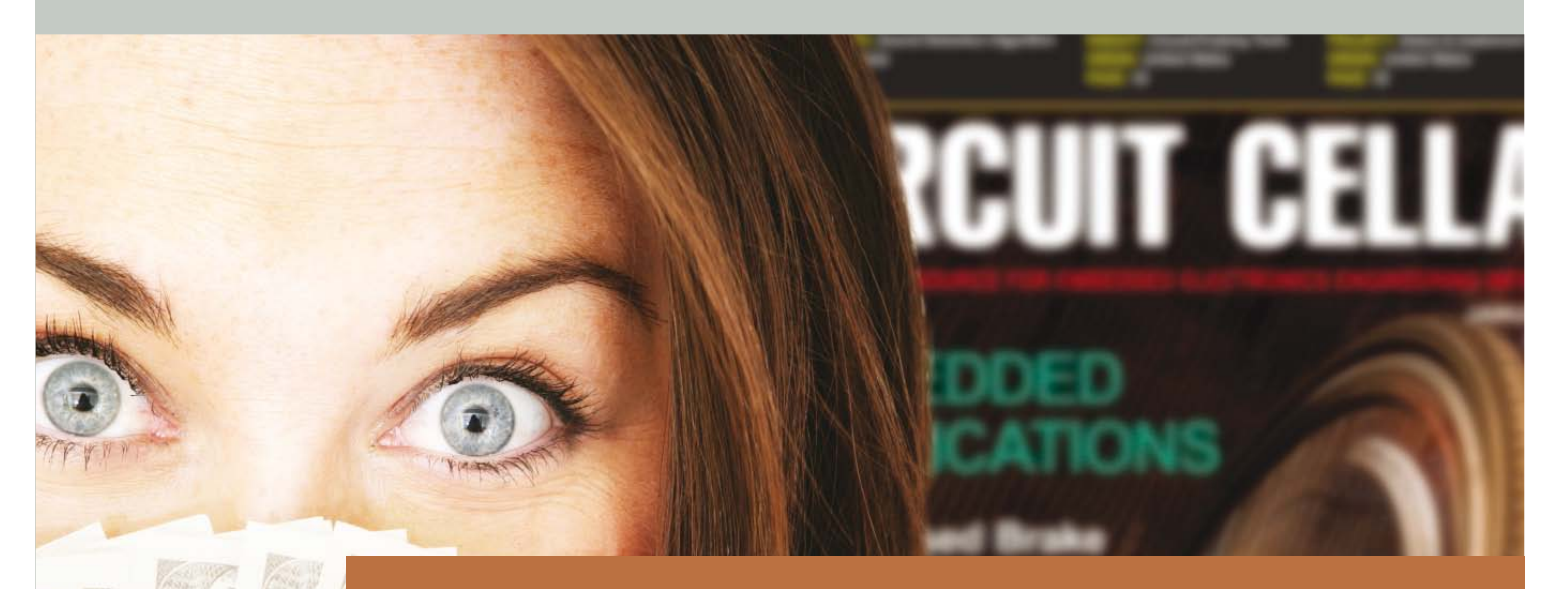

Delivering insightful analysis of the hottest topics in embedded tech

# **Subscribe to Circuit Cellar NOW!**

**CIRCUIT CELLAR** THE WORLD'S SOURCE FOR EMBEDDED ELECTRONICS ENGINEERING INFORMATION

**www.circuitcellar.com**

## TWO POWERFUL BRANDS TOGETHER ONE POWER-PACKED NEW OFFERING.

We are thrilled to announce the coming together of element14 and Newark into one powerful entity—the all-new element14. We will continue to provide the great products and personal service we're known for, plus a significant new product expansion, and much more. The vision is a single destination that offers an unprecedented range of technical data, innovative tools and services, meaningful community and expert engagement, and the best component shopping experience ever.

Learn more about our combined vision at www.newark.com/together

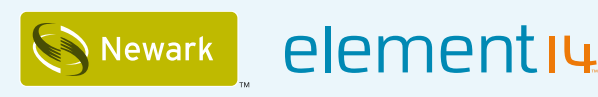

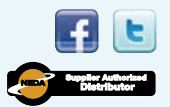

## **Hexley Ball wins first ever mbed competition**

#### By Simon Ford (UK)

As you have probably seen by now, the winning entry was an intelligent electronic load; an unassuming name for an engineering feat. The finished product is an eclectic mix of digital and analog electronics, mechanical design and web design, all packaged to provide a totally professional and innovative product. Not to mention the comprehensive write-up that was submitted with it; very important to Circuit Cellar/Elektor as joint publishers. A real example of how it should be done.

I was lucky enough to meet Hexley at ESC Silicon Valley 2011, where the results were announced and NXP had invited him to show off his design. It was wonderful to have the creator there in person to take

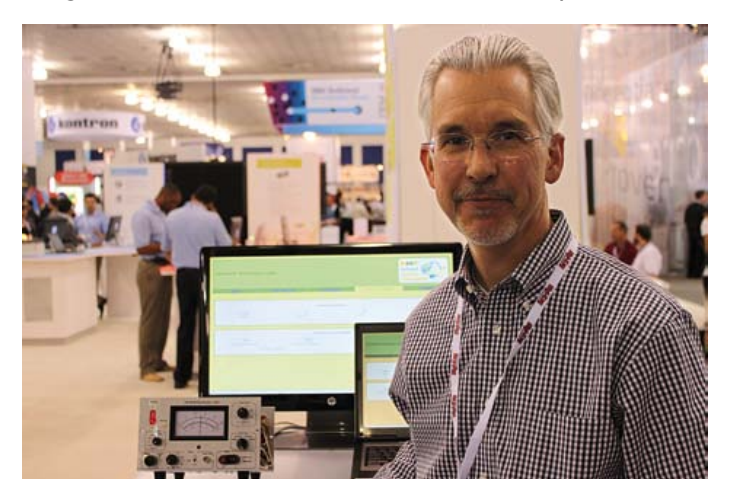

me though all the features of what really is an impressive bit of kit; it uses just about every interface on the mbed to provide amazing levels of functionality. With every feature, my appreciation of quite how much engineering had gone in to this grew, as did my surprise to how it could all be hidden behind the title of "electronic load".

This was apparently the biggest response Circuit Cellar/Elektor have ever had to a hardware-supported and sponsored design competition, so well done to everyone who took part! I thought we might see a few good projects, but certainly wasn't expecting quite the volume or diversity. From CNC machine controllers to Ham Radio tools, iPod controllers to iPhone controlled homes, robot controllers to robotic injections, realtime audio filters to bat detectors, this was quite a mix. I look forward to seeing some of the write-ups appearing in future Circuit Cellar/Elektor articles and on the mbed website, inspiring others and helping them benefit from all the hard work you put in!

I've also had the pleasure during the last few months to bump in to some of you at shows, who were exposed to mbed through this competition. Welcome to mbed! Whilst a fair few discussions started "I was going to enter, but didn't get around to writing

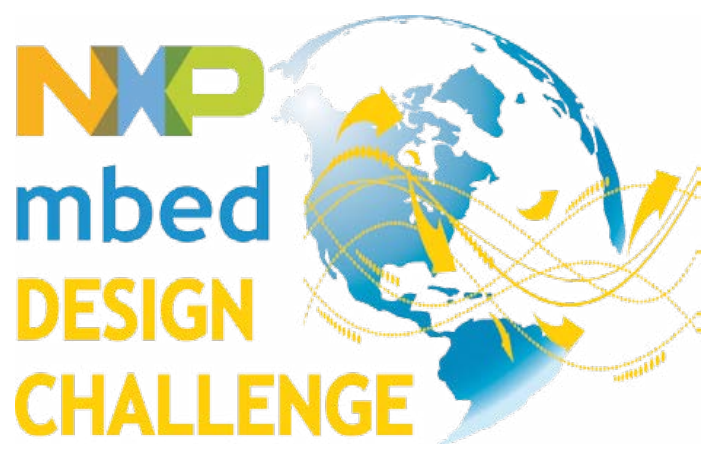

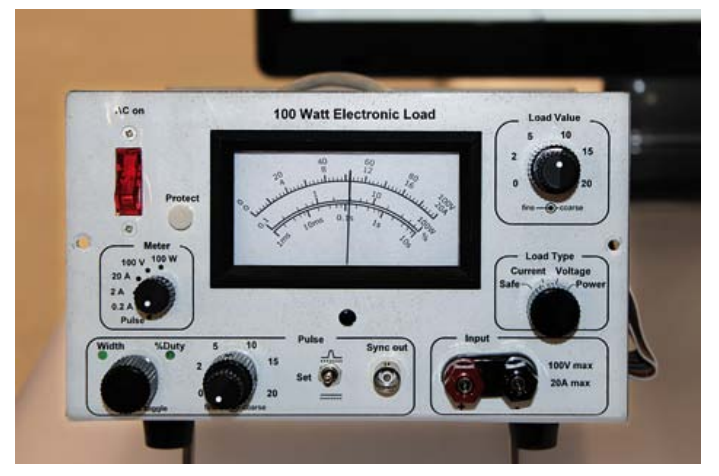

anything up", the conversations still highlighted how many new things were being built, new ideas being explored, and the general enthusiasm for using this modern microcontroller technology. It is wonderful to see such a skilled and innovative crowd building in the mbed community, and we'll be working hard to make sure you can be even more productive.

After a long ESC show, I was offered a lift back to the airport by Hexley; a great opportunity to chat. I think in that 45 minute drive we may have planned some form of workshop tour of the US! If we manage to put that together, maybe we'll see some of you there! Congratulations again and thank you to everyone who entered. I hope you enjoyed the challenge.

 $(110477)$ 

Simon Ford, co-creator of mbed, is a lifelong electronics and computer engineer. He works at ARM, and before starting mbed was technical lead for the ARMv7/NEON architecture now found in most new smartphones.

**www.circuitcellar.com/nxpmbeddesignchallenge**

# EQUATION IS SOLVED

 $PIC$  $+PIC24$  $+ d6P1C30/33$  $+$  PIC32  $+ A\sqrt{2}$  $+805$ + ARM (DECEMBER 2011)

 $=$  MIKROC, MIKROBASIC OR MIKROPASCAL

# everywhere

Whatever project you decide to go for, you don't ever have to change your favorite compiler. The same comfortable and intuitive IDE will always be with you across different microcontroller architectures. We have been carefully planning backward compatibility for over 500 of our library functions, so you will be able to literally copy-paste your existing codes and build them with just a few adjustments.

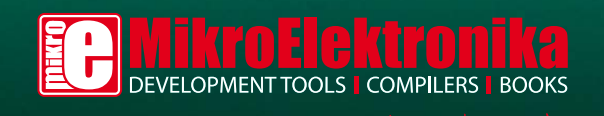

**CARL AND A** 

www.mikroe.com

## **Getting Started**

## **with your Free LPCXpresso Board**

By Clemens Valens (France)

If you are among the authors having made it into this edition of Elektor with one or more articles, besides a trivial amount of old fashioned money you have been (or will be) rewarded with a small but rather powerful

gift kindly offered to you by NXP.

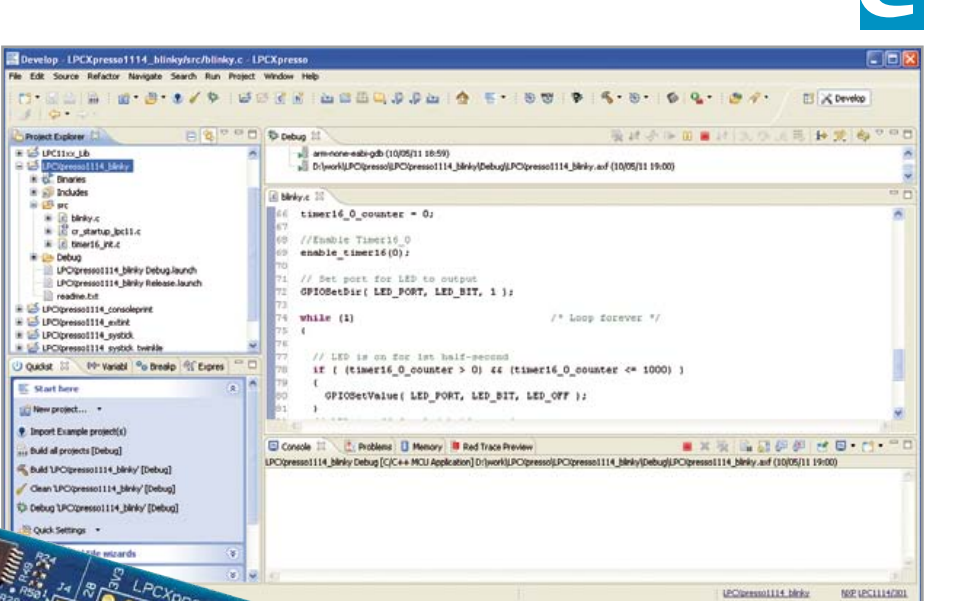

followed by Next. Now tick the examples that you want to import (I suggest to tick 'em all) and click Finish.

If you did not untick it, you will now have a project called LPCXpresso1114\_blinky.

### **So what exactly is this gift and what can you do with it?**

LPCXpresso — a joint development by NXP (they came up with it) [1], Embedded Artists (hardware) [2] and Code Red Technologies (sof tware)  $[3]$   $-$  is a cheap prototyping platform for the new ARM Cortex-M0 and -M3 microcontrollers from NXP. Although quite tiny, these are pretty powerful ICs containing 32-bit processors with flash memory and RAM besides many useful peripherals. The controller is mounted on one half of a blue, long and slim PCB together with a crystal and an LED, with space available for (*mbed* compatible!) extension connectors and even a modest prototyping area. The other half of the board, actually a little less, is a programmer/debugger pod that connects to the PC through a mini USB connector. The pod can be separated from the controller once your application is ready by cutting the PCB in two (which is far from easy — been there, done that!).

Several models of these PCBs exist that differ only in respect of the microcontroller mounted. Elektor are handing out boards that have an LPC1114 Cortex-M0 device with 32 KB flash memory, 8 KB RAM, UART, SPI, I²C, ADC & timers. Note that the UART is RS-485 capable which makes this board very useful for ElektorBus applications.

However, LPCXpresso is more than just a slim blue PCB, because it includes free software development tools for Linux and Windows ('include' is not really the right term to use since you have to download it all yourself from the Internet). The software tools come as a nicely packaged Eclipse-based integrated development environment with its powerful editor and the GCC compiler, linker and debugger suite for ARM. Simply run the downloaded executable to install the tools. This will also install many code examples that you can try out. You will have to create an account before downloading, as well as register the software after installation, but once you've entered the serial numbers you received by email, you are ready to go. The registration process survives upgrades so you only have to go through it once.

The LPCXpresso takes a while to start, but when it is finally ready it offers a quick access menu named 'Start here' containing the most important functions (and some more) that you will use often like new project, build & debug. Here you will also find an option to import example projects. Click this link to open the Import dialog, then click Browse… and navigate to the LPCXpresso1114.zip archive in the folder examples/NXP/LPC1000/ LPX11xx. Select the zip file and click Open

This is the easiest one to try out and to see if everything works fine. If you select it, you can build it from the 'Start here' menu. You can also build all the projects with one single click, but that takes a bit more time. Build the project and observe the messages that scroll through the Console window; there should not be any errors or

warnings. If for some reason you do have an error or a warning, click on the Problems tab to get more information. Double clicking a line in this window will take you to the offending code.

After a successful build you can run the program on your LPCXpresso board. Connect the board to the PC and click Debug 'LPCXpresso1114\_blinky'. Note that for this to work you should have installed the LPC-Link drivers first (located in the Drivers\LPC-Link\ subfolder of the LPCXpresso installation folder). The IDE will now start the LPC-Link driver, load the executable to the board and jump to the first statement of 'main'. The C-source file containing this statement is automatically opened in the IDE.

Click the Resume button (the little green triangle or press F8 or from the Run menu) to allow the program to run. The little red

LED close to the processor will start blinking at a rate of 1 Hz. If you get this far without problems — and honestly I don't see why you shouldn't — then you are up and running. You can now start writing your own applications! If you come up with an interesting project, please do not hesitate to send it to us, we will be happy to evaluate and publish it in Elektor. (And maybe you will get another LPCXpresso, etc. etc., which reminds me that I didn't get a board even though I wrote this article…)

For those of you not having made it to the free LPCXpresso board, you can buy one from most major component suppliers or directly from [2].

(110448)

#### Internet Links

- [1] http://ics.nxp.com/lpcxpresso/
- [2] www.embeddedartists.com/products/ lpcxpresso/
- [3] http://lpcxpresso.code-red-tech.com/ LPCXpresso/Home
- [4] http://elektorembedded.blogspot.com

## **Upgrade your USB Hub**

#### By Kurt Bohnen (Germany)

Problems can arise with USB hubs that are powered from a PC when gadgets plugged into them draw too much current. This is often the case with devices fitted with USB cables that are too long or too thin, causing voltage drop.

There's no need to scrap your old USB hub, however, if you upgrade it using this little circuit and an external power supply. Just cut the 5-V power wire of the USB cable inside

the hub and solder a diode (D1) in the passthrough direction. Now connect the 5 V wire from the external power supply to the cathode of this diode. D1 prevents any current from the power supply from flowing back into the PC.

 $(100474)$ 

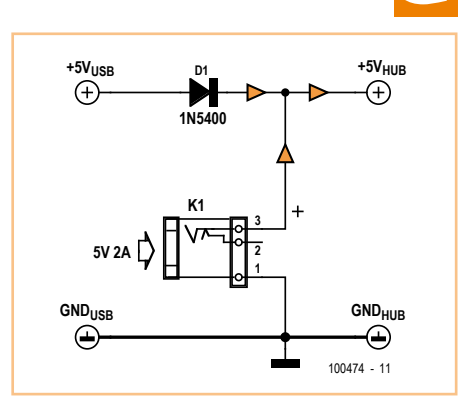

## **OBD Vehicle Protection**

#### By Florian Schäffer (Germany)

Vehicle immobilizers are fitted as standard to modern cars and heavy goods vehicles. Antitheft mechanisms have become more sophisticated but so have the methods employed by crooks. Nowadays once the thief has gained access to a vehicle they will most likely use an electronic deactivation tool which seeks to disable the immobilizer, once this has been accomplished a blank transponder key/card can be used to start the engine. In many cases communication with the immobilizer is made using the OBD-II diagnostic connector.

Although the OBD-II protocol itself does not support the immobilizer, the vehicle manufacturer is free to use the interface as necessary for communication, either the standard OBD-II signals or unused pins in the OBD-II connector (i.e. those undefined in the OBD-II standard). Using one of these pathways

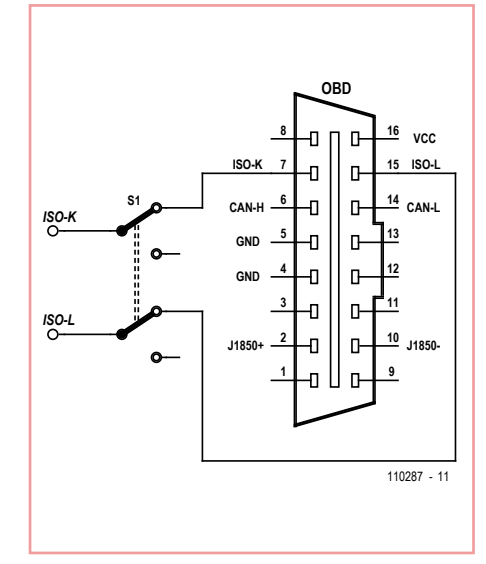

the immobilizer can usually be electronically disabled.

This may be unsettling news for owners of expensive vehicles but when professional car-thieves call, armed with the latest OBD-II hacking equipment this simple low-cost lowtech solution may be all that you need. The idea is very simple: if all connections to the OBD-II connector are disconnected there is no possibility for any equipment, no matter how sophisticated to gain access via the vehicle's wiring.

The OBD-II connector is usually located underneath the dashboard on the passenger side; once its wiring loom has been identified a switch can be inserted in line with the wires. The switch should be hidden away somewhere that is not obvious. In normal operation you will be protected if the vehicle is run with the wires to the socket disconnected. Make sure however that you throw the switch reconnecting the socket before you next take

the vehicle along to a garage for servicing or fault diagnosis.

The diagram shows the ISO K and ISO L wires switched. To cover all bases it is wise for every wire to the socket is made switchable except the two earth connections on pins 4 and 5 and the supply voltage on pin 16. Almost every vehicle manufacturer has their own method of vehicle immobilization, by disconnecting every wire it ensures that no communication is possible (even over the CAN bus). Now the innermost workings of your vehicle will be safe from prying eyes. When a hacker plugs in a deactivation tool it will power up as normal but probably report something like 'protocol unrecognized' when any communication with the OBD port is attempted.

(110287)

## **2/4/6-hour Timer**

By Philippe Schmied (Switzerland)

Here's an easy-to-build circuit to drive a solid-state relay for a period that can be selected as two, four, or six hours. This device forms part of a project by the author to control a heating system remotely by telephone (for a holiday home). The aim of the circuit is to avoid the risk of the heating's running for more than a certain time if, in the event of a problem, there is no-one to stop it or put it into frost protection position.

A pulse of one second or longer

on pin 6 of the microcontroller sets off the timer and the output is energized. Once the chosen time has elapsed, the microcontroller deactivates the output.

 The duration is selected via the DIP switches connected to ports GP2 and GP3:

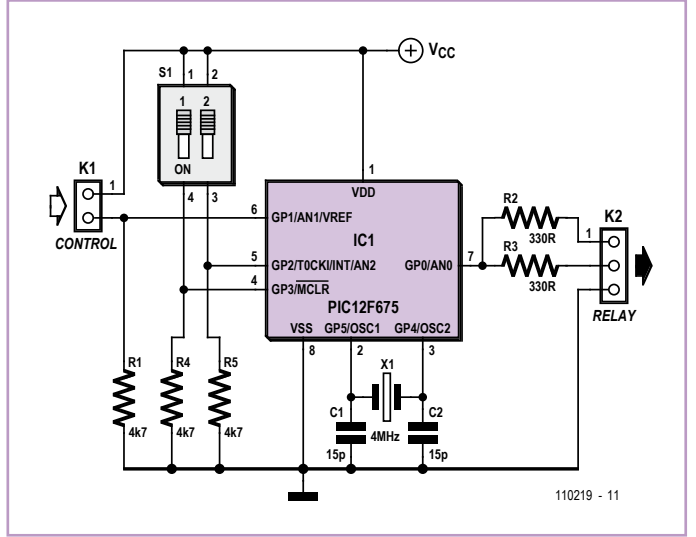

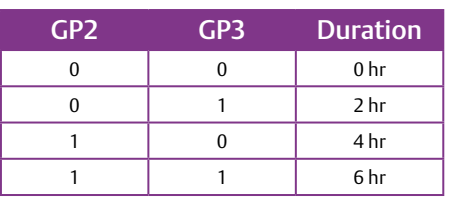

When choosing a relay to use with this circuit, remember the maximum current the microcontroller output can source is 25 mA. Preferably choose a solid-state relay you'll find several examples in this issue.

The software has been written in E-Blocks Flowcode and the project is available from [1]. For those who don't have Flowcode, the project also includes a file in C and in assembler language, as well as a HEX file. The preprogrammed microcontroller (PIC12F675 in 8-pin DIL package)

is available from the Elektor online store as part number 110219-41 [1].

(110219)

Internet Link [1] www.elektor.com/110219

## **ATM18 and Three 1-Wire Thermometers**

#### By Grégory Ester (France)

In this circuit, the Elektor ATM18 [1] is in charge of communications and represents the master unit, while the DS18S20 sensors are the slave units. The DS18S20s respond to the orders from the master by sending back to it the temperature they are measuring.

Our circuit makes it possible to measure tem-

peratures from −55 °C to +125 °C (–67 °F to 257 °F) with 9-bit resolution and an accuracy of ±0.5 °C from −10 °C to +85 °C (14 °F to 185 °F). However, the resolution can be improved by using a calculation discussed later, and which is implemented in the firmware written in BASCOM-AVR [2].

The sensors draw their power from the bus

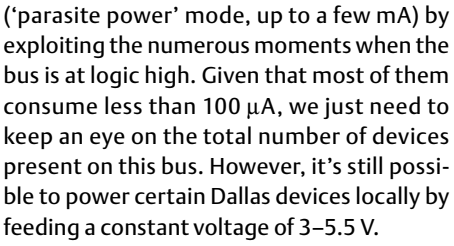

Each 1-Wire component has a unique 64-bit

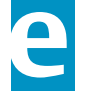

key to identify it. The eight LSBs of this key contain the family identifier. The code 10h corresponds to the DS18S20 family of sensors, making it possible to distinguish between 1-wire sensor types from different families that may exist on the same bus.

The DS18S20 has an internal memory (scratchpad) containing the data that are going to help you calculate the temperature measured.

Initially, the program calculates the number of sensors present on the bus and stores in a memory table the unique identifiers that are sent from MSB to LSB to the hyperterminal.

The commands CCh + 44h are then executed, ordering all the sensors to perform the temperature conversion; in this way the scratchpads are automatically updated with the new values, a total of nine bytes per scratchpad.

You now call up each sensor individually by using its unique identifier followed by the command BEh. In this way, each time you can store in a table the contents of the nine scratchpad bytes of the sensor concerned.

The temperature may be negative, and this

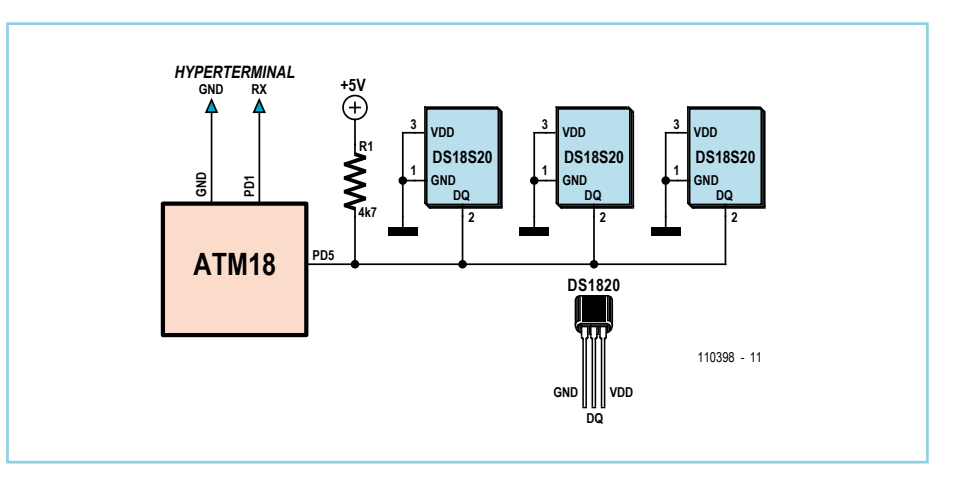

is where two's complement comes in, to express the result in the sensor memory. The ninth bit corresponds to the tenths. A temperature with higher than 9-bit resolution can be calculated by using the 'count remain' and 'count per C' data, bytes 6 and 7 of the scratchpad. The 'count per C' value is factory set to 16 (10h). The value 'temp read' is obtained by truncating the 0.5 °C bit (bit 0 of the LSB). The temperature in degrees Celsius can then be calculated accurately using the equation:

*T* = temp read − 0.25 + ('count per C' − 'count remain') / 'count per C'

This is the value that is calculated and sent to the hyperterminal for each of the three sensors.

(110398)

### Internet Links

- [1] www.elektor.com/071035
- [2] www.elektor.com/110398

## **Morse Clock**

By Ralf Beesner (Germany)

Now this is what we call style: the clock circuit described here doesn't just announce the time in Morse code, but the whole user interface is in Morse! The design even includes an alarm function.

When designing this circuit it became apparent that it would not be essential to use a 32 kHz watch crystal in conjunction with the special low-power mode of an ATmega microcontroller. The current consumption of an ATtiny45 in idle mode, running from a standard 3.6864 MHz crystal, can be kept low enough to allow acceptable operation from a battery. In normal operation the consumption is about 0.2 mA, which corresponds to about 1.8 Ah per year.

The crystal must be connected to inputs PB3 and PB4 of the ATtiny45 microcontroller. The buzzer is connected to PB0, leaving PB1 and PB2 available for the dash and dot con-

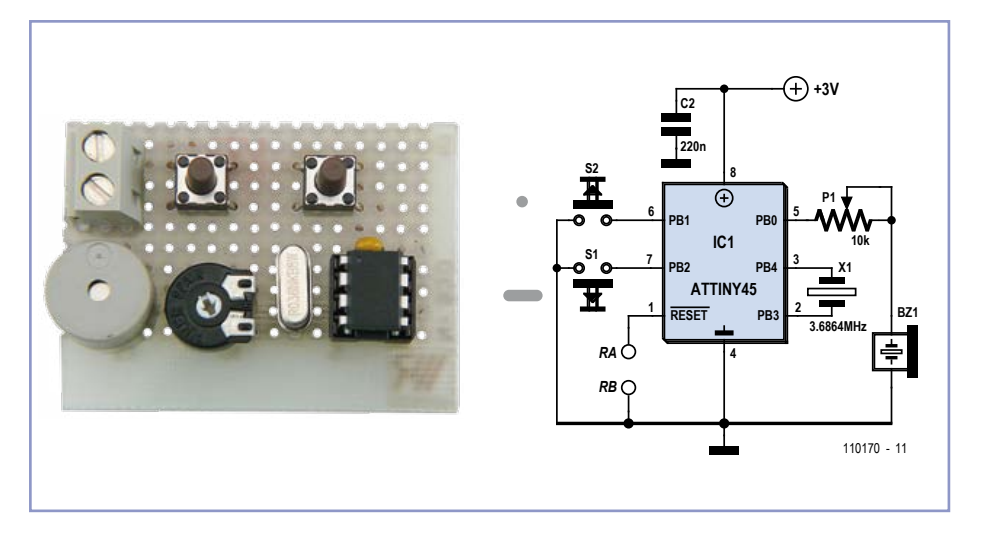

tacts. Besides the microcontroller, crystal, buzzer and the two buttons the only components required are a decoupling capacitor across the power supply and a volume control potentiometer. The quartz crystal is used without the load capacitors recommended in

the datasheet (12 pF to 22 pF). It nevertheless oscillates reliably, but at a frequency perhaps a couple of hundred Hertz too high. This is deliberate: it means that the clock normally runs a little fast, and this is corrected in software by the addition of a small delay to calibrate its overall timekeeping.

The circuit should rarely need resetting. A reset button was included in the author's prototype, but in the circuit diagram and suggested printed circuit board layout [1] just a couple of pads are provided.

The supply voltage is 3 V, provided by two AA cells. The printed circuit board is dimensioned so that it can be attached to the back of a dual AA battery holder using two screws.

The clock is entirely controlled by commands in Morse. When the batteries are first fitted, it announces the time as 0000. The quarterhourly chime (referred to as 'gong' below) is enabled.

The following commands, each consisting of a single character, are available:

- ? List commands
- Z Set time
- T Announce time
- G Gong (chime function) on/off
- C Check: announce gong status, alarm status and so on
- M Set Morse speed
- W Set wake time
- A Alarm on/off
- E Alarm stop (a single press of the 'dot' button)
- K Set calibration delay (1 s to 9 s) (slows clock down)

The commands that set a time expect a fourdigit number, entered without spacing or punctuation. The on/off commands expect a zero or a one, and the Morse speed command expects a two-digit number. As soon as a sequence of digits has been entered, the clock repeats them back for confirmation. If a non-digit character is entered, the clock will reply with 'RPT' (for 'repeat'). If too few digits are entered, then after a short delay the clock will again reply 'RPT'. In both cases the clock returns to idle mode, and so the command letter must be repeated before entering the digits again.

The Morse speed setting routine will check whether the requested speed lies in a reasonable range (between 10 wpm and 30 wpm). If this is not the case, the clock will reply 'RPT' and set the speed to 20 wpm, ensuring that it still remains usable.

In the current version of the software the checking of time values is incomplete. The clock will accept times such as '1299': it is up to the user to check that the value is reasonable when it is repeated back in confirmation. The clock will, however, reject times greater than '2359' with the 'RPT' message. As always the source code for the software

is available for free download from the *Elektor* website [1]. The most important subroutine is the interrupt service routine, which is triggered once per second by the timer. The routine counts the seconds and maintains the time of day, expressed in minutes since midnight. When a complete day has elapsed (1440 minutes) the time is reset to zero in the main code.

The main code simply performs the time calculation and checks the button status before returning to idle mode to wait for the next interrupt. To ensure that the clock responds immediately when a button is pressed, PB1 and PB2 are configured to generate 'pin change interrupts'.

Unfortunately we cannot take advantage of the microcontroller's power-down mode, where almost all of its functional blocks are switched off with a single register setting, as we need to keep the crystal running. However, we can use idle mode, where most of the functional blocks still draw some current: we need to switch them off individually. The author has used registers PRR and DIDR0 for this purpose; there may be further options available for saving even more power.

(110170)

[1] www.elektor.com/110170

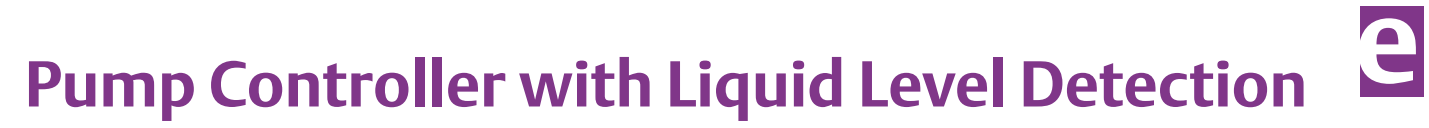

#### By Guntram Liebsch (Germany)

The circuit described here lets you control a cellar drainage pump so that it turns on when a preset liquid level is reached and turns off again when a different preset level is reached. The author investigated several approaches to the problem.

Commercially available pumps equipped with float switches are not suitable as they are sometimes so powerful that there is a danger that their suction can start to cause movement in the ground beneath the building.

A more reliable approach is used here. A simple circuit determines the level of water using a pair of suitably-spaced electrodes and then pumps out a preset quantity of water. The author has used this circuit over a period of ten years in a sump (a pit dug in the cellar) to detect the presence of any groundwater less than a set level below the cellar floor.

The circuit can be used in two situations.

1. It can be installed in a sump to keep the groundwater level more than a set distance below the cellar floor. In this case a pumping cycle can be designed to reduce the level by say an inch (perhaps a gallon). Because of the small change in level there is no risk of causing movement of the ground below the building.

2. When the heating or the boiler in the cellar must be emptied, for example to replace the sacrificial anode, the water can be drained into a tank and pumped from there to the garden: using this pump control circuit means that the process does not have to be closely monitored.

The circuit has been kept very simple, in the interests of giving good reliability. Gates IC2.A and IC2.B form a bistable flip-flop whose state is flipped by the two electrodes: and this is all done using a single, low-cost, CMOS IC. Power switching is done by a relay, which can equally well be used with either 12 V or conventional 230 V / 115 V pumps. The author uses both types: a 12 V marine pump as the primary pump and, as a backup in case of failure, a conventional pump. The latter is only activated when the water level reaches a higher threshold, which does not occur unless the primary pump has failed. The 12 V system is powered from a car battery (12 V, 70 Ah) which is trickle-charged. Two relays are

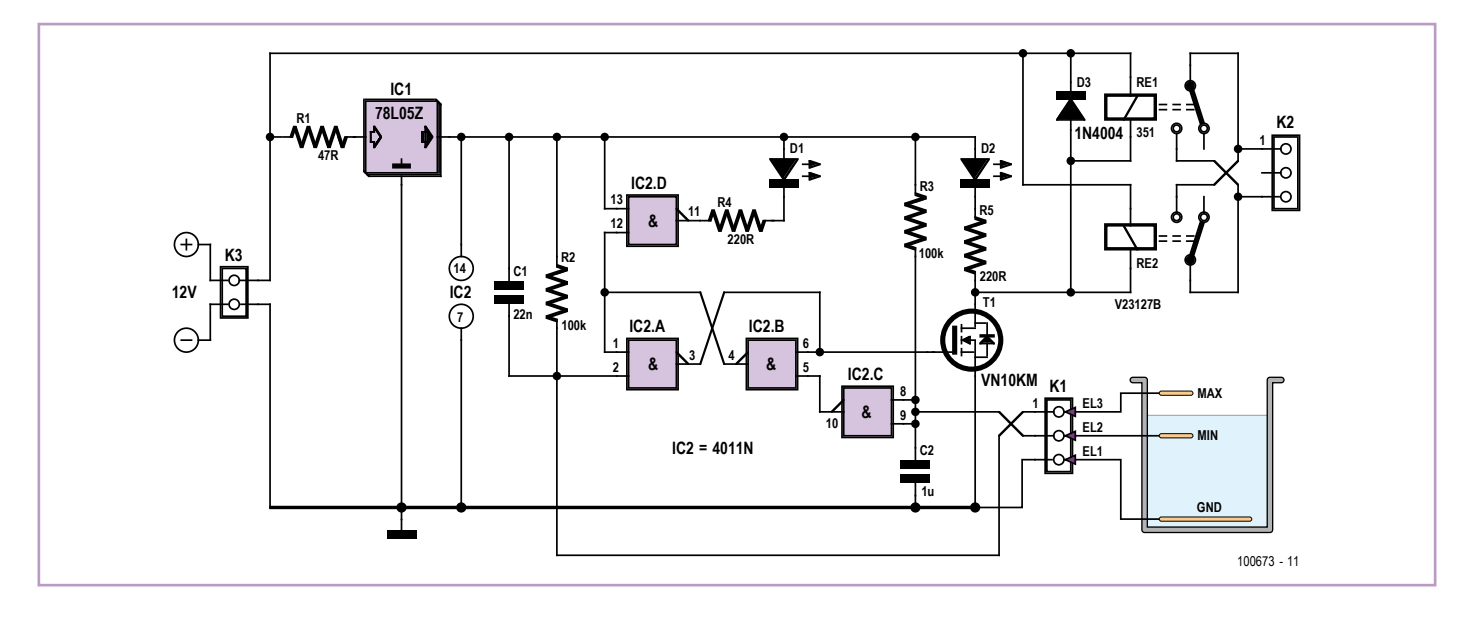

shown in the circuit diagram, corresponding to two positions for relays on the printed circuit board with different pin configurations. Only one of the two possibilities is fitted. The three electrodes are made from solid

copper wire with a cross-section of 1.5 mm to 2 mm with the PVC insulation stripped back at the ends. Electrode EL1 acts as ground, EL2 sets the switch-off level and EL3 sets the level at which pumping is triggered. The circuit changes state when a current flows between these electrodes, which happens when water comes into contact with them. These currents, although tiny, lead to electrolysis of the electrode material, and so the electrodes have to be replaced every year or so. The amount of exposed copper on EL1 (the ground electrode) should be twice as long as that on the other two electrodes.

If an AC powered (115 V or 230 V) pump is used, particular attention must be paid to the galvanic isolation of the power supply, to the selection of an appropriate relay, and to the insulation of all wires carrying live voltages. Circuits at live potential should only be installed by suitably qualified personnel.

(100673)

## **MHz Oscillator using an ATtiny15**

#### By Andreas Grün (Germany)

Most engineers will recognize the problem: Your circuit needs a stable 1 or 2 MHz clock generator (in the author's case it was for a Pong game using an old AY3-8500). A suitable crystal is not to hand so you cobble together an RC oscillator (there are plenty of circuits for such a design). Now it turns out that you don't have exactly the right capacitor so a preset pot is added to allow some adjustment. Before you know it the clock circuit is taking up more space on the board than you had hoped.

#### Providing the application does not

demand a precise clock source a tiny 8-pin microcontroller may offer a better solution to the problem. It needs no additional external components and an old ATtiny15 can be found quite cheaply. Another advantage of the solution is that clock frequency adjustment does not involve changing external

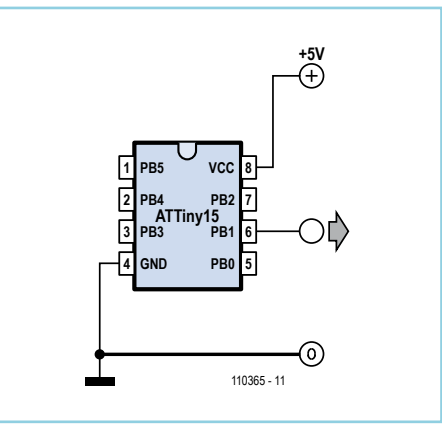

components and is not subject to component tolerances.

The microcontroller's internal RC oscillator is already accurately calibrated to 1.6 MHz. With its inbuilt PLL, internal Timer 1 can achieve up to 25.6 MHz [2]. By configuring internal

dividers the timer can output a frequency in range of roughly 50 kHz up to 12 MHz from an output pin. The difference between calculated and the actual output frequency increases at higher frequencies. A meaningful upper limit of about 2 MHz is a practical value and even at this frequency the deviation from the calculated value is about 15 %.

The circuit diagram could hardly be simpler, aside from the power supply connections the output signal on pin 6 (PB1) is the only other connection necessary.

The example program, written in Assembler is just 15 lines long! With a program this short comments are almost superfluous but are included for clarity. The code can be downloaded from the Elektor website [1].

The program only needs to initialise the timer which then runs independently of processor control to output the clock signal. The processor can then be put into sleep mode to conserve power. With only 1% of the program

memory used up the remaining 99 % is free for use for other tasks if required.

The OSCCAL register contains a calibration by te which allows some adjustment of the CPU clock. This gives a certain degree of fine tuning of the output frequency. A recommendation in the Atmel data sheet indicates that the CPU clock frequency should

not be greater than 1.75 MHz otherwise timer operation cannot be guaranteed.

The more recent ATtiny45 can be substituted for the ATtiny15. In this case the CKSEL fuses should be set to put the chip's Timer 1 into ATtiny15-compatible mode [3]. After adjustment to the program it will now be possible to obtain a higher (or more exact) frequency from the timer, the ATtiny45's PLL

can operate up to 64 MHz.

- [1] www.elektor.com/110365
- [2] www.atmel.com/dyn/resources/prod\_ documents/doc1187.pdf
- [3] www.atmel.com/dyn/resources/prod\_ documents/doc2586.pdf

## **Timer for Very Long Periods**

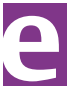

(110365)

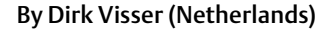

Simple mechanical timers, which you can buy for a couple of pounds in every home im provement center, are suitable for switching something on and off one or more times per day. They can be used to control a wide variety of devices, such as lamps inside or outside the house, lighting for bird cages and aquariums, sump pumps, battery chargers, etc.

If you need to control something over a longer period than the standard 24 hours, you can use two timers with the second one plugged into the first one (see photos). To determine what you can do with this arrangement, you first need to determine how often the load needs to be switched. For example, if the first timer has 48 tabs the shortest 'on' time is 30 minutes in 24 hours. This means that the second timer will run for 30 minutes every 24 hours, so the maximum duration of a full cycle is 48 days. A device such as a charger for diving torches can be connected to the second timer.

To prevent the 'on' time of the second timer from exceeding 24 hours, it is essen-

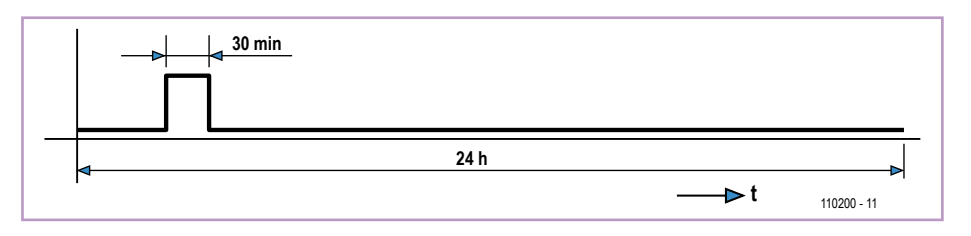

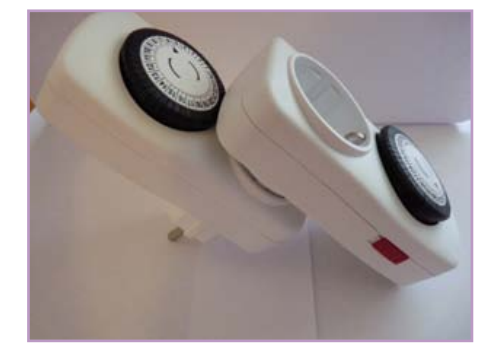

tial to keep the 'on' time of the second timer shorter than that of the first timer. If a maximum cycle time of 48 days is too short, you can also connect a third timer. With three timers, the maximum cycle time is 2304 days (one 'on' time in approximately 6.5 years).

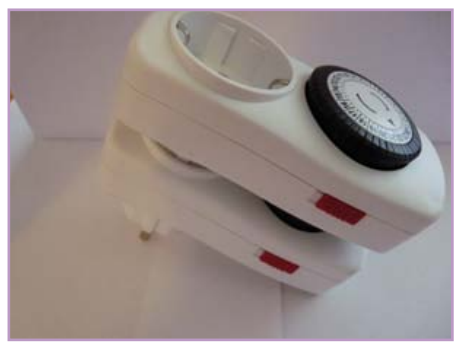

As you can see from the photos, the second timer may interfere with the tabs of the first timer if they are plugged together with one on top of the other. This can be avoided by turning the second timer by 180 degrees relative to the first one.

(110200)

## **LM2931-5.0 is a Random Noise Generator too**

#### By Petre Tzvetanov Petrov (Bulgaria)

The low dropout voltage regulators from the LM2931 series are not just useful for powering microcontroller systems — they can also act as a low-frequency (practically) random noise generator. The random noise could be used in the system for making an ADC (analog to digital converter) produce random numbers, or a digital port purposely 'go haywire' depending on the noise level applied to it, or for other purposes you clever programmers

may have in mind.

The output voltage of an LM2931A-5.0 is between 5.19 V and 4.81 V. The same parameter for the LM2931-5.0 is specified as 4.75 V to 5.25 V. The 'Z' suffix indicates a TO-92

package. Both ICs also supply typically 0.5 mV $_{rms}$  worth of output noise across a 100 µF capacitor within the frequency range from 10 Hz to 100 kHz. When amplified more than 200 times, a noise voltage of typically 100 mV can be obtained, which should be enough to randomly toggle a few bits in a 10-bit ADC with a least significant bit (LSB) equivalent to 0.5 mV. These bits could be used individually or collectively to 'construct' larger random numbers.

The schematic shows a power supply providing an output voltage between 4.5 V and 5.5 V and a maximum output current of 80 to 100 mA. Diode D2 lifts the output voltage of the LM2931Z-5.0 IC by 0.6 to 0.7 V. Diode D3 eliminates (approximately) the voltage lift produced by D2. Still on diodes, D1 protects the regulator from reverse voltage.

The output noise of the regulator

IC is branched off via C7 and R2 and amplified more than 200 times by T1 and T2. The

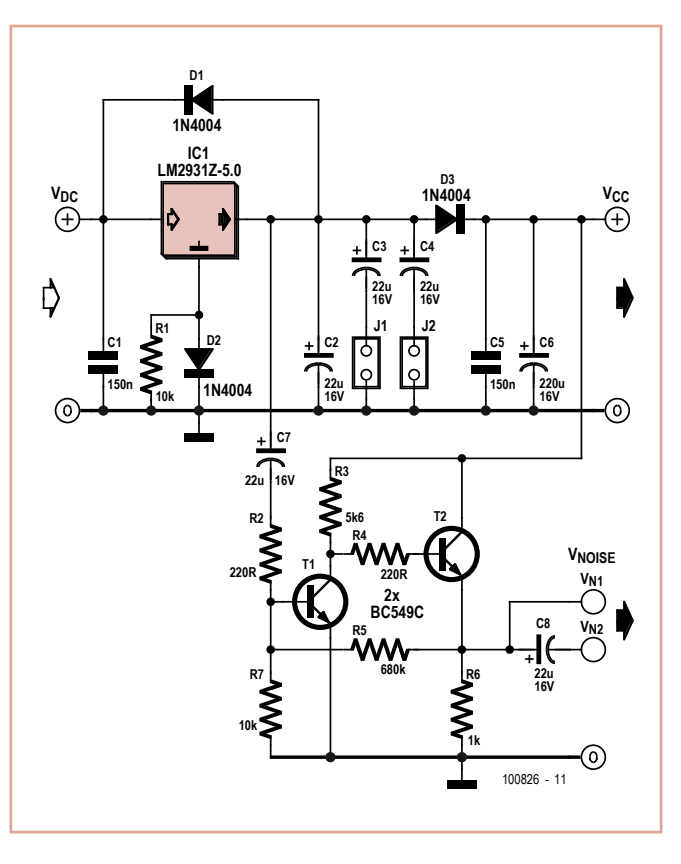

output resistance of the amplifier is relatively low and the output signal could be

used to directly drive the input of an ADCs. The gain of the transistorized amplifier may be changed to requirement chiefly with resistor R3.

Components D3, C5 and C6 reduce the impact of the load (typically a microcontroller system) on the noise seen by the amplifier input.

Jumpers J1 and J2 select the minimum load capacitance between D3 and the regulator output, to strike a compromise between stable operation of the regulator on the one hand and maximum noise output voltage on the other. The jumpers are set or soldered at the final stage when the equipment is tested.

Although the circuit will also work with other voltage regulators like the 78L05, it should be remembered that much lower noise levels may be available, forcing the

amplifier gain to be raised considerably. (100826)

## **Return of the Elex Prototyping Board**

By Luc Lemmens (Elektor Labs)

The magazine *Elex*, a sort of little brother of *Elektor*, was published in Dutch only from 1983 to 1993. It specialized in presenting electronics in an easy, fun manner. Many current Dutch readers of *Elektor* started out with *Elex*, and articles from the magazine are still in demand — the compilation DVD of *Elex* articles is still available.

Although the magazine ceased publication 18 years ago, its legacy is still alive: one small product of *Elex* has refused to die and continues to make life easier for electronics enthusiasts. The Elex prototyping boards were introduced with the first edition of the magazine in the Netherlands. The mission of *Elex* was to present lots of small

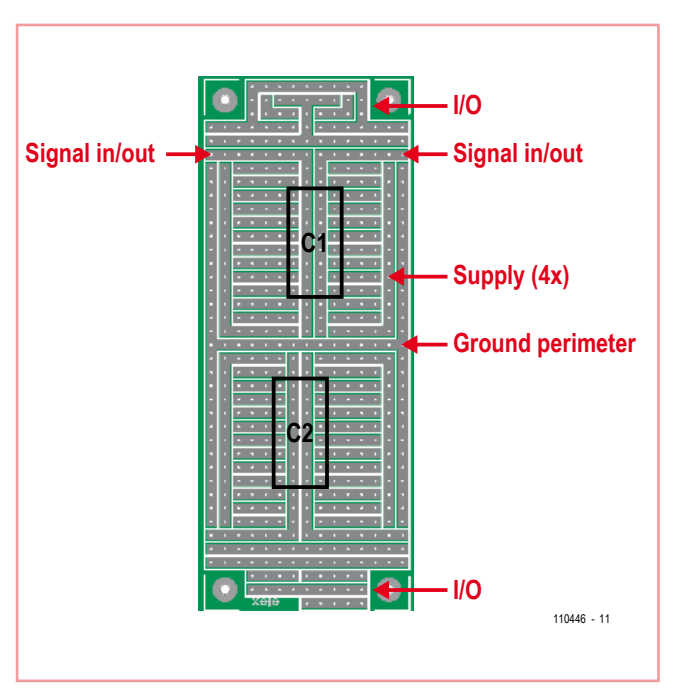

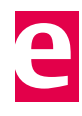

circuits with a low entry threshold. Ready-made PCBs did not fit in this picture, since they are expensive and readers would have to buy a new board for each project. The solution to this difficulty was to develop a general-purpose breadboard PCB. It drew its basic inspiration from the well-known Vero prototyping boards, which are PCBs in Eurocard format (100 x 160 mm) with parallel copper strips running the length of the board.

Elektor lab staff at the time thought this could be improved on — the boards should be smaller to make them less expensive, and some of the strips, such as supply voltage and ground strips, should be predefined for use as 'rails'. As you can see from the illustration,

only two small jumpers are necessary to connect an IC to the supply and ground rails. There are also two strips that run underneath each IC. They are intended to be used as input and output signal lines, but they are also suitable for use as supply lines.

The various strips — ground, supply voltage, spare supply voltage and signal — can be connected as desired to the I/O sections at each end of the board, which can optionally be fitted with connectors. Naturally, these prototyping boards are also suitable for designs using good old discrete components and transistors.

These handy boards are still available in the Elektor Shop under the name 'Elex' (Elex-1,

Elex-2 and Elex-4 for single, dual and quad versions respectively). To show how easy it is to put together a small circuit on an Elex board some of the projects in this very edition include a photo of a prototype assembled on an Elex board.

(110446)

## **RS-232 Level Shifter with Isolation**

#### By Uwe Hunstock (Germany)

This circuit converts between the TTL voltage levels on a UART to the correct levels for an RS-232 interface, with the two sides of the circuit being galvanically isolated from one another. Although ICs are available to do this from manufacturers such as Maxim, they are rather pricey.

In principle the circuit is capable of working at a maximum speed of 4800 baud, but in the lab we only managed speeds of up to about 2800 baud. The reason behind this is the switching time of the optocoupler, which, according to its datasheet, is 15  $\mu$ s (T<sub>on</sub>) or 30  $\mu$ s (T<sub>off</sub>). Some experimenting with the value of R4 may be worthwhile.

The presence of the optocoupler means that the circuit naturally falls into two isolated, externally powered, halves. The righthand part of the circuit is powered from the DTR and DSR signals on the RS-232 interface (pin 7 and pin 2 of K1). These handshake signals must therefore not be used by the connected device, and must be held permanently at +12 V. However, since we will be generating negative signalling voltages on this side of the circuit, a simple positive supply is not enough. The trick used here is to tap off the TXD signal on the RS-232 interface via diode D2: in the quiescent state the connected device will be holding this signal at –12 V. Of course, the TXD signal will occasionally go high when the device is transmitting, and so we need C1 to provide a smoothed negative supply.

When something is transmitted to the RS-232 interface, the TXD signal on pin 5 of K1 drives the diode in the optocoupler directly via series resistor R1. However, when pin 5 is at –12 V we must ensure that the reverse voltage across D1 is limited: according to the data-

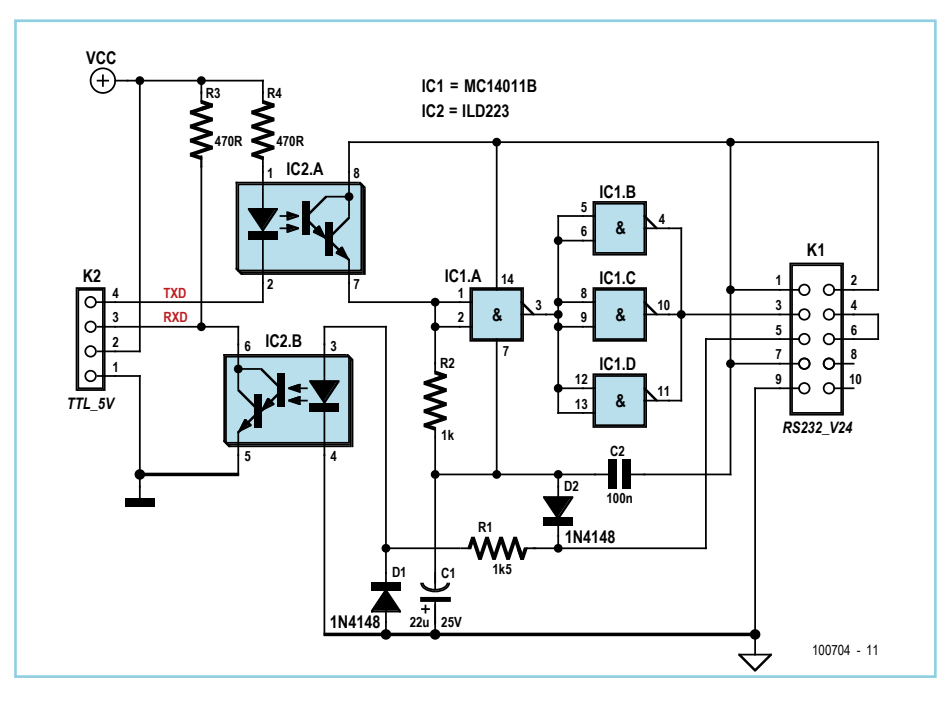

sheet the maximum permitted is 6 V. When a transmission originates on the TTLlevel side, the receiver transistor in the optocoupler drives a buffer implemented here using four NAND gates. Each gate is wired as an inverter, and it is easy to see from the circuit how overall inversion of the signal is avoided. Three of the gates are wired in parallel to increase the available output drive.

IC1 is powered from a  $\pm$ 12 V supply and so a CMOS device capable of operating at these voltages must be used. Other logic functions besides NAND could be used, as long as the gates can be wired together to make a driver. Individual CMOS gates such as the TC4S81 could also be used, although these are less likely to be found in the average experimenter's junk box than the 4011 shown.

The 5x2 header K1 can be connected directly

to a 9-way insulation displacement D-sub socket using a flat cable. The wiring is as follows.

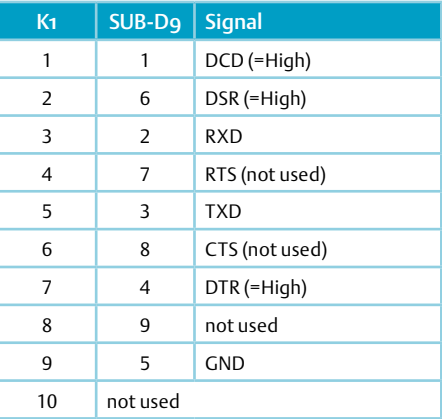

# **Making Embedded Internet Smart & Simple!**

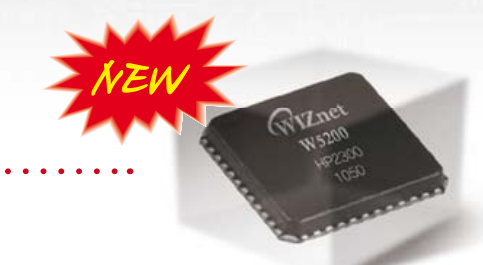

## iEthernet W5200 Fast SPI Ethernet Controller

- Hardwired TCP/IP + 10/100 Fast Ethernet MAC/PHY
- High Speed Serial Peripheral Interface (SPI Mode 0,3)
- 8 Independent Hardware Sockets
- Internal 32K bytes Memory for TX/RX Buffer
- Power Down & Wake-on LAN
- Small & Compact 48 Pin QFN Package

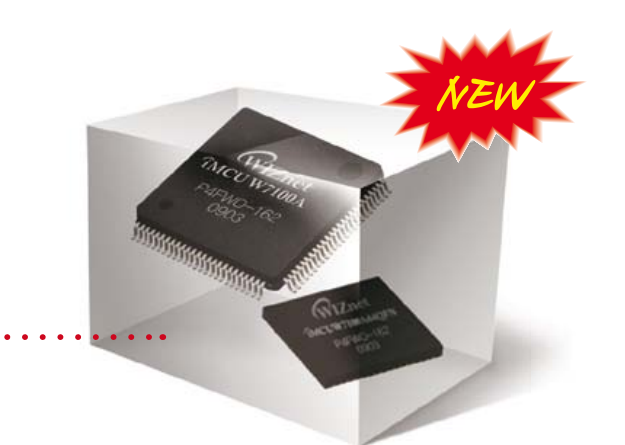

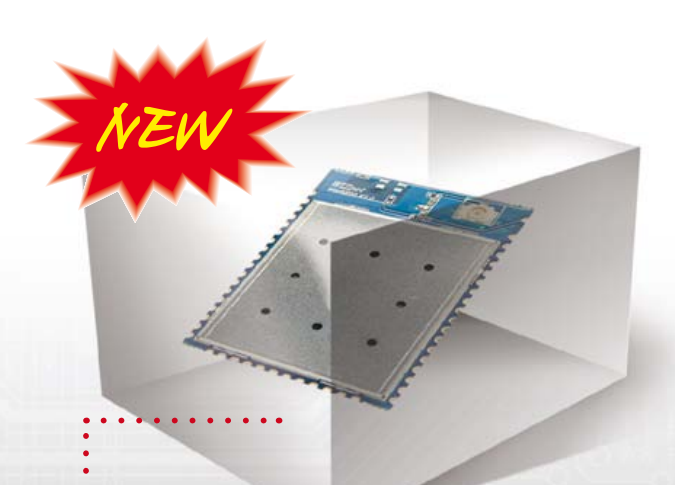

## O iMCU W7100A Single Chip Microcontroller

- High Performing 8051 + Hardwired TCP/IP + MAC/ PHY
- Internal 2K Bytes Boot ROM / 64K Bytes Program FLASH /256Bytes Data FLASH / 64K Bytes SRAM
- 8 Independent Hardware Sockets
- Internal 32K Bytes Memory for TX/RX Buffer
- Two Package Types : 100LQFP / 64QFN

## **O** WizFi210 / WizFi220 Ultra Low Power "Serial to WiFi" module

- Quick Booting Time : less than 20msec
- Ultra Low Power through Dynamic Power Management
- Operation Temperature : -40℃ ~ 85℃
- CE, FCC, KCC Certified
- Compact Size : 32 x 23.5 x 2.9 (mm)
- WizFi220 : External Power AMP supported

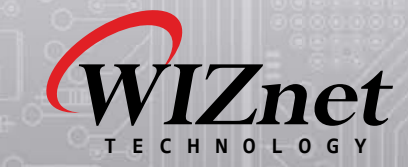

3003 N First Street, San Jose, CA 95134, USA TEL : 408-232-5415 E-mail : sales@wiznet.co.kr You can experience these new products at booth 2038 of ESC Silicon Valley 2011 in San Jose.

## **Extra Port Connections for the R8C/13**

**RXD**

#### By Hermann Nieder (Germany)

The well-known R8C processor module from Elektor's blockbuster R8C Project [1], [2] is easy to program and can be used to control an extremely wide range of applications. Now and again, however, some additional port connections would be handy in larger applications. For this reason we have come up with a simple port expander that uses two 82C55 port modules. Overall this now puts six ports each with eight pins at our disposal and these ports can be used either as inputs or outputs as required.

For RS-232 communication with a PC we shall use the 'minimal' system described in Elektor for December 2005 [1]. In principle, however, you could also make use of the practical USB/ TTL cable [3], which would avoid the need for transistors T1 and T2 as well as the wiring for these.

Pins P1.0 through to P1.7 of the R8C/13 are linked to the data inputs of the modules mentioned above. P3.0 and P3.1 serve to address each of the ports. Pin P3.2 allows one of the modules to be selected with the Chip Select line /CS. The signal for this appears unaltered on the first port module and inverted on the second one.

Communication between PC and R8C (at 9600 Baud) is coded as follows. The first byte determines whether data on a port is to be written or read (1 for writing, 2 for reading). The second byte is the port address, in which the first module responds to addresses 0 to 3 and the second to addresses 4 to 7. Control bytes to the port expanders are transmitted using addresses 3 and 7 (see the data sheet [4] for further details). During write operations the third byte is the bit pattern for positioning the port pins. During read operations this bit pattern is sent from the R8C to the PC.

Communication between a PC and the circuitry described can be performed using a terminal program for example. A more convenient solution is the author's PC program (in Visual Basic 5), which uses Burkhard Kainka's functions library RSCOM.DLL, which can be downloaded from his website [5]. As ever, the PC software and the firmware for the controller can be found on the Elektor website [6]. To simplify the software, ports A, B and C of IC1 are used always as output ports and ports A, B and C of the second port module as input ports. At power-up both port modules receive a reset pulse and their ports are all defined as inputs.

After opening a COM interface you need to

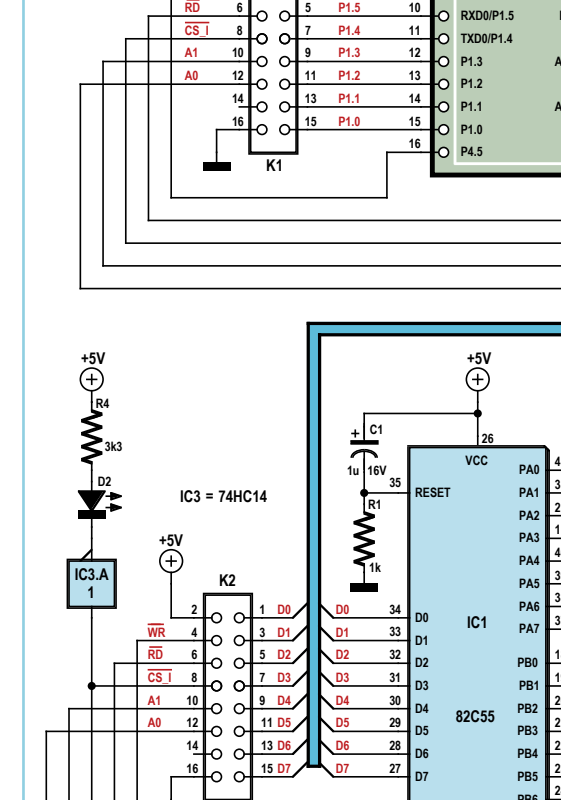

**R3**

**+5V**

*PC* **4k7 10k BC547 T**<sub>T1</sub> **MOD1 T1 T2 R1 R4 TXD 1 32 RXD1 TXD1 R2 2 BUSICAS RESET**<br> **BC557 P0.2 O**<br> **BC57 P0.3 O 31 27k S1** ō **CNVSS P0.1 100k 30** Ы **3**  $\Omega$ **P0.2 29 XOUT P0.3 4** ō *RESET***GND 10k**  $\overline{O}$ **28 5**  $\ddot{\circ}$ **VSS MODE 27 6**  $\circ$ **XIN P0.4**  $+5V$   $+5V$ **26 7**  $\circ$  $\circ$ **VCC P0.5 S2 8 25 P1.7**  $\Omega$  $\circ$ **P1.7 P0.6 R8C/13** *MODE* **P1.6 9 24**  $\overline{0}$ **WR**  $\circ$ **P1.6 P0.7 4 3 10 23 P1.5 IVCC 22**  $\frac{1}{\alpha}$ **P3.0 21 AVSS 20 P3.1**  $\overline{\circ}$ **19 AVCC 18 P3.2**  $16$  **16 17 18 18 17 17 P4.5 P3.3 +5V** ...<br>(+) **R3 C2 26 3k3 VCC PA0 4 1u 1u 16V D1 35 RESET PA1 3 R2 2 PA2 PA3 1 40 PA4 40 IC3.B 1k PA5 39 39 1 38 PA6 38 D0 <sup>34</sup> D0 37 IC2 PA7 37 D1 <sup>33</sup> D1 18 18**  $\frac{32}{3}$ **PB0 D2 19 19 D3 <sup>31</sup> D3 PB1 20 20 D4 <sup>30</sup> D4 PB2 82C55 21 21 <sup>29</sup> D5 D5 PB3 22 <sup>28</sup> D6 22 D6 PB4 23 23 PB5 D7 <sup>27</sup> D7 24 24 PB6 PB6 25 25 PB7 PB7 14 14 IC3.C 1 PC0 PC0 15 15 PC1 PC1 16 16 <sup>36</sup> WR PC2 <sup>36</sup> WR PC2 IC3.D 17 17 PC3 PC3 5 RD 5 RD 1 13 6 CS PC4 6 CS PC4 13 8 12 PC5 8 A1 PC5 12 A1 11 11 9 PC6 9 PC6 A0 A0 10 10 PC7 PC7 GND GND 7 IC3.E 1** 110301 - 11

press the button '8255\_1 und 8255\_2 vorbereiten' (Prepare 8255\_1 and 8255\_2) in the PC program. The PC now sends bytes 1, 3 and 128 to the R8C/13, which in turn redefines all ports as outputs.

Now we can use the eight check boxes per port to define which of the individual bits on the outputs of ports A, B or C as appropri-

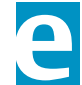

**R5**

ate are to be set or rest. Each time the corresponding decimal value of the bit pattern is indicated nearby.

After this pressing one of the 'Send' buttons to transmit the relevant bytes to the microcontroller, which in turn controls IC1.

The PC program polls the input pins (Ports A, B and C) of IC2 continuously. The status of the pins is indicated on screen by colored shapes, with the corresponding decimal value shown alongside.

The PC software is naturally just a starting point and all sorts of upgrades and modifications are possible!

(110301)

- [1] www.elektor.com/050179-2
- [2] www.elektor.com/r8c
- [3] www.elektor.com/080213
- [4] www.intersil.com/data/fn/fn2969.pdf
- [5] www.b-kainka.de/pcmessfaq.htm (in German; use Google's translator facility to read in English)
- [6] www.elektor.com/110301

## **Tandem Doorbell**

#### By A. René Bosch (Netherlands)

The author had a problem: the neighbors had exactly the same type of doorbell as he did (actually a 50 Hz buzzer), so it wasn't always clear who needed to answer the door. To avoid confusion, the author augmented the existing doorbell with a wireless model — a reasonably inexpensive option at current prices. All that was necessary for this was to arrange for the existing button and wiring to also actuate the wireless doorbell.

The author opened up the button enclosure of the wireless doorbell and used a multimeter to find out which set of contacts were closed when the button was pressed. This is where the relay output should be connected (see the schematic diagram). The circuit is

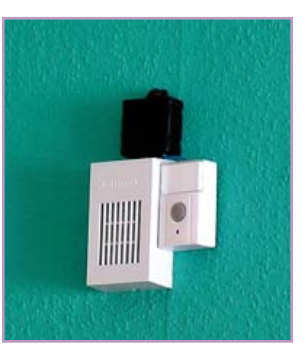

virtually self-explanatory: when the existing doorbell button is pressed to actuate the buzzer, the voltage is rectified by the bridge rectifier and regulated at 5 V by the 7805. This voltage drives the relay directly, causing the switch in the wireless doorbell button to be

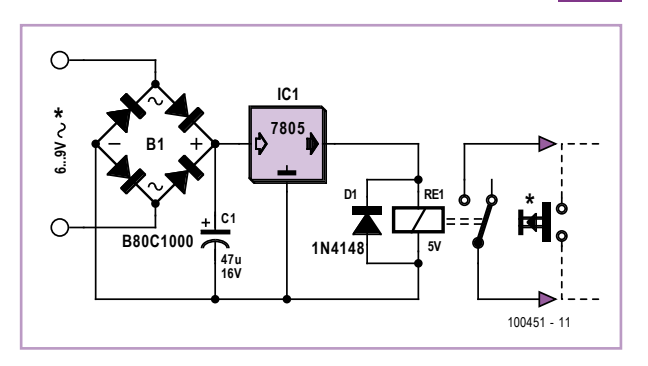

shorted. As a result, along with the buzzer a sizeable Big Ben chime indicates that someone is at the door.

Now the author just hopes that his neighbor doesn't copy his idea.

(100415-I)

## **Audio Level Adapter**

#### By Jörg Ehrig (Germany)

The problem that this circuit is designed to solve appeared when the author was installing a new radio in his Audi A3. The new radio had four outputs for loudspeakers and a linelevel output for a subwoofer.

However, the A3 as delivered from the factory already has an amplifier for the rear loudspeakers, as well as the pre-installed subwoofer, in the boot space. The original Audi radio therefore has only line-level outputs for the rear loudspeakers. So, to

replace the original radio without making other changes to the installed amplification system, he needed to convert the outputs of the new radio corresponding to the rear loudspeakers into line level outputs.

Most of the commercially-available adapters to do this job contain small transformers for galvanic isolation. These introduce phase shifts and create a certain amount of distortion, which the author was keen to minimize. The result is this simple adapter circuit that does not employ a transformer.

The outputs of most radios available today have a differential (bridge-type) push-pull output stage. There is thus no ground output, just two outputs per channel with a 180 ° phase difference between them. If the outputs are each connected to a common point via a 100  $\Omega$  resistor, that point becomes a virtual ground. The ground is relatively stable as (in the stereo case) it has an impedance of 25 Ω. Each output driver is seeing a 200  $\Omega$  load: if the amplifier is rated for 50 W output into a 4  $\Omega$  load this means that each resistor will dissipate less

than 0.5 W. Hence 1 W rated resistors will be more than adequate, especially in view of the fact that typical music has a crest factor of at least five. Even a small DC offset from the virtual ground is not a problem, as most modern amplifiers feature differential inputs or at least allow the ground connection of an input to float.

To reduce the signals to line level, each has to be connected to a potential divider: a multi-turn preset potentiometer is ideal. The author used a linear 10 k $\Omega$  trimmer to reduce the output voltage level from up to about 12  $V_{pp}$  to around 2 V to 3 V. This lat-

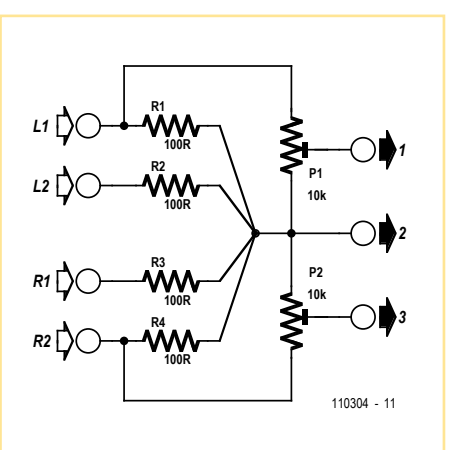

ter level is suitable for the input to a power amplifier. An appropriate trimmer setting can be found by ear, adjusting the volume of the rear speakers for the desired balance.

There is no need for a printed circuit board for this project. The 1 W resistors can be soldered directly to the connections of the multi-turn presets, and so the whole thing can be assembled 'in the air' and shrouded in heat-shrink tubing. The circuit can then be tucked away in the space behind the radio itself.

(110304)

## **High Voltage Generator**

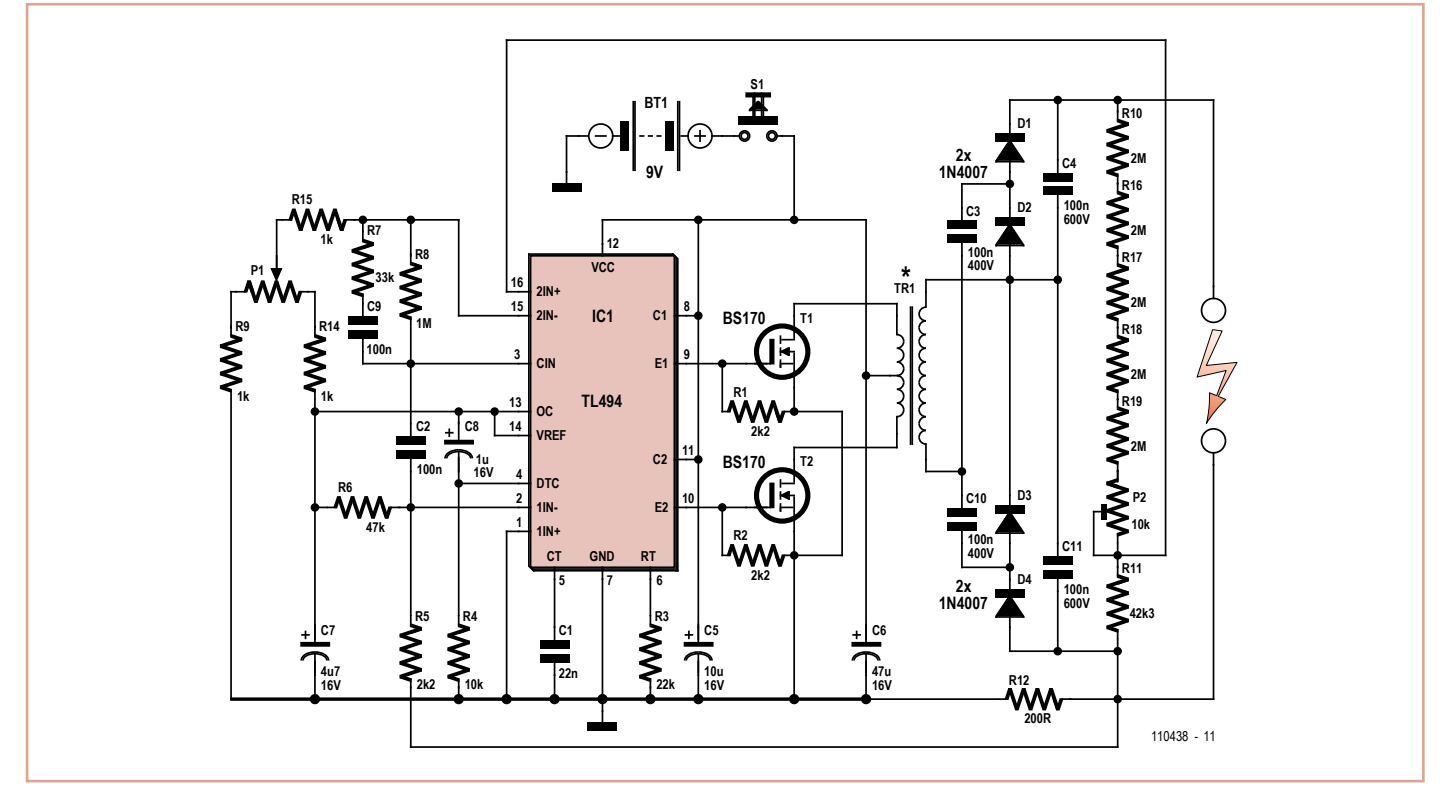

#### By Jac Hettema (The Netherlands)

This high voltage generator was designed with the aim of testing the electrical breakdown protection used on the railways. These protection measures are used to ensure that any external metal parts will never be at a high voltage. If that were about to happen, a very large current would flow (in the order of kilo-amps), which causes the protection to operate, creating a short circuit to ground

effectively earthing the metal parts. This happens when, for example, a lightning strike hits the overhead line (or their supports) on the railways.

This generator generates a high voltage of 1,000 V, but with an output current that is limited to few milliamps. This permits the electrical breakdown protection to be tested without it going into a short circuit state.

The circuit uses common parts throughout: a TL494 pulse-width modulator, several FETs or bipolar switching transistors, a simple 1.4 VA mains transformer and a discrete voltage multiplier. P1 is used to set the maximum current and P2 sets the output voltage.

The use of a voltage multiplier has the advantage that the working voltage of the smoothing capacitors can be lower, which makes

them easier to obtain. The TL494 was chosen because it can still operate at a voltage of about 7 V, which means it can keep on working even when the batteries are nearly empty. The power is provided by six C-type batteries, which keeps the total weight at a reasonable level.

The 2x4 V secondary of AC power transformer (Tr1) is used back to front. It does mean that the 4 V winding has double the rated voltage across it, but that is acceptable because the frequency is a lot higher (several kilo-Hertz) than the 50 Hz (60 Hz) the transformer is designed for.

The final version also includes a display of the output voltage so that the breakdown voltage can be read.

From a historical perspective there follows a bit of background information.

In the past a different system was worked out. Every high-voltage support post has a protection system, and it isn't clear when the protection had operated and went into a short-circuit state due to a large current discharge.

Since very large currents were involved, a certain Mr. Van Ark figured out a solution for this. He used a glass tube filled with a liquid containing a red pigment and a metal ball. When a large current discharge occurred the metal ball shot up due to the strong magnetic field, which caused the pigment to mix with the liquid. This could be seen for a good 24 hours after the event. After a thunder storm it was easy to see where a discharge current took place: one only had to walk past the tubes and have a good look at them.

Unfortunately, things didn't work out as expected. Since it often took a very long time before a discharge occurred, the pigment settled down too much. When a discharge finally did occur the pigment no longer mixed with the liquid and nothing was visible. This system was therefore sidelined, but it found its place in the (railway) history books as the 'balls of Van Ark'.

(110438)

## **Tachometer Pulse Divider**

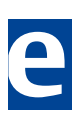

By Sjabbo van Timmeren (Netherlands)

The author is a motorbike racer in the Classics class of a Dutch Motorcyclists Association. He recently replaced the contact points on the engine of his motorbike (a 500-cc BSA Goldstar with a single-cylinder four-stroke motor) by an electronic ignition. The new ignition system produces a spark for every rotation of the motor, compared with a spark for every two rotations with the contact points, so there are twice as many spark pulses. As a result, the tachometer indication was no longer correct.

A new tachometer suitable for use with an electronic ignition (such as a Krober unit)

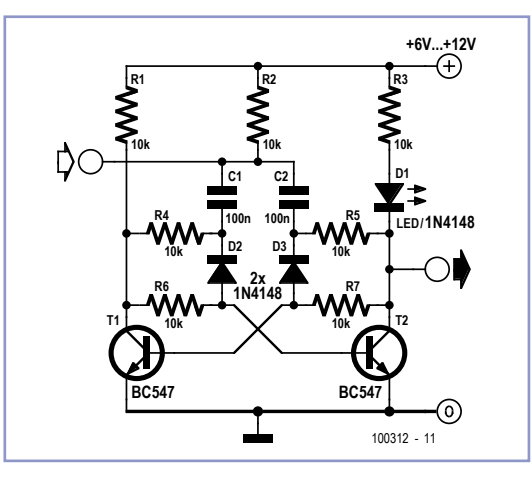

is rather pricey at around \$250. Accordingly, the author first looked through past Elektor July & August issues for a suitable divider circuit — after all, it should be possible to solve this problem with a bit of electronics. It didn't take long to find something suitable in the form of a monostable multivibrator. The circuit shown here required only a couple of changes to the original design, and now the original tachometer again shows the right motor speed. Final tally: problem solved for \$7; \$243 saved, and the priceless pleasure of setting the bike right yourself.

(100312)

## **Video Switch for Intercom System**

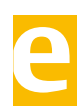

#### By Jacob Gestman Geradts (France)

Nowadays a lot of intercom units are equipped with video cameras so that you can see as well as hear who is at the door. Unfortunately, the camera lens is perfectly placed to serve as a sort of support point for people during the conversation, with the result that there's hardly anything left see in the video imagery.

One way to solve this problem is to install

two cameras on the street side instead only one, preferably some distance apart. If you display the imagery from the two cameras alternately, then at least half of the time you will be able to see what is happening in front of the door.

Thanks to the video switch module described here, which should be installed on the street side not too far away from the two cameras, you need only one monitor inside the house

and you don't need to install any additional video cables.

Along with a video switch, the circuit includes a video amplifier that has been used with good results in many other Elektor projects, which allows the brightness and the contrast to be adjusted separately. This amplifier is included because the distance between the street and the house may be rather large, so

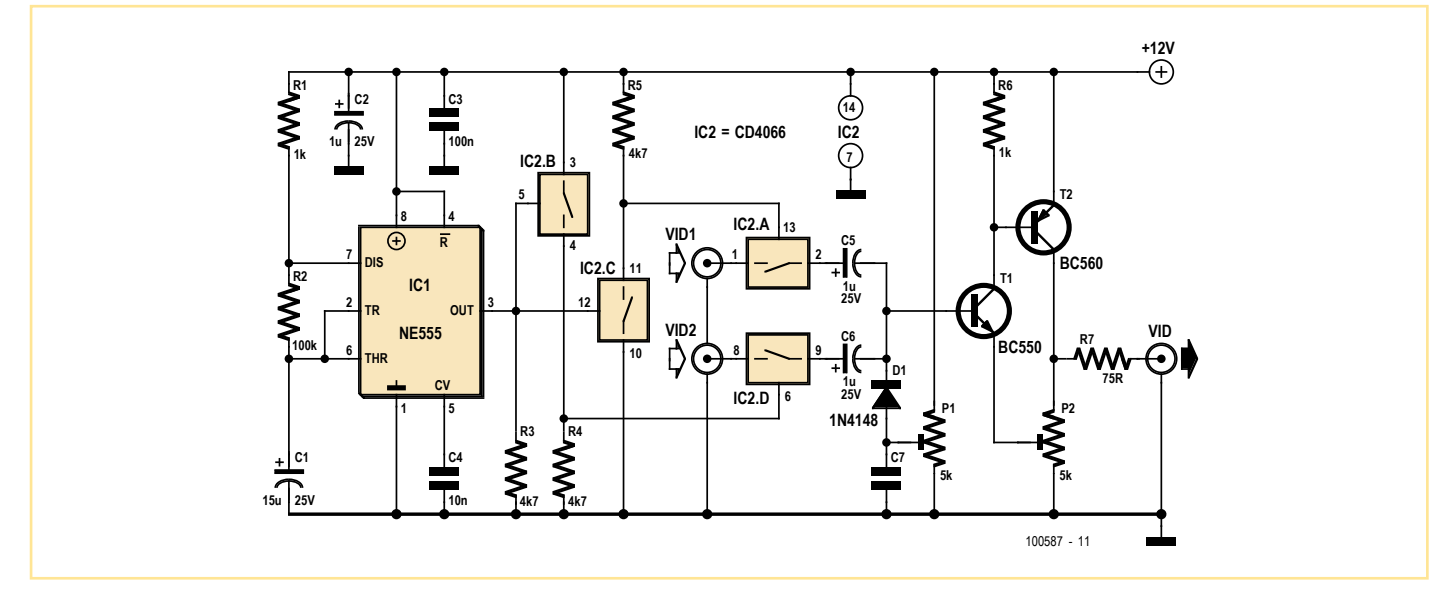

it is helpful to be able to compensate for cable attenuation in this manner.

The switch stage is built around the well known 4060 IC, in which switches IC2a and IC2d alternately pass one of the two signals to the output. They are driven by switches IC2b

and IC2c, which generate control signals that are 180 degrees out of phase.

The switching rate for the video signals is determined by a clock signal from an 'old standby' 555 IC, which causes the signals to swap every 2 seconds with the specified component values.

Naturally, this circuit can also used in many other situations, such as where two cameras are needed for surveillance but only one video cable is available.

(100587)

## **Flat Battery Indicator**

#### By Wolfgang Fritz (Germany)

This small circuit was developed to monitor the battery in a model hovercraft. The lift in the model is produced by an electric motor driving a fan. To avoid the possibility of discharging the rechargeable battery pack too deeply, the design lights a conspicuous LED mounted on the model when a preset threshold voltage is reached. The circuit only uses a few components, which helps keep the total weight of the model down.

The circuit connects to the model only across the two points where the voltage to be monitored can be measured. These also supply power to the circuit. The best place to connect the circuit is not at the battery terminals, but rather at the motor connections.

The circuit is suitable for use with nominal battery voltages of 4.8 V to 9.6 V (four to eight

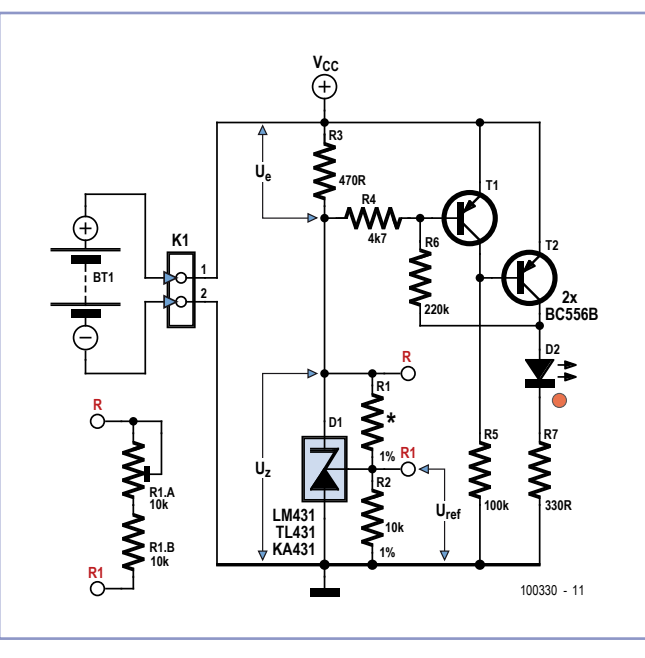

1.2 V cells). For example, if there are six cells in the battery, its nominal terminal voltage will be 7.2 V. A discharge threshold voltage of around 1 V per cell is appropriate, which

means that for six cells the threshold is 6 V. We now need to set the voltage  $U<sub>z</sub>$  across the adjustable Zener diode D1 (an LM431) to about 0.5 V less than the threshold voltage at which we want LED D2 to light.

This voltage is controlled by the choice of the value of resistor R1. As indicated in the circuit diagram, this is done with the help of a trimmer potentiometer (R1.A) with a fixed resistor (R1.B) in series. Using the suggested values (10 k $\Omega$ for both the potentiometer and the fixed resistor) allows the discharge threshold voltage to be set between about 5.5 V and 8 V. For lower or higher voltages R1.B should be made correspondingly smaller or larger.

Once the desired value of  $U<sub>z</sub>$  has been set the total resistance (R1.A plus R1.B) can be measured and a single fixed-value resistor of this value substituted at R1. In the example mentioned of a six-cell bat-

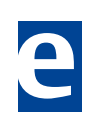

tery, a voltage of 7.2 V will appear at the emitter of T1 when the battery is charged. At its base is  $U_7$ , which should be 5.5 V (6 V – 0.5 V) in the case of a discharge threshold voltage of 6 V. As long as the battery voltage remains at least 0.5 V higher than  $U_7$ , T1 will conduct and T2 will block, with the result that LED D2 will not light. If the battery voltage should fall below about 6 V ( $U_7$  + 0.5 V), T1 will block, T2 will conduct and LED D2 will light.

To ensure stable operation of the circuit R6 provides a small amount of switching hysteresis. By adjusting the resistor value between 100 kΩ and 220 kΩ the amount of hysteresis can be varied.

The current drawn by the circuit itself is less than 5 mA (as measured with a battery voltage of 7.2 V). When the LED lights an additional 10 mA (the LED current) is drawn, for a

total of around 15 mA.

The adjustable Zener diode can be replaced by a fixed Zener with a voltage 0.5 V less than the desired threshold. Resistors R1 and R2 can then be dispensed with. A flashing LED can be used for D2 (without series resistor R7). An acoustic alarm can be provided by replacing D2 and R7 by a DC buzzer with a suitable operating voltage.

(100330)

## **Current Source for Grounded Load**

#### By Stephen Bernhoeft (UK)

Creating a current source (as opposed to current sink) for driving a grounded load can be a bit awkward. Admittedly the suggested circuit cheats a little in that the load is tied to virtual ground; still it is potentially useful.

Two control loops are involved here:

Opamp A1 maintains the 'cold' end of the load at virtual earth and

A2 sets a current *I* = –*V*1/*R*1, which also flows through the load  $R_1$ .

(100934)

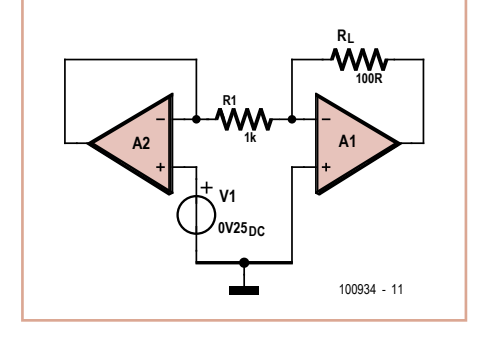

## **Arduino Shields**

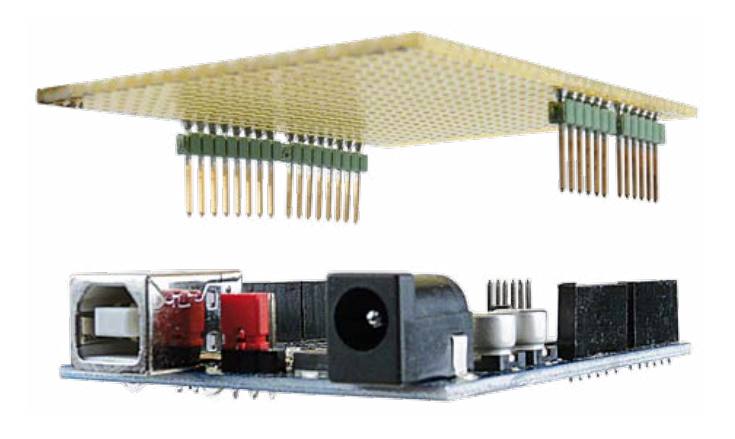

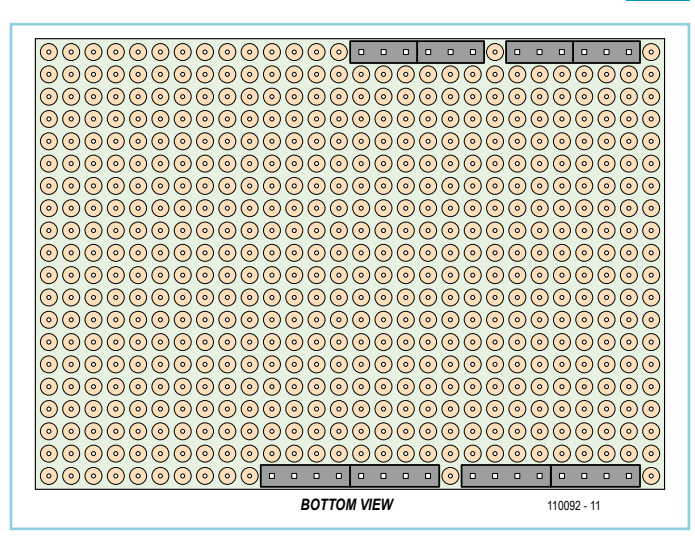

By Michael Gaus (Germany)

The Arduino microcontroller platform is rather popular. One significant reason for this is the wide availability of a range of daughter boards (which are called 'shields' in Arduino terminology) containing additional items of

hardware, which can quickly and easily be plugged into and unplugged from the mother board.

It is easy enough to make a shield board yourself. The relevant header sockets are always found in the same place across the Arduino 'Uno', 'Duemilanove' and 'Diecimila' board versions and all have the same pinouts, which means that a DIY shield can be used in conjunction with any of these three boards. For hardware all we need is a standard piece of perforated prototyping board and headers with a 0.1 inch (2.54 mm) pitch. The correct position for the headers can be obtained from the drawing (which is viewed from the underside of the board).

The easiest way to start is first to plug the headers directly into the sockets on the Arduino motherboard. Then fit the prototyping board over the headers. Leave a small gap between the underside of the prototyping board and the plastic carrier of the header in each case to allow for soldering there later. Unfortunately the distance between the sockets on the Arduino boards is not an integer multiple of 0.1 inch, and so it is necessary to bend the headers slightly to make them fit. Turn the Arduino printed circuit board over and then attach the headers to the prototyping board with solder joints on its underside.

The photograph shows an example Arduino shield constructed in this way. The components of the expansion circuit can be mounted on the top side of the prototyping board and soldered on its underside. Ordinary wire can be used to connect between the components and the header pins.

(110092)

## **Arc Welding Effect**

## **for Model Railway Layouts**

By Erhard Stark (Germany)

Now and again modelers looking to add something special and individual to their layout will want a miniature arc welding simulator. This project demonstrates that you need barely anything more than a microcontroller and the right software.

The circuit shown here uses a PIC10F200 microcontroller to illuminate LEDs D1 and D2 with differing frequencies and time lags. To ensure the effect produces the characteristic

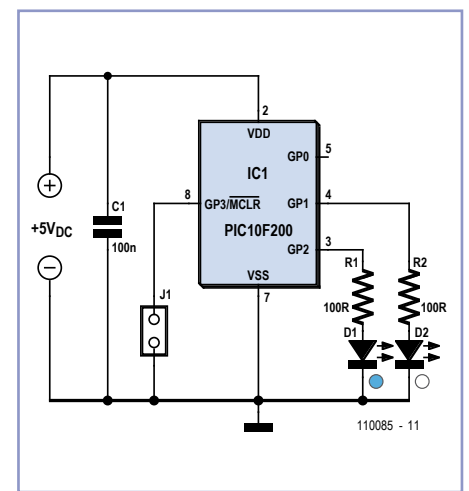

flashes of arc welding the two LEDs should be fixed as close together as possible. The insertion and removal of the welding electrode is represented by short breaks in the flickering. To cut off the welding light the circuit we must either remove the supply voltage or else ground pin 8 (GP3). J1 provides an elegant approach to the latter solution. The welding effect is active with the jumper removed. The software for the microcontroller can be downloaded free from the web at [1]. The configuration of the PIC is included in the ASM file but can also be carried out by setting all configuration bits to zero manually.

 $(110085)$ 

[1] www.elektor.com/110085

## **MicroSD Card Connectors**

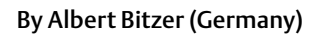

A large number of microcontroller circuits make use of SD memory cards. At the same time the Internet contains many program libraries and countless sample applications.

In many projects — with scale models for instance — an SD card is simply not compact enough.

One solution is the significantly smaller MicroSD card [1]. The firm Hirose [2] has a corresponding card socket in its portfolio, which can be bought from Farnell [3] or Digikey [4].

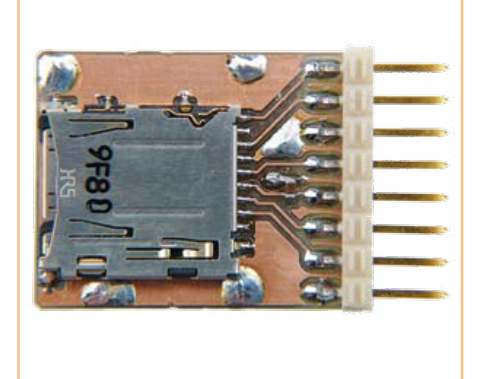

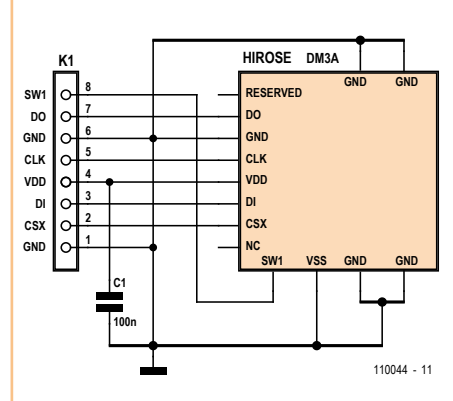

Type DM3 is available in three versions: as push-push type DM3A, as the hinged variant DM3C and as the push-pull connector DM3D. These connectors can be soldered simply with a normal soldering iron.

To make things easier for miniature-minded enthusiasts the author has compiled a small Eagle library covering all three types. This can be downloaded as a zip-archive from the Elektor website [5].

Also covered there is an experimenter/ adapter board on which the connections of the card connector DM3A are taken out to connector strips in order to simplify connection to a microcontroller (possibly mounted on perfboard or breadboard (Veroboard or Vector Board).

- [1] www.sdcard.org/developers/tech/ sdcard#microsd
- [2] www.hiroseeurope.com/
- [3] www.farnell.com
- [4] http://dkc1.digikey.com/se/en/tod/Hirose/DM3/DM3.html
- [5] www.elektor.com/110044

(110044)

## **Simple Low Cost Square Wave Generator & Tester**

#### By Petre Tzvetanov Petrov (Bulgaria)

This square wave generator and tester is based on audio amplifier chip type TBA820M. It is presented as a design idea for further refinement and optimizing of component values by way of experiment.

The circuit has five frequency ranges covering <0.1 Hz to >70 kHz. It will be found useful for testing cables, communication equipment, electrical interfaces, loudspeakers, headphones, electrical bulbs, transformers, LEDs, couplers, inductors, buzzers, ultrasonic equipment, etc. or wherever you need a signal in the range from below 0.1 Hz to 25 kHz and up with controlled frequency, amplitude and drive capacity. For example, driving heavy capacitive or inductive loads is no problem, nor supplying up to one watt of output power.

The generator's frequency ranges are selected with switches S1–S4. To be able to use a DIP switch with four positions the smallest capacitor, C1, is always connected but there's no objection against adding a fifth switch. With C1 at around 10 nF and a total resistance of 15 kΩ between pins 5 and 3 of the TBA820M IC the maximum output frequency is of the order of 70–100 kHz. However with reproducibility in mind it is recommended to limit the frequency to below 50 kHz.

D5 and R11 provide a discharge path and a protection resistor for the larger capacitors. Switch S5 allows the DC component from the TBA820M to be blocked or passed to the generator outputs. S6 should be closed when driving heavy reactive loads to eliminate undesired high frequency oscillations. Potentiometer P1 controls the frequency of the output signal.

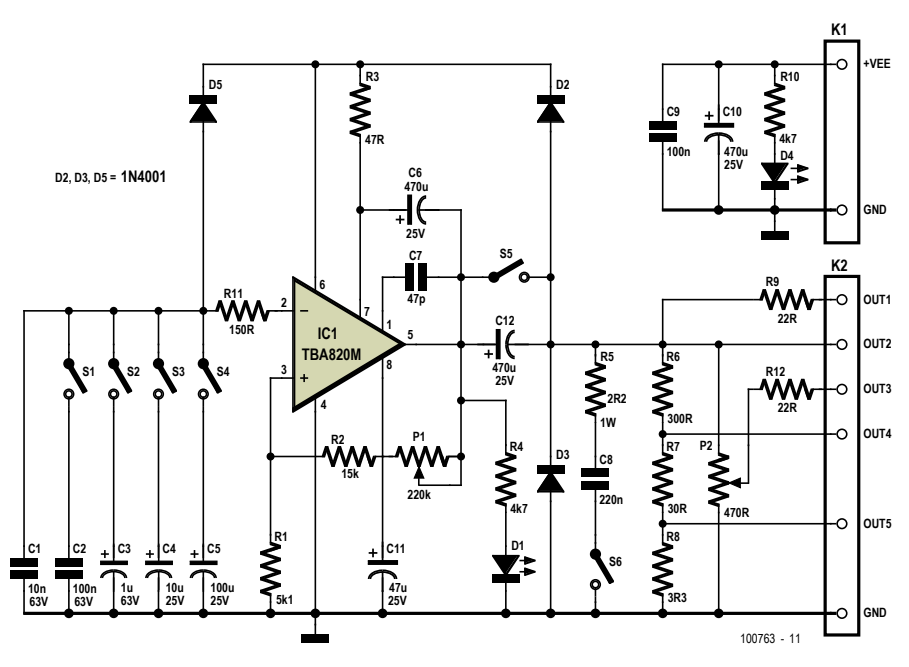

OUT1 is the main output protected with stopper resistor R9. It is used to test unknown circuits where large capacitance or inductances could be present, or circuits presenting a few volts themselves. R9 may be dimensioned to suit the application and can take a value between 22 to 100 ohms at a dissipation of 0.5 to 2 watts.

OUT2 is the direct output from the integrated circuit. It's used to test loudspeakers, transformers, lines sure to have no voltage on them, etc. The output power depends on the supply voltage and is around 2 W into 8  $\Omega$  at  $V_{EF}$  = 12 V. The load does affect the OUT2 signal frequency and amplitude to a small extent but that's not an issue in most applications. OUT3 is a level controlled output using poten-

tiometer P2. This output is protected by R12

taking a value from 22 to 220 Ω depending on the application. The output is used to test headphones, audio lines, small loudspeakers, transformers, amplifiers, buzzers, LEDs, etc. OUT4 and OUT5 are used mainly to test amplifiers, lines and headphones but will find many other applications. The amplitude on OUT4 is one tenth of OUT2 and the amplitude on OUT5 is 1/100th.

All outputs are protected against short circuit to the ground. Diodes D2 and D3 afford some under voltage and over voltage protection on every output.

The slew rate of the output signal of the generator with no additional load is more than 20 V/μs and depends slightly on the brand of TBA802M used and the method of wiring it (PCB or free wired).

R2 and P1 together present a resistance range of 15 kΩ to about 250 kΩ. Although the generator will work with a 1 M $\Omega$  pot there is a little benefit to be gained due to the higher parasitic capacitance, inductance and noise. On the other hand, an additional linear potentiometer with a value equivalent to 5–10% of that of P1 could be included in series with P1 to achieve better accuracy of the frequency adjustment.

The generator's supply voltage range is rela-

tively wide at 4-16 VDC ( $V_{EF}$  connection). The unit is particularly suitable for operation from a 12 volts car battery with a typical voltage of around 13.2 V.

(100763)

## **'SCAP' AVR Programmer**

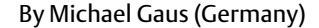

Many newcomers to AVR programming would love to build their own low-cost programming device, but they face a chicken-and-egg problem: many of the designs themselves use an AVR microcontroller; this needs to be programmed, and so they first need to make a programmer...

This is where the SCAP (Serial Cheap AVR Programmer) can come in handy. It is a very simple programming device using a minimum of components, and it can be connected either directly to a PC's RS-232 interface or to a USB interface via a USB-to-RS232 converter.

The circuit includes a nine-way D-sub socket (K1) which can be connected to the PC's serial port or to the USB-to-RS232 converter. The circuit takes advantage of the internal protection diodes on the AVR's I/O

pins to  $V_{cc}$  and GND, and the two series resistors R1 and R2 are thus needed to limit the current flowing through these diodes. The values are chosen to keep this current below 1 mA. The RS-232 interface can be as high as ±15 V. At –15 V the AVR's internal protection diode to GND limits the voltage on the I/O pin to a minimum value of -0.7 V, while at +15 V the protection diode

to  $V_{cc}$  limits the pin voltage to a maximum value of  $V_{cc}$ +0.7 V. Now, because the values of the series resistors R1 and R2 are relatively high, the charging and discharging of the AVR's input capacitance is considerably slower than if it had been driven directly by a push-pull stage, and this limits the maximum permissible frequency on SCK for reliable operation. The wiring of K2 corresponds to the standard six-way Atmel ISP connector.

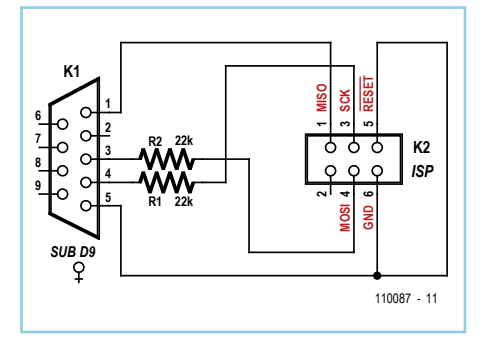

The well-known open source program AVR-DUDE is an essentially universal programming tool that can very easily be configured to work with SCAP: see [1] and [2]. The configuration file avrdude.conf needs to have the following section added to it:

This adds a new programmer called 'scap', which can then be selected as the device to be used for programming using the commandget device (this corresponds to the commandline option '-p m8') and that the hex file to be programmed is test.hex.

```
avrdude -P com1 -p m8 -c scap -i 
   300 -U flash:w:test.hex:i
```
The instruction to slow down SCK is specified by the command-line option '-i 300', which gives a delay of 300 µs. This makes the programming operation rather slow. Depending on the type of interface used (normal RS-232 or a USB-to-RS-232 converter) it may be possible to reduce the delay value to as little as 50, which will make programming faster. If SCAP is being used just to solve the chicken-andegg problem mentioned at the start of this article, then programming speed will not be of any great concern.

(110087)

```
# --------------------------------------------------------------------------------
# Serial Cheap AVR Programmer (SCAP)
# reset=rts sck=dtr mosi=txd miso=dcd
programmer
  id = "scan"; desc = "Serial Cheap AVR Programmer, reset=rts sck=dtr mosi=txd miso=dcd";
   type = serbb;
  reset = 7:sck = 4;most = 3;miso = 1;
;
 # --------------------------------------------------------------------------------
```
line option '-c scap'.

Even though the reset pin of the microcontroller is tied permanently to GND in the circuit, it must still be defined for AVRDUDE. If AVRDUDE fails to establish a connection with the AVR device to be programmed, the power to the device must be interrupted briefly to cause it to perform a power-on reset.

Here is a sample command to invoke AVR-DUDE. We have assumed that SCAP is connected to COM1 with an ATmega8 as the tar-

#### Internet Links

- [1] AVRDUDE: www.nongnu.org/avrdude/
- [2] AVRDUDE version for Windows: www.mikrocontroller.net/ attachment/69851/avrdude-5.10.zip

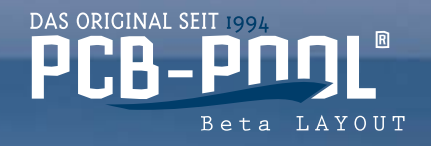

Europe's leading prototype supplier now also in America

## Order direct from our US facility!

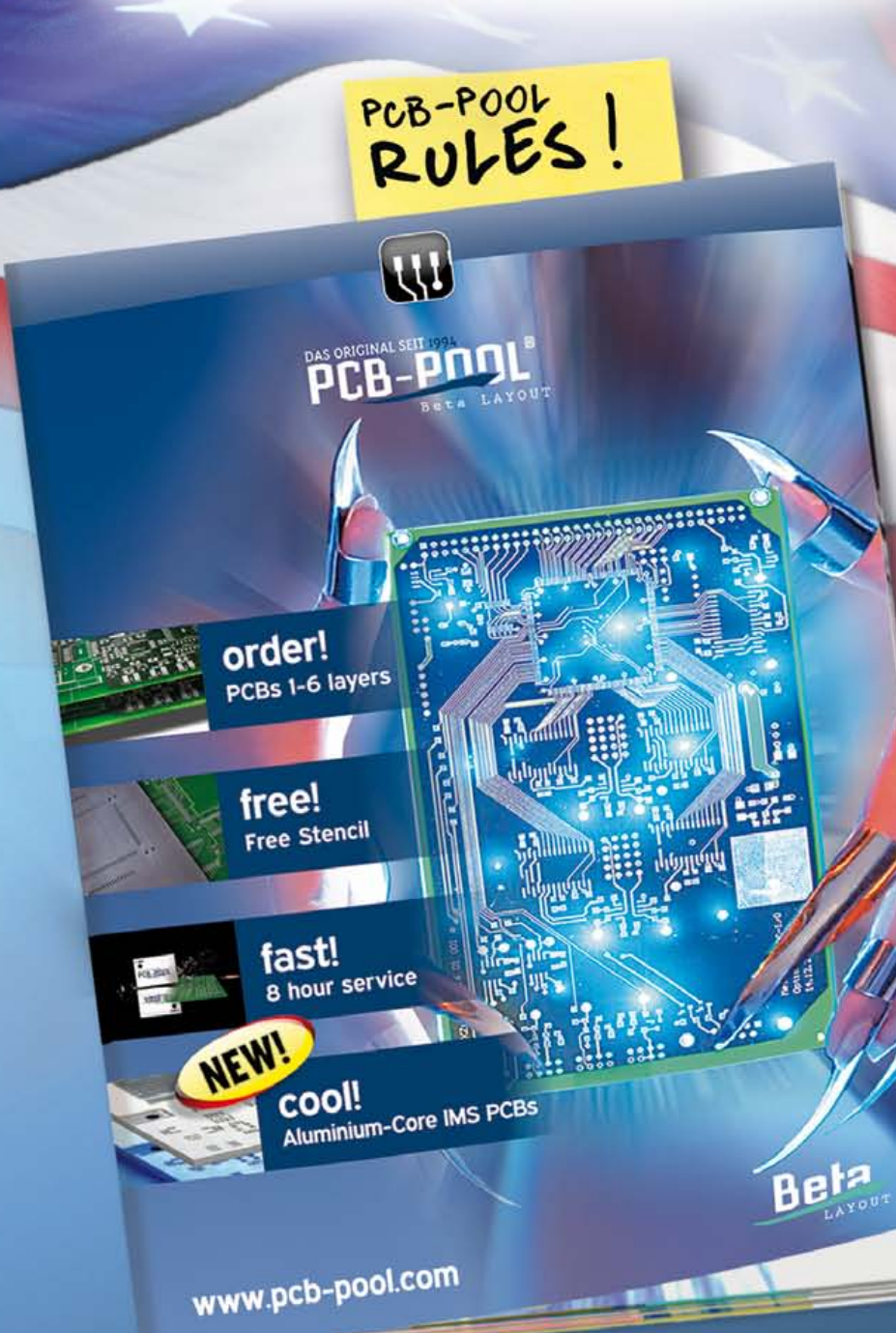

**email : sales@pcb-pool.com Toll Free USA : 888-977-7443**

**F-cad 2006** VALUE ON DESIGNER CONTRACTOR CONTRACTOR CONTRACTOR DESIGNATIONAL RS-274-X **Q. Easy-PC PULSONIX** 

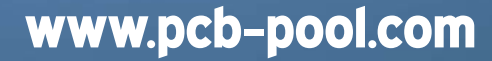

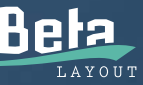

## **Measurement Filter for Class D**

#### Ton Giesberts (Elektor Labs)

This filter is an improved version of a filter published six years ago in Elektor (Passive 9th Order Elliptical Filter, July/August 2005, [1]). At the time, this filter was designed for carry out measurements on a Class T power amplifier (Elektor *ClariTy*, June 2004, [2]). The accuracy of our measuring equipment was found to get worse when the frequency components above 200 kHz became too strong, hence the need to remove these with a very steep filter.

The aim of the present design is to create a filter that has less distortion at 20 kHz and which can cope with higher voltages, so that it also becomes suitable for more power-

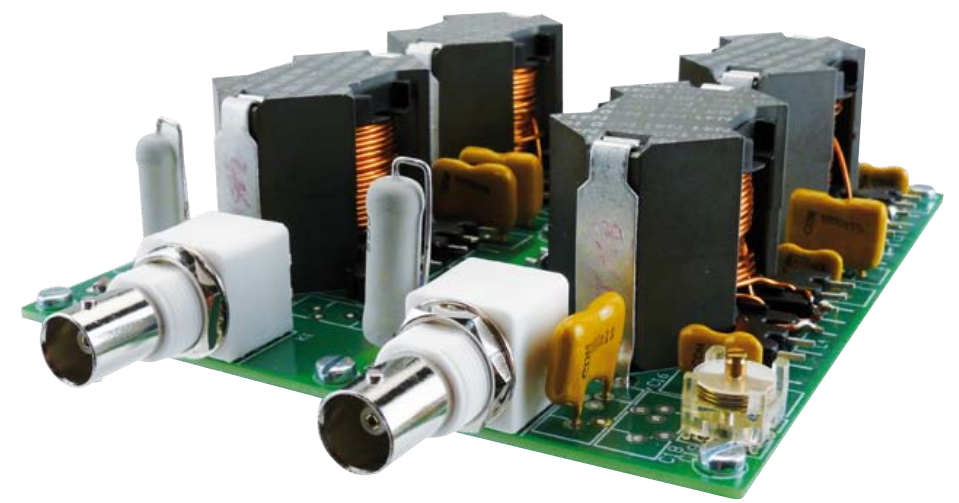

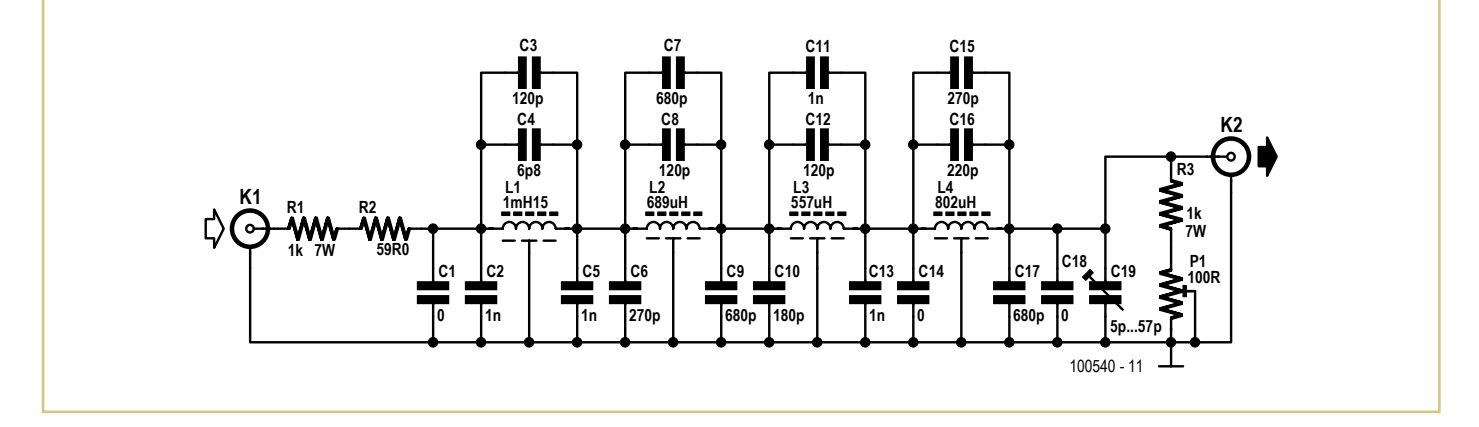

ful Class D power amplifiers. The theoretical values have remained the same as those in the original circuit, and the circuit itself has hardly changed. The biggest improvement is in the way the inductors are made. These are now substantially larger and have an air-gap, which reduces the distortion.

The number of turns for each coil was derived using the stated value of the inductivity factor of the core material  $(A<sub>1</sub>)$ . If you have an accurate inductance meter, you could measure the coil before soldering it onto the PCB. It won't always be possible to obtain the exact values for the coils because the smallest change in the winding is half a turn. Measure the wound coil and calculate the real A<sub>L</sub> value using the formula:

#### $A_1 = L/N^2$

where *L* is the measured inductance and *N* is the number of windings. You can then recalculate the number of turns using the new A<sub>L</sub> value, which should give you a more accurate number. Should fewer turns be required, you can simply remove them from the coil. Should you need more, you can add a new winding to a connection and connect the end to a third pin. Look carefully at the PCB layout (can be downloaded freely from [3]) to find out between which pins the coils have to be connected.

On either side of the coil former is a row of six

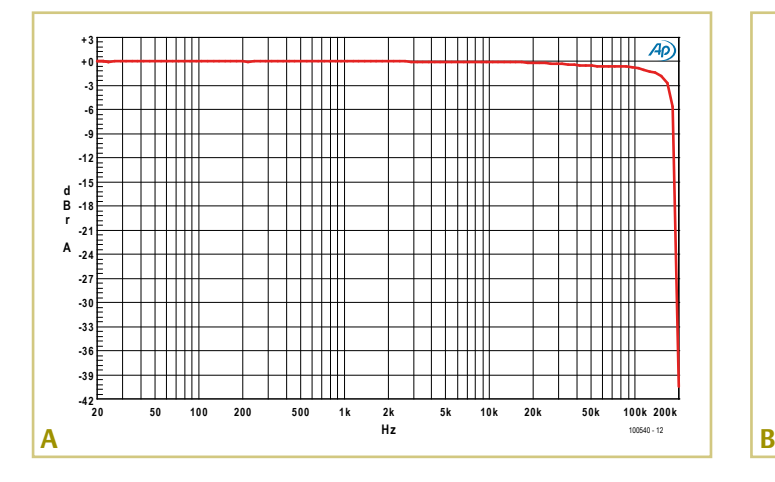

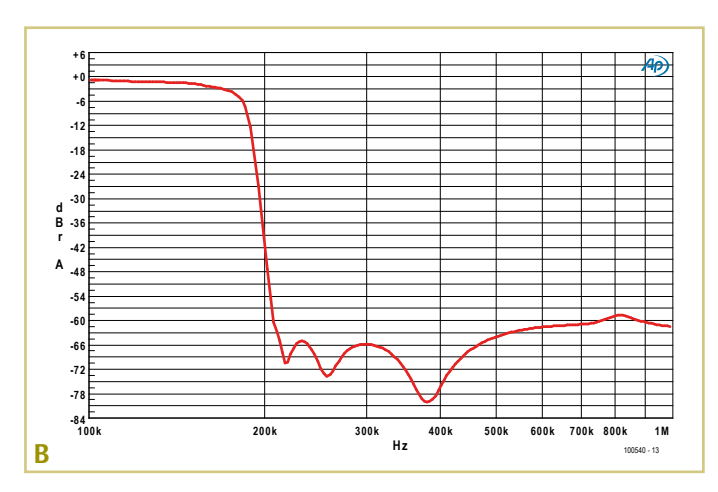
connection pins. Three pins on one side are always connected to three pins on the other side. The most practical approach is to connect the ends of the coil to the two pins at the front, pin 1 and pin 12. When the inductance value has to be corrected and some turns have to be added, the extra winding can be connected to the first and second (or eleventh and twelfth) pins. The first (twelfth) pin, to which the coil was originally connected should then be cut back to the former, so that it can no longer make any contact with the PCB.

With the coils that we made for our prototype we had to adjust three of the four in this way. The measured values for L1 through L4 in our case were: 1.16 mH, 689 µH, 555 µH and 816 µH.

The frequency response of the passband can be seen in **Figure A**. The amplitude at 20 kHz is attenuated by only 0.17 dB (compared with 1 kHz) and 39 dB at 204 kHz. When we compare the response with frequency response B from the July/August 2005 article, you can see that there is less ripple up to 180 kHz. The rea-

son for this can be found in the lower *Q* factor of the coils now used, which makes the graph deviate slightly from the theoretical ripple that is common to elliptical filters.

The frequency response of the passband and the stopband can be seen in **Figure B**. The frequencies in the stopband are, apart from a little bump around 800 kHz, attenuated by more than 60 dB. The bump is caused by the various component tolerances, including those of the 1% capacitors.

We tested the filter with the maximum output voltage of our analyzer, which is 13 V.

### **COMPONENT LIST**

Resistors R1,R3 = 1k $\Omega$ , 5%, 7 W (Tyco Electronics **ER581K0IT)**  $R2 = 59Ω, 1%$ , 0.6W\* P1 = 100Ω, 10%, 0.5W, 24 turn trimpot (Vishay Spectrol M64W101KB40)

#### **Capacitors**

C1,C14,C18 = not used C2,C5,C11,C13 = 1nF, 1%, 500V, silver mica (Cornell Dubilier CD19FD102FO3F) C3,C8,C12 = 120pF, 1%, 500V, silver mica (Cornell Dubilier CD15FD121FO3F) C4 = 6.8pF, 1%, 500V, silver mica (Cornell Dubilier CD15CD(6.8)DO3F) C6,C15 = 270pF, 1%, 500V, silver mica (Cornell Dubilier CD15FD271FO3F) C7, C9, C17 = 680 pF, 1%, 500V, silver mica (Cornell Dubilier CD19FD681FO3F) C10 = 180pF, 1%, 500V, silver mica (Cornell Dubilier CD15FD181FO3F) C16 = 220pF, 1%, 500V, silver mica (Cornell Dubilier CD15FD221FO3F) C19 = 5-57pF PTFE trimmer, 250V, (Vishay BCcomponents BFC2 809 08003)

#### Inductors (incl. materials)

L1 = 1.15mH, 85 turns 0.8 mm enamelled copper wire\*

L2 = 689µH, 65.5 turns 0.8 mm enamelled copper wire\*

L3 = 557µH, 59 turns 0.8 mm enamelled copper wire\*

L4 =  $802\mu$ H, 71 turns 0.8 mm enamelled copper wire\*

L1-L4 core = RM14 core set, 160nH  $(A<sub>1</sub>)$ N41 (Epcos B65887E160A41), e.g. RS Components #212-6772

RM14 12-pin coil former (Epcos B65888C1512T1), e.g. RS #212-6839 RM 14 clamp, stainless steel spring (Epcos B65888A2002X, 2 per coil), e.g. RS Components #647-9323

RM 14 isolation washer. base (Epcos B65888B2005X), e.g. RS Components #180- 121

0.8 mm enamelled copper wire (Pro Power ECW0.80). Nearest US equivalent: AWG20

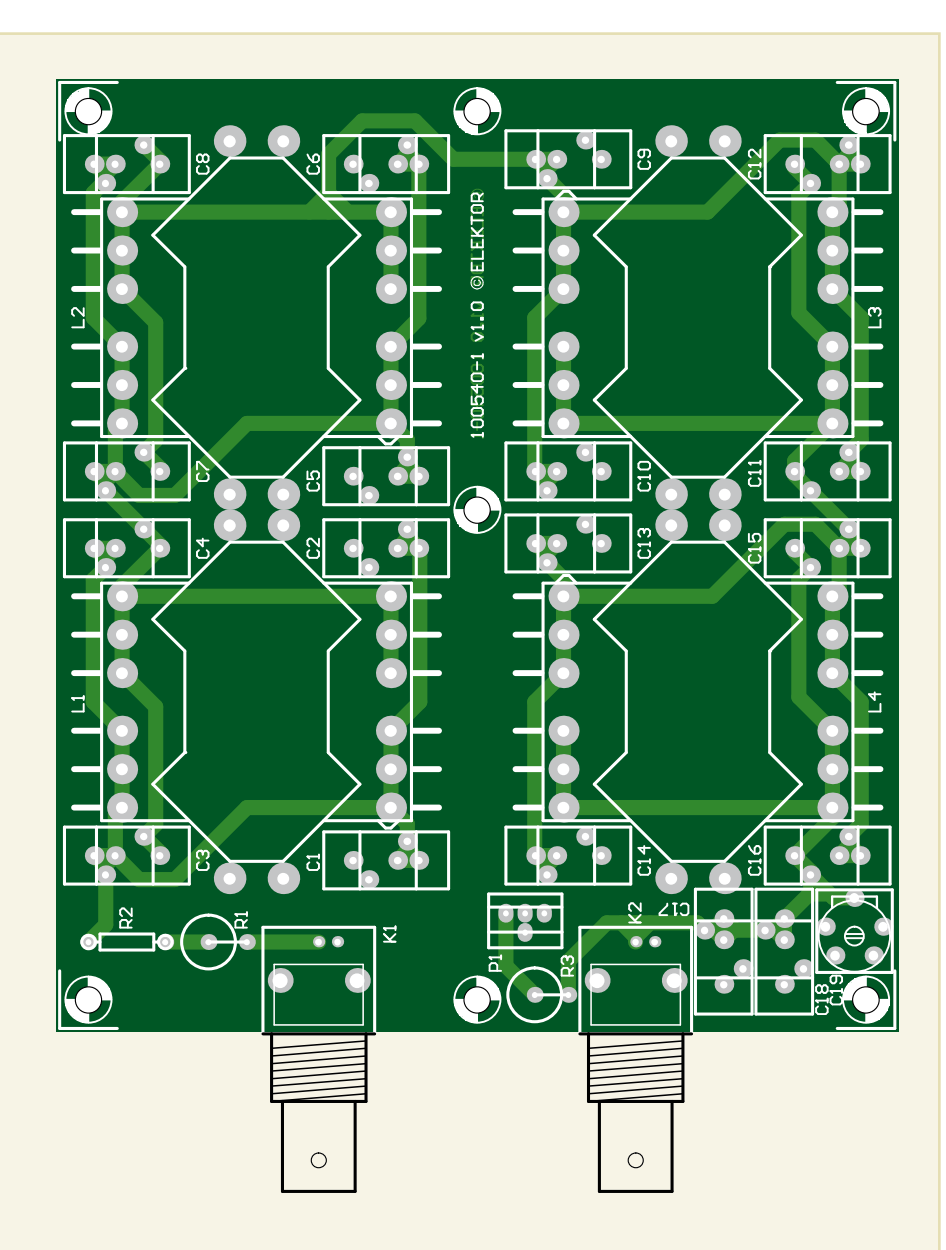

#### Miscellaneous

K1.K2 = BNC socket, PSB mount, angled,  $75\Omega$ (Tyco Electronics 1-1478032-0) Locking washer, BNC/TNC (Tyco Electronics

1-1634817-0) Nut, BNC/TNC (Tyco Electronics 1-1634816-0) \* see text

The distortion caused by the filter at this voltage can be seen in **Figure C**. The graph is just about the same as the bottom measurement limit of our analyzer. At some point in the future we'd like to develop a separate amplifier that is able to output 70  $V_{rms}$ at 20 kHz with an extremely low distortion figure. We'll then be back with a graph that shows the input voltage against distortion. The distortion at 1 kHz and a bandwidth of 22 kHz is less than 0.00018%. With a bandwidth of 80 kHz the distortion

plus noise (THD+N) increases slightly to about 0.00028%. The distortion at 20 kHz and a bandwidth of 80 kHz is about 0.0004%.

Since the filter was designed to cope with higher voltages we had to use power resistors. With a voltage of 70 V<sub>rms</sub> across 1 kΩ the power is about 5 watts; the recommended resistors in the parts list are rated at 7 watts. The input resistor is a combination of a power resistor and a smaller resistor. We suggest

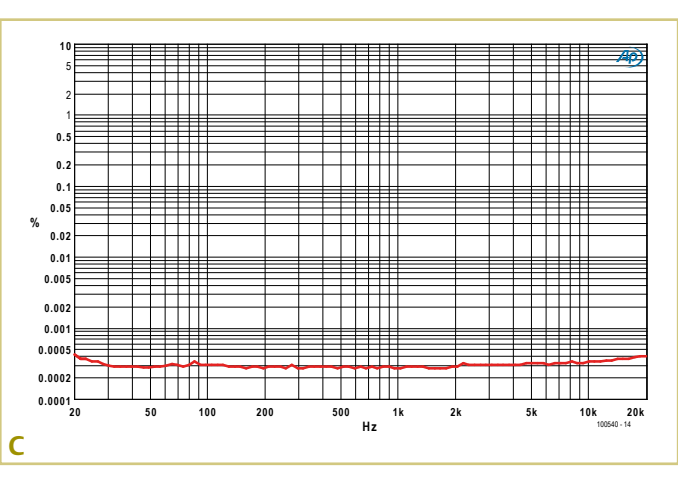

that you measure the value of R1 and then calculate the value for R2. The sum of their values should be 1060 Ω. In our prototype we had to replace R2 with a resistor of 73.2  $\Omega$ , to compensate for the tolerance of R1.

At the output of the circuit, multiturn trimpot P1 can be used to set an attenuation of 2 at 1 kHz. Capacitor C19 can be used to compensate for the parasitic capacitance of the cable and the input of the analyzer, although this has more of a theoretical benefit than a practical one.

When you build this filter you have to make sure that you buy the correct set of cores (see the part numbers in the parts list). There are other cores with different sizes of the air gap and there some without an air gap at all. We have chosen the biggest air gap (smallest A<sub>L</sub> value). This means that more turns have to be wound, with the result that the coil can be wound closer to the required theoretical inductance. Another advantage of the

air gap is that the tolerance in the inductivity factor  $(A_1)$  is only  $\pm 3\%$ . Without the air gap it's stated as +30/–20% !

 $(n0540)$ 

#### Internet Links

- [1] www.elektor.com/044042
- [2] www.elektor.com/030217
- [3] www.elektor.com/100540

### **WAV Doorbell**

#### by Michael Gaus (Germany)

This electronic doorbell is essentially a small WAV file player based around an ATmega328P. When a guest presses the bellpush the device is activated and plays out a short WAV file using its built-in PWM module. This means that you can customise the sound of your doorbell in just the same way as you can the ringtone on your mobile phone. What's more, you can load any sound you like into the device. The WAV file is stored in the onchip flash memory in the microcontroller: no external storage is necessary.

To keep the number of components to a minimum, we have dispensed with the sort of low-pass filter that would normally be required on the PWM output of the AVR microcontroller. Instead we simply connect to a small loudspeaker via just an electrolytic and a series resistor. Note that it would not be appropriate to connect the PWM signal directly to an amplifier or to powered speakers without a proper low-pass filter, as distortion can result.

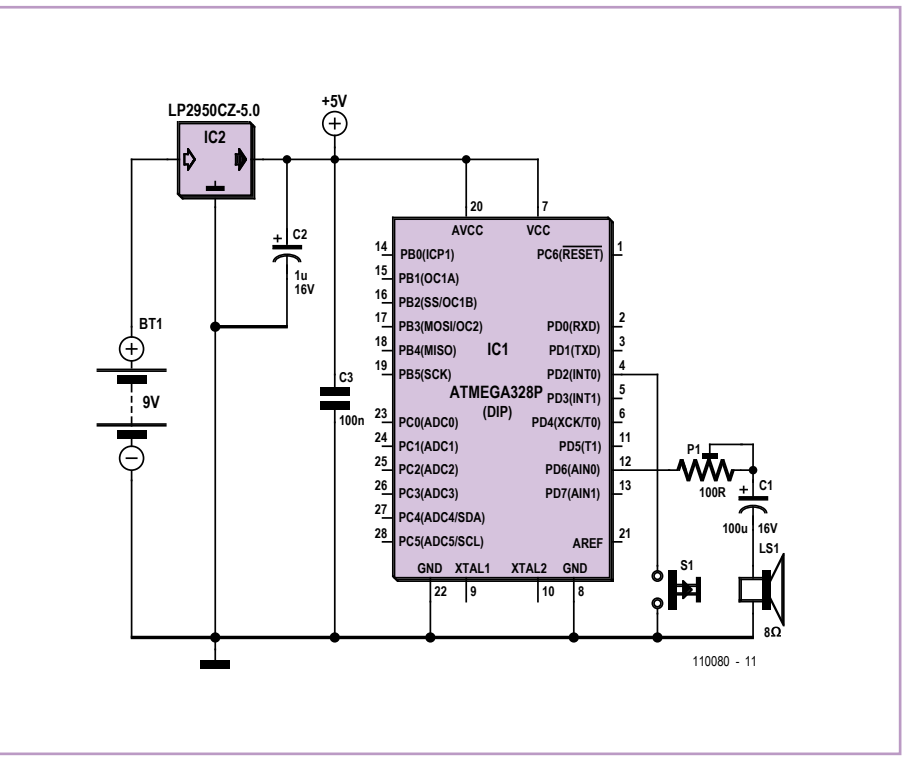

When power is applied the unit immediately plays the stored doorbell sound, and the AVR microcontroller then enters a low-power standby mode. Pressing the bell push button causes the microcontroller to leave standby mode and play the WAV file again.

The WAV file must have the following characteristics: 'RIFF WAVE' format, 8 bits per sample, mono, and a sample rate of 8 kHz. The ATmega328P has a total of 32 Kbytes of flash memory, of which 1 Kbyte is reserved for the firmware. This leaves 31744 bytes for the WAV file, enough for an audio file with a length of nearly four seconds. The firmware occupies the address range from 0x0000 to 0x03FF, and the WAV data start at 0x0400.

If the audio file is not available in the PCM WAV format described above, the freeware tool Audacity [1] can be used to convert it. Open the original file in Audacity and set the 'project rate' to 8000 Hz in the bottom lefthand corner of the window. It is also possible to select parts of the waveform (such as periods of silence at the start or end) and delete them. To convert from stereo format to mono, click on the small arrow in the box containing the file name and select 'Split stereo track'. Then the right channel can for example be deleted with a click on the 'X' and the left channel can be converted to mono by clicking on the small 'Mono' arrow. Under 'Edit > Preferences' the export file format must be set to 'WAV (Microsoft 8-bit PCM)', which is uncompressed. To save the file, select the desired region and click on 'Export as WAV' in the 'File' menu. This should result in a suitable file. To confirm this, right-click on the file in Windows Explorer and check the format in the file information under 'Properties'.

The tool 'hex2bin' [2] is used to convert the WAV file into a hex file suitable for programming into the ATmega328P. The tool takes the binary WAV-format file, changes it to Intel hex format, and inserts the result into the hex file that contains the AVR code. The output of the tool is thus a single hex file that contains both the firmware and the WAV file information that need to be programmed into the ATmega328P. The whole conversion process can be set in train using the 'convert. bat' batch file.

The firmware determines the length of the WAV file from its header information and uses this to play out the contents of the file for the correct duration.

A ready-made hex file, called 'tuergong.hex', comprising both the firmware and a WAV file making a 'ding-dong' sound is available free in the ZIP archive accompanying this project. This hex file can be programmed directly into the ATmega328P. The hex file 'code.hex' in the directory 'firmware/default' contains just the firmware, with no built-in WAV file. This is the place to start if you want to incorporate your own WAV file, combining it with this hex file using the batch script mentioned above.

The code for the ATmega328P was developed in AVR Studio using the free WinAVR C compiler. The complete project, including the hex file, can be found in the 'firmware' directory in the ZIP archive, which in turn can be downloaded at [3]. The fuse bits in the AVR must be programmed as follows: low fuse byte: 0xE2; high fuse byte: 0xD9; extended fuse byte: 0xFF.

(110080)

#### Internet Links

- [1] http://audacity.sourceforge.net/
- [2] http://hex2bin.sourceforge.net/
- [3] www.elektor.com/110080

### **USB Charger using Pedal Power**

#### By Werner Wille (Germany)

Keen cyclists will no doubt have sometimes thought that it would be nice to have some kind of on-board power supply to charge a mobile device such as a phone or a satnav while on the road. The circuit described here shows to how this can be achieved quite simply, using power from the bicycle's dynamo and a switching regulator.

The alternating voltage delivered by the bicycle's dynamo is converted to DC using a fullwave rectifier (comprising diodes D1 to D4) and a smoothing electrolytic (C1). We have chosen Schottky diodes for the bridge rectifier as their forward voltage drop is only about half that of normal silicon diodes (approximately 0.3 V rather than 0.75 V per diode at 1 A). This is all the more important because the LT1076-CT5 switching regulator requires an input voltage of at least about 8 V to provide a regulated 5 V output suitable for pow-

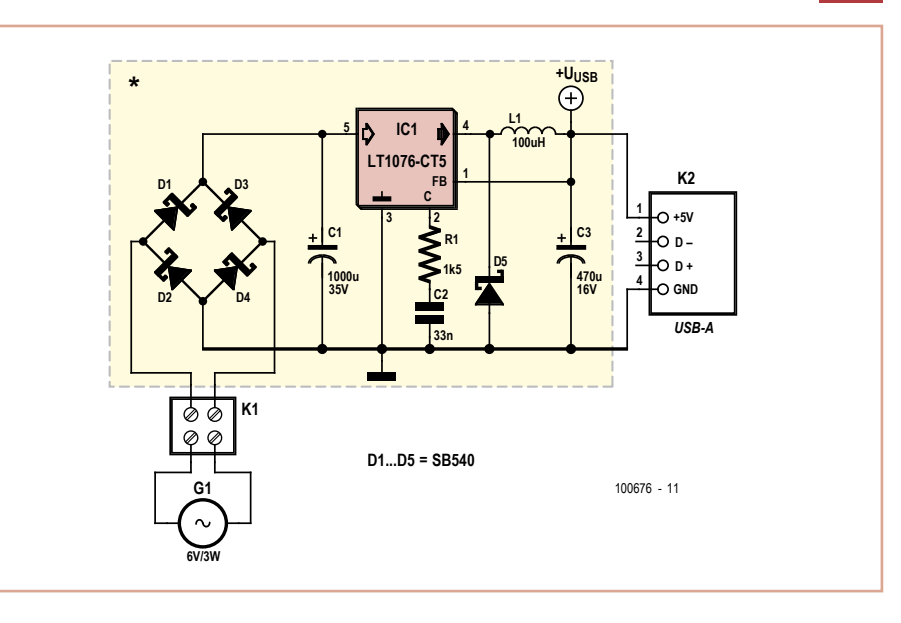

ering or charging mobile devices using their USB connector. Smoothing capacitor C1 is

charged up to the peak value of the alternating voltage delivered by the dynamo; for most hub dynamos the typical peak output voltage is in excess of 10 V. Under load the typical voltage is of course lower, but still enough for the LT1076-CT5 as long as Schottky diodes are used and C1 has a value of at least 1000 µF.

The LT1076-CT5 is an integrated 2 A stepdown converter whose output voltage is automatically fixed at 5 V if the feedback connection FB (pin 1 on the IC) is connected directly to the output voltage at electrolytic C3. As with all switching regulator designs, C3 should have a low ESR (equivalent series

resistance): the Panasonic FC series of capacitors is suitable. The circuit arrangement generally reflects the recommendations in the Linear Technology datasheet [1]. The 100 uH inductor used for L1 should be rated for a DC current of at least 1 A (DC resistance less than  $0.3 \Omega$ ).

The circuit can easily be constructed on perforated prototyping board. The USB output cable can be fashioned by cutting a USB extension cable in two and soldering the bare ends of the part with the USB socket to the output terminals on the board. It is of course important to observe correct polarity! To protect the circuit against the elements it is a good idea to pot the whole thing in resin once the USB cable has been soldered and secured using a strain relief.

(100676)

### Internet Link

[1] www.linear.com/product/LT1076-5

### **ATM18 Youth Repellent**

### By Grégory Ester (France)

From what's written on the cover of Bert van Dam's book entitled "50 New Applications for PIC Microcontrollers" [1], some of you might think that the projects, which address programming 16/18 PICs in JAL in a well-paced and very detailed way, are not really compatible with your favorite processor and programming language.

But then again, maybe you'd like to produce all these applications without diving into a new language and without investing in a new programmer. So, why not draw inspiration from the author's ideas, while still remaining faithful to your usual s/w tools and h/w bits? It would be a shame to pass up on a good, appealing project.

The description of the youth repellent circuit described here begins with these words: "Have you ever dreamt of a non-violent way of driving away those groups of noisy indolent youngsters who are always hanging about under you peaceful

windows? […] If you are an adolescent, this project will enable you to produce a secret signal, inaudible to adults!"

The very high-pitched sound at 16 kHz that generated by this project will be unpleasant above all for adolescents and young children whose hearing is still unimpaired. The principal ingredients are an ATM18 board [2] and

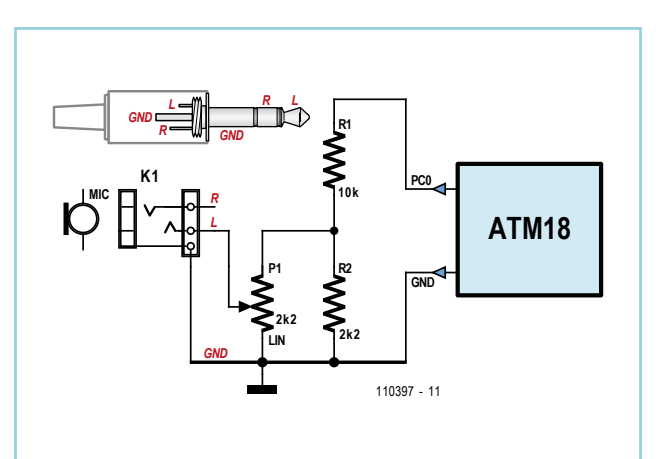

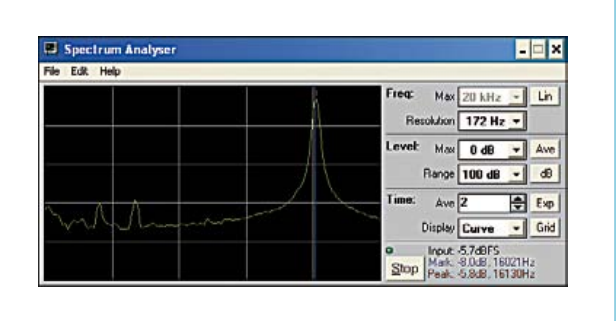

a sounder connected to PC0 on the ATM18 in series with a 100  $\Omega$  resistor. Sprinkle the whole thing with a little firmware written in BASCOM-AVR and we get our 'youth repellent'.

The piezoelectric sounder has a diaphragm connected to a crystal. Here one pin of the microcontroller is employed to make this diaphragm vibrate at a certain frequency and thus emit a sound that we're going to arrange to make unbearable.

Timer0 is used to produce a square wave signal at a defined frequency. The timer is incremented each time a pulse is received, and an interrupt is triggered when the register overflows. The register containing the state of the counter is write-accessible, so it is possible to set an initial preloaded value that will modify the overload frequency. Since the overflow resets the counter to zero, the interrupt routine will need to load the register each time with the starting value.

The 16 MHz quartz crystal clock frequency requires the use of a prescaler. Pre-dividing by 8, and if PC0 is inverted each time timer0 overflows, the formula

f =  $16 \times 10^6$  / 8 / preload value / 2

will enable you to directly obtain the sound frequency as a function

of preload\_value. In theory, a value of 62 will allow generation of a frequency of 16.1 kHz.

However, the tasks inherent to the operation of the take a certain amount of time, leading to a difference between the theory and reality. So in practice, you need to use a preload\_value of 55 to arrive at a frequency of 16.1 kHz.

If you are an adult over 30, your hearing is liable to not be sensitive to the sound emitted, so how to go about testing this circuit? Well, by using a software spectrum analyzer offered free by Bert van Dam.

The circuit suggested by Bert lets you reduce the sound card's maximum microphone input voltage from 5 to around 0.9 V. Take care, a wiring error here could cause irreparable damage to your PC. After downloading and unzipping the file (available free from [1]), copy/paste the file VBRUN300.DLL from the 'Signal Generator' folder into the 'Frequency Analyser' folder. Your PC's microphone must be enabled and the volume control set to maximum.

Before powering up the whole assembly, set potentiometer P1 of the protection interface to zero. Double-click on the executable file Analyser.exe, then click on 'Run' to start the program. Turn the potentiometer until a peak appears in the signal. Click with your mouse near the peak to move the blue line. The little red line shown in the screen shot will look for the strongest signal in the vicinity of the blue line. The values are visible at the bottom right, next to the 'Stop' button.

Once this project is finished, do like Bert, wait until your children come to visit you in your study, innocently power up the circuit, and wait… You won't have to wait long for their

reactions and there's no appeal against the verdict: your repellent works!

(110397)

Note: the use of this sort of device is prohibited in certain countries.

### Internet Links

- [1] www.elektor.com/products/books/ microcontrollers/50-pic-microcontrollerprojects.1350471.lynkx
- [2] ww.elektor.com/071035
- [3] www.elektor.com/110397

### **Voltage Limiter for Guitar Amplifiers**

By Alfred Rosenkränzer (Germany)

Guitar amplifiers using output devices such as the TDA7293 (100 W) or LM3886 (68 W) are surprisingly often damaged as a result of excessive supply voltage in the quiescent state. The transformers are often used so close to their specification that this problem can even be caused by a high mains input voltage. In most countries the domestic AC outlet voltage is permitted to rise as high 10 % above the nominal (published) value.

Since replacing the transformer is not an attractive proposition, the author developed a relatively simple electronic solution to the overvoltage problem: a voltage limiter for the symmetric supply to the amplifier.

The circuit is based on the classical voltage regulator arrangement of a Zener diode connected to the base of a pass transistor. However, in this version we replace the conventional bipolar transistor with a power MOSFET. The circuit is symmetrical with respect to the negative and positive supplies, and so we shall only describe the positive half.

The input voltage (at most 50 V) supplies the chain of Zener diodes D1, D2 and D3 via resistor R3. The resistor limits the current through the Zener diodes to about 5 mA.

The series connection of Zener diodes has the advantage that their dissipation is divided among them, as well as giving more options for the total voltage drop by judicious selection of individual components. The sum of the diode voltages (39 V with the values given) must be greater than the desired limiting output voltage by the gate-source voltage of the MOSFET. C1 smooths the voltage across the Zener diode chain. The circuit therefore not only limits the voltage, but also reduces the ripple (hum component) on the supply. The gate of the HEXFET is driven via R1. In conjunction with C4, this prevents the FET from oscillating.

Without any load the output voltage is rather higher than expected. With a small load, such as that presented by the output stage in its quiescent state, it falls to the desired value. The circuit then does not provide regulation of the output voltage, but rather a stabilization function.

The operation of the negative half of the circuit is identical to that of the positive half apart from the polarity of the voltages, and hence a P-channel MOSFET must be used there.

It is worth noting that there is a relatively large degree of variation (up to a few volts) in the gate-source voltage of the HEXFETs used. This can be compensated for by selecting the Zener diodes in the chain and the current through them, but for most applications the exact voltage at which limiting begins to occur will not be critical.

The HEXFETs must be provided with adequate cooling. If possible, they can be attached to

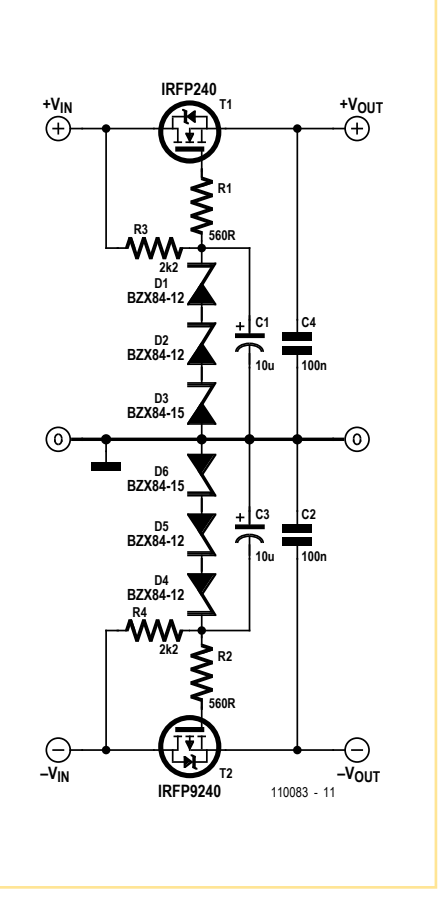

the heatsink already present in the amplifier; otherwise, a separate heatsink will be required. A thermal rating of 2.5 K/W will be suitable.

#### 42 7/8-2011 elektor

### **Sixties-style 40 W Audio Amplifier**

### By Joseph Kreutz (Germany)

In the early 1960s RCA brought out a transistor that was to become truly legendary: the 2N3055. With a pair of these devices, you could put together an audio power amplifier that could deliver a healthy 40 W into 8  $\Omega$ . The circuit described here is fully in tune with the spirit of that era. For example, there are only seven active components in each channel, which reflects the design simplicity typical of that era (and actually a timeless quality). This 'retro' power amplifier pumps 45 W into 8 Ω with an input signal level of 0.5  $V_{rms}$ .

It works as follows: the input signal is applied to the base of T1, while negative feedback from the output, attenuated by voltage divider R5/R6, is applied to the emitter of T1. The collector current of T1, which is proportional to the difference between the input and feedback signals, is fed to the base of T2. This transistor draws its operating current through R8 and R9 and provides voltage gain. Capacitor C6 is a bootstrap capacitor that hold the voltage across R9 nearly constant, so that the current through R9 is independent of the amplifier output signal level in the audio band.

Transistors T4–T7 form a quasi-complementary push-pull output stage. In the early 1960s, there simply wasn't any PNP transistor available that was truly complementary to the 2N3055. Designers came up with an ingenious way to get round this problem, which was to use a complementary Darlington pair consisting of a PNP driver transistor and an NPN power transistor. The schematic diagram clearly illustrates what is meant by a quasicomplementary push-pull output stage. Diode D1 provides balanced biasing for the output stage, which helps reduce distortion.

The operating point of the output stage is set and stabilized by transistor T3, which for this reason should be thermally coupled to the output transistors. The amplifier is powered from a single supply voltage at approximately 65 V, which is also 'typical sixties'. Capacitor C1, with a value of 4700 µF, transfers the signal from the output stage to the load and provides a bit of protection for the speaker in case one of the transistors fails.

The amplifier does not have output current limiting. Although this is not a critical shortcoming, a certain amount of caution is advisable. The only protection in this regard is provided by a slow-acting 1.6-A fuse in the supply

line, which is intended to limit the damage if anything goes wrong.

Bandwith

The power supply consists of a transformer, a bridge rectifier, four small capacitors and a 4700 µF electrolytic capacitor. This is enough to power a two-channel stereo amplifier. The LED is a power-on indicator and is intended to be fitted on the front panel.

29 Hz (–3 dB) to over 100 kHz (–0.5 dB) at an output level of 3 Vrms

Assembling the circuit is very straightforward. Transistors T3, T4 and T5 should be fitted with heat sinks suitable for a TO126 package and with a thermal resistance less than 20 K/W. Transistors T2, T6 and T7 should all be fitted on a single heat sink with a thermal

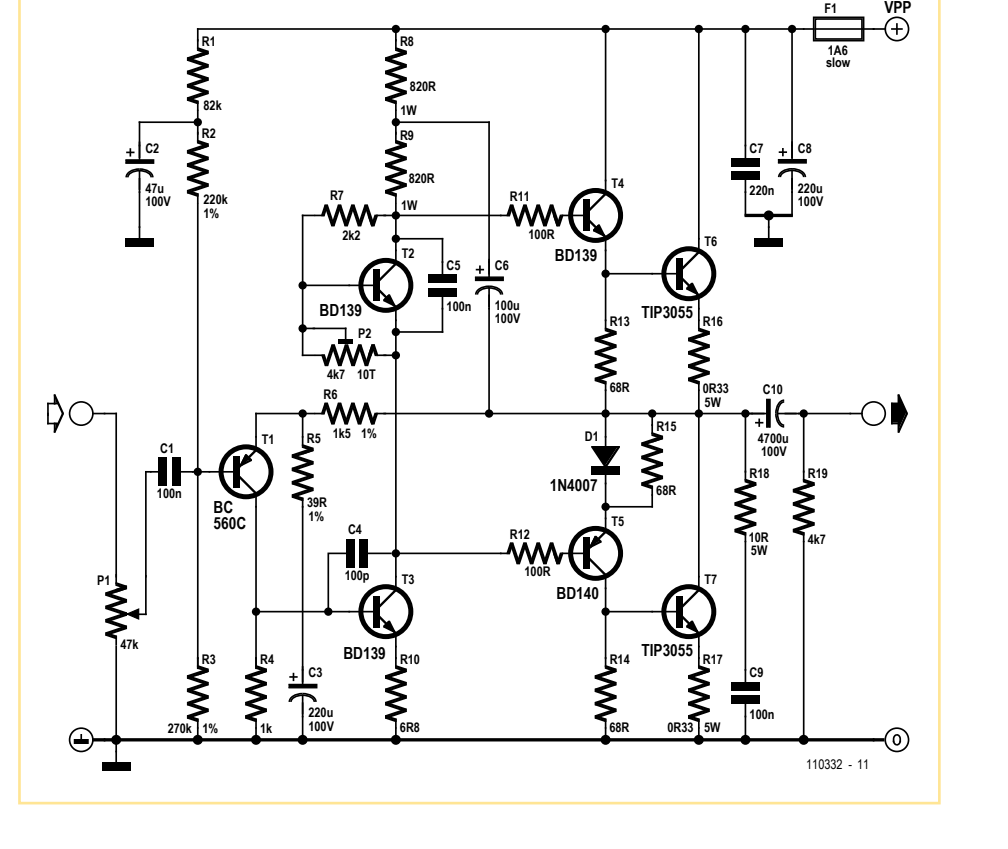

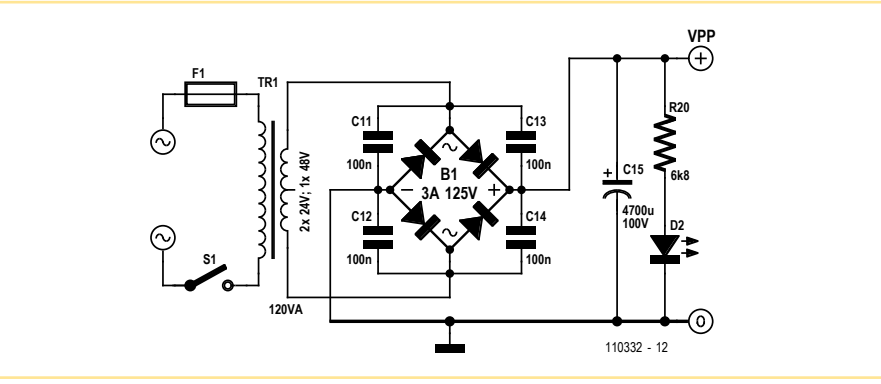

–3 dB at 100 kHz referred to 18 V at 1.0 kHz

Performance figures with an 8.2  $\Omega$  resistive load (indicative values)

THD **DEFAULT CONS** 10.08%; third harmonic at 1400 Hz; output level 3 V

Maximum output voltage 19.5 V at the saturation threshold

resistance of 2 K/W or less, using insulating washers and thermal paste.

Before applying power to the circuit for the first time, set P2 to its maximum value, temporarily replace the fuse with a 47  $\Omega$ , 5 W resistor, and connect a voltmeter across R17. Then switch on the power.

The voltmeter should indicate 0 V. Now carefully adjust P2 until the voltmeter reads 15 mV, which corresponds to a quiescent current of 50 mA. Then switch off the power and install the fuse in place of the power resistor. After this, check the voltage across R17 again (with the power on) and if necessary adjust it to 15 mV.

This is fun DIY project, cheap and unpretentious. Nevertheless, the sound quality of this amplifier is respectable. The distortion level gives no grounds for complaint. Of course, it's not a figure with an incredible number of zeros after the decimal point, but the idea here is to brush up on sixties technology.

The author has designed two PCB layouts: one for the amplifier and one for the power supply. The layouts can be downloaded from [1] in PDF, Gerber and/or Easy-PC CAD format.

(110332)

### Internet Link

[1] www.elektor.coml/110332

### **Belgian Earth Fault Detector**

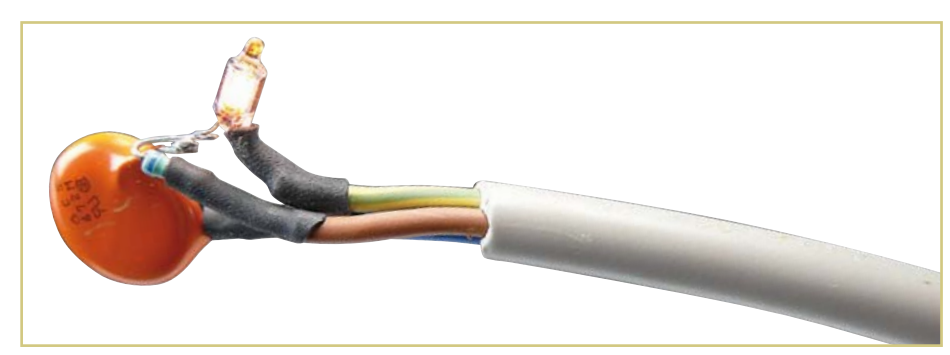

#### By Marc Mertz (Belgium)

Having been affected by earth fault accidents, the author put together this little circuit. It consist of just three elements: the neon with its original resistor — for example, salvaged from the switch on an AC power bar — and a small capacitor (class Y) salvaged from the electronics of a low-consumption lamp. A larger capacitance makes the neon glow brighter. All this for no money at all. The neon lights only when

there is an efficient Earth present. This works well at the author's home, with Live or Neutral either way round. In the Elektor laboratory based in The Netherlands, some concerns were expressed as described in the June 2011 issue [1], as the circuit was sensitive to the relative positions of the Live and Neutral. So the Earth fault detector can also be used as a Phase detector, but probably in Belgium only. The whole thing can easily be incorporated

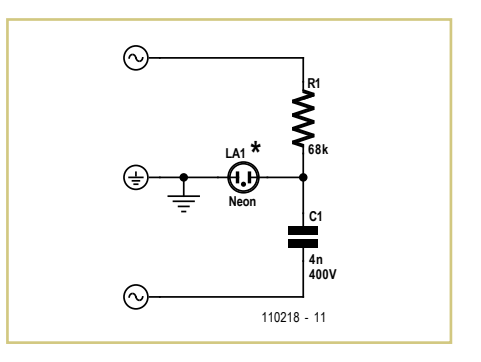

into a power socket; the author used a small transparent cover to protect the neon.

(110218)

Note. As opposed to the UK and the US, some AC power outlets in Belgium — and all in The Netherlands — are not polarized, i.e. AC power plugs (both earthed and non-earthed) can be inserted either way around.

Internet link [1] www.elektor.com/110396

### **Wire Loop Game**

#### By Andreas Binner (Germany)

In the 'Wire Loop Game', a test of dexterity, the player has to pass a metal hoop along a twisted piece of wire without letting the hoop touch the wire. Usually all the associated electronics does is ring a bell to indicate when the player has lost. The version described here has a few extra features to make things a bit more exciting, adding a time limit to the game and a ticking sound during play.

Two 555 timer ICs are used to provide these functions. IC1 is configured as a monostable which controls the time allowed for the game, adjustable using potentiometer P1. IC2 is a multivibrator to provide the ticking and

the continuous buzz that indicates when the player has touched the wire with the hoop.

When the monostable is in its steady state, the output of IC1 (pin 3) is low. T1 acts as an inverter, and D2 is thus forward biased. R8 and R4 are therefore effectively in parallel, with the result that IC2 produces a low audible tone. The value of R4 is considerably greater than that of R8, and so the frequency of the buzz generated by IC2 is chiefly determined by the value of R8.

When the monostable is triggered, the high level at the output of IC1 is again inverted by T1. D2 is reverse biased and so R8 is effectively removed from the circuit. The frequency of IC2 is now largely determined by the value of R4. The ratio of R4 to R5 and the value of C4 affect the mark and space periods for the multivibrator: for a satisfactory ticking sound short pulses with long gaps between work well.

Whether a sound is produced also depends on the voltage on pin 4 of IC2. When the 9 V supply is connected the monostable is initially inactive and there is no voltage across C1. Pin 4 (reset) on IC2 is thus low and no tone is produced. IC1 is activated by a brief press of S1, which generates a low-going trigger signal on pin 2 to start the game. C1 now charges via D1 and IC2 is allowed to oscillate, generating the ticking sound.

The pulse width of the monostable sets the game duration, and can be adjusted using P1. If the allowed time expires, or if the reset input to IC1 is taken low (which happens when

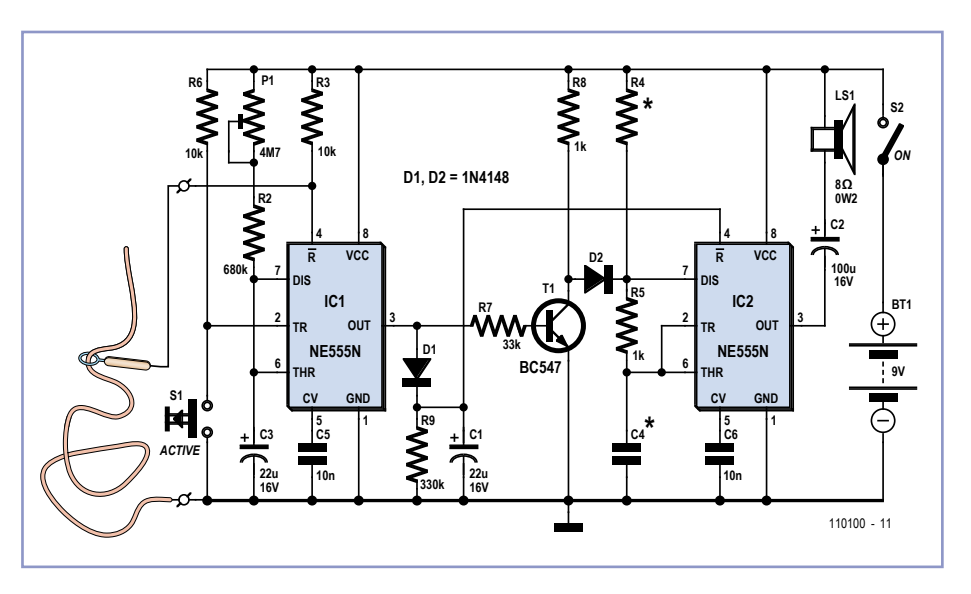

the hoop touches the wire), the monostable returns to the quiescent state. This causes IC2 to generate the low buzz sound. D1 is now reverse biased and C1 discharges through the relatively high-valued resistor R9. After a few seconds the voltage across C1 falls sufficiently that the buzz stops and the circuit is ready for the next player.

The circuit can be built first on a breadboard, so that the component values can easily be changed to suit particular preferences for game duration and buzz pitch. When suitable values have been selected the circuit can be built more permanently on a printed circuit board. The author used a sheet of plywood to form a base for the game, the twisted wire being fixed to the board and wired to the electronics mounted below it.

 $(110100)$ 

### **Chaos Generator**

By Lars Keuninckx (Free University of Brussels, Belgium)

The circuit described here is a chaotic version of a conventional phase shift oscillator. The nice thing about it is that it is simple and cheap. In addition, it operates from a single supply voltage and none of the component values are especially critical.

Without the components inside the dashed out-

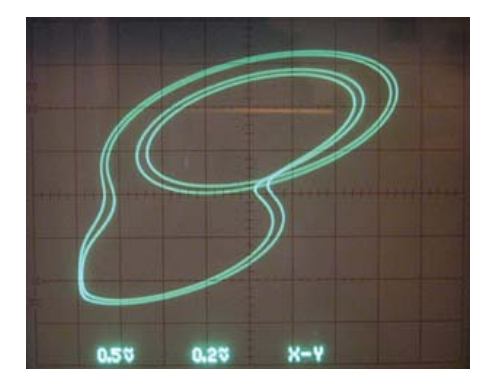

line, the circuit oscillates stably with a distorted sine-wave signal on the collector of T1. The three RC networks produce a net phase shift of 180 degrees at the operating frequency, which combines with the phase shift (signal inversion) of transistor T1 to maintain oscillation.

Adding the components inside the dashed outline results in a quite different situation. The amplitude rises while the oscillator is starting up, and at certain level this causes T2 to go into conduction. This in turn causes resistor R6 to be included in the feedback path, which disturbs the phase relationship and forces the circuit to try to find a different stable operating point.

Under the right conditions this can lead to chaotic operation, in which the circuit does not reach a stable state but instead passes through a succession of closely spaced unstable states. These paths form what is called an

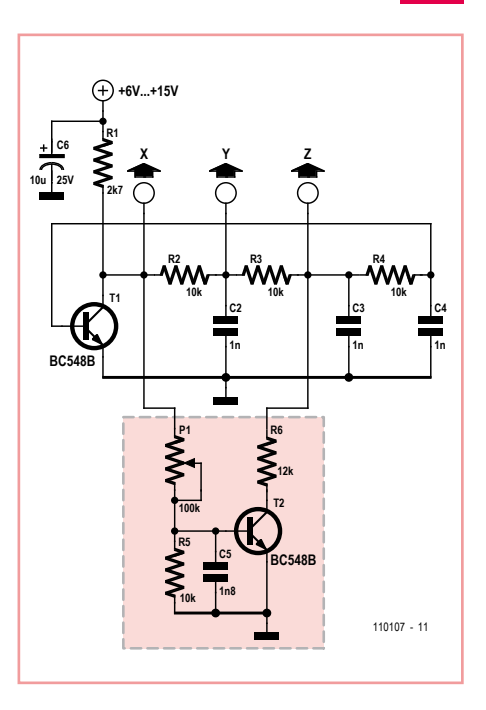

'attractor', which can be readily displayed on an oscilloscope operating in X/Y mode with the following settings:

Channel 1: X, AC, 0.5 V/div Channel 2: Y, AC, 20 mV/div  $V_{CC}$ : 6 to 16 V

By playing with the setting of potentiometer P1 and the value of the supply voltage, you can force the circuit to depart from stable oscillation and enter chaotic mode at half the previous frequency. This causes very interesting patterns on the oscilloscope (see photo). You can strongly influence the shape of the attractor by adjusting the values of P1, R6, C5 and the supply voltage.

The circuit has four components that are able to store energy, which makes its phase space

four-dimensional. What you see on the oscilloscope screen is a two-dimensional projection of an attractor in four-dimensional phase space. Other dimensions can be made visible by connecting the probes to other points, such as Y and Z instead of X and Y.

(110107)

### **Power Controller**

### **for Electric Convector Heaters**

#### By Gérard Guiheneuf (France)

In Fall or Spring, the weather may be warm enough that we'd like to save money by shutting down the main heating system in our home and just use supplementary heating based on one or more electric convector heaters.

Even though these convectors are quite heavy consumers of electricity, this can be reduced by fitting a power controller between the heaters and the AC power outlet, which will affect the effective power consumption of the convectors.

The circuit diagram is based around the use of the emblematic NE555 IC, used here as an astable multivibrator with variable duty cycle (*D* = *t*high / *T*), but at a fixed operating frequency, given by:

*f* = 1 / (0.693 × P1 × C6) = 0.0654 Hz

The duty cycle *D* of the signal at the output (pin 3) of IC2 will change depending on the position of the wiper of potentiometer P1:

- If the wiper is at mid-travel, the duty cycle D will be 0.5;
- If the wiper is at the +12 V end, the IC2 output signal is zero and hence  $D = 0$ ;
- If the wiper position takes it down to the voltage on C6, IC2's output supplies a constant voltage of around 11 V and D = 1.

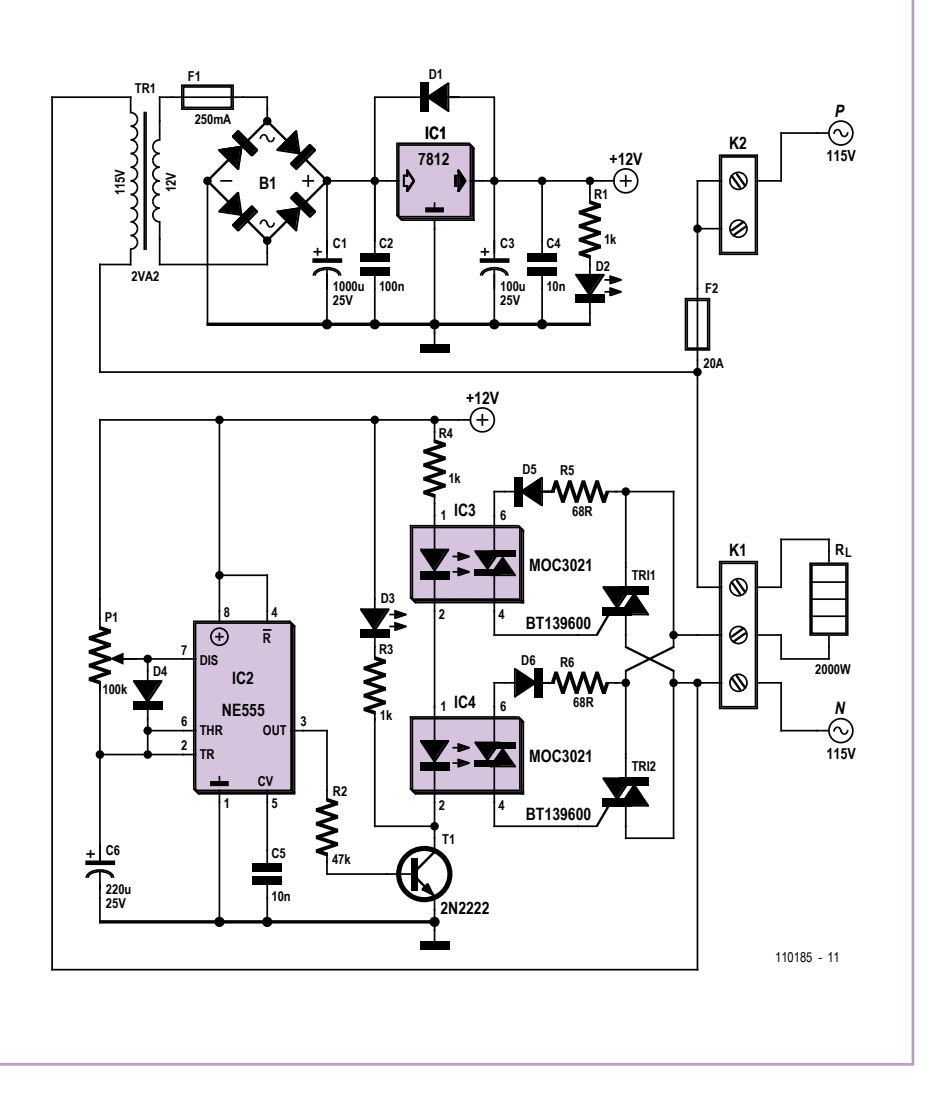

By way of transistor T1, IC2 drives two MOC3021 phototriacs (IC3 & IC4) which provide the isolation between the circuit's 'driver' section and the 'power' section, which is directly connected to the AC powerlines.

Each phototriac drives a power triac (TRI1 & TRI2). These two triacs are fitted in parallel and share the task of supplying the convector  $(R<sub>1</sub>)$ : one triac supplies the positive half-cycle while the other triac supplies the negative

half-cycle. The over-rating of the triacs (high rms current rating: 16 A) combined with their use in parallel and the alternating switching is aimed at reducing heating in the two components and reducing the bulk of the heat sinks employed.

Experimentally, this solution gives rise to low heating of the heat sinks when the controller is powering a 2 kW-rated convector constantly (duty cycle *D* = 1).

The power consumed by the convector with controller is easy to calculate from the simple formula

*W* = *P* × *t* × *D*

#### where

*W =* power consumed in watt-hours (Wh); *P =* rated convector power in watts (W); *T =* operating time of the convector/controller unit in hours (h);

*D =* duty cycle set by potentiometer P1. Example: for a duty cycle *D* of 0.5 and an operating time of one hour, a 2 kW convector will consume 1 kWh.

(110185)

Internet Link [1] www.elektor.com/110185

### **RGB Solar Lamp**

By Marcel Ochsendorf (Germany)

This deluxe solar-powered light uses a battery and solar cells salvaged from a solar lamp with a fourcell battery (4.8 V nominal terminal voltage).

The circuit can operate from any DC voltage around this value and its current consumption, at 20 mA, is low. This means that the battery can give up to five days of operation. The circuit consists of an Atmel ATtiny microcontroller which drives a red, a green and a blue LED directly from three port pins. Series resistors are of course included to limit the LED current. The microcontroller

drives the LEDs in sequence to produce an RGB running light effect. The microcontroller is also responsible for ensuring that the light

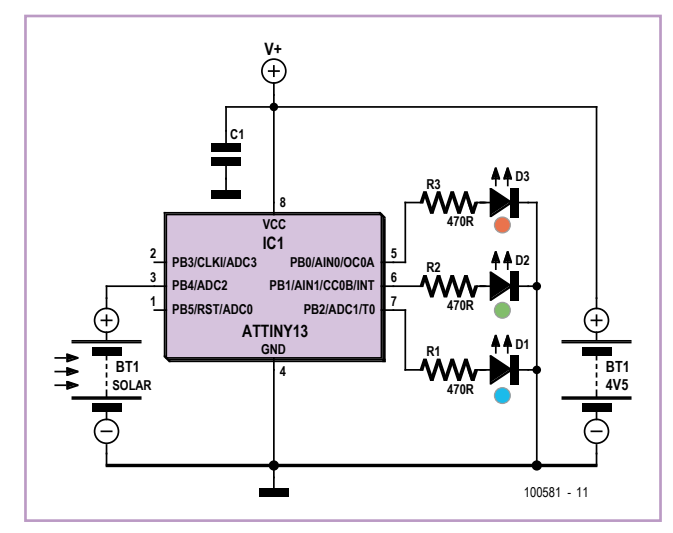

automatically switches on when it gets dark and off when it is light. The light sensor is made from one of the solar cells from a bro-

ken solar lamp (it is more common for the battery to fail rather than the solar cells).

The power output of this cell is not important, as the microcontroller only measures its output voltage using its internal A/D converter connected to pin PB4. The project is ideal for beginners, as a ready-programmed microcontroller is available from the Elektor Shop (order code 100581-41).

The author developed the firmware using Flowcode. Source and hex files for the firmware are available for free download from the project

pages on the *Elektor* website at www.elektor.com/100581.

(100581)

### **LED Multi-Flasher**

#### By Burkhard Kainka (Germany)

The first circuit in **Figure 1** shows a particularly simple LED flasher for AC power operation with six channels. All six LEDs flash entirely at random (not synchronized), producing a totally chaotic display.

This must be the ultimate low energy lamp bulb, consuming a mere 0.2 watts or so. To see it in action take a look at my short video [1] on the Internet.

The project employs my NPN multivibrator

circuit described elsewhere in this issue. Each of the six NPN multivibrator circuits (connected here in series) draws the same loading current. By varying the value of the electrolytic capacitors you can change the flashing frequency and brightness. You can make the circuit flash more slowly if you select a value higher than 100 kΩ for the charge resistor R1 or add an additional resistor (in the power feed).

A disadvantage of the circuit is the **risk of death** that arises from the fact that the circuit is connected **directly to the AC power line**. Therefore it is extremely dangerous to touch components of the circuit when live. Therefore it's imperative that you construct the project in a well insulated (touchproof) plastic case fitted with proper cable restraints (see the Electrical Safety document at reference [2]).

To avoid risks of this kind Figure **2** shows another version of the circuit designed for low voltage operation in the range from 12 to 24 V. Here the NPN multivibrators are pow-

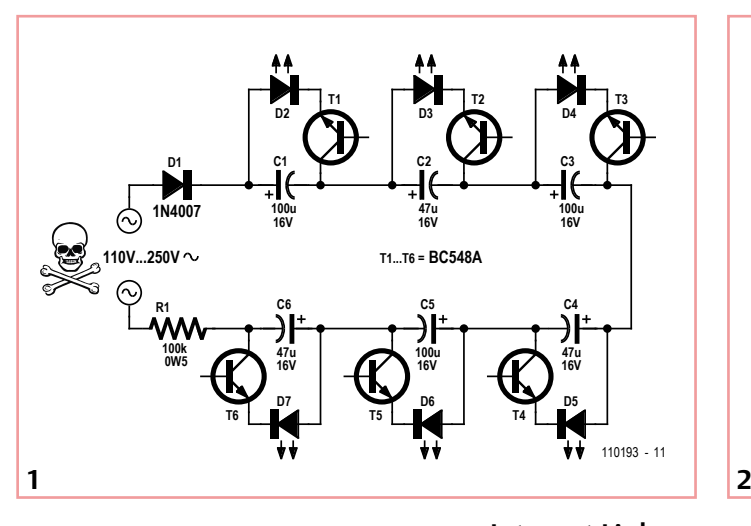

 $(110102)$ 

ered in parallel (not series) with the operating voltage. Using this method you can also construct longer flasher chains.

### Internet Links

[1] www.youtube.com/user/ bkelektronik#p/u/6/lqr-YTf3b9U

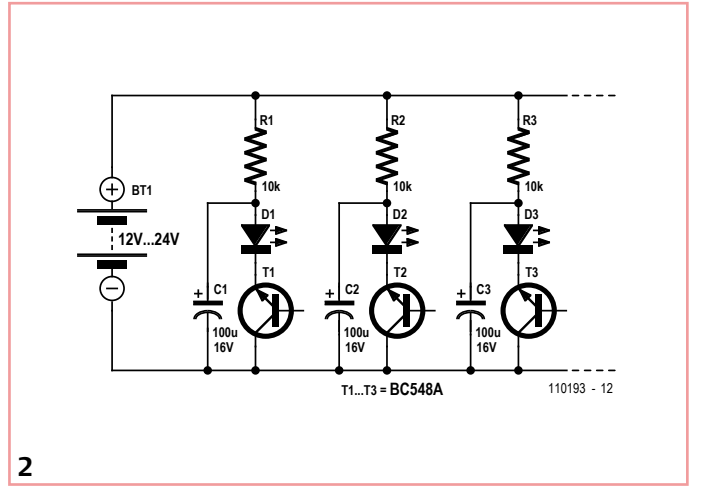

[2] www.elektor.com/subs/constructionelectrical-safety.83362.lynkx

### **Time Transporter**

#### By Jochen Brüning (Germany)

Some microcontroller applications such as those which log or track information often require current time and date information to be stored along with the collected data. A Real Time Clock (RTC) chip such as the IC DS1307 with battery back-up can be used to supply the required information. This particular chip easily integrates into most designs using the absolute minimum of external components. The process of programming the chip in software is simple and is supported in the majority of programming environments. Intrinsic functions, header files and libraries are widely implemented for the device. A quick trawl of the Internet will uncover lots of programming examples.

So far so good except that the chip first needs to be programmed with the current time and date information. This information is maintained and updated (thanks to a keep-alive battery) even when the external circuitry is shut down. To carry out the programming requires connection to a keyboard and display but the additional hardware will only ever be needed for this one-off event. The design suggested here solves the problem by combining the IC,

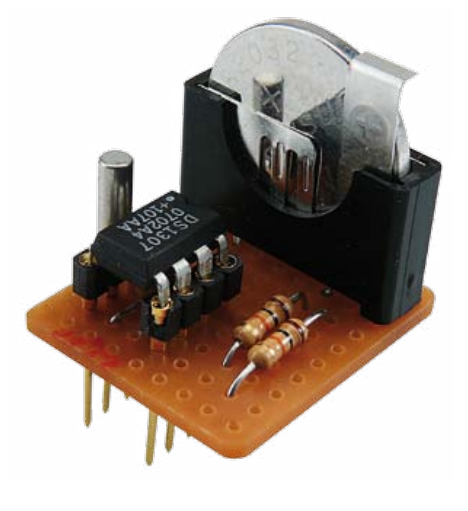

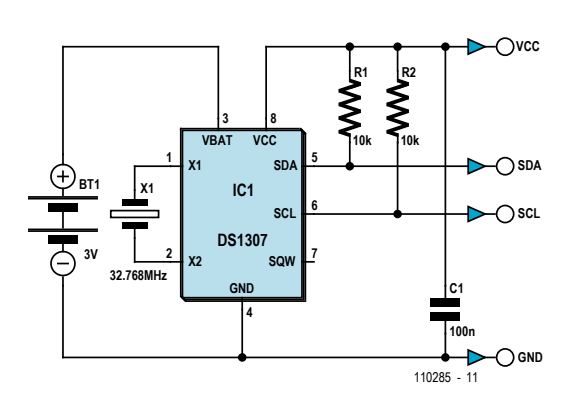

battery, crystal and peripheral components onto a tiny plug-in PCB. The circuit consists of a small square of prototyping perf board onto which is mounted the IC, a crystal, battery, decoupling capacitor (C1) and two (optional) pull-up resistors for the open collector outputs. An IC socket with extra longs pins (or two modular connector strips) completes the design. The complete RTC module (see photo) is self contained and can be plugged from one circuit to another using its long pins without losing track of time and date. The only requirement in the target system is space for an 8-way DIL socket, wiring to the socket and software to read the time information.

> The essential advantage with this approach is that hard and software expenditure in the target system is kept to a minimum, it will only ever need to read the time and date information. The extra hardware and software required to set both time and date are assigned to a separate system, maybe a dedicated breadboard design. Once programmed the ticking clock module can then simply be transferred to the target system.

> > (110285)

# **A Few DC Solid-state Relays**

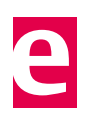

#### By Georges Treels (France)

Good old electromechanical relays are relatively expensive where any significant current has to be switched and switching times must be short. One solution is to go over to solidstate relays (SSRs). In DC mode, MOSFETs offer a very interesting solution, and the various manufacturers today offer devices at less than £4 with amazing performance, in terms of both current and low R<sub>DS(on)</sub>. They're relatively simple to use, in both monostable and bistable modes, so why stint ourselves?

The following circuits will let you switch 10–60 A (or even more if you use configurations with MOSFETs in parallel), with very short switching times. Several configurations are shown, monostable and bistable, capable of switching a load with one side returned to either ground (high side switching) or the positive rail (low side switching). In addition, the monostable configurations offer galvanic isolation and can be driven by signals from 5–24 V, DC or AC. The bistable SSRs are controlled using a simple push-button and a little bit of logic.

Let's start with the monostable SSRs. Bridge B1 makes it possible to accept any input polarity in the case of a DC control signal, and rectifies the signal in the case of an AC control signal. The network R1, R2, D1 limits the LED current in opto-isolator IC1. The base of the phototransistor in IC1 is connected to ground via R3; its emitter is connected directly to ground.

In the case of a load returned to ground, the gate of T1, a P-channel MOSFET, is driven directly from the collector of IC1. If the load is returned to the positive rail, the gate of T1, this time an N-channel MOSFET, is driven via T2, which inverts the output from IC1.

C2, C3, D2, and D3 protect the MOSFET in the event of loads that are not purely resistive. Both bistable configurations use the same power stages as the monostables, with an N-MOSFET for loads connected to the positive rail and a P-MOSFET for loads connected to ground.

IC1.A is wired as a simple flip-flop: with the switching threshold set by P1, IC1.A output will change state each time button S1 is pressed. R1 and C1 avoid rapid oscillations while S1 is pressed. IC1 gates B, C, and D directly drive the gate of the P-MOSFET in the case of a load returned to ground. IC1.B inverts IC1.A out-

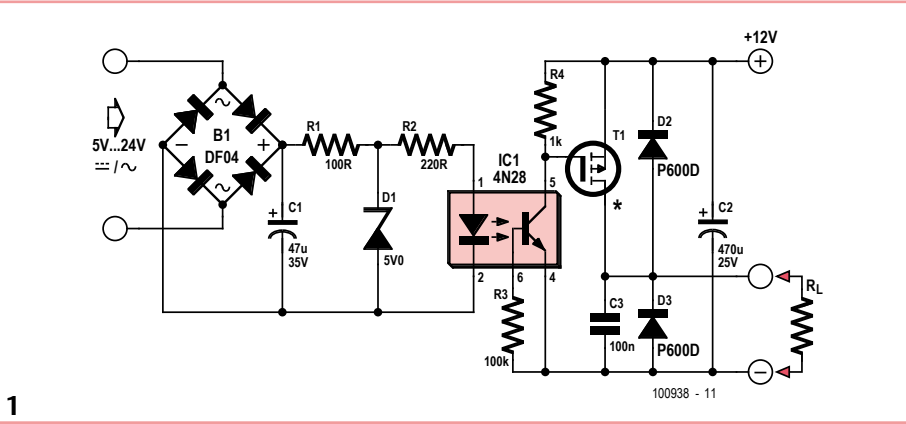

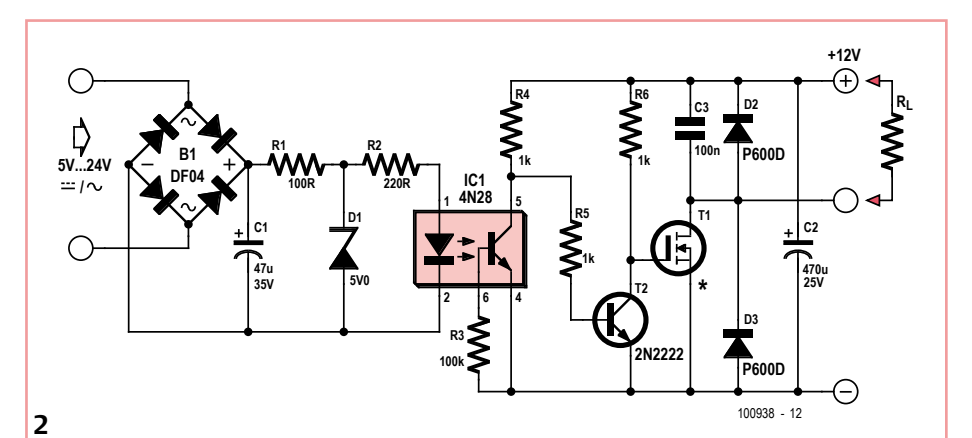

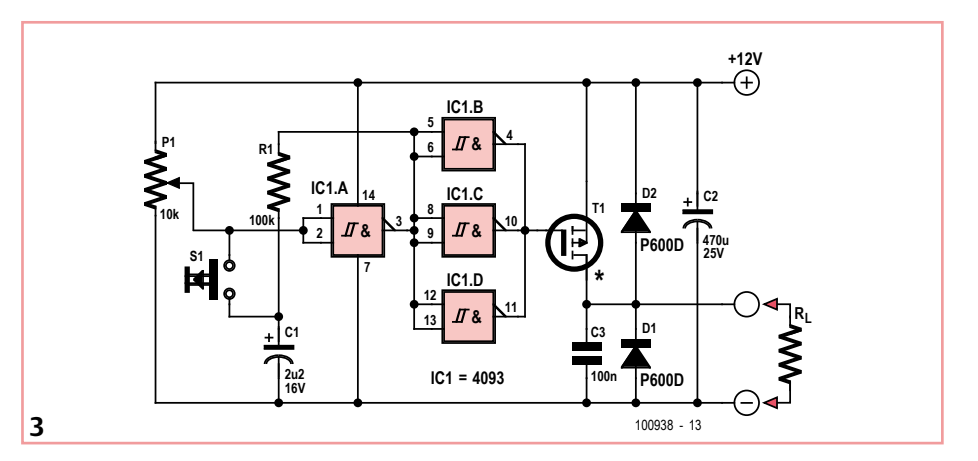

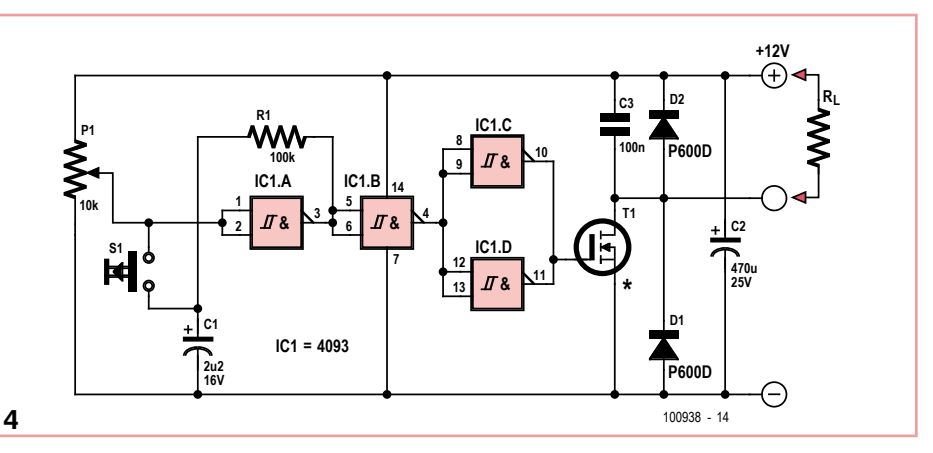

put when an N-MOSFET has to be driven (load returned to the positive rail). In both configurations, the relay remains off at power-on (safety feature).

Concerning the MOSFETs, the table lists a number of possible types. This list is far from being exhaustive and new devices come out regularly. Give preference to a low value of  $R_{DS(on)}$  (dissipation) and a good *d*v/*d*t specification in the case of 'dirty' loads. Pay attention also to the V<sub>DS</sub>. Even though most of these transistors can take

**Router UPS**

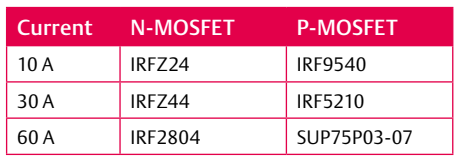

60 V, this is not the case for either the optoisolators or the bipolar transistors used.

If you are designing a PCB for this type of relay, pay attention to the possibility of heavy currents being carried by the PCB track. For example, three SUP75P03-07 wired in parallel can pass over 200 A! Bear in mind that a PCB track with a copper layer 35 µm thick (i.e. standard) has a resistance of  $48 \times 10^{-5} \times L/W$  ohms, where L(ength) and W(idth) are in mm.

(100938)

### Internet Link

[1] www.elektor.com/100938

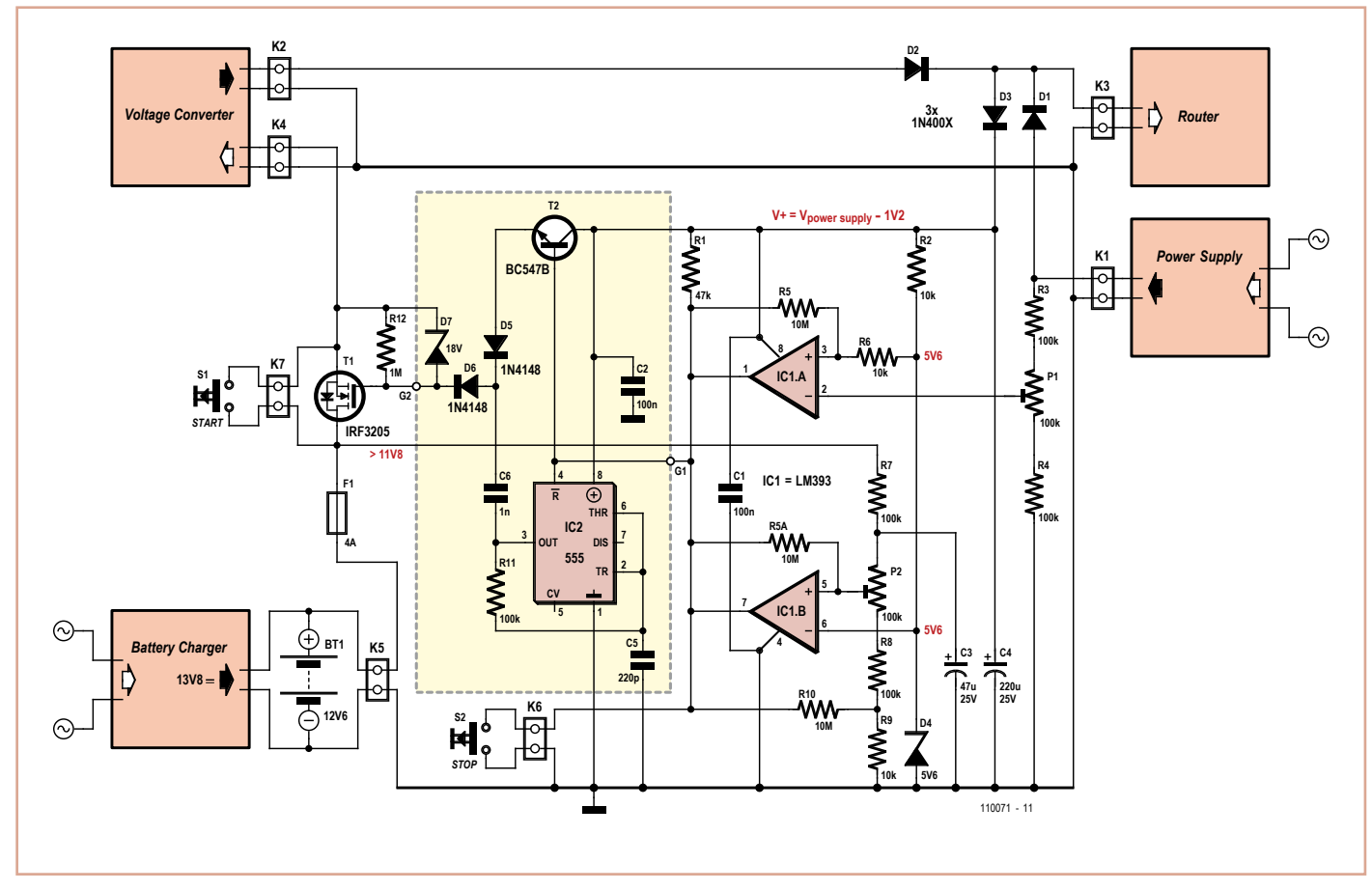

### By Jan Lichtenbelt and Anne Offereins (The Netherlands)

It can be handy to have your phone and Internet router continue working for a while after a power failure — for example, if they provide access to a security system.

This requires a backup power supply for the router. The version described here consists of a 12-V lead-acid battery and a voltage converter capable of supplying an output voltage in the range of 15 to 30 V. It has built-in protection to prevent excessive battery discharge. This DIY uninterruptible power supply (UPS) operates in standby mode as long as the mains voltage is present.

The UPS consists of four parts: a backup detector circuit that monitors the supply voltage from the AC mains adapter, a battery circuit that monitors the battery voltage to prevent it from dropping below 11.8 V, a FET switch between the battery and the voltage converter, and a voltage doubler (inside the dashed outline).

To understand how it works, first consider the situation with a router supply voltage above 20 V, for which the voltage doubler is not required. In this case the outputs of comparators IC1a and IC1b (pins 1 and 7) are connected directly to the gate of the FET (G1 is connected to G2).

Under normal conditions the router, which is connected to K3, is powered from the voltage on connector K1. In this situation the voltage on pin 2 of comparator IC1a is higher than 5.6 V. The output on pin 1 is therefore low, and the FET is switched off. If the external voltage on K1 drops out, the voltage on pin 2 of IC1 drops and the output on pin 1 goes high, switching on the FET. In this state the battery and the voltage converter supply power to the router. The battery will gradually discharge, and to prevent the battery voltage from dropping below 11.8 V the output of the second comparator (on pin 7) goes low when the voltage reaches this threshold level, switching off the FET. The battery voltage may rise quickly after the FET is switched off, so capacitor C3 is included to ensure that this

does not cause the FET be switched on again.

Switch S1 allows the UPS to start up without an external supply voltage on K1, and capacitor C4 enables the comparators to continue operating in the event of a brief dropout of the two supply voltages on K1 and K2. The emergency stop switch S2 and fuse F1 are included for safety reasons. The voltage converter has a high inrush current, so F1 must be generously dimensioned.

If the router supply voltage is below 19 V, the comparator output level in the high state is too low to achieve a gate–source voltage of 4.5 to 5 V, since the source voltage is always the same as the battery voltage under continuous charging, which is 13.8 V. This means that the gate voltage must be at least 18.3 to 18.8 V, which is difficult or impossible with a router supply voltage under 19 V. This can be remedied by including the voltage doubler, which is built around the well-known 555 timer IC (CMOS version). The frequency of the oscillator (IC2) is approximately 40 kHz. Components C6, D5 and D6 add the AC voltage to the switched supply voltage delivered by T2, which is driven by the comparators in parallel with the timer reset. An 18-V Zener diode (C7) protects the FET gate–source junction against overvoltage.

Be careful to select a 555 with a maximum rated supply voltage sufficient for this application; they are available in 16-V and 18-V versions.

The voltage converter of this UPS is a notebook power converter designed for in-car use, with an input voltage of 12 V, selectable output voltage, and a minimum current capacity of 0.5 A. Most voltage converters can handle this easily. The battery must be connected to a good charger capable of maintaining a lead-acid battery in good condition under prolonged no-load operation. Various designs for this have been described in Elektor in the past.

Adjust P1 for a voltage of approximately 7 V. With a lab power supply connected in place of the battery, adjust P2 for a threshold voltage of 11.8 V.

(110071)

### **Dog Whistle for Ronja**

#### By Stefan Hoffmann (Germany)

Ronja is the author's dog, a beagle-mongrel, who seems increasingly often to need to be called to heel either with a shout or with a whistle. And so the idea came about for an electronic dog whistle that could produce two alternating high-frequency tones. A design like this has several advantages over conventional whistles or calling.

- • You can continue to carry on a conversation with your friends without having to stop to whistle or call to your dog.
- • Using high frequencies means that the whistle sound is barely audible to (especially older) humans and so is less annoying to other people than conventional whistles or calls. As is well known, dogs have rather better hearing than we do and can hear frequencies of up to 40 kHz.
- The two alternating pitches mean that the dog can more easily distinguish it from other whistles.

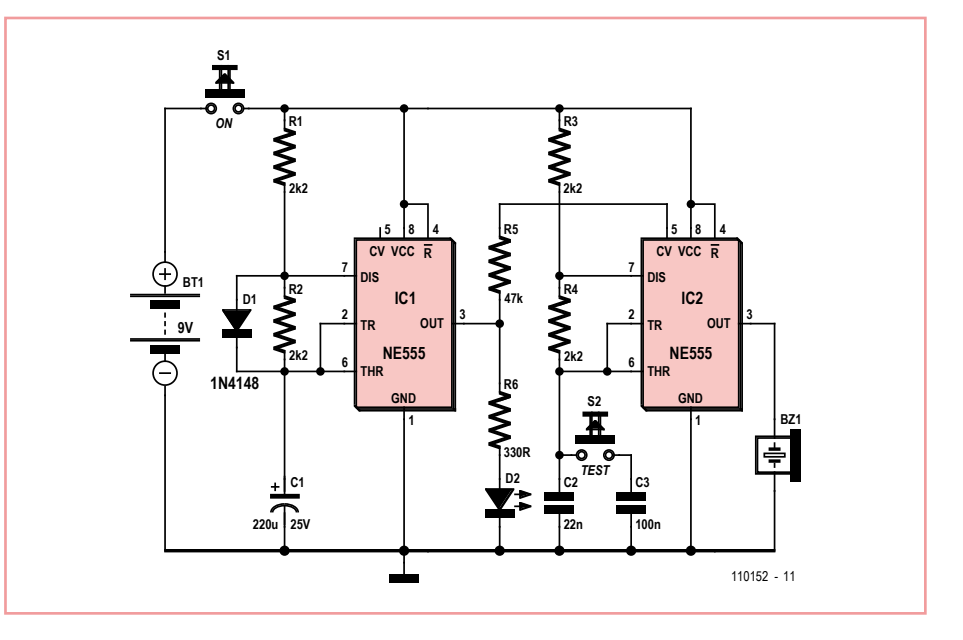

The dog whistle is constructed from two standard 555 timer ICs (or a single 556 IC), both wired as astable multivibrators. The first 555 oscillates at around 1.5 Hz and modulates the frequency of the second, which thus switches between two different frequencies every 0.7 seconds or so. The output of the second 555 is connected to a piezo sounder. If the volume from the sounder used is insufficient, a small transistor amplifier can be added

between it and the output of the second 555. The circuit draws current only when activated by pressing S1. An optional green LED indicates that the circuit is functioning. When S2 is pressed the output frequencies are reduced, making them more audible to human ears for test purposes.

R1, R2 and C1 set the frequency of astable multivibrator IC1. Diode D1 ensures that the output is a symmetrical square wave, by making C1 charge only via R1 and discharge only via R2.

Turning to IC2, where there is no diode in the circuit, capacitor C2 is charged via R3 and R4 and discharged only via R4. With C2 = 22nF the 555 oscillates at about 10 kHz; with S2 pressed, and hence C3 in parallel with C2, this falls to about 1.8 kHz. Changing C2 to 10 nF results in an even higher frequency (about 22 kHz), which can only be heard by dogs and certain other animals. Setting C2 to 15 nF

gives an output frequency of about 15 kHz. IC1 modulates the frequency of IC2 via R5. The green LED D2 is connected to the output of IC1 via a series resistor and thus flashes at the modulation frequency.

The output from the piezo sounder at 10 kHz (C2 = 22 nF) should be loud enough to verify by ear. If desired, a more efficient piezo horn tweeter can be used instead.

(110152)

### **Small Lamp — Huge Bill**

#### By Leo Szumylowycz (Germany)

Table lamps with a three-step touch-operated dimmer are available in a range of designs. The author bought a couple from a wellknown discount shop where they were on special offer. They are ideal as lamps for the bedside table: there is no need to fumble around in the dark for an in-line power switch as the light switches on with a simple touch of its base.

All the author's purchases came fitted with 25 watt E14 bulbs. First impressions were positive as the lamps seemed to work well. However, there was a nasty surprise in store when the author checked the lamp's standby power consumption, which happened to have been omitted from the specifications given by the maker or importer. The power meter showed that with the light completely off, it was still drawing 13 watts! Experiments with the bulb back in gave readings of 18 watts on

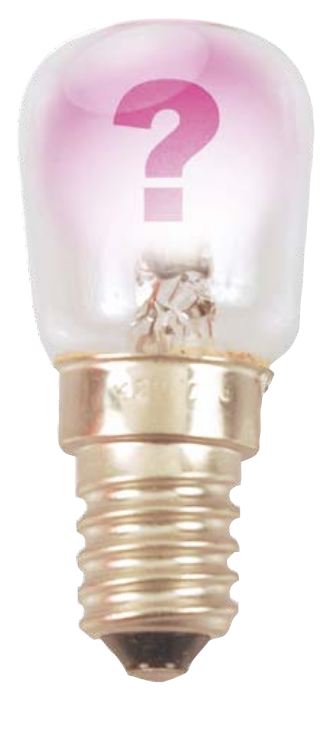

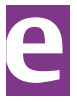

the lowest brightness, 23 watts on medium and 28 watts on full.

So the consumption at zero brightness is 52 % of the rated bulb power. It is hard to imagine how such a product could make it to market. If you pay 10 pence per kilowatthour the energy required to keep the light on standby for a year (113.88 kWh) would come to \$13,67, more than the purchase price of the unit itself!

The conclusion is that it is well worth equipping these lights with an external (for example, in-line) switch, so that at least the light can be switched off properly during the day. And always check the standby consumption of a device without an AC on/ off switch, ideally before handing over money for it!

(110062)

### **IR Tester**

#### By Georg Schmülling (Germany)

We've all been here: you operate the TV remote and nothing happens. Is the device broken or do you just need to renew the battery? Eyesight alone is no help for testing the operation of the infrared LED. Help is at hand, however, and this circuit will produce a useful gadget that can test all infrared (IR) remote controls simply and rapidly.

The circuit comprises basically a Darlington amplifier stage with three transistors, the first of which is a phototransistor. The combination is very insensitive to ambient light levels. The IR-transistor will also react to (be turned on by) constant (unmodulated) infrared light (incidental light generates base current in the transistor) but in this case a constant DC current flows across R3 and R2. The voltage divider created by these two (high-impedance) resistors ensures that the Darlington amplifier of T1 and T2 that follows cannot be turned on. Using the low supply voltage of 3 V means the voltage on R2 remains below the threshold voltage of the Darlington stage of around 1.2 V (2 x  $U_{BE}$ ) when the phototransistor conducts.

Events take a totally different course when the phototransistor receives a pulse-modulated IR signal of the kind transmitted by the IR-LED of an infrared remote control. This pulse train with a frequency of 35 to 40 kHz passes straight through capacitor C1, without attenuation, to the base of the Darlington amplifier where it is amplified substantially. The LED illuminates as a result, thus indicating the remote control is working.

Capacitor C2 integrates the amplified pulse train, so that the LED lights visibly even for short bursts of the modulated IR-signal. It's worth emphasizing the minute quiescent current of under 500 nA drawn by the circuit,

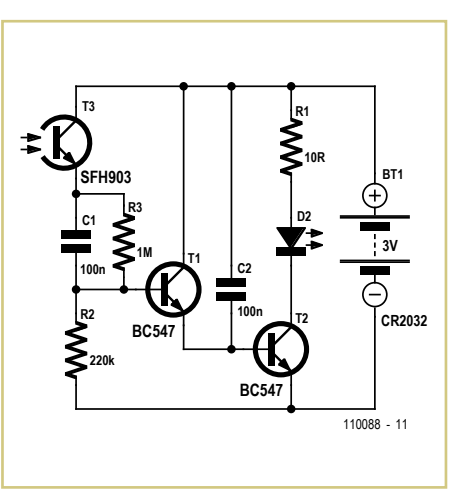

**Power Supply with High Voltage Isolation**

meaning that the battery is assured a long life even without an off switch.

The selection of components is not at all critical. For T3 you can use virtually any IR-phototransistor, whilst for T1 and T2 all standard NPN small-signal transistors are suitable.

To simplify construction the author has devised a printed circuit board complete with the milling data files (GBR and HPGL) available for download [1] free at the Elektor website.

110088

[1] www.elektor.com/110088

By Jac Hettema (The Netherlands)

Occasionally you come across some unusual situations when setting up measurement systems.

The author once had to set up a system to register the vibrations and strain supposed to be present in a contactor that operated at a voltage of 25  $kV_{AC}$ .

One of the biggest problems with this project turned out to be the power supply for the measurement system. Since it required a power of about 30 W it wasn't possible to use batteries since the system had to operate for many hours at a time. A logical solution would seem to be to use an isolating transformer, but still... 25 kV $_{AC}$  means a peak voltage approaching 40 kV, and on top of that you would have to include a safety margin. In addition, everything that is connected to high voltage lines should also be able to withstand lighting strikes!

Consequently the isolation should be able to cope with a test voltage of 150 kV, which is a lot to ask of the isolating material.

After extensive research no supplier could be found for a transformer rated at 50 W, 230 V primary, 12 V secondary and an isolation of 25  $kV_{AC}$ . Because of this, a dynamic system had to be used that unfortunately suffers a bit from wear and tear. This system consists of a 50 W 3-phase motor connected up via an isolating drive-shaft to a 30 W generator (a 3-phase servo motor that was used as a gen-

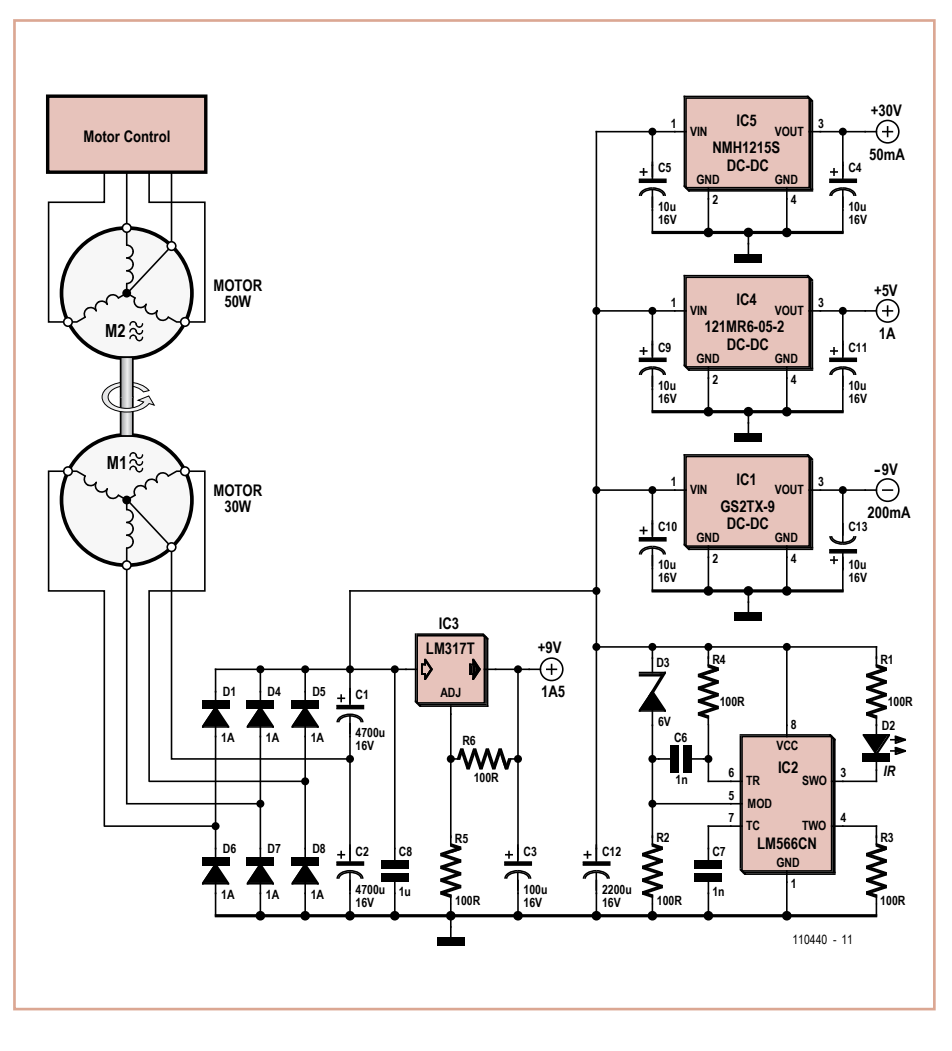

erator), which provides the power for the data logger and associated electronics.

Because a 3-phase generator was used, the voltage obtained after full-wave rectification

(via D1 and D4 to D8) already looked good, also because the revs of the generator was fairly high. The secondary supply can therefore remain fairly simple. The main supply of 9  $V_{DC}$  is stabilized by IC3, an LM317T. From there it is fed to a few small DC/DC modules (IC1, IC4, IC5), which supply voltages of +5 V, +30 V and -9 V, which are required by the

other parts of the circuit. IC2 (LM566, a voltage controlled oscillator) makes LED D2 flash when the supply voltage is present.

(110440)

# **Analog LED Chaser Light**

By Burkhard Kainka (Germany)

The circuit shown here is formed of nine inverting transistor amplifier stages connected in series with an LED connected between emitter and ground. The output of the final stage connected to the input of the first stage.

The principle is similar to the ring oscillator described by the author elsewhere in this edition. Similar but not identical, since the stages in this circuit have additional delay elements formed of a 33 kΩ resistor and a 47 µF electrolytic. The circuit operates with any odd number of LED stages of your choice, for instance with nine (as shown here).

The project oscillates very reliably and the way the twinkling LEDs fade in and out is quite a novelty. If you watch just two LEDs, they look like a simple blinker as there is always one lit LED next to a dark one. But with the lights circulating it looks a lot more complicated. Any disturbance will also travel round the ring. To watch the effect take a look at this You Tube Video:

www.youtube.com/user/ bkelektronik#p/u/1/-U\_vAx\_EK\_M

(110194)

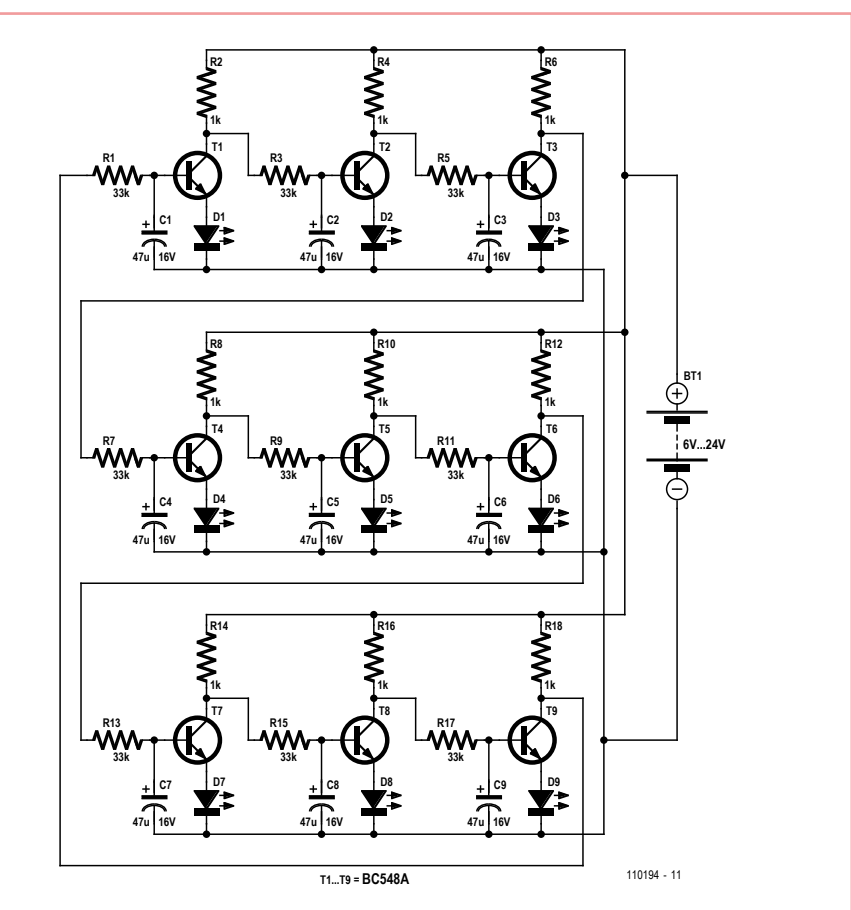

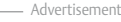

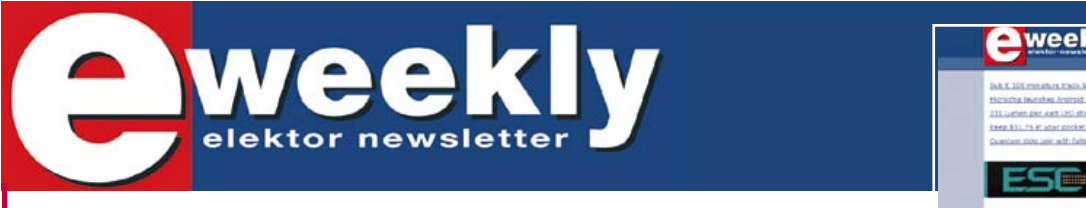

### **Take out a free subscription to E-weekly now!**

Do you want to stay up to date with electronics and computer technology? Always looking for useful hints, tips and interesting offers? Subscribe now to E-weekly, the free Elektor Newsletter.

Your benefits: Fhe latest news on electronics in your own mailbox each Friday **FIFT** Free access to the News Archive on the Elektor website

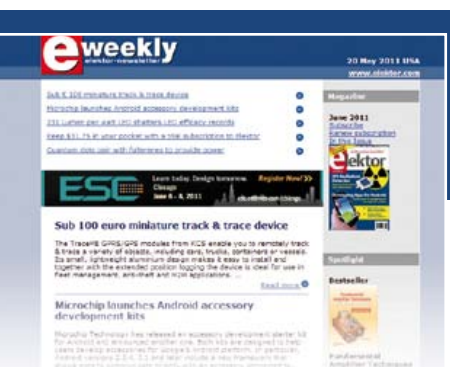

#### **Register today on**

### **I2C User Interface**

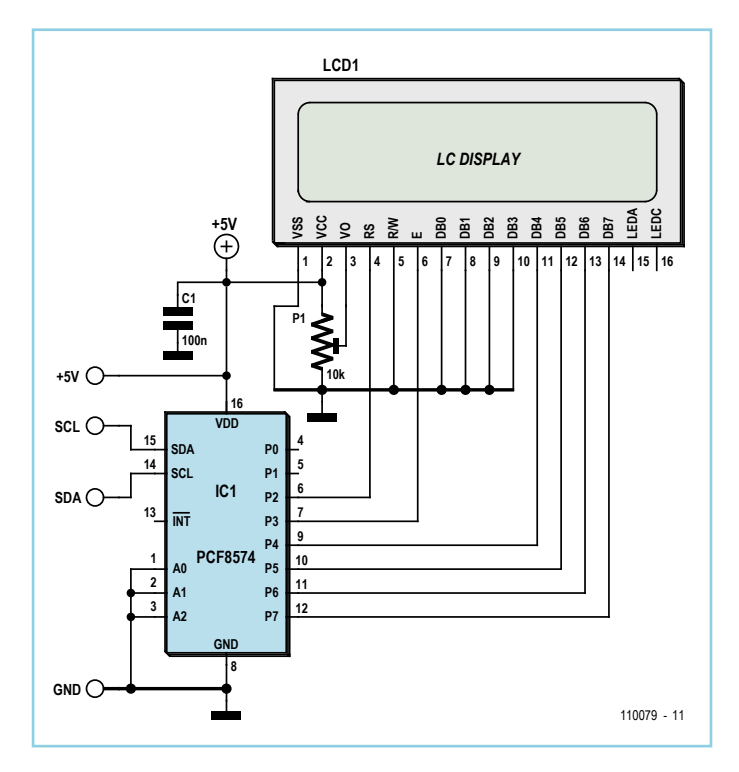

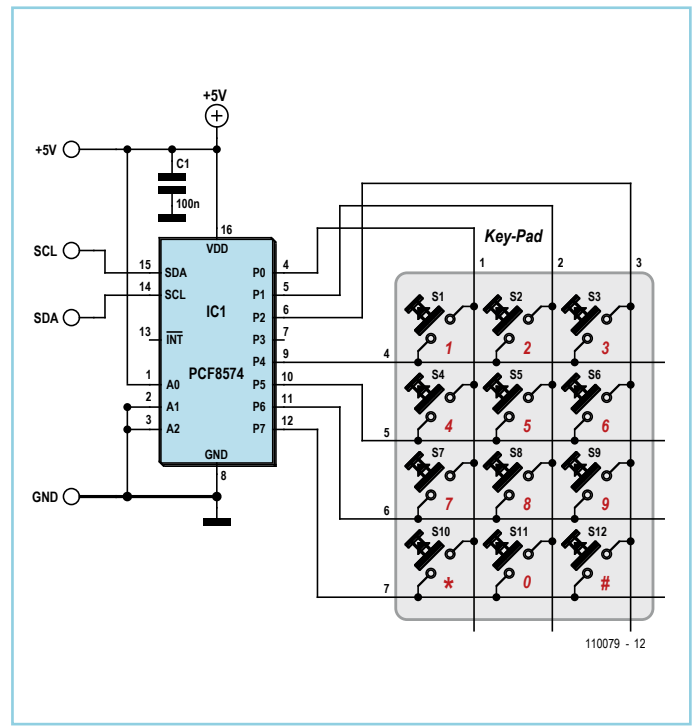

#### by Joachim Dombrowa (Germany)

Many microcontroller-based projects use an LCD panel and buttons for their user interface. These generally swallow up a large number of the port pins on the microcontroller, making them unavailable for other uses in the application. The circuit shown here offers an HD44780-compatible LCD and a numeric keypad that are connected over an I2C bus. This bus uses just two of the microcontroller's pins: SCL and SDA.

The two circuits can of course be built into a single enclosure connected using these signal lines, making a compact user interface panel. This arrangement also provides a good way of modularizing the overall design of the system, as the same user interface unit can easily be used in conjunction with different microcontroller applications. All you need to check is that the microcontroller supports the I2C interface. One microcontroller that does is the ATmega88, which is used in the ATM18 project and in the ElektorBus experimental board.

At the heart of each circuit is a PCF8574 I/O expander [1]. Note that there are two essentially identical versions of the PCF8574 available, differing only in the I2C address range to which they respond: read the datasheet carefully! The expander operates as a slave device, while the microcontroller acts as

### Listing 1

```
void LcdPanel_InitEN (byte nData)
{
// nData = Portpins P2,P4..P7
// Bit 3 = 0 (EN=0)
Twi WriteByte(0x40, nData);
AppDelay 10us(50);
// Bit 3 = 1 (EN=1)
Twi WriteByte(0x40, nData | 0x08);
AppDelay 10us(50);
// Bit 3 = 0 (EN=0)
Twi WriteByte(0x40, nData);
AppDelay_10us(50);
}
```
### Listing 2

}

```
void LcdPanel_SendCmd (byte nCmd)
{
byte nNib;
// High-Nibble
nNib = nCmd & Oxf0;Twi WriteByte(0x40, nNib);
// Enable-Puls
LcdPanel InitEN(nNib);
// Low-Nibble
nNib = (nCmd & 0x0f) << 4;Twi WriteByte(0x40, nNib);
// Enable-Puls
LcdPanel InitEN(nNib);
```
bus master. To perform a write operation to the expander using the I2C protocol the master first sends the address of the slave, followed by a data byte. The data byte contains the bit pattern that we want to have appear on port pins P0 to P7. Similarly, a read operation from the slave returns a byte containing the logic levels on P0 to P7.

Let's look at the keypad first. In this circuit the PCF8574 is assigned the address 42 hex (A0 tied High, A1 and A2 tied Low). The keypad is scanned column by column, with port pins P0 to P2 operating as outputs and P4 to P7 as inputs. The bit patterns 1111:1110, 1111:1101 and 1111:1011 are sent in sequence to the device. After each pattern is sent a byte is read back from the device and the upper four bits checked. If, for example, the bit pattern 1111:1110 is output (selecting column 1) and the pattern 1011:1110 is read back, this means that button '7' is being pressed.

In the LCD interface circuit the I/O expander address is set to 40 hex. The display is driven in 'four bit' mode. Since data only need to be sent in one direction (to the LCD), its R/W pin is tied low. RS (register select, set to 0 for a command byte and 1 for a data byte) is driven from port pin P2. The LCD controller accepts a data or command on the falling edge of the E (for

'enable') signal, connected to port pin P3. Unfortunately you cannot control the pins individually, and so we need to logically OR the value of the E signal bit with the status of the other port pins to create the byte to be sent. Listing 1 shows a fragment of C code to send an enable pulse to the LCD.

The second C code fragment shows how a command byte is sent to the LCD panel, split into a high nibble followed by a low nibble. The same approach is used for data bytes to be sent to the LCD, but in this case bit 2 in the assembled output byte has to be set, so that pin P2 will go High.

#### Internet Link

[1] www.nxp.com/documents/data\_sheet/ PCF8574.pdf

### **Universal 3-wire Flasher Unit**

### **for Scooters**

By Georges Treels (France)

Standard scooter flasher units have two major drawbacks. First of all, they need a high enough operating current to make them switch. Hence it's impossible to operate in 'LED' mode (at less than 5 W). Secondly, they offer little or no audible warning if you forget to turn the indicator off. As scooter indicators aren't self-cancelling, many riders forget to turn them off.

The simple solution with two diodes and a sounder is effective, but quite a nuisance in

town, as the beep-beep soon becomes irritating. So the aim of this project is to solve this problem. It works with loads of around 1–40 W.

D1 protects the circuit against reversed polarity. This diode can handle up to 6 A in a small package.

Together, R1, T3, and IC1 form a current detector. IC1 is wired as a comparator and switches cleanly according to the current flowing in R1 and the setting of P1.

IC2.A and IC2.B are wired as a monostable. As soon as IC1 output goes high, R4 starts charg-

ing C3. IC2.B then goes high and T3 turns off. IC1 then switches over, IC2.B follows it a little later, and T3 turns on again. And so on...

D2, D3, R5, R6, and T1 form the equivalent of a NOR gate driving the reset of the counter that follows. This means the counter can be reset even without turning off the ignition. The counter is reset as soon as both pins 1 and 4 of IC2 are low together.

The counter IC3 is a CD4060 wired so that its output Q6 goes high every 64 pulses on pin 11. As the network R4/C3 times the switching at around a second, after around a minute IC3 output Q6 goes high and, via IC2.C,

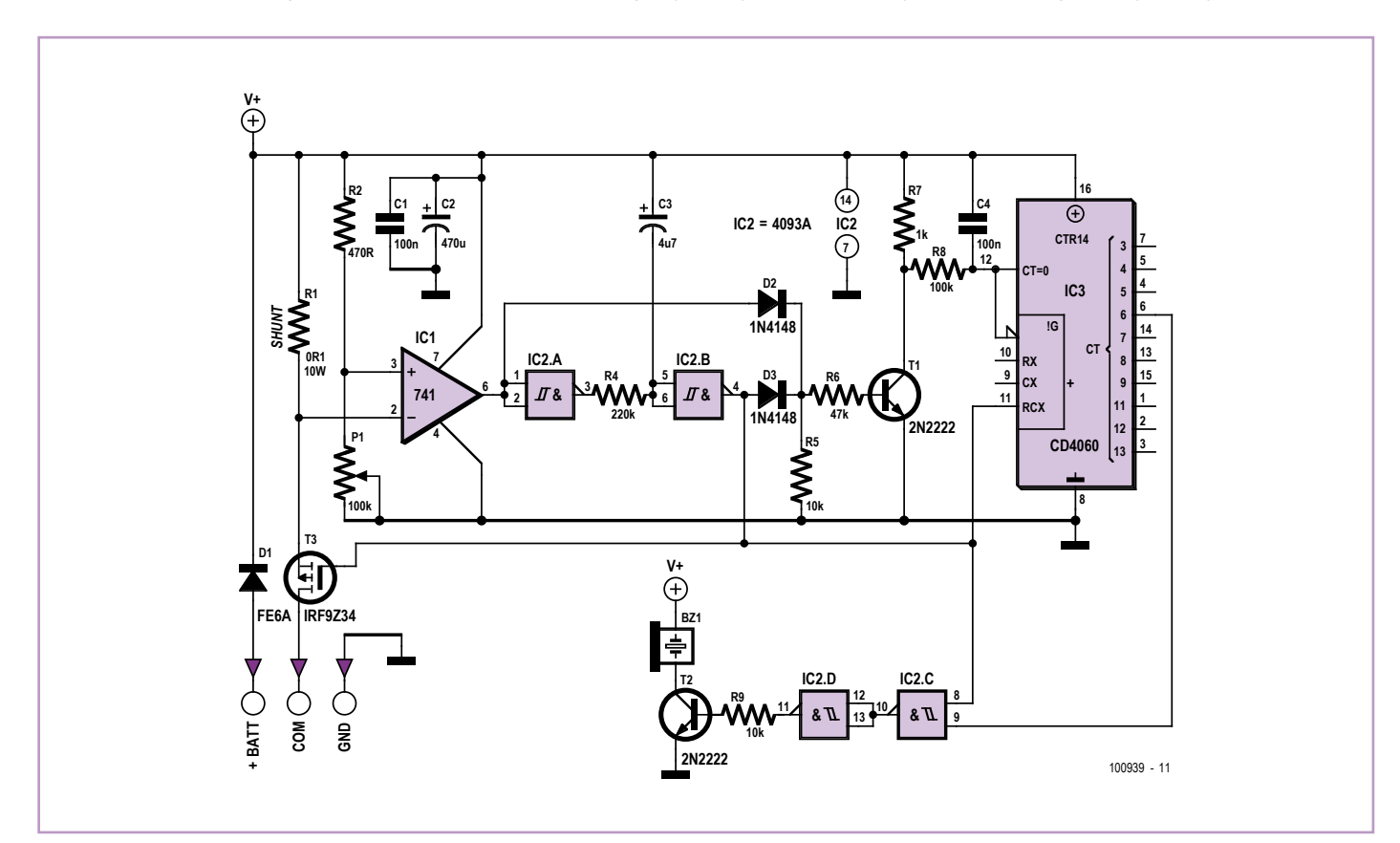

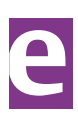

(110079)

IC2.D, and T2, the sounder operates in time with the indicator.

In the download for this article [1], you'll find the author's PCB design and a few photos of the project. The width of the board is based on the inside diameter of a 32 mm PVC tube, i.e. the standard diameter of normal flashers. The length is determined by the board's track requirements, but is well below the size the majority of scooters can accommodate.

Remember to heavily tin the tracks carrying high currents. The MOSFET doesn't need a heatsink. Fix the PCB inside the tube using hot-melt glue, taking care not to glue up the preset P1!

(100939)

### Internet Link

[1] www.elektor.com/100939

### **Breakout Board for PIC10F2xx (SOT23-6)**

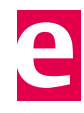

By Luc Lemmens (Elektor Labs)

Microcontrollers come in all sorts and sizes, and it's very tempting to use them everywhere, even for very simple tasks. Tiny, inexpensive microcontrollers especially suited to very simple tasks, such as the Microchip PIC10F2xx family, are also available. Thanks to their compact size and their ability to source or sink 25 mA on their I/O pins, these miniature microcontrollers are a good choice for driving LEDs directly in miniature lighting effect devices.

They can also operate from a 2-V supply voltage, which allows them to be powered directly by batteries (such a button cells). However, their small dimensions have a few drawbacks, especially for developing prototypes. The first drawback is that the IC leads are so small that soldering is not easy, and the lead pitch makes them difficult to use with a breadboard or perforated prototyping board. Another problem is that they can only be programmed in-system, which means that you always need an extra header for programming (even if you can find a suit-

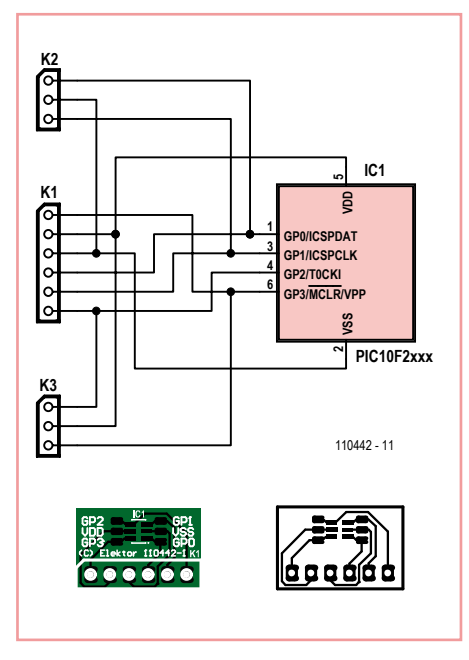

able ZIF socket for a programmer, it will cost you an arm and a leg).

The small PCB described here is intended to make it easier to use Microchip PIC10F2xx devices in the SOT23-6 package without making the entire arrangement so big that you could just as well use a DIL version of the same IC.

Although the easiest way to solder the sixlead IC to the board is to use solder paste and a hot-air iron, it is in fact possible to do this with a normal soldering iron. Any excess solder can be removed with desoldering braid. All leads are brought out to SIL connector K1, which has a more conventional 100-mil pitch and mates perfectly with a breadboard or piece of perfboard for prototype development. What's more, it is a one-to-one match to the connector of a Microchip PICkit2 or PICkit3 programmer.

The pads for the IC pins are surrounded by larger pads that can be used as attachment points for wires, resistors, LEDs and so on. Once the prototype and the firmware are finalized, the portion of the board outside these pads can be sawn off and/or filed down to make it easier to fit the board in a miniature enclosure.

(110442)

### **Regulator for Three-Phase Generator**

#### By Jac Hettema (The Netherlands)

This regulator was designed for use with a generator with a higher output voltage. This type of generator can be found on some boats and on vehicles for the emergency services. They are really just an adapted version of the standard alternator normally found in cars. The field winding is connected to the 12 V (or 24 V) battery supply, whereas the gen-

erator winding is configured for the AC grid voltage (230 V or 115 V). This AC voltage now has to be kept stable via the 12 V field winding. Although it's perfectly possible to use a switching regulator for this, we deliberately chose to use the old and trusted 723.

The generator is a three-phase type, with the field winding rated for 12  $V_{DC}$ . The output voltage of the generator depends on its revs and the current through the field winding.

Since the output voltage is relatively high, it is fed via optocouplers to the 723, which is used in a standard configuration. The output is fed via driver T1 to two 2N3055's, connected in parallel, which supply the current to the field winding.

In the prototype we used TLP620 optocouplers. These are suitable for use with alternating voltages because they have two antiparallel LEDs at the input. The regulation works quite well with these, with the output voltage staying within a small range across a wide range of revs. However, the sensitivity of the two internal LEDs can differ in this type of optocoupler, since it's not always possible to ensure during the manufacturing process that the distance between each LED and the phototransistor is exactly the same.

For a more precise regulation it would be better to use two individual optocouplers per phase, with the inputs connected in anti-parallel and the outputs connected in parallel.

In order to ensure that there is sufficient isolation between the primary and secondary side you should make a cutout in the PCB underneath the middle of each optocoupler.

Instead of a BD136 for T1 you could also use a TIP32 or something similar. For T2 and T3 it's better to use a type with a plastic casing, rather than a TO3 case.

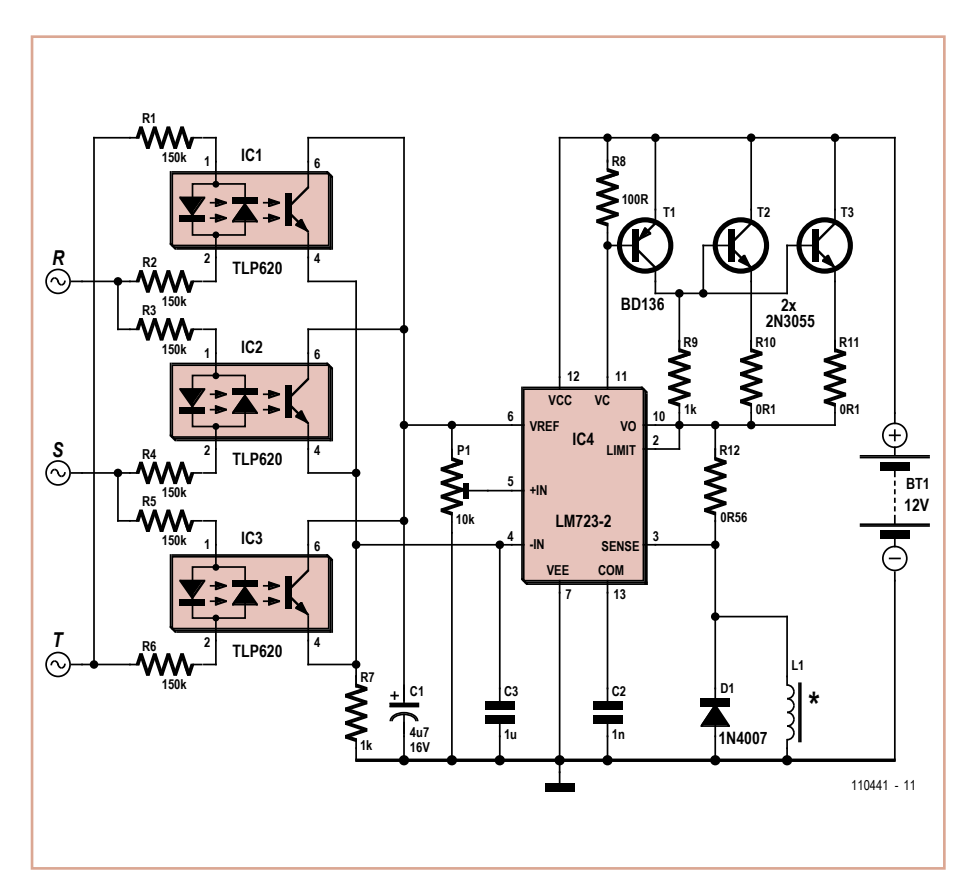

### **Jogging Timer**

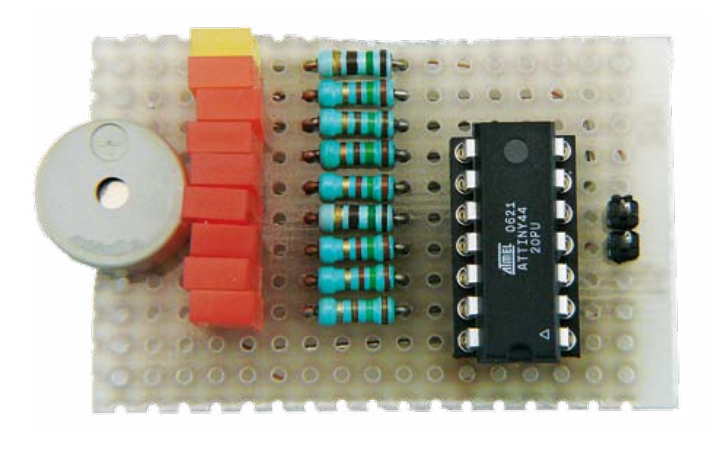

(110441)

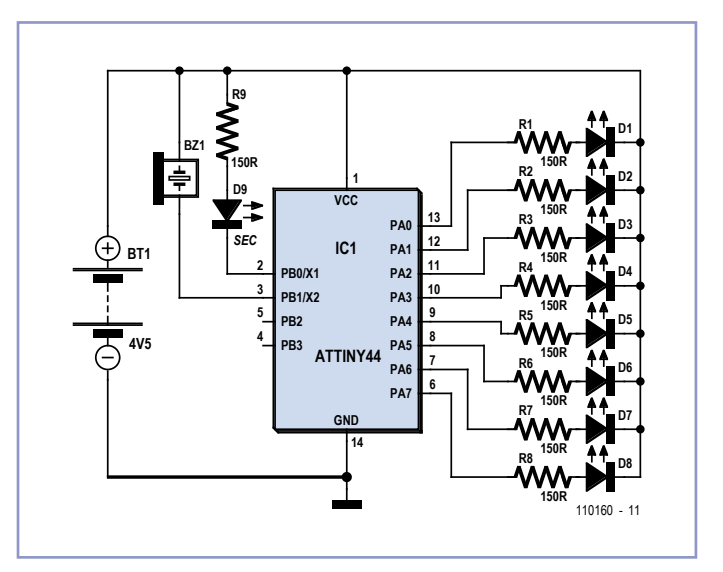

by Stefan Hoffmann (Germany)

Regular physical exercise is important, especially for those of us who spend most of our day sitting at the lab bench. Jogging is one of the most popular and effective forms of exercise, and it is i mportant to have a systematic training regime.

That is where the jogging timer described here can help. Every ten minutes it emits a brief tone using its piezo buzzer and it indicates how many of these ten-minute periods have elapsed using a series of eight LEDs. Thus the electronics engineer on the jog can save himor herself the price of a special purpose watch.

At the beginning of the training period, switch the device on and tuck it in your pocket.

Since the device has an acoustic signal, there is no need to look at it to check progress, and you can devote your full concentration to your running. If you wish, however, you can glance at the display at any time to see how many ten-minute periods have elapsed so far. The circuit is based on an Atmel ATtiny44 microcontroller programmed using BAS-COM. On power-on it carries out a brief test of buzzer and LEDs. A timer interrupt causes the 1 Hz LED to flash so that it is always possible to check that the timer is running, and at the same time a seconds counter is incremented. Every ten minutes a sound is produced using the buzzer and a further LED is switched on.

The BASCOM source code is available free at [1]. The code is easy to modify and the free demo version of BASCOM is adequate to compile it.

(110160)

[1] http://www.elektor.com/110160

### **Triangular Wave Oscillator**

### **with Sine Wave Converter**

#### By Jac Hettema (The Netherlands)

This design resulted from the need for a partial replacement of the well-known 8038 chip, which is no longer in production and therefore hardly obtainable.

An existing design for driving an LVDT sensor (Linear Variable Differential Transformer), where the 8038 was used as a variable sine wave oscillator, had to be modernized. It may have been possible to replace the 8038 with an Exar 2206, except that this chip couldn't be used with the supply voltage used. For this reason we looked for a replacement using standard components, which should always be available. In this circuit two opamps from a TL074 (IC1.A and B) are used to generate a triangular wave, which can be set to a wide range of frequencies using P1. The following differential amplifier using T1 and T2 is configured in such a way that the triangular waveform is converted into a reasonably looking sinusoidal waveform. P2 is used to adjust the distortion to a minimum.

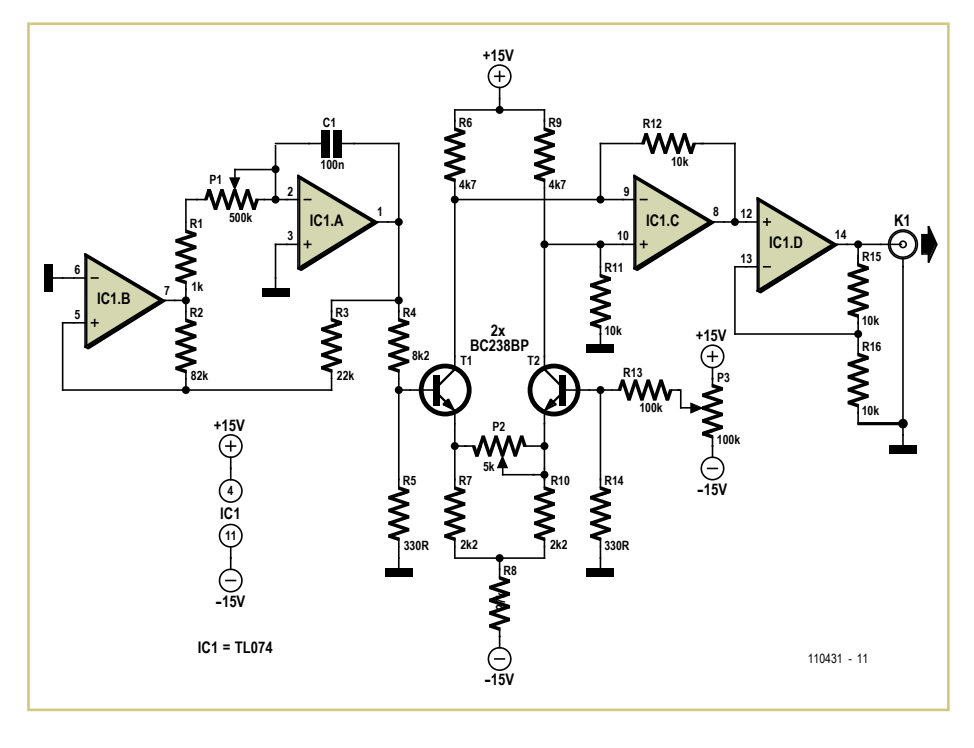

The third opamp (IC1.C) is configured as a difference amplifier, which presents the sine wave at its output. This signal is then buffered

by the last opamp (IC1.D). Any offset at the output can be nulled using P3.

(110431)

### **Equalizing HEXFETs**

By Alfred Rosenkränzer (Germany)

When experimenting with audio output stages featuring multiple HEXFETs it quickly becomes apparent that the total power is not divided equally among the individual

#### transistors.

The reason for this lies in the wide part-topart variations in gate-source voltage, which in the case of the IRFP240 (or IRFP9240) can be from 2 V to 4 V. Source resistors in the region of 0.22  $\Omega$  as commonly seen in amplifier circuits (see example circuit extract) help to counteract this, but usually not to a sufficient extent.

One possible solution to this problem is to 'select' the transistors used so that their gate-

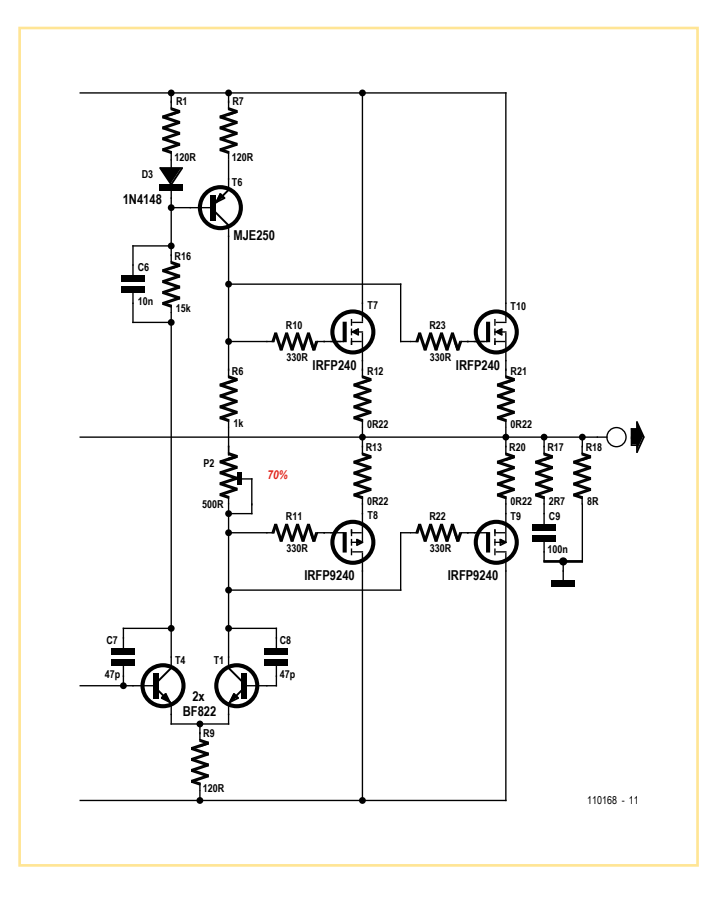

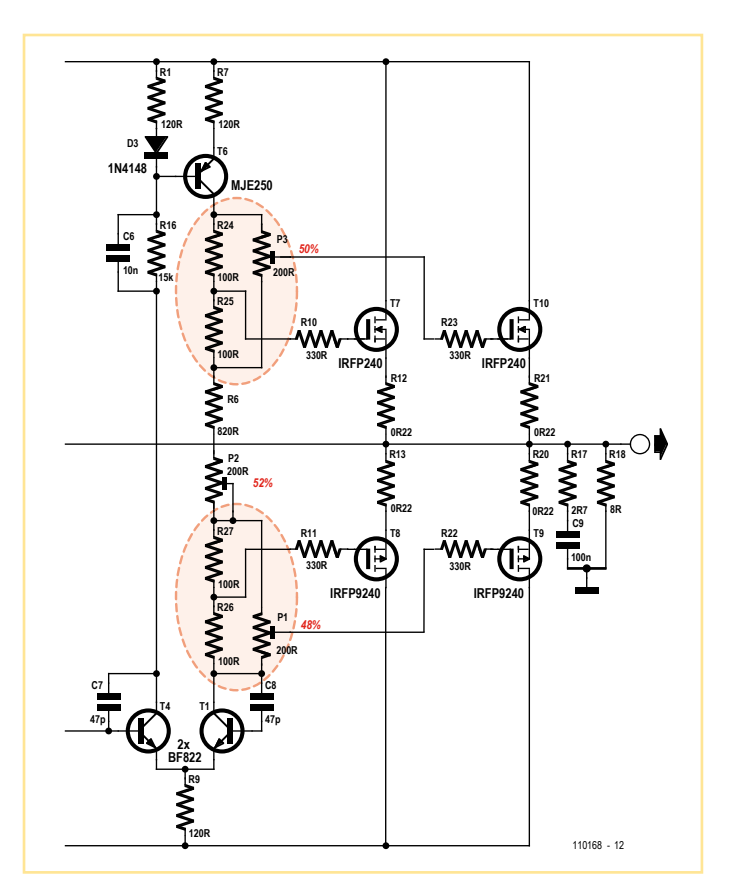

source voltages match as closely as possible. For building prototypes or very short production runs this is feasible, but requires additional manual effort in testing the components, and, of course, more transistors must be ordered than will finally be used. The circuit idea shown here allows differences in gate-source voltage between pairs of transistors to be compensated for by the addition of trimmer potentiometers: the idea has

been tested in simulation using Simetrix. The second circuit extract shows the required changes.

(110168)

### **Wideband Receiver for Spark Transmissions**

#### By Burkhard Kainka (Germany)

In the early years of radio technology spark transmissions ruled the (air) waves. They occupied a relatively wide bandwidth, in what came to be known as the long waveband. The receivers used had a corresponding bandwidth, as 'wide open' as the proverbial 'barn door'. Most were simple detectors without an amplifier stage.

Today when you operate an electric light switch you produce a wideband spark that's audible on some radios as a crackle from long through to short waves. The same occurs with intermittent breaks in cables, high voltage strikes, defective transformers, poorly suppressed electric motors and all kinds of con-

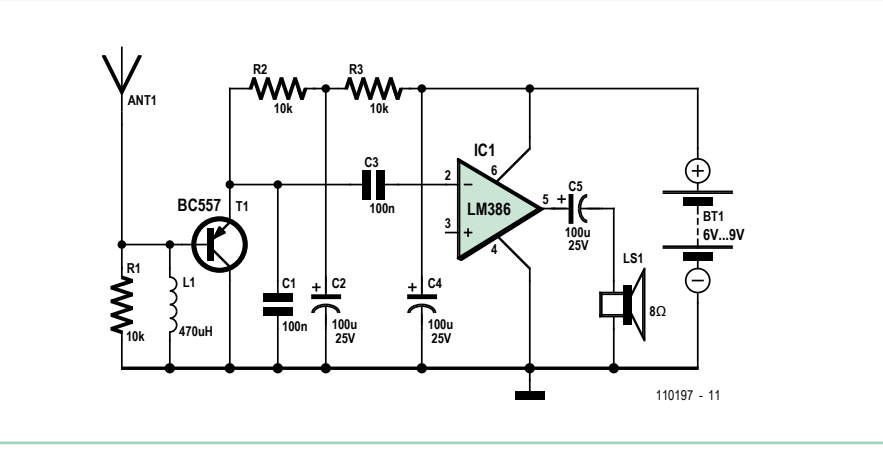

tacts that open and close.

With a suitable receiver it's possible to track

down the source of these problems. Tests using normal radios are largely unsuccessful, simply because they display restricted bandwidth and are too effective at suppressing short interference pulses. After some research the best results were obtained with a wideband Audion receiver.

The requirements for this kind of receiver are totally different from normal radio reception: the receiver must have bandwidth as wide as possible, with maximum sensitivity in the long wave region. A further special request: since the wave packets of a single spark are often extremely short, the receiver should integrate them into a longer pulse whose spectrum should lie well inside the audible range.

As for the circuit, the audion stage in the collector circuitry detunes the input circuit. To prevent self-oscillation we need to add a 10 kΩ resistor. Using an oscilloscope you can see extremely short pulses on the emitter of the BC557 being broadened. The amplitude is frequently sufficient to drive the final amplifier into limiting. A 1 µs long input pulse results in a circa 1 ms long audio pulse in the loudspeaker.

(110197)

### **Cheapest Ever Motion Sensor**

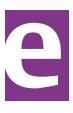

#### By Antoni Gendrau (Spain)

The RS-455-3671 sensor used in the Automatic Rear Bicycle Light project published in the July/August 2010 edition can be replaced by a motion sensor that costs nothing instead of a fiver or thereabouts.

The replacement is a homemade device, built from components easily found in the workshop of any electronics enthusiast. Effectively it works as a variable resistor, depending on the acceleration force to which the device is submitted. A prototype presented a resistance of 200 kΩ when not moving, and 190 kΩ when dropping about 1 cm.

Constructing is easy. Cut off a piece of about 10 mm of copper tubing. Take a piece of conductive foam, the kind used to protect integrated circuits. Cut a rectangular piece of 10 x 50 mm. Roll up firmly until it can be pushfitted securely into the copper cylinder. Then insert a conductive wire through the center of the cylinder, bend it and (optionally) add protective plastic sleeving to each side. This is the first contact. Finally, solder a thin wire to the

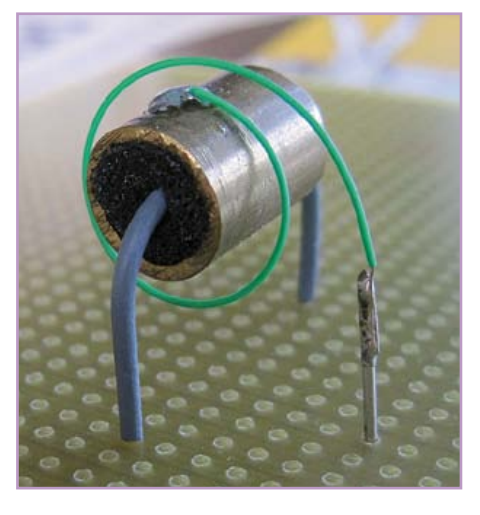

copper cylinder. This is the second contact. The foam resistance is pressure dependent. Consequently, when the device moves due to an external force, the inertia of the cylinder causes varying pressure in the foam, resulting in a small change of resistance between the inner conductor and the cylinder. Because of that, it's important to ensure the cylinder vibration is not

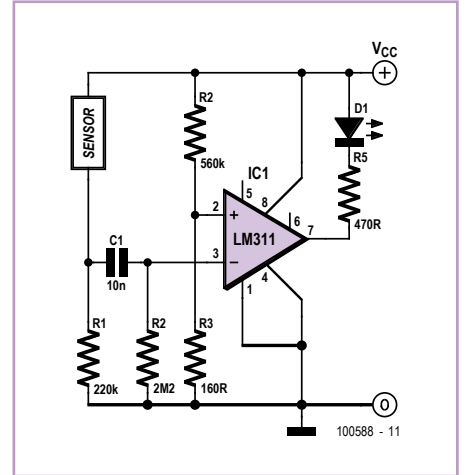

restricted in any way by the connecting wire or the PCB.

The comparator circuit shown here is capable of resolving the resistance change of the proposed foam/wire/copper sensor, allowing it to detect the motion of a vehicle for alarm or other purposes.

(100588)

### **Repeatable COM Port Enumeration**

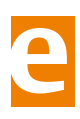

By Michael Gaus (Germany)

The popular FTDI FT232R USB UART converter chip is used in many projects where a USB interface is required. However, there is an unfortunate effect that occurs if you use many peripherals with this device in them on one computer simultaneously. When the

computer enumerates its USB peripherals it assigns COM port numbers to the devices in ascending order as it detects them: this means that the COM port number of each board needs to be set manually each time in the corresponding software. It would be much more convenient if each physical USB port on the PC always corresponded to the

same COM port number. Luckily, there is a way to do this.

During manufacture the USB converter chip is programmed not only with a vendor ID (VID) and a product ID (PID) but also a unique serial number in its on-chip EEPROM [1]. When Windows detects a device with a new VID, PID and

serial number it kicks off the familiar 'new hardware found' process and automatically allocates a new COM port number. The handy tool 'FT\_Prog' (available for free download from the manufacturer's website [2]) allows the FT232R to be reconfigured in a simple way to avoid the serial number being taken into account during enumeration [3]. The procedure is as follows.

- 1. Connect the FT232R to the USB port. Since in a factory-fresh FT232R the serial number is still 'enabled', the device will as usual be allocated the next available COM port number.
- 2. Start up the 'FT\_Prog' tool. Make sure that the virtual COM port allocated to the FT232R device in question is not being kept open by a terminal program or other application software.
- 3. Under 'Devices' click on 'Scan and Parse'.
- 4. Click on 'USB String Descriptors' and remove the tick by 'Serial Number Enabled'.
- 5. Under 'File' click on 'Save As Template': this stores the configuration.
- 6. Under 'Devices' click on 'Program', and then once more on 'Program'.

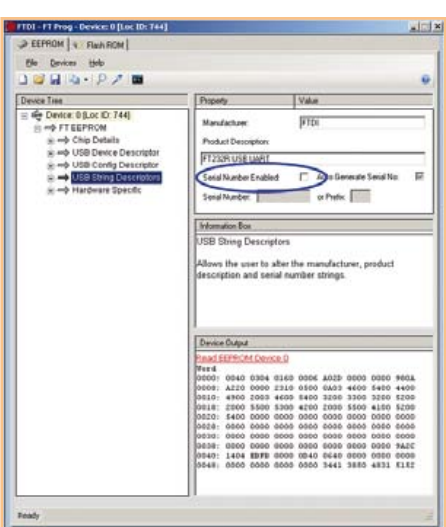

Once the programming process is complete it is essential to click on 'Cycle Ports', which will enumerate the FT232R devices afresh. The FT232R will now be allocated a COM port number that corresponds to the physical USB port.

A disadvantage of this process is that each factory-fresh FT232R device that is to be programmed will initially be assigned a new COM port number when it is first connected. If you have a large number of FT232Rs to program on the same PC, you may run out of available ports. This can be circumvented by adding a new entry to the Windows registry (although this is not a job for the faint-hearted!). In the registry under

HKEY\_LOCAL\_MACHINE\SYSTEM\ CurrentControlSet\Control\UsbFlags\ make a REG\_BINARY entry called 'Ignore-HWSerNum04036001' and set its value to 01. Now all new FT232Rs will also be assigned a (virtual) COM port number based on the physical USB port to which they are connected.

(110207)

### Internet Links

- [1] www.ftdichip.com/Documents/ AppNotes/AN\_123\_How%20COM%20 Ports\_Are%20Allocated%20on%20Driver\_Installation.pdf
- [2] www.ftdichip.com/Support/ Utilities.htm
- [3] www.ftdichip.com/Support/Documents/AppNotes/AN\_124\_User\_Guide\_ For\_FT\_PROG.pdf

### **Ring Oscillator**

#### By Burkhard Kainka (Germany)

The ring oscillator comprises a number of inverting transistor amplifier stages connected in series, in which the output of the final stage is connected to the input of the first stage.

You have the choice of using three, five, seven or nine stages. The only condition is that the number must be odd, not even. A feature of this circuit is that no capacitors are required. Oscillators of this kind are used widely in integrated circuits, for instance in microcontrollers.

In principle we are dealing with an amplifier with negative feedback that reaches oscillation as a result of the high total amplification. In the circuit shown in **Figure 1** five stages are employed. To avoid affecting the ring a buffer stage

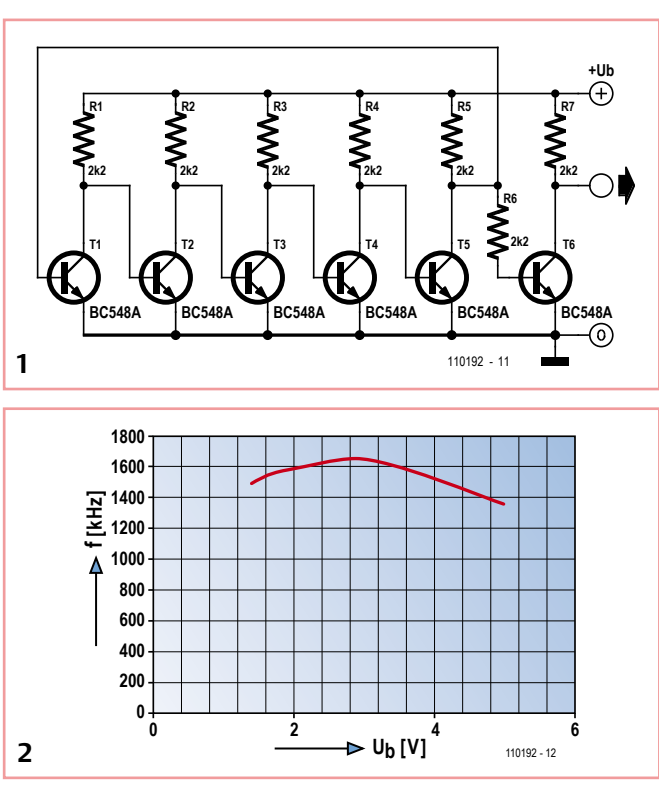

is used for uncoupling the oscillator signal. All resistors in the circuit have a value of 2.2 kΩ and all transistors are type BC548A.

The oscillator produces a frequency upwards of 1 MHz, which is somewhat dependant on the power supply voltage (see **Figure 2**). An average maximum frequency of 1650 kHz is produced with an operating voltage of 3 V.

The ring oscillator can be viewed in its broadest sense as a run-time oscillator. The signal run-time of all five stages amounts to half the oscillation period, in other words exactly 300 ns at 1.65 MHz. Every individual stage then has a runtime of 60 ns. At higher operating voltages the delay introduced by each stage increases somewhat, because the transistors are driven heavily into saturation.

(110192)

# **Scepter: Driving a Touch Screen Arduino-style**

#### By Clemens Valens (France)

It's not hard to find inexpensive replacement resistive touch screens for the Nintendo DS games console on the Internet. When the Scepter was being designed, the idea of using it with this type of touch screen had already been considered — indeed, that's why a space was left between connectors K6 and K7 (to run the connecting wires).

When designing a board, lots of things are often planned for, but not necessarily all implemented. Thus one of the things planned was a library for programming the Scepter like Arduino, i.e. using a 'sketch', a 'loop', and

X and Y are all it takes to find the position (x,y) where it is being pressed. In practice, each potentiometer actually has a pair of wipers, which are the contacts of the other potentiometer. When a voltage is applied to the X potentiometer, the voltage is read off one of the two Y potentiometer contacts, and vice versa. Thus when driving this type of screen, the ports driving the X and Y potentiometers are constantly changing roles: at one moment they act as outputs to apply a voltage to the potentiometer, and the next moment they act as analog inputs to measure the wiper voltage.

varnish at the point where this flexible PCB is at its widest.

Now let's turn to programming Arduino-style. To start off, we have renamed the Scepter's usable ports to obtain a total of 45 'pins'. Then, a table was drawn up showing these pins and the corresponding possible functions they can have, which enables us to find out if a certain pin can be used for a certain function. PIN4 for example can be used as a digital input, digital output, analog output (a real one!), and an analog input. Now, in the software, we can declare a digital output like this pinMode(PIN37,OUTPUT)

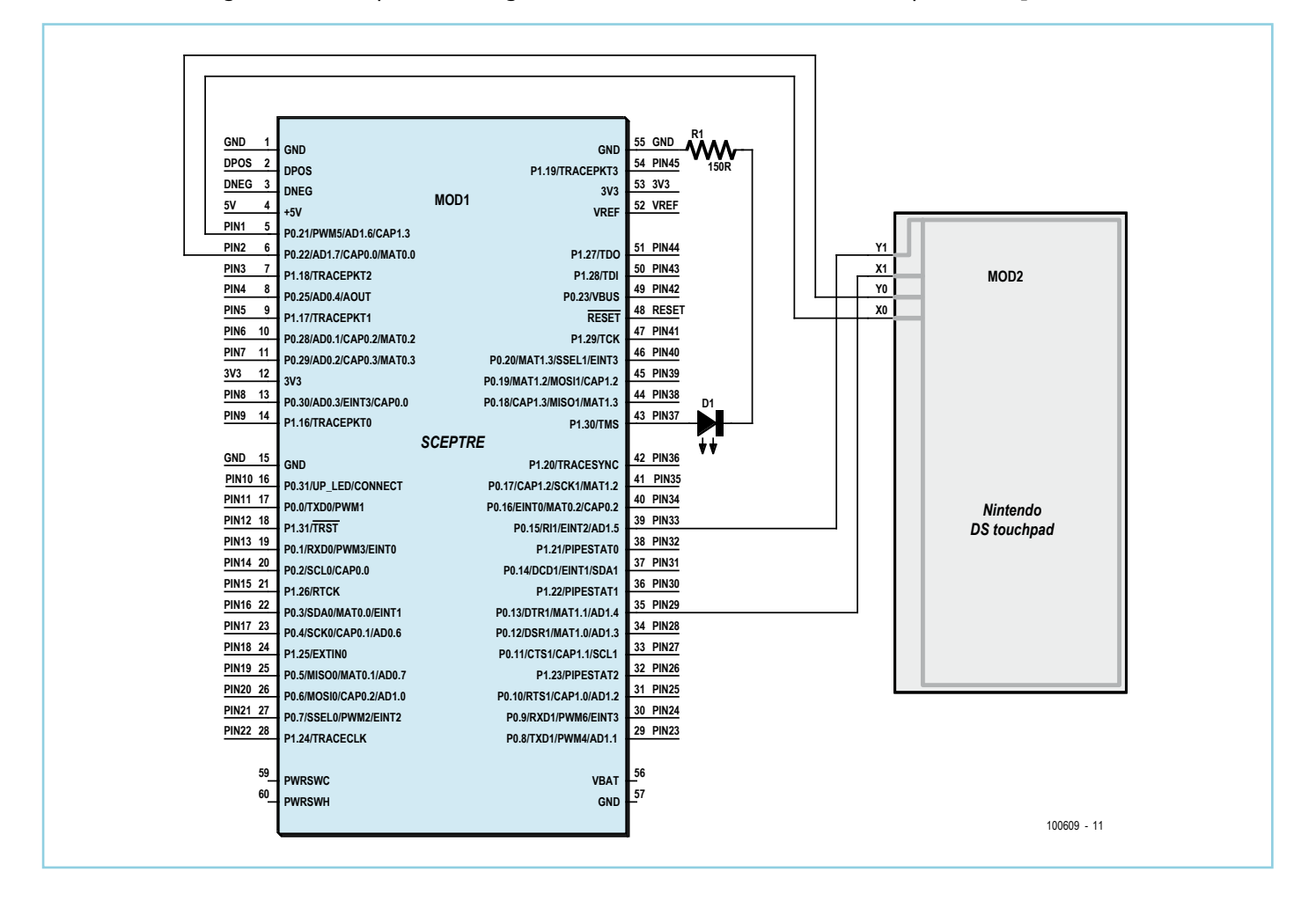

a number of reconfigurable (input/output) 'pins'. So why not drive the touch screen in this Arduino manner — thereby killing two birds with one stone? Well, that's just what we're going to do here.

A resistive touch screen is nothing more nor less than two X and Y potentiometers whose wiper positions are determined by the position where you press on the screen. The potentiometers are powered in turn and the wiper voltages measured. Two measurements

So to drive a resistive touch screen with only four ports, the ports need to be reconfigurable. On the Scepter, the plan was to use ports P0.13, P0.15, P0.21, and P0.22 (which also offer ADCs AD1.4–AD1.7) for driving a touch screen. It's not hard to connect up the screen to the Scepter. You can use the special miniature Nintendo DS connector (which can be found on the Internet), but you can also just solder the wires directly onto the screen's flexible PCB, after scratching off a bit of the and if PIN37 is capable of fulfilling this function, it will be a digital output. The digitalWrite(PIN37,HIGH) function then allows us to set a high on PIN37; the digitalWrite(PIN37,LOW) function sets it low. For the analog side of things, just as in Arduino, a pin becomes an analog input (output) (if this is possible, of course) as soon as we go and read from it (write to it). Driving the touch screen now becomes simple:

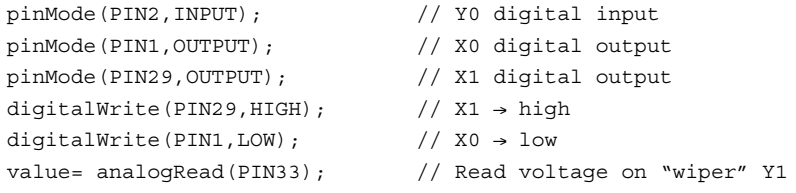

Then repeat these instructions, but changing PIN1 to PIN2 and PIN29 to PIN33 to obtain the other coordinate.

Note that even when reading only one analog input (Y1), the potentiometer's other pin (Y0) must be disconnected from the screen in order to avoid the measurement's being influenced. This is why is has been declared as a digital input.

A number of Arduino-style analog outputs, i.e. 490 Hz PWM outputs, have also been implemented.

In order to communicate with a computer like an Arduino, the functions Serial begin, Serial \_ write and Serial \_ write \_ int are available. The difference in the notation compared with Arduino is simply due to the fact that the Arduino library for the Scepter is programmed in C and not C++.

In order to simulate an Arduino 'sketch', we first call the *setup* function from main, then main will periodically call the loop function from an endless loop. Take a look at the sketch.c file [1] to see just how close the result is to a real Arduino sketch.

The source codes (app touchpad) and the updated Scepter library are available from [1].

(100609)

### Internet Link

[1] www.elektor.com/100609

### **DC/DC Converter using LT1376**

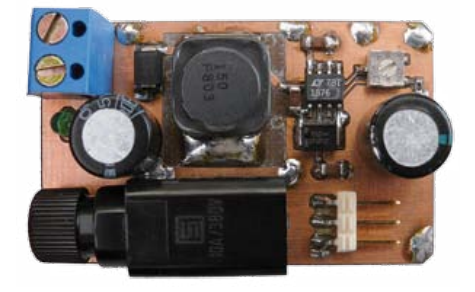

#### By Albert Bitzer (Germany)

A switching regulator with an adjustable output voltage is a handy weapon in the battle to reduce heat dissipation in circuits. The stepdown converter described here can be used with input voltages from 7.5 V up to 25 V and can deliver an output current of up to 1.5 A. At its minimum output voltage of 3.3 V the circuit can even operate from a 5 V input.

The circuit is built around a Linear Technology LT1376 and is mostly based on the design given in the device's datasheet [1]. The minimum inductance and current rating of choke L1 depend on the maximum output current desired from the circuit. For example, at 0.6 A an inductance value of 5 μH is suitable; at 1 A the minimum value is 10 μH; and at 1.5 A a 20 μH inductor is required. In the circuit diagram we show a value of 22 μH.

The maximum possible output voltage obtainable depends on the input voltage available and the required output current: the datasheet contains all the relevant information. The adjustment range of R2 should be

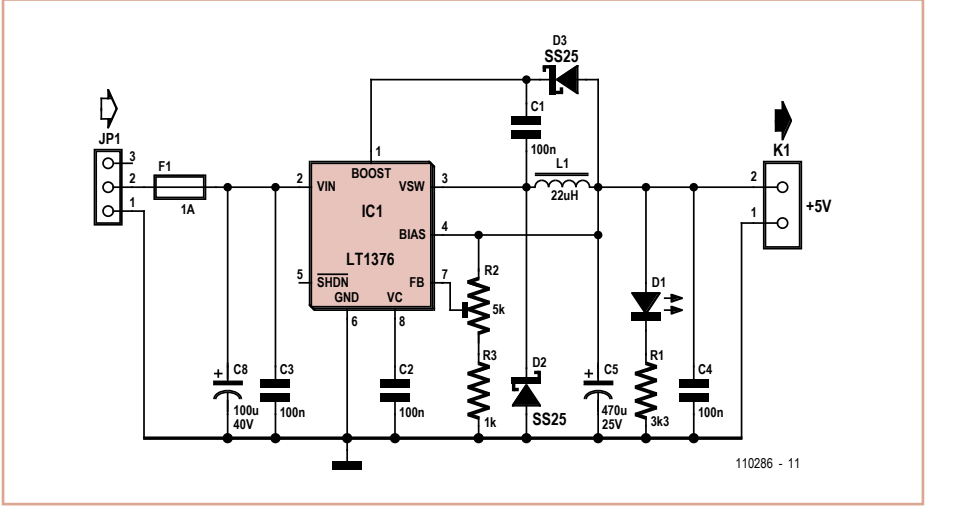

sufficiently large in all cases to allow output voltages from 3.3 V to 14.5 V to be obtained. With the component values shown the expected typical characteristics of the circuit are as follows.

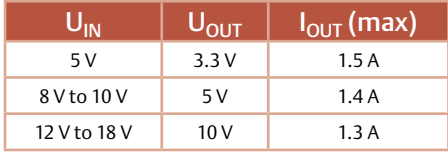

The maximum available output current is also highly dependent on the quality of choke L1 and electrolytic capacitor C5. For the inductor, the DC current and resistance ratings are critical in addition to its inductance. The current rating should be at least double the maxi-

mum desired output current of the circuit and the DC resistance as low as possible. For the capacitor, a low ESR is essential.

The author has designed a small printed circuit board (measuring 31 mm by 52 mm) for assembling the circuit: the board also has space for a protection fuse. The layout and schematic files are available for free download in Eagle format at [2].

(110286)

### Internet Links

- [1] www.linear.com/product/LT1376 (datasheet)
- [2] www.elektor.com/110286 (downloads)

# Developing and learni

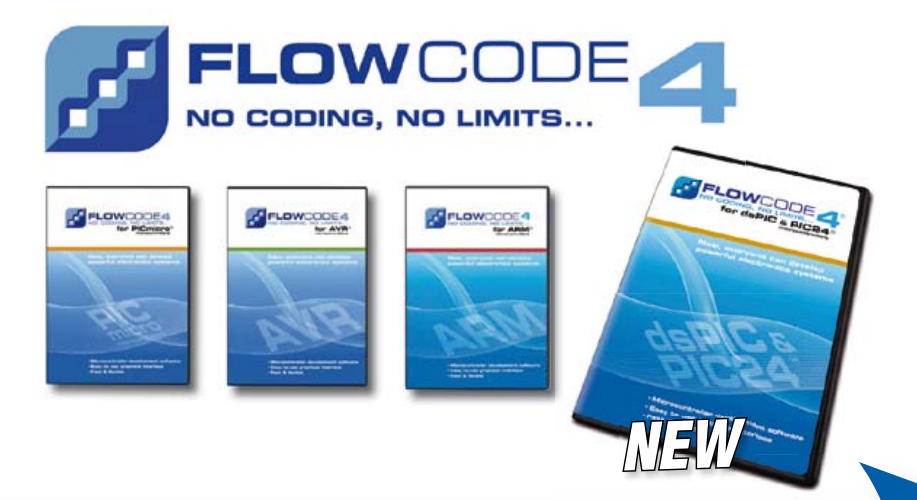

Flowcode 4 is one of the world's most advanced graphical programming languages for microcontrollers (PIC, AVR, ARM and, brandnew, dsPIC/ PIC24). The great advantage of Flowcode is that it allows those with little to no programming experience to create complex electronic systems in minutes.

www.elektor.com/flowcode

# … for electronics

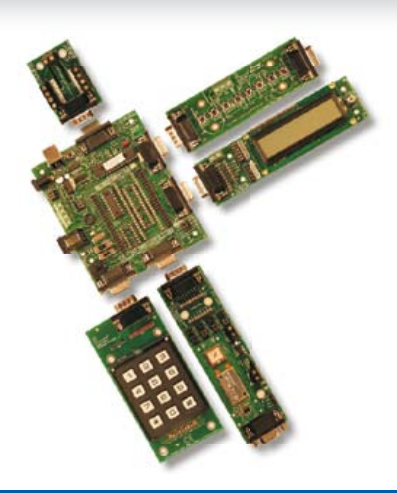

E-Blocks are small circuit boards each of which contains a block of electronics that you would typically find in an electronic or embedded system. There are more than 40 separate circuit boards in the range; from simple LED boards to more complex boards like device programmers, Bluetooth and TCP/IP. E-blocks can be snapped together to form a wide variety of systems that can be used for teaching/learning electronics and for the rapid prototyping of complex electronic systems. Separate ranges of complementary software, curriculum, sensors and applications information are available.

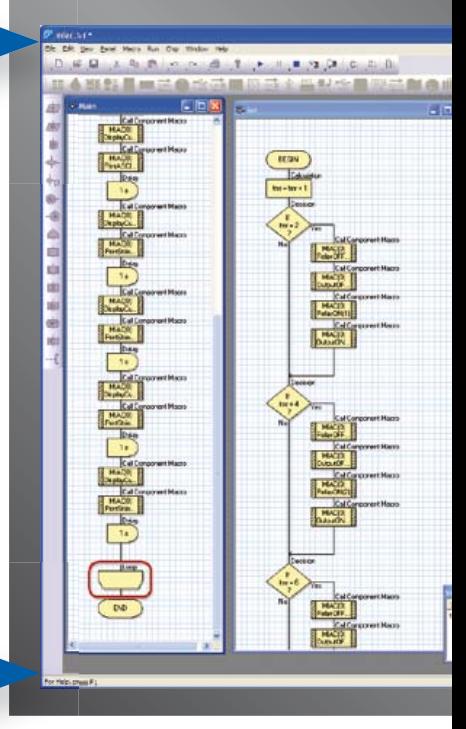

# … for industrial control

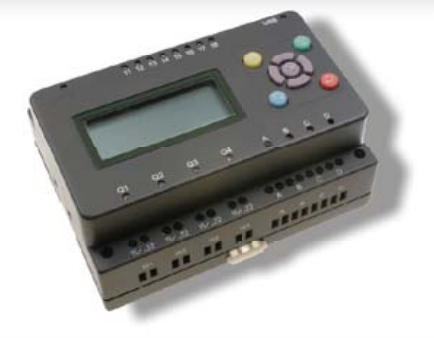

MIAC (**M**atrix **I**ndustrial **A**utomotive **C**ontroller) is an industrial grade control unit which can be used to control a wide range of different electronic systems including sensing, monitoring and automotive. Internally the MIAC is powered by a powerful 18 series PICmicro device which connects directly to the USB port and can be programmed with Flowcode, C or assembly. Flowcode 4 is supplied with the unit. MIAC is supplied with an industrial standard CAN bus interface which allows MIACs to be networked together.

# **Flowkit**

Flowkit provides In Circuit Debugging for a range of Flowcode applications for PIC and AVR projects:

- Start, stop, pause and step your Flowcode programs in real time
- Monitor state of variables in your program
- Alter variable values
- In circuit debug your Formula Flowcode, ECIO and MIAC projects

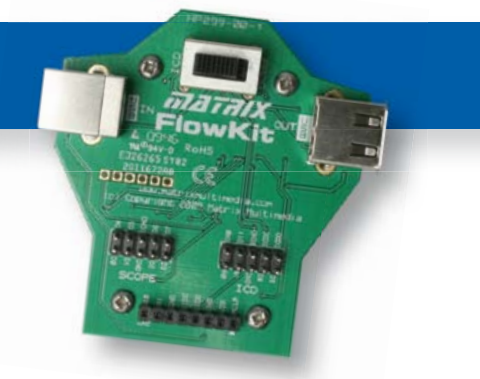

# ng with Flowcode 4

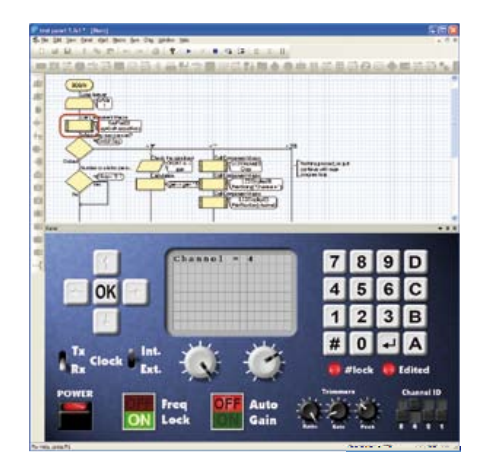

### New features in Flowcode 4

Flowcode 4 is packed with new features that make development easier including:

- **Panel Creator**
- **In Circuit Debug**
- **Virtual networks**
- **C Code customization**
- **Switch Icon**
- **Floating point**

### **• Additional string functions**

- **Watchdog timer support**
- **New user interface**
- **New components**
- **Fast USB development**

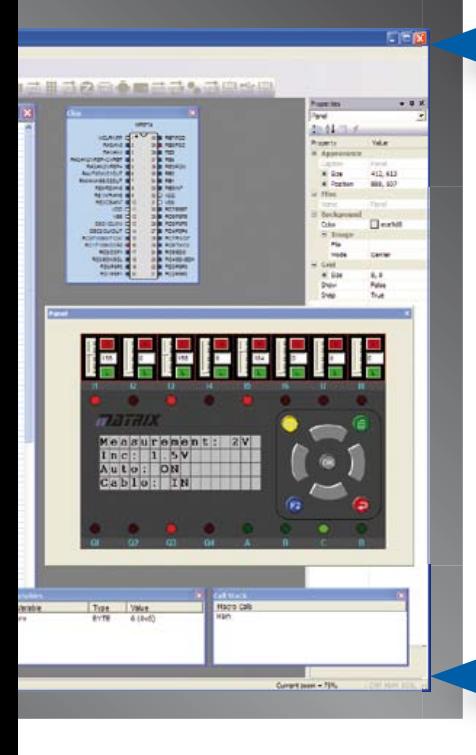

# … for robotics

Formula Flowcode is a low cost robot vehicle which is used to teach and learn robotics, and to provide a platform for competing in robotics events. The specification of the Formula Flowcode buggy is high with direct USB programming, line following sensors, distance sensors, 8 onboard LEDs, sound sensor, speaker and an E-blocks expansion port. The buggy is suitable for a wide range of robotics exercises from simple line following through to complete maze solving. E-blocks expansion allows you to add displays, connection with Bluetooth or Zigbee, and GPS.

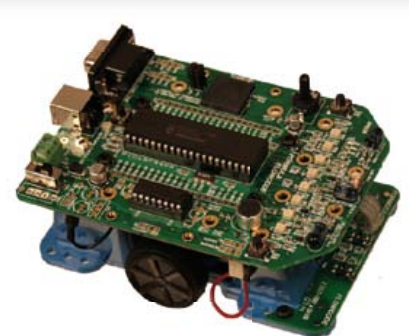

# … for USB projects

ECIO devices are powerful USB programmable microcontrollers with either 28 or 40 pin standard DIL (0.6") footprints. They are based on the PIC 18 series and ARM 7 series microcontrollers. ECIO is perfect for student use at home, project work and building fully integrated embedded systems. ECIO can be programmed with Flowcode, C or Assembly and new USB routines in Flowcode allow ultra rapid development of USB projects including USB HID, USB slave, and USB serial bus (PIC only). ECIO can be incorporated into your own circuit boards to give your projects USB reprogrammability.

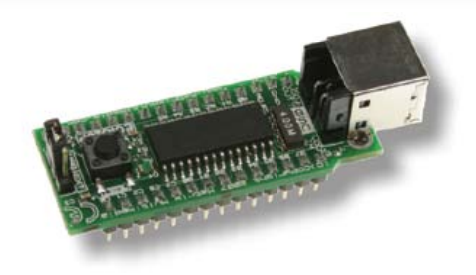

# More information and products at: www.elektor.com/eblocks

### **Battery Charge Monitor**

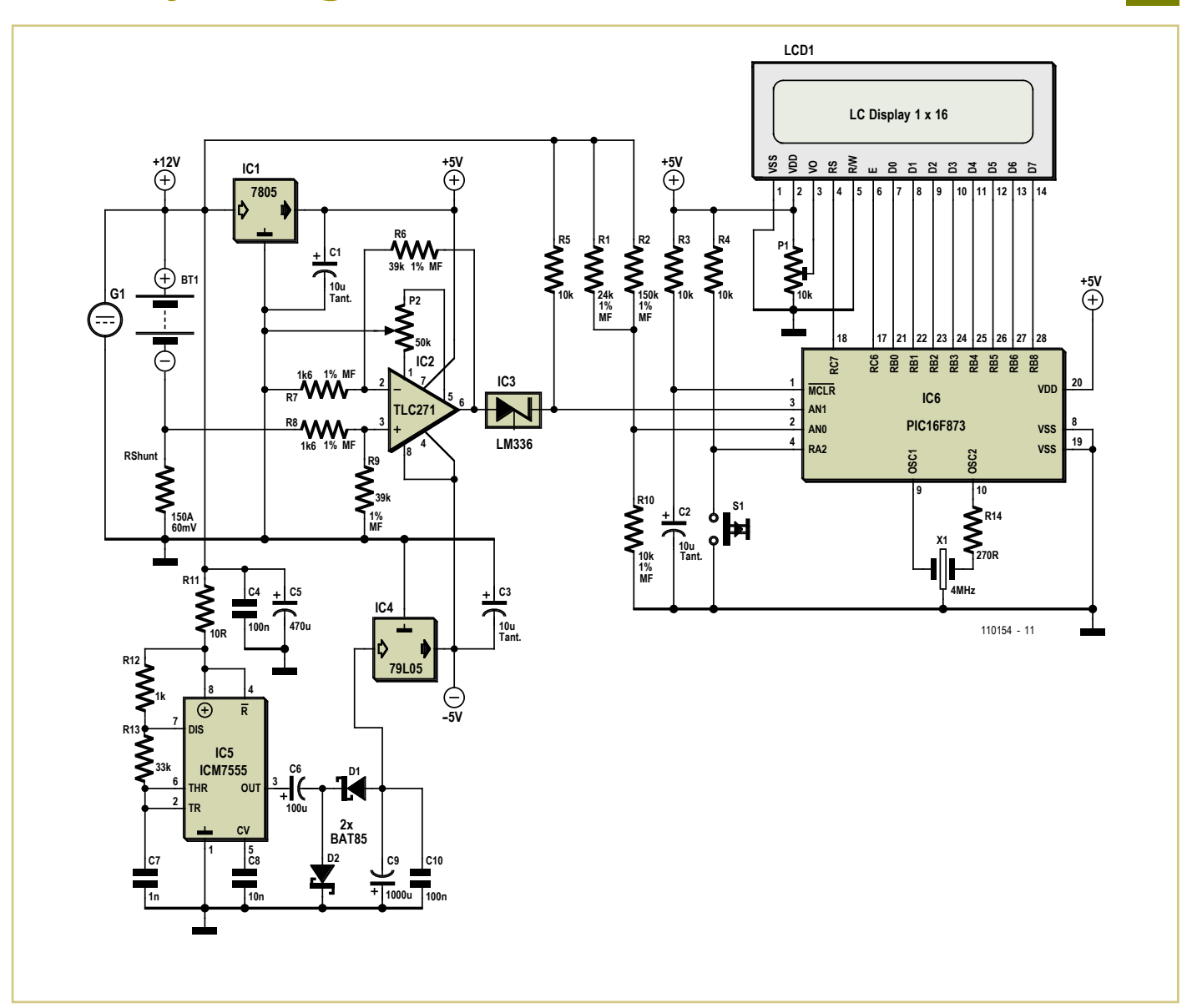

By Dieter Kohtz (Germany)

The circuit described here provides monitoring of the charge status of a battery by the continuous measurement of charge and discharge currents. The battery current is integrated over time (respecting its sign), and net consumption is shown on a display. The charge stored in the battery can be calculated as a result of this process, and this calculation does not involve the battery's terminal voltage.

The current flowing out of or into the battery is passed through a 0.4 m $\Omega$  series resistor in the circuit. Power for the circuit is drawn from the battery under test. The TLC271 operational amplifier, wired as a differential amplifier, requires a symmetrical supply in

this application, and for this reason a diode pump circuit driven by a 7555 CMOS timer IC acting as an astable multivibrator is included to generate a negative voltage. The ±5 V supplies for the opamp are then derived using positive and negative fixed voltage regulators. The +5 V supply also powers the rest of the circuit, including the LCD panel.

The current sense amplifier is designed to produce a signal suitable for subsequent digital processing as follows. A current of between +150 A and –150 A produces a voltage drop across the shunt of between +60 mV and –60 mV. The gain of the amplifier is chosen that a current of ±150 A corresponds to a range of ±300 LSBs in the output of the tenbit ADC inside the microcontroller. With a reference voltage of 5.00 V this in turn corresponds to a voltage range of ±1.466 V. The required gain is thus 1466/60= 24.43. Metal film resistors are used to set the gain with sufficient accuracy. The LM336 voltage reference at the output of the opamp offsets the output voltage by 2.5 V, half the reference voltage of the ADC. Small errors in this voltage can be compensated for by adjusting the offset voltage of the opamp.

To measure the battery voltage, whose nominal value is 12 V, it is connected to the second ADC input via a voltage divider. If there is 15 V across the battery the divider is designed to produce an output voltage of 4.888 V, which corresponds to 1000 LSBs at the ADC output. Again, the voltage divider can be constructed with sufficient accuracy using metal film resistors.

The measurement results are shown on a one-line LCD panel. The firmware running in the PIC16F873A microcontroller provides the following functions.

- 1. Measurement of voltage and current at regular intervals.
- 2. Integration of current values (respecting sign) over time to measure total net consumption.
- 3. Storage of calculated net consumption values in internal EEPROM.
- 4. Selectable display of current, voltage and net consumption.

The program is written in assembler and the main part consists of four loops with execution times of 45 ms, 225 ms, 1125 ms and 72 s. The processor is idle within the 45 ms loop, whose timing is controlled by TMR0: the purpose of the loop is solely to make overall timing precise. Every 225 ms the button is polled, to see if the user wishes to cycle the display through current, voltage and consumption readings. In the third loop, every 1125 ms, voltage and current readings are taken. After each ADC conversion result is fetched it is converted into a format suitable for display. Each current reading is added into an accumulator, taking account of its sign. The 1125 ms loop is executed 64 times, so that over a period of 72 s a total of 64 current readings are summed. After 72 s have elapsed a mean current is calculated by dividing this sum by 64. The reason behind using a 72 s averaging period is that the main purpose of the circuit is to integrate current over time. In a digital system this cannot be done continuously: the readings have to be sampled. In the conversion results for the current readings, 1 LSB corresponds to 0.5 A, and averaging these values over 72 s = 0.02 h means that one LSB in the final result neatly corresponds to a consumption of 0.01 Ah.

The program takes account of the fact that when charging not all the current flowing into the battery ends up as stored charge: a multiplicative correction factor of 0.7 is applied.

The prototype of the circuit was constructed on a piece of perforated stripboard. First P1 is used to adjust the contrast of the LCD. Then offset potentiometer P2 is set by putting the unit into current display mode with no battery connected (and hence with 0 V across the current sense resistor), and adjusting for a zero reading. This compensates for any offset error in IC2 as well as for the tolerance in the 2.5 V reference IC3.

The software for the microcontroller (hex file and source code) is available for download free of charge from the Elektor website [1]. One further note: the first six entries in the PIC's EEPROM are set to zero when it is programmed. This is necessary because the program reads these entries to initialise its consumption counter at power-up.

(110154)

### Internet Link

[1] www.elektor.com/110154 (free software download)

### **Mini Flasher**

#### Frank de Leuw (Germany)

This LED flasher is made up from just five components and is an ideal circuit for novices to experiment with. Operation of the circuit is quite easy to understand.

With a battery connected to the circuit capacitor C1 is charged through the 1 MΩ resistor R1. The capacitor is connected to the emitter of the PNP transistor (BC557). This transistor's base junction is connected to the positive 9 V supply via an LED. So the potential at the base junction will be equal to the supply voltage minus the forward voltage drop of the LED. A red LED will give a forward voltage drop of around 1.6 V so the voltage level on this transistor's base junction will be  $9$  V –  $1.6$  V =  $7.4$  V.

When the rising voltage on the capacitor reaches a level to forward bias the baseemitter junction of the PNP transistor current will start to flow through its emittercollector junction. The current flow causes the base-emitter junction of the NPN transistor to become forward biased, switching it on. Now it's conducting its collector will be close to ground potential, pulling both

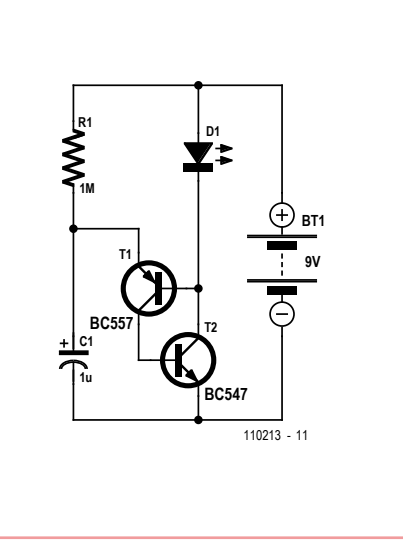

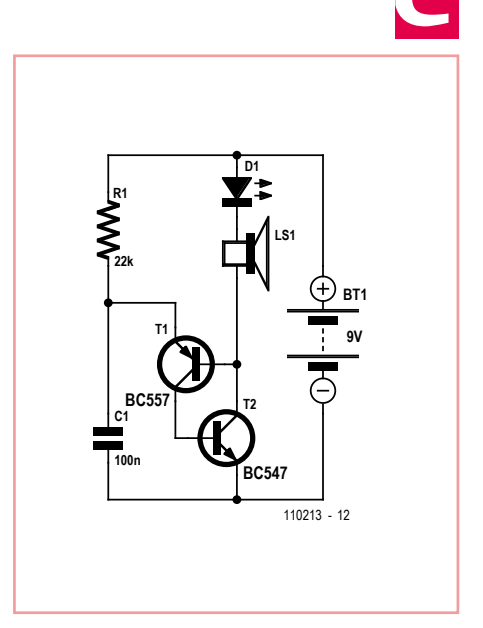

the LED cathode and the PNP transistors base to ground, reinforcing the ON condition of the PNP transistor and causing a relatively high current to pass through the LED to emit a flash.

When the capacitor is discharged the transistors turn off again and the process is repeated. The values given in the circuit diagram (C1 = 1  $\mu$ F, R1 = 1 M $\Omega$ ) will make the LED flash briefly once every two seconds.

The circuit will still run with a battery voltage as low as 2 V and uses so little current that a new 9 V battery will keep the circuit flashing for many months in continuous operation. Even old 9 V batteries with too little charge left to power other applications could be used to power the circuit.

The second circuit diagram shows that the basic circuit can be simply modified to make a metronome or tone generator. A low-power 8 Ω loudspeaker is now connected in series with the LED. The sound produced by the loudspeaker will either be a repetitive click or a tone depending on the values of capacitor C1 and resistor R1.

Reducing the values of R1 and C1 will make the circuit oscillate more quickly. The second circuit uses values of 22 kΩ for R1 und 100 nF  $for C1$ 

(110213)

### **Automatic AC Power Switch**

### **for the Holiday Home**

By Stefan Hoffmann (Germany)

Electrical appliances accidentally left on in (holiday) homes left unoccupied for a short or a long period consume power unnecessarily and can present a fire hazard. Everyone will be familiar with those nagging thoughts, a few miles down the road from the house: "Did I remember to switch off the coffee machine? The lights? The oven?'

Hotel rooms are often equipped with a switch near the main door which enables the power supply to everything

in the room only when the plastic card (which might contain a chip or have a magnetic strip or a pattern of holes) that serves as the room key is inserted. The circuit idea given here to switch off lights and other appliances is along the same lines. The solution is surprisingly simple.

A reed contact is fitted to the frame of the

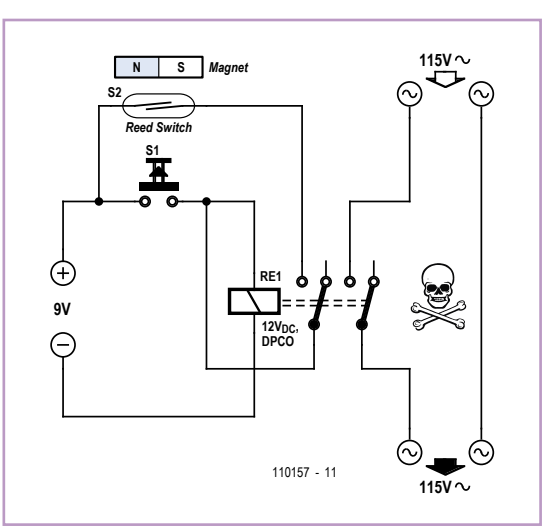

main entrance door, and a matching magnet is attached to the door itself such that when the door is closed the reed contact is also closed. To enable power to the house, press S1 briefly. Relay RE1 will pull in and complete the circuit for all the AC powered appliances in the house. The relay will be held in even after the button is released via the second relay

contact and the reed contact ('latching' function).

As soon as the main entrance door is opened, the reed contact will also open. This in turn releases the latch circuit and consequently the relay drops out. The various connected appliances will thus automatically and inevitably be switched off as soon as the house is left.

The circuit is principally designed for small holiday homes, where this mode of operation is particularly practical.

Of course, for any circuit that deals in AC powerline voltages, we must mention the following caution.

#### **Caution: shock hazard!**

*Construction and connection of this circuit should only be carried out by suitably-qualified personnel, and all applicable electrical safety regulations must be observed. In particular, it is essential to ensure that the relay chosen is appropriate for use at domestic AC grid voltages and is suitably rated to carry the required current.*

(110157)

### **Experimental Hall Sensor**

#### By Burkhard Kainka (Germany)

Hall sensors can of course be purchased but making them yourself is far more interesting (and satisfying)!

According to the theory the crucial thing is to use a touch layer that's as thin as possible; the length and width are unimportant. An 'obvious' starting point for our trials would be copper, which in the form of printed circuit board

material is easy to find and handle. Copperclad board may be obvious but not ideal, because it has a very weak Hall constant. Nevertheless we should be able to use it to demonstrate the Hall effect by using very powerful magnets in our sensor.

To achieve detection we need the highest possible level of amplification. In the circuit shown here the voltage amplification is set by the relationship of the two feedback resistors of the first op-amp. With the values given (2.2 M $\Omega$  and 330  $\Omega$ ) produce a gain of 6,667. This also creates a convenient bridge connection for taking measurements. The trimmer potentiometer allows fine adjustment. With zero setting that's accurate to within millivolts we could use this test point to measure Hall voltages of well below a microvolt. Finally in this way we could also measure the flux density of a magnet.

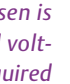

Copper has a Hall constant of  $A_H = -5.3 \cdot 10^{-7}$ 11 m<sup>3</sup>/C. The thickness of the copper layer is  $d = 35 \mu m$ . The Hall voltage then amounts to:

 $V_H = A_H \times I \times B / d$ 

When the field *B* = 1 T and current *I* = 1 A a Hall voltage of  $V_H$  = 1.5  $\mu$ V is produced. The 6,667-fold gain then achieves a figure of 10 mV. The circuit thus has a sensitivity of 10 mV per Tesla. That said, adjusting the zero point with P1 is not particularly easy. The amplifier has a separate power supply in the form of a 9 V battery (BT1). To take measurements we connect a lab power supply with adjustable output current (BT2) to the Hall sensor (the copper surface) and set the current flowing through the sensor to exactly 1 A. Then the zero point must be adjusted afresh.

Next we place a strong Neodymium magnet below the sensor. The output voltage of the circuit should now vary effectively by several millivolts. Note that there are several effects that can influence the measurements we take. Every displacement of the magnet will produce an induction voltage in the power feed wires that is significantly greater than the Hall voltage itself. Every time you move

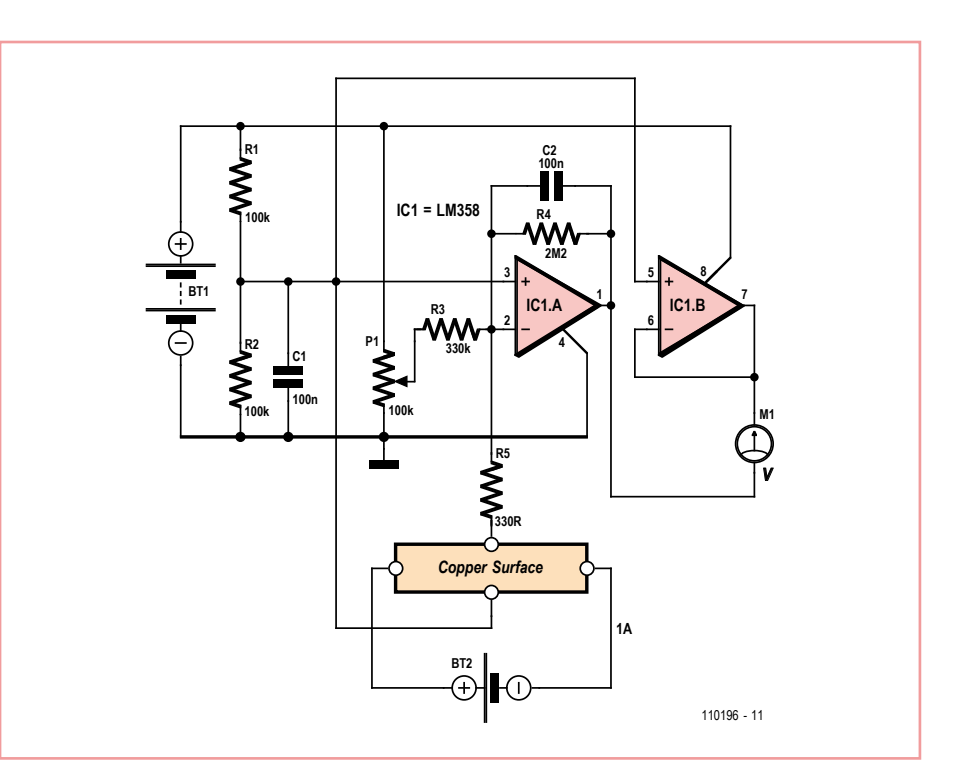

the magnet you must wait a while to give the measurements time to stabilize. With such small voltage measurements problems can also arise with thermal voltages due to temperature variations. It's best not to move and inch — and to hold your breath as long as possible!

(110196)

### **Reanimating Probe for AVR** μ**C**

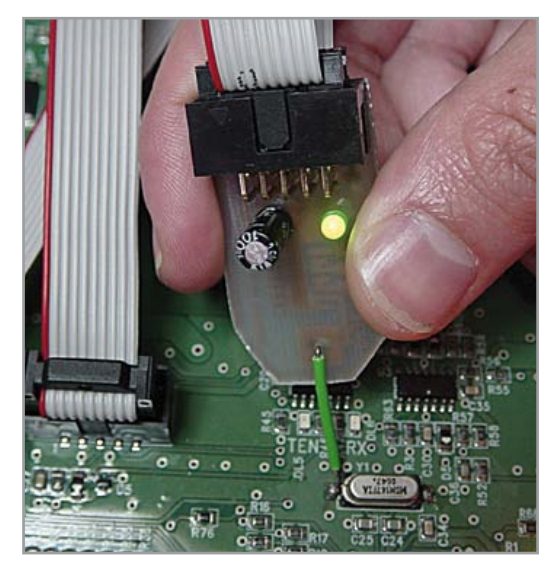

By P. Rondane (France)

"AVR device not responding" When this discouraging message appears while you're programming your Atmel microcontroller, that's where the problems really begin! The problem is often due to incorrect programming of the fuse bits. This is where the unblocking probe comes into play…

Once the whole thing is powered up, all you have to is use one hand to apply the tip of the probe to the microcontroller's XTAL1 input and then use your other hand to go ahead and program it with your favorite software. And there, your microcontroller is saved! The electronics are as simple as can be, the aim being

to design something cheap and easy to reproduce. It con-

sists of an oscillator generating a rectangular wave at around 500 kHz, built using a 74HC04. This circuit will also work with a 74HC14, but depending on the make of IC,

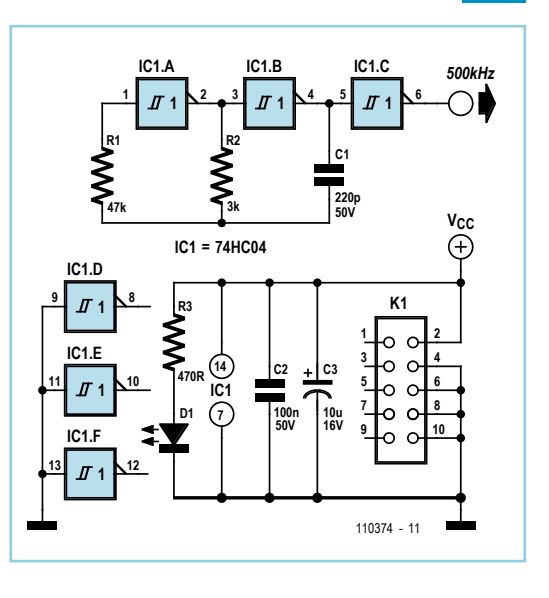

the frequency of around 500 kHz may vary by around ±50 kHz. This doesn't affect the operation of the probe.

The unblocking board is connected using a

ribbon cable, terminated with two female HE10/10 connectors. The pinout of the HE10/10 connector is the same as used in the majority of circuits, but of course it can be adapted for an HE10/06 connector.

The first connector is connected to the board to be unblocked, which allows powering of the electronics. The second connector is connected to the ISP programmer (STK200 compatible). The contact at the crystal is made using a needle, to ensure contact even through a board that has been varnished. There's no need to unsolder the crystal for this operation.

The PCB design in Eagle format is available from [1].

(110374)

Internet Link [1] www.elektor.com/110374

### **Minimalist Dip Meter**

#### By Burkhard Kainka (Germany)

In days gone by a radio amateur always had a dip meter close to hand in his 'shack'. Now that people can afford oscilloscopes, the poor old dip meter has lost its importance and is frequently no longer to be seen. Actually this is a shame because many tasks are much easier to carry out with a dip meter. Anyone who's interested (perhaps the second time around) can easily build one rapidly with this very simple but adequate circuit. The interesting question is namely what do you actually need from a dip meter?

- • A visual display of the dip? Nope, the 'scope can handle that task.
- • A large frequency scale? Not necessary, as you can connect a frequency counter for this.
- A selection of coils? We don't need these because we can use a jumper to change range (no coils to lose any more!).

The sensor coil L1 has ten turns and is wound using an AA-size battery as a former. This coil will allow us to over the range from 6 MHz to

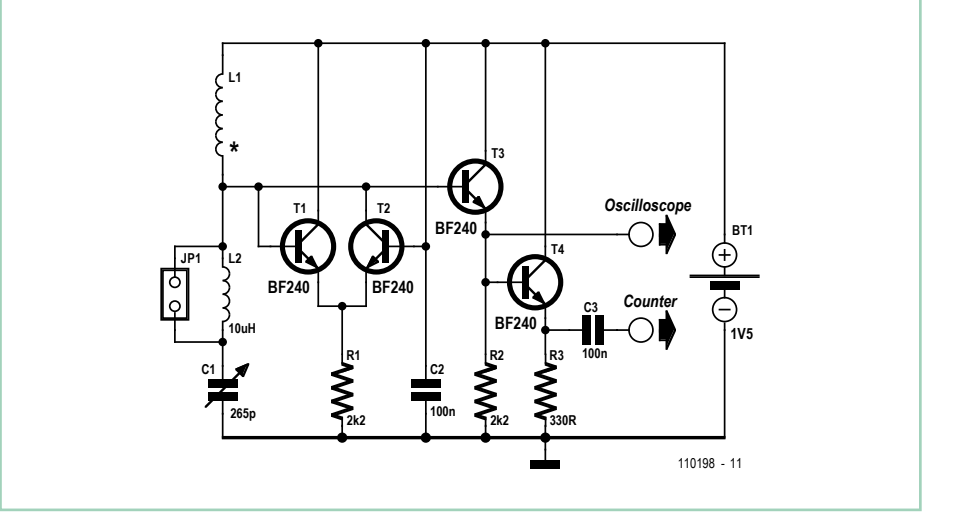

30 MHz. With jumper JP1 open an additional fixed inductance of 10 µH comes into circuit. The frequency measurement range is then from 2.5 MHz to 10 MHz. The switch may be replaced by a jumper.

To take measurements you hold a resonant circuit close to the sensor coil. Tune the rotary capacitor C1 slowly to and fro in order to find the resonant frequency, at which the oscillator amplitude decreases somewhat. The frequency can then be read directly off the oscilloscope. To obtain a very accurate measurement you can additionally connect your frequency counter to the second output.

(110198)

### **Variable Voltage Injector**

#### By Gerd Haller and Michael Gaus (Germany)

When testing circuits and fault finding there is often a need to inject a defined DC voltage level at some point on the circuit. It may, for example be necessary to apply a logic level on the input of a digital gate or a reference voltage level on the input of an analog circuit. With this handy piece of kit you can select one

of five fixed voltage levels of 0 V, 2.5 V, 3.3 V, 4.096 V or 5 V. In addition the output can supply a variable voltage in the range of 2.9 V to 7.3 V adjustable via a pot.

A stable 2.5 V reference voltage is sourced from a REF192 low voltage reference chip. This level is then multiplied by the gain of an opamp with switchable DC gain to produce the output voltage levels.

A ten stage Johnson counter type 4017 selects the amp's gain setting. A pushbutton provides the clock signal to the counter. An RC filter followed by Schmitt trigger IC2.A suppresses unwanted signal transitions generated by pushbutton contact bounce. A Johnson counter only ever has one output high at any one time so each

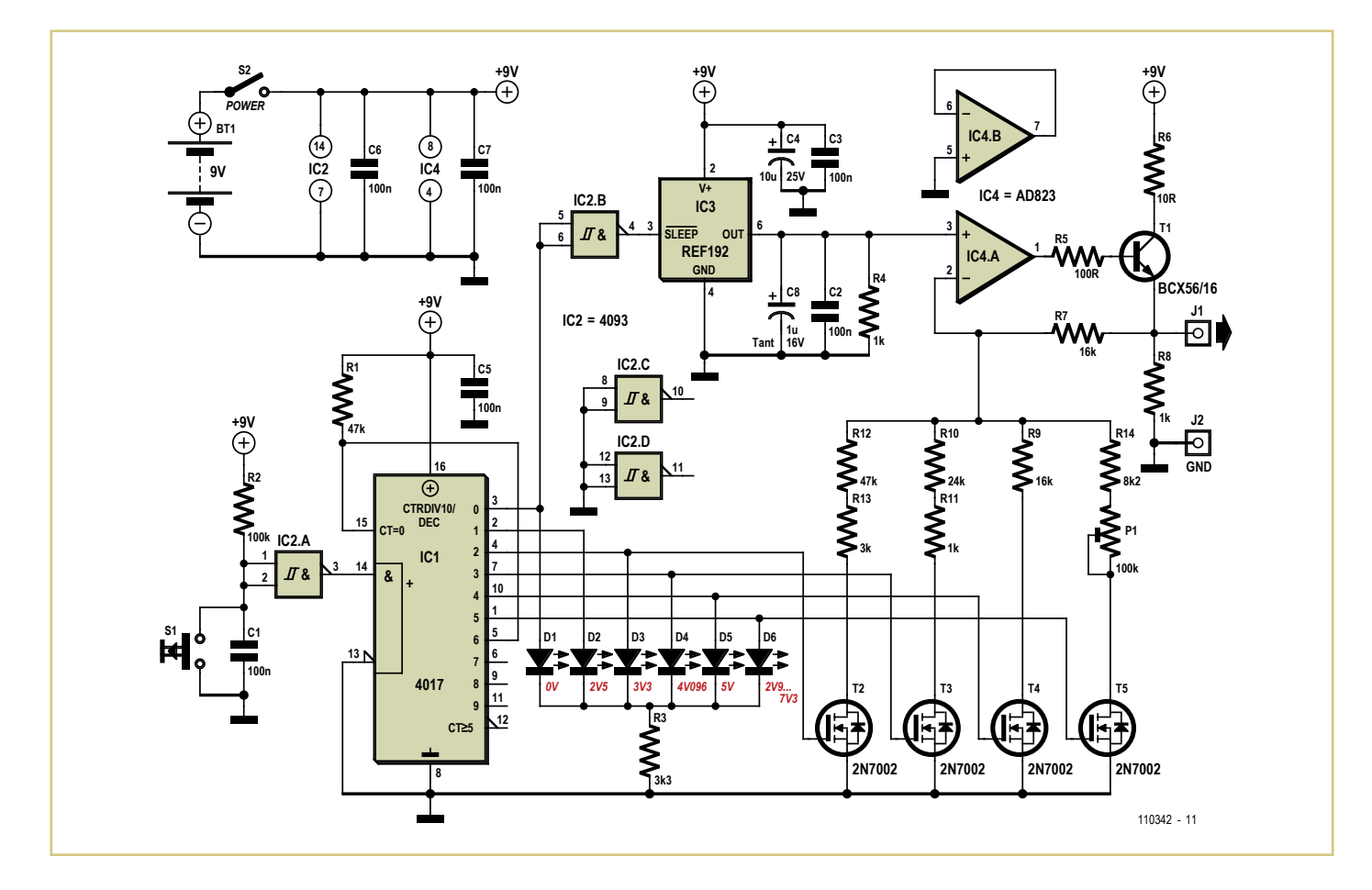

press of the button advances this high to the next output. The outputs switch FETs which in turn connect the voltage divider networks to ground to produce the different gain settings. The outputs also have LEDs, giving a visual indication of the output voltage level setting.

Counter output 6 is connected back to the

reset input so that after the sixth output the counter is reset to the beginning again. To produce a 0 V output level the voltage reference chip is switched into sleep mode and the 1 KΩ resistor R4 ensures a 0 V output. Power supply for the circuit is provided by a standard or rechargeable 9 V battery. To make the design easy to use it can be

mounted in a plastic casing to fit comfortably in the hand. The output signal can then be connected to a test probe extending from the case. An earth connection is also necessary and can take the form of a flying lead terminated in a croc clip for connection to the test circuit earth.

(110342)

### **Oil Temperature Gauge**

### **for 125 cc Scooter**

### By Georges Treels (France)

Lots of Far-Eastern scooters are fitted with GY6 engines. These already elderly units are sturdy and economical, but if you want to "push" the power a bit (so-called 'Racing' kits, better handling of the advance, etc.), you soon find yourself faced with the problem of the engine temperature, and it becomes

essential to fit a heatsink (often wrongly referred to as a 'radiator') on the oil circuit. Even so, in these circumstances, it's more than reassuring for the user to have a constant clear indication of the oil temperature. Here are the specifications we set for the temperature gauge we wanted to build:

- no moving parts (so not meter movement), as scooters vibrate a lot!;
- as cheap as possible (around £12);
- robust measuring transducer (avoid NTC thermistors and other 'exotic' sensors);
- temperature range 50-140 °C. (122  $-291$  °F):
- audible and visual warning in case of dangerous temperature;
- • compact;
- • waterproof.

Let's start by the sensor. This is a type-K thermocouple, as regularly used by multimeter manufacturers. Readily available and fairly cheap, these are robust and have excellent linearity over the measurement range we're interested in here. The range extends from

2 mV to 5.7 mV for ten measurement points. The positive output from the thermocouple is applied to the non-inverting input of IC3.A, wired as a non-inverting amplifier. Its gain of 221 is determined by R1 and R2. IC3 is an LM358, chosen for its favorable characteristics when run from a single-rail supply. IC3.B is wired as a follower, just to avoid leaving it powered with its pins floating.

IC3.B output is connected to pin 5 of IC1, an LM3914. This very common IC is an LED display driver. We can choose 'point' or 'bar' mode operation, according to how pin 9 is connected. Connected as here to the + rail, the display will be in 'bar' mode. Pin 8, connected to ground, sets the full scale to 1.25 V. R3 sets the average LED current. Pin 4, via the potential divider R7/R8+R9, sets the offset to 0.35 V. Using R8 and R9 in series like this avoids the need for precision resistors.

As per the LM3914 application sheet, R4-R5-R6 and C5 will make the whole display flash as soon as D10 lights (130 °C = 226 °F). Simultaneously, via R10 and T1, the (active) sounder will warn the user of overheating. Capacitor C6 avoids undesirable variations in the reference voltage in 'flashing' mode.

IC2 is a conventional 7808 regulator and C1– C4 filter the supply rails. Do not leave these

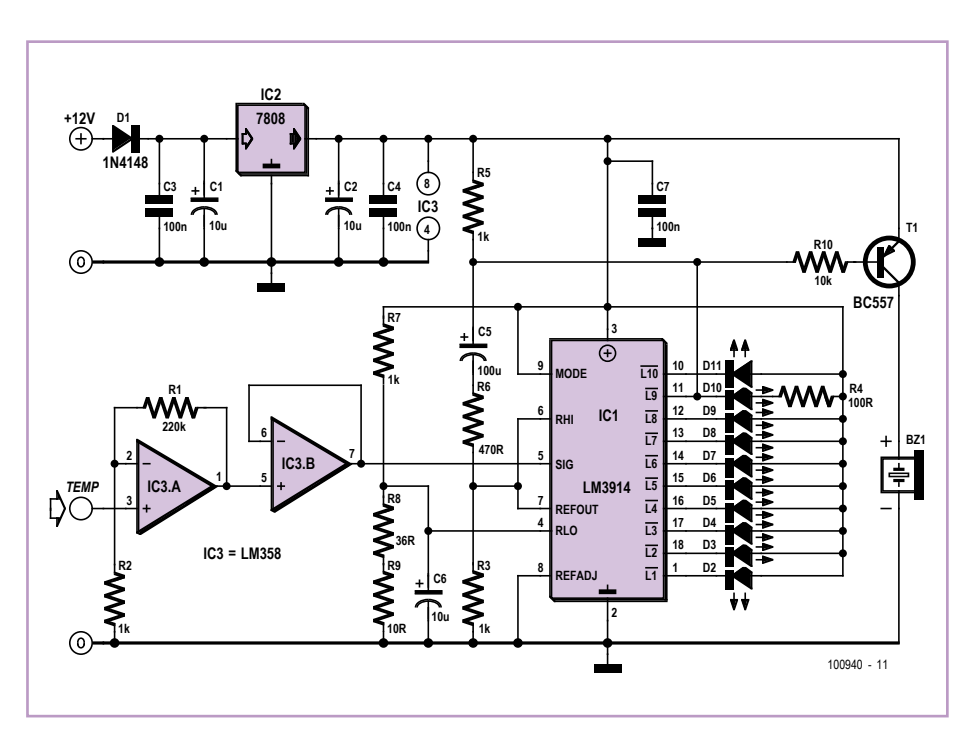

out! D1 protects the circuit against reverse polarity.

The author has designed two PCBs to be fitted as a 'sandwich' (CAD file downloadable from [1]). In the download you'll also find a document with a few photos of the project. You'll note the ultimate weapon in onboard electronics: hot-melt glue. Better than epoxy (undoable!) and quite effective against vibration.

(100940)

### Internet Link

[1] www.elektor.com/100940

### **70 A Solid-state Starter Relay**

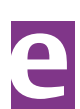

### By Georges Treels (France)

Overall, electromechanical scooter starter solenoids are cheap enough — but the downside is that they're not very reliable. The contact resistance increases over time, the coil can be open-circuited due to the vibration, and sometimes the power contacts weld up. One solution is to replace them with a solidstate relay. In DC mode, we'll need to use a MOSFET transistor.

As is often the case in automotive systems, the supply negative is connected to the chassis ground, which means we'll need to use a P-channel MOSFET. The current to be switched is relatively high, between 55 and 100 A (depending on engine capacity and compression), so we need a transistor with a very low R<sub>DS(on)</sub> capable of carrying a large  $I_{DS}$ . Since the starter is a DC motor with brushes, it

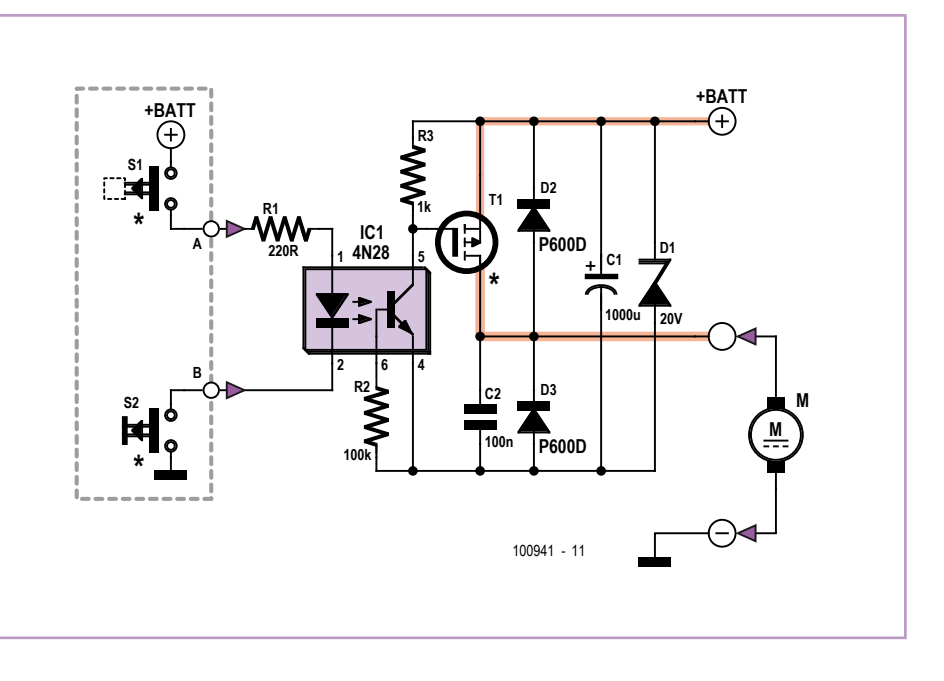
generates considerable voltage spikes that are quite destructive for the driving device, whence the need to protect everything very well.

A look at the wiring diagrams for various scooters reveals that the safety switch on the brake (which has to be applied first) supplies +12 V, but the starter button (to be operated next) connects to ground. One simple solution is to use an opto-isolator. While we're on the subject, let's just note that this technique means this circuit can be used for many other applications too.

And finally, the circuit must be 'Plug-n-Play', i.e. usable with the original connector, thereby limiting the circuit dimensions to 50 × 50 mm.

Building a PCB capable of handling a current of 70 A needs a few calculations. The resistance *R*T of a copper track with thickness *E* of 35 µm (0.035 mm) with length *L* and width *W* is calculated from

*R<sub>T</sub>* = 1.7 × 10<sup>-5</sup> × *L* / (*E* × *W*) [Ω]

where  $E$ ,  $L$ , and  $W$  are in mm, and  $T = 25$  °C). The component positions mean our tracks can be 15.25 × 44 mm, thus each track represents 1.4 m $\Omega$ , or 0.7 m $\Omega$  if we use a double-sided board. At 75 A, the total voltage drop will be around 100 mV and the power dissipated 7.5 watts. The SUP75P03-07-E3 MOSFET from Vishay Siliconix (Farnell part no. 1794812) offers an  $R_{DS(on)}$  of 7 m $\Omega$  at 75 A, i.e. 3.5 m $\Omega$  if we put two in parallel. In this case, the voltage drop is 0.263 V and the power dissipated in each transistor is around 10 watts. The end result is that we get an overall voltage drop of around 360 mV and a total dissipation of around 27.5 watts.

Let's take a look now at the circuit diagram. On the left, everything within the dashed rectangle corresponds to the original wiring of the majority of Chinese scooters. R1 sets the current in the 4N28 opto-isolator LED to around 25 mA and R2 biases the base of the phototransistor. The phototransistor collector is connected directly to the gates of the two MOSFETs T1 wired in parallel. At rest, the MOSFETs are held

off by R3, but start to conduct when both contacts S1 and S2 are made, thanks to D3 and the low impedance of the starter motor. Once the starter turns, the charge on C2 ensures that the circuit will continue to function.

Components C1, D1, C2, D2, and D3 protect the circuit against the interference produced by a load that is anything but purely resistive. Tests and measurements have been carried out on a scooter using a GY6 engine type CJ12M. The average consumption was 53 A: 49 A at bottom dead center (minimum compression) as against 57 A at top dead center (maximum compression). The voltage drop measured at the circuit terminals was strictly identical to the theoretical value. After three hours' testing, at a rate of one start every five minutes, no heating was detected.

 $(n0041)$ 

#### Internet Link

[1] www.elektor.com/100941

Advertisement

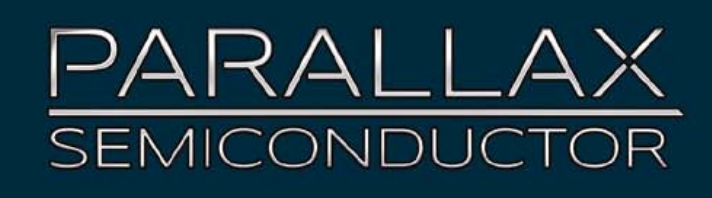

Parallax Inc. recently announced the creation of a new division, Parallax Semiconductor, formed specifically to focus support for OEMs with volume commercial applications using the company's ICs, such as the multicore Propeller.

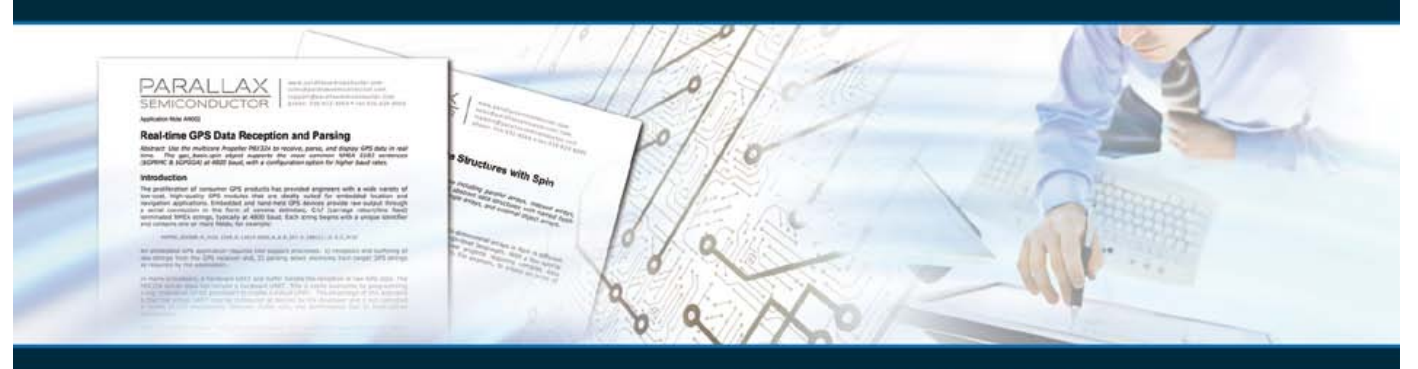

Vice-President Ken Gracey says "Parallax continues full-speed ahead with our historic mission serving a diverse range of customers and applications with innovative products. Parallax Semiconductor simply extends that mission to meet the needs of a larger commercial audience." One of the things that differentiates Parallax Semiconductor is our premier customer support. We strive to develop outstanding application notes, documentation, and software, and get our customers the help they need from a variety of different portals.

34LLAV 3 PRY32A-D40 . . . . . . . . . . . . . . . . . . . .

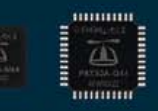

 $f$   $\omega$  Tube

Request a free sample for your industrial application at www. parallaxsemiconductor.com or call and speak to a Field Application Engineer at (916) 632-4664.

Find us on Twitter, Facebook, and YouTube

## **Maglev Demo**

### By G. van Zeijts (The Netherlands)

After reading a Wikipedia article on maglev trains [1], the author — like anyone fascinated by technology — was curious to know how they work. He discovered that they use a rather sophisticated system consisting of lots of magnets and coils along with controllers, which lifts and propels the train. However, the basic principle is very simple and consists of coils that attract or repel metal objects or other coils, thereby causing something to move. He thought it would be fun to build a device that demonstrates this principle.

The mechanical part of the author's device consists of length of transparent tubing with an internal diameter of 10 mm, which is bent into a closed oval shape and joined smoothly by a coupling. The oval tube is clamped in a slanted position, with the upper part up to 30 mm higher than the lower part. A steel ball with a diameter of 8 mm, taken from a ball bearing, is located inside the tube. A coil called the 'holding coil' is located near the lowest portion of the tube, with additional coils (L1 to L5) positioned near the holding coil in sequential order.

Before the ball is put into motion, the holding coil is energized to capture the ball in order to give it a well-defined starting position. After the ball comes to rest, the holding coil is deenergized and L1 is energized briefly, causing the ball to move fairly quickly towards L1. After this, coils L2 to L5 are energized briefly at the right times to cause the ball to accelerate and roll all the way around the oval loop. The results depend on the times when the coils are switched on and off, and the main challenge in this project is to determine the right timing for energizing the coils.

The schematic diagram of the control circuitry is very simple. It consists of a set of NPN Darlington transistors – one for each coil – connected between the pins of a PC parallel port connector and the coils. The author used quad Darlington ICs (type MP4101) for this purpose. These quad power drivers were commonly used in dot-matrix printers, which are now obsolete and have been (or are being) discarded in large quantities at municipal waste collection centres. Some examples of well-known quad drivers are the STA401A, STA405A, MP4101 and MP4105. These quad Darlington drivers are especially easy to use because they require very few external components. However, discrete Darlington pairs would work just as well.

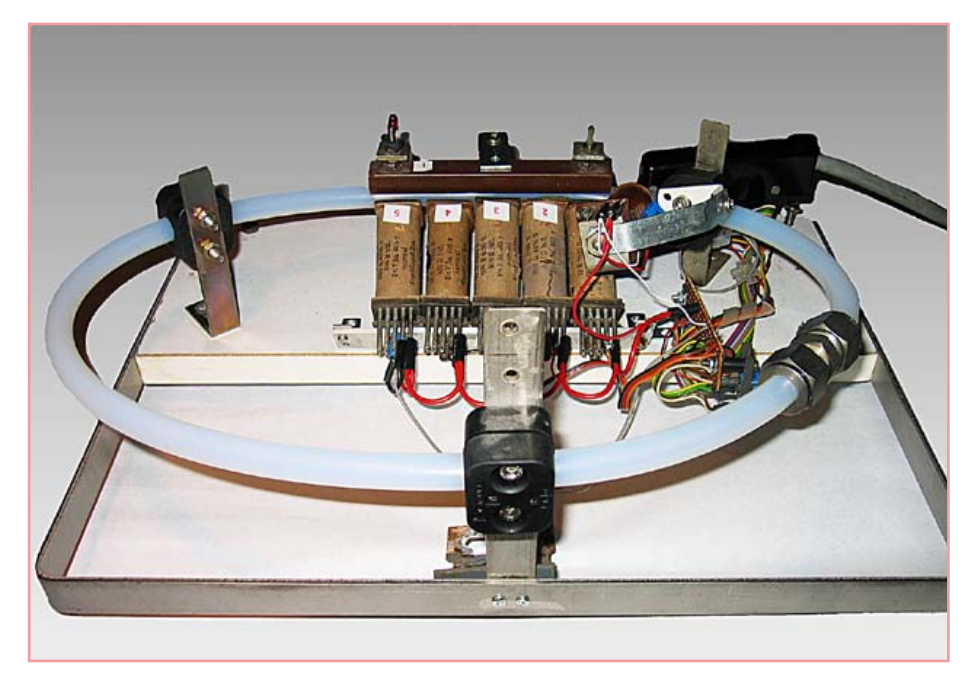

All of the coils used in the author's device (heavy-duty relay coils) have a resistance of 12  $\Omega$  and operate from a 12 V DC supply voltage. The indicator LEDs have 270-Ω series resistors and operate from 5 V. They light up when the associated coils are energized.

The PC software is written in Visual Basic 5 and works fine under Windows XP. It can be download free of charge from the Elektor website [2]. The code is extensive commented. The coils are driven from the parallel port using a simple interface. The module InpoutV4.bas must be included in the project. It allows the parallel port to be used under Windows XP for controlling external devices with Visual Basic code. The file Inpout32.dll should be placed in the folder C:\Windows\ System32.

The program displays two windows after it is launched:

• 'For Operation'

This is intended for normal use. It allows the user to use various numbers of coils, as desired.

• 'For Adjustments'

This can be used to experimentally determine the values of the timing parameters,

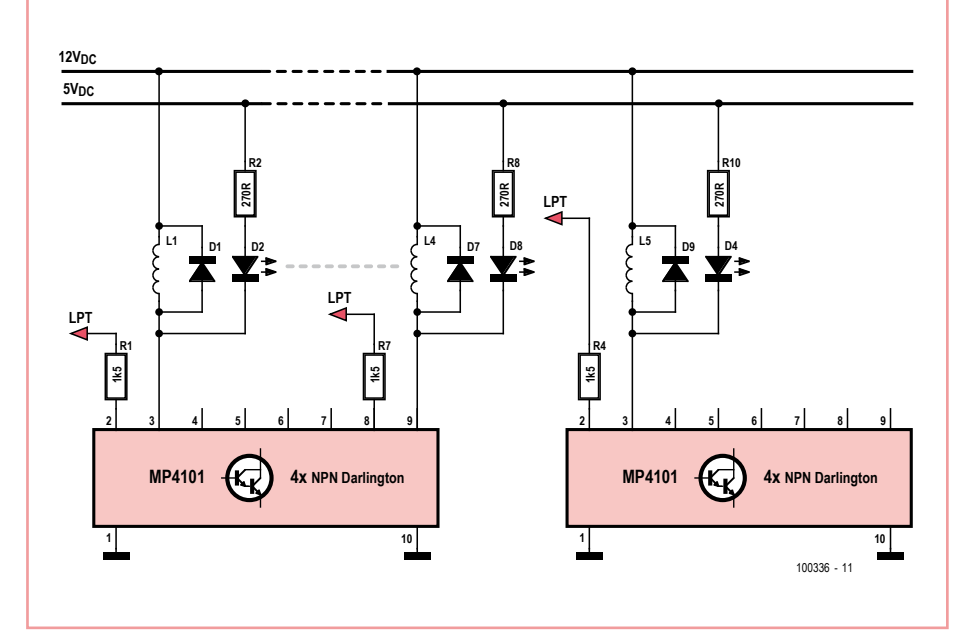

which depend on the speed of the computer and the construction of the demo device.

The time when each coil is energized must be determined. The previous coil is automatically de-energized at the same time. The timing is implemented in the program using a simple counting routine. Of course, timers could have been used instead.

With both methods, Windows makes it difficult to maintain constant timing because it repeatedly 'steals' brief time intervals while a user program is running in order to handle other tasks, such as managing the keyboard interface. Under Windows 95 and 98, the modules Ports.bas and Ports.dll allowed Visual Basic to use the Real Time command (with the parameter 'true' or 'false') to prevent this from happening while a user program was running. This made it much easier to get the timing right, since Windows was prevented from doing its own thing(s). Unfortunately this is can't be done under Windows XP, since Microsoft is making direct access to the ports increasingly difficult for users.

(100336)

### Internet Links

- [1] http://en.wikipedia.org/wiki/ Maglev\_(transport)
- [2] www.elektor.com/100336

### **Mini Experimental Board for ATtiny45**

#### By Claude Frayssinet, F6HYT (France)

This very simple little development board was designed for carrying out tests on the 8-pin AVR microcontrollers from Atmel. Any 8-pin IC with power on pins 8 (+5 V) and 4 (0 V) can be used, checking of course that the programming pins are the same as on the ATtiny45 for which this board was made.

The IC's eight pins are brought out onto two rows of PCB pins and two screw terminal blocks (K1 and K2) with a 0.2" (5.08 mm) pitch.

There are three possible ways to power the board: from an external 8–12 V (15 V) PSU via a standard power socket; from a 5 V rail via the programmer's ISP connection (if the jumper is fitted); or by three 1.5 V cells via a switch. If batteries are not being used, a prototyping area with solder pads is available. There's an LED to indicate the presence of power.

For experimenting, there are three tools on the board. First of all, a simple logic probe with an LED and its current-limiting resistor, then a potentiometer adjustable between  $V_{cc}$ and ground, which gives us a variable voltage for the A/D converters, and lastly a pushbutton which makes to ground when pushed.

Although SPI access connector K4 is shown as 6-pin in the circuit diagram, a 10-pin HE10 connector is actually used on the circuit board.

Two 18 pF SMD capacitors are provided for a crystal oscillator. These don't interfere with operation even if a crystal is not used.

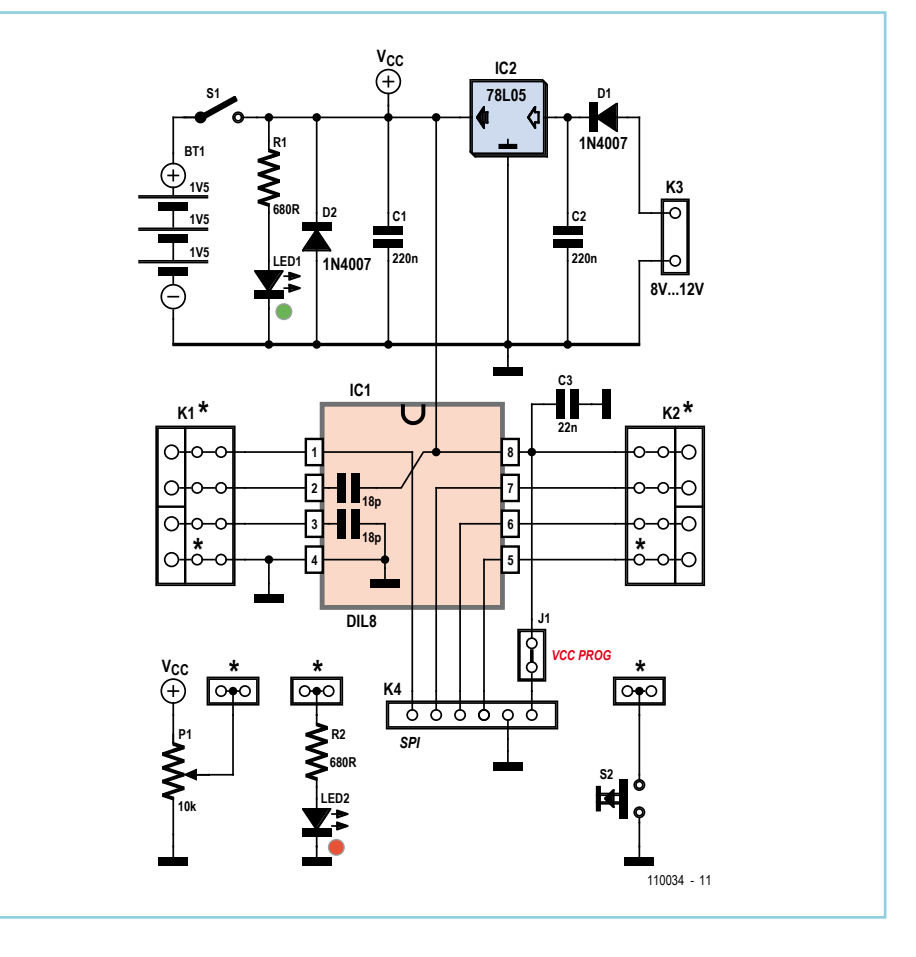

Their rather unorthodox connection (one to ground, the other to +5 V) has made it possible to simplify the PCB layout slightly. The 1N4007 diodes can be either conventional or SMD types, as can the resistors and certain of the decoupling capacitors. Printing the component layout onto glossy

photo paper using an ink jet printer gives a very clean finish that is also extremely robust (even against alcohol). The PCB design, component overlay, and a few photos are available on [1].

(110034)

### Internet Link

[1] www.elektor.com/110034

### **Low-cost Wire Stripper**

#### By Luc Lemmens (Elektor Labs)

There are already lots of tools and methods available for stripping insulation from wire. Some people do this with their teeth, and stripping pliers are available in all sorts and sizes. In many cases you can also use scissors, cutting pliers or a sharp knife. However, most tools do not work well with very fine wire either the insulation is simply stretched a bit or the wire itself is damaged so much that you have to cut it shorter and try again.

The need for wire strippers for fine wire, as well as the solution, both came from an unusual source. In the world of doll houses and miniatures, tiny incandescent lamps with very thin, flexible leads are used for lighting. The vendor of these lamps also sells what they call a 'stripping tool' for them, which is simply an ordinary alligator clip of the sort commonly used on the test bench for connecting test leads or as a clamp in 'third hand' devices. Quite inexpensive sets of test leads with alligator clips on each end are also available.

It turns out that these clips, without any sort of modification, are very suitable for stripping insulation without damaging the wire. In

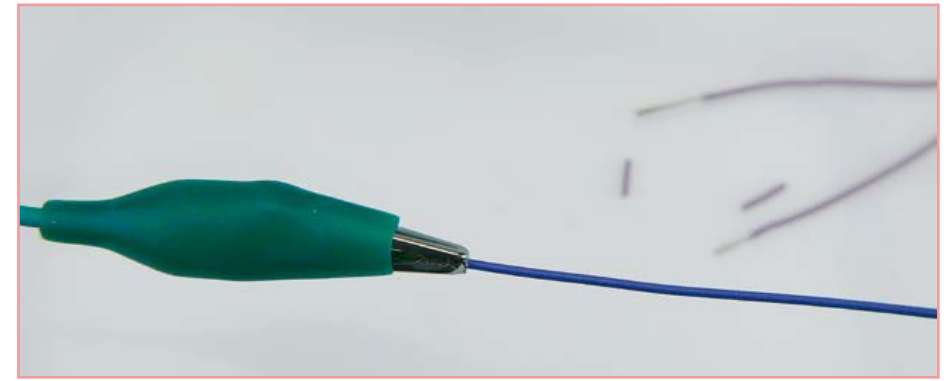

fact, the cheapest types give the best results because the spring force should preferably be as low as possible. However, the teeth of the jaws must mesh nicely together, as otherwise the clip is not suitable for use with thin wire. It takes a certain amount of dexterity to use this tool. Place the wire neatly between the jaws and then apply just enough force with your thumb and index finger to cut through the insulation. After this you can pull off the insulation. Depending on the type of wire and the thickness of the insulation, it may take a few tries to get this right, but anyone with a feel for the task will soon be turning out good results.

Pleased with our new tool, we immediately set about trying it out on other difficult insulation stripping tasks. Our first test was with flat cable — an obvious choice — and we found that the individual wires could be stripped clean in a jiffy with no significant effort. Next came battery holders: the leads of some 9 V battery holders are rather stiff and the insulation is thick relative to the wire diameter, which makes stripping them a tricky task with ordinary wire strippers. Here again the alligator clip did an excellent job. Even if it isn't designed as a wire stripper, it works very well in practice.

(110283)

## **Floating Supply for Panel Meters**

By Georges Treels (France)

There are a lot of digital voltmeter modules on the market today at advantageous prices. Apart from their very high input impedance, they have the advantages of being accurate, versatile, compact, and also quite elegant. The flip side of the coin, however, is that they usually exist in two versions:

- The 'really cheap' which require isolation between their supply voltage and the voltage being measured.
- The 'more expensive' (expect double!) which accept a common ground.

Considering the low power consumption of these modules (around 1 mA), it is simple and worthwhile to design a little circuit that will allow isolation for this type of equipment.

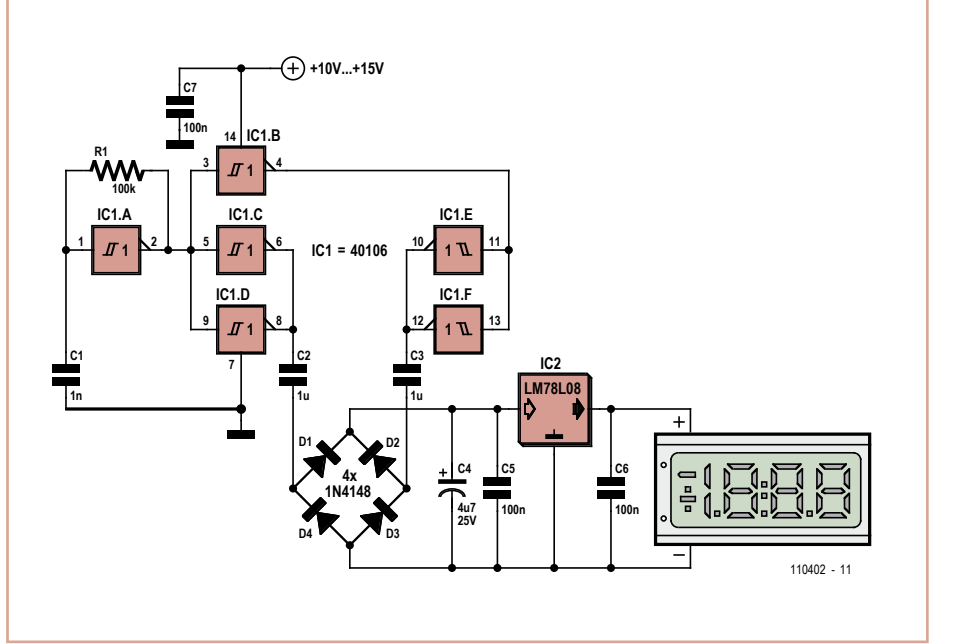

IC1 is a 40106 CMOS hex Schmitt inverter. Its first gate IC1.A is wired as an oscillator by way of R1 and C1, at a frequency of around 10 kHz. IC1.B inverts the signal, so that gates IC1.C / IC1.D and IC1.E / IC1.F can be driven in antiphase. The signal is output via C2 and C3, rectified by a diode bridge, filtered by C4 and C5, and stabilized by IC2 and C5 to a value of 8 V. The input supply voltage, decoupled by C7, is not very critical, somewhere between 10 and 15 V.

It would be hard to make it simpler… The whole of the circuit fits onto a single-

sided PCB 24.3 × 27.94 mm, easy to fit behind most display modules. The PCB design is available from [1].

### Internet Link

[1] www.elektor.com/110402

### **Twilight Switch**

#### By Theo de Wijs (Thailand)

Although ready-made twilight switches for exterior lights are available in every home improvement shop, any self-respecting electronics enthusiast would rather put together something from a few components that happen to be lying around.

The circuit described here does not require an AC power transformer. Instead, the voltage is reduced by series capacitor (C1) connected directly to the mains voltage via a current-limiting resistor. The AC voltage is rectified by D1–D4, and the resulting DC voltage is limited by D1 and smoothed by C2. An LDR (R3) is used to detect the light level. The resistance of the LDR is high when there is little or no light. The resulting voltage on the base of T1 is very low, cutting off the transistor. This causes T2 to be driven into conduction by the current through R4, thereby energizing the relay so that the exterior light connected to it is lit.

When sufficient light falls on the LDR, the voltage on the base of T1 rises and it is driven

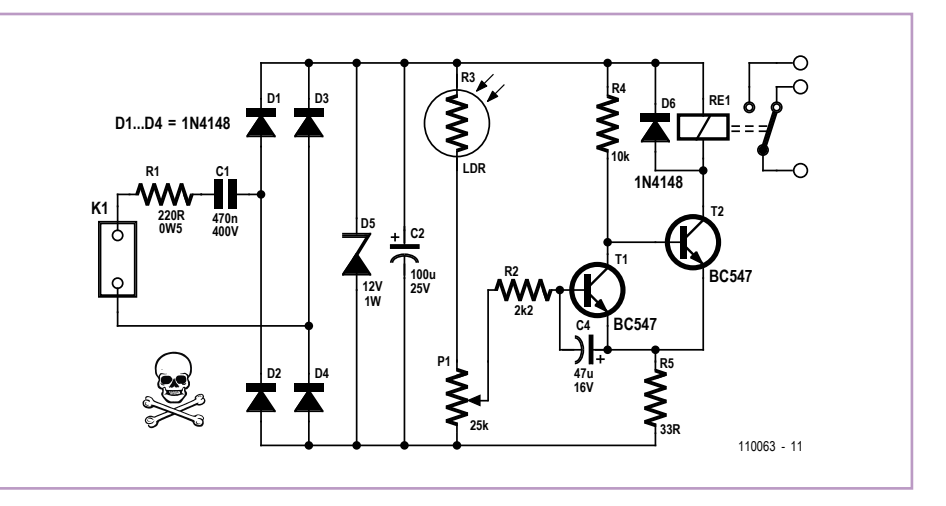

into conduction. This diverts the base current away from T2, with the result that the relay drops out. The switching level can be adjusted with the potentiometer. Capacitor C4 provides a bit of hysteresis to prevent the circuit from jittering near the threshold level.

The entire circuit should be fitted in an insulated enclosure, since it is connected directly to the AC powerlines. The component values are not especially critical. However, the coil of relay Re1 must be have a low operating current (no more than a few dozen milliamperes).

The author used a type JJM1-12V relay from Panasonic in the prototype.

 $(110063)$ 

### **Emitter-Follower Audion**

#### By Burkhard Kainka (Germany)

A shortwave audion receiver using only two transistors and a single 1.5 V battery — that must be the ideal entry level into shortwave receiver technology. Just add an active PC loudspeaker for very convincing performance.

A special feature is the audion circuitry that uses a BC558C PNP transistor working in

emitter follower mode. This function works thanks to the few picofarads of internal capacity between the transistor's base and emitter. This produces a capacitive voltage divider, enabling the transistor to operate as a three-point oscillator, also known as a Hartley oscillator. Only a minute amount of emitter current is required to go into oscillation. The trimpot (trimmer potentiometer) is used to adjust the audion for AM reception so

that it does not quite oscillate (immediately before oscillation sets in), for CW (telegraphy with keyed carrier) and SSB (single-sideband) reception it is set slightly higher.

Decoupling and amplification of the audio signal is handled by the second transistor. The signal on the output connector K1 is at line level, with an output impedance of about 1 kΩ.

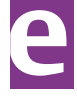

(110402)

Either of the two antenna connections ANT1 and ANT2 can be used. A good ground (earth) connection is essential for this circuit, in which case a short indoor wire antenna of less than a meter in length connected to ANT1 will be sufficient to pull in countless broadcast stations. For DX (long distance) reception an external antenna is better, for example an aerial 'long wire' of around ten meters (30 ft.) length. In this case the ANT2 connection must be used. The coupling to this input is slightly weaker in order to reduce resonance and offset any reaction (feedback). As a general rule, the longer the antenna, the smaller the value of coupling capacitor C1.

(110199)

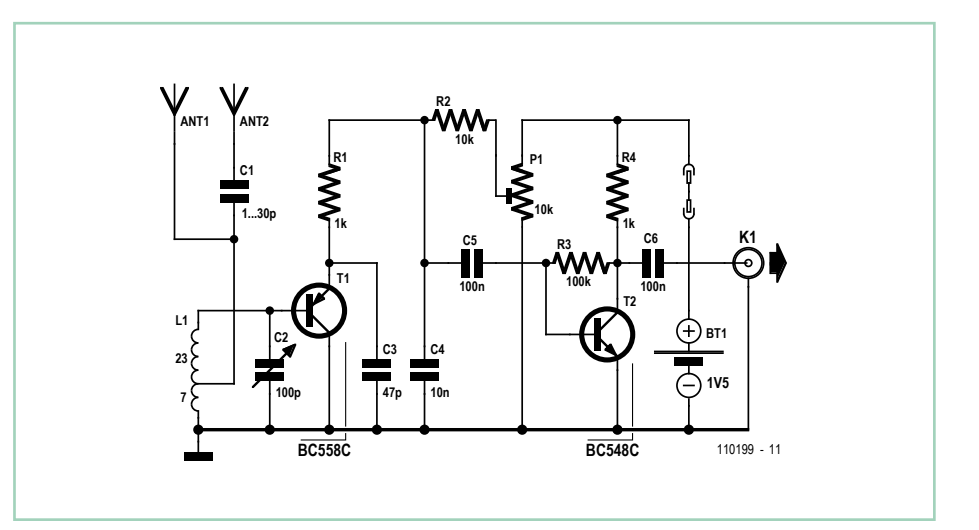

### **LED Chase**

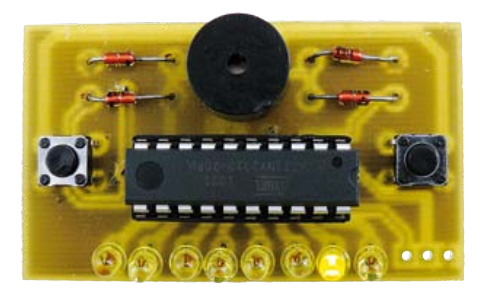

### By Alexander, Friedrich and Klaus ten Hagen (Germany)

LED Chase is a game that flashes one of eight LEDs randomly, the LEDs being arranged in a row. If the LED on the extreme right or left lights and the corresponding button (L or R) is pushed at the same time, a sound is generated. Next, the LEDs light up individually in sequence and then start 'hopping' faster. Wrong pushes of the Left or Right button cause a low sound to be generated. The 'wrong' LED flashes rapidly and the LEDhopping is slowed down for a new round. If no button is pushed for 60 seconds the LED Chase game will automatically power down. A video showing the game in use, and the rules

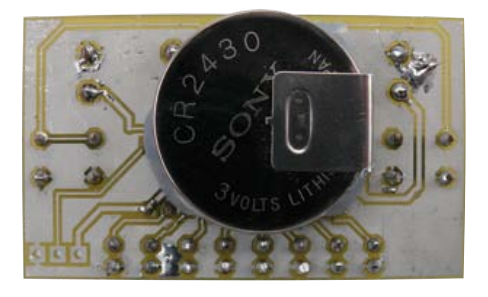

explained by one of the authors, is available on Youtube [1].

The LED Chase electronics consist of an ATtiny2313 microcontroller, a buzzer, two buttons (L and R), eight LEDs and a 3 V lithium button cell. K1 is the debugWIRE connector which according to Atmel allows "full debugging on the finished product [in combination with AVR Studio]". The buzzer is driven in a bridge configuration to achieve a usable sound level. The four diodes D9–D12 are necessary to avoid spurious restarts if a buzzer with a good amount of inductance is used. You may also consider using a small high impedance (>32 Ω) loudspeaker instead of the buzzer.

LED Chase uses the ATtiny's 16-bit timer to generate a timeout that activates the micro's 'sleep' mode with a quiescent current of only 200 nA. The project was designed using C in

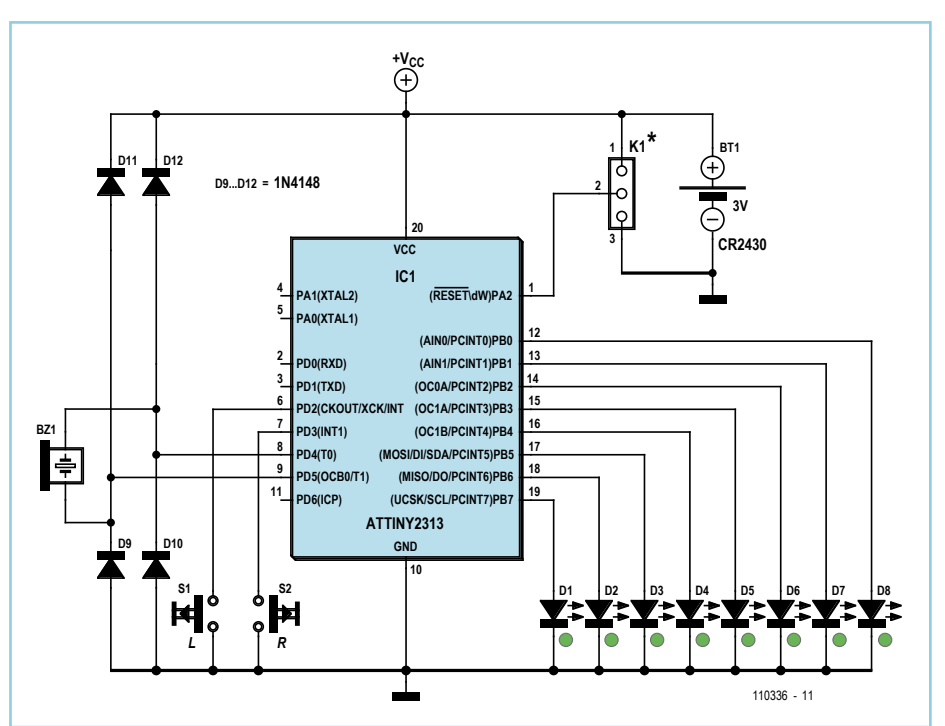

AVRstudio4, LabCenter Proteus VSM and Ares for the PCB. The project software is a free download from [2].

The authors' PCB pictured here was designed single-sided to keep the cost down. The PCB design file is on the Elektor web page for the project [2]. A cover was designed for the underside of the board to prevent moist (sweaty!) fingers causing false contacts. You can have the cover produced at www.shapeways.com using the free Google SketchUp file also found in archive 110336-1.zip at [2].

In terms of bells & whistles, the authors plan to expand the game with a RingTone (RTTTL) interpreter. This will enable nice jingles to be played, for example, to celebrate a correct button push or to increase the beatsper-minute as the user reaches higher play levels. Unfortunately the larger software needed exceeds the 2 K flash capacity of the ATtiny2313 and an ATtiny4313 will be needed to upgrade the game using the same PCB.

- (110336)
- [1] www.youtube.com/ watch?v=P2D1VtV8NhY
- [2] www.elektor.com/110336

### **Constant Current Source**

### **Adjustable Down to 0 mA**

by Jürgen Okroy (Germany)

The simplest way to make an adjustable constant current source is to use a voltage regulator in a suitable configuration: an example of what is needed is given in the LM317 datasheet. However, this design does not allow the current to be adjusted down to zero. The design given here gets around that limitation.

Simply use two separate fixed voltage regulators with different output voltages to ensure that the opamp is always operated within its specification. The first voltage regulator provides 15V both as a power supply to the opamp and as a voltage

reference for the voltage divider formed by R3-P1-R4. P1 is used to adjust the reference voltage that appears on the non-inverting input to the opamp (pin 3 of IC3). The opamp now adjusts via T1 the current at the output of the circuit (i.e., from the collector of T1 to ground) in such a way that the voltage at the

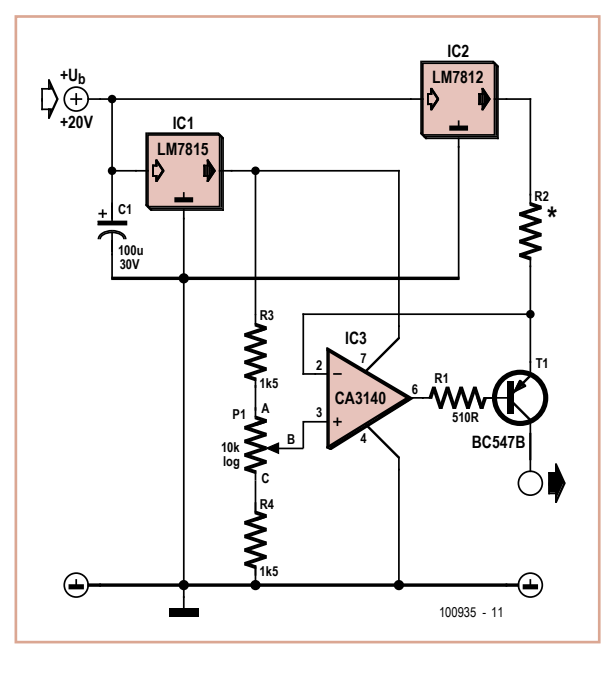

emitter of T1 (the instantaneous voltage) is maintained equal to the voltage at the wiper of P1 (the reference voltage). For all this to work it is of course necessary that a load is connected at the output of the circuit, so that a current can flow to ground.

The voltage range offered by adjusting P1 is

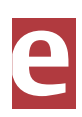

determined by the resistances in the voltage divider comprising R3-P1-R4. With the voltage on the wiper of P1 at a minimum the maximum possible output current flows: this maximum current in turn depends on the value of resistor R2. The values shown give an available current range of 0 mA to 100 mA with R2 = 100  $\Omega$  and a range of 0 mA to 30 mA with  $R2 = 330 \Omega$ .

The calculations are as follows: we need a voltage range at the wiper of P1 from 2 V or less (at maximum current, with 10 V or more across R2) to at least 12 V (at minimum current, with 0 V across R2). To enable you to achieve this range while still allowing for a small tolerance in the track resistance of the potentiometer, a value of 1.5 k $\Omega$  is used for R3 and R4, thus increasing the actual voltage range to 1.73 V to 13.27 V.

Since the circuit provides a constant output current rather than output voltage, the actual voltage at the output will naturally vary. As the output current *I* rises the voltage drop across R2 (*I* x R2) also rises and so the output voltage correspondingly falls.

(100935)

### **Water Level Detector**

### By André Thiriot (France)

To monitor the filling of a bath, a water-tank, or a swimming pool, or to warn when a gully is overflowing, here's a very simple water level detector built around a CD4011 CMOS quad NAND chip.

Gates IC1.A and IC1.B are wired as an astable multivibrator. The oscillator frequency is determined by C1, R2 and preset P1.

When quiescent, resistor R1 pulls the input to gate IC1.A down to logic low, which therefore by default blocks the operation of the oscillator in the absence of water. When water is present between the e+ and e−

electrodes, IC1.A is taken high, enabling the oscillator. The output signal from gate IC1.B is shaped by IC1.C to obtain a rectangular waveform. Gate IC1.D inverts the signal so that transistor T1 is held off in the absence of water, which avoids current flowing in the primary of transformer TR1 when the system is at rest. TR1 is a 12 V 1.5 VA AC power transformer wired as a step-up transformer i.e. with the low-voltage winding connected to T1. The transformer's step up ratio affords 'passive' amplification of the signal present at the drain of T1. The transformer's high voltage winding is connected to piezo sounder BZ1 (e.g. Murata; the '28' indicates the diameter) which produces the audible warning.

In order to optimize the sound output of the unit, you'll need to adjust P1 so as to set the oscillator frequency to the resonant frequency of the piezo transducer; this setting can be done by ear.

The electronics and batteries can be housed into a salvaged case (for example, the kind of oval box found inside giant chocolate 'sur-

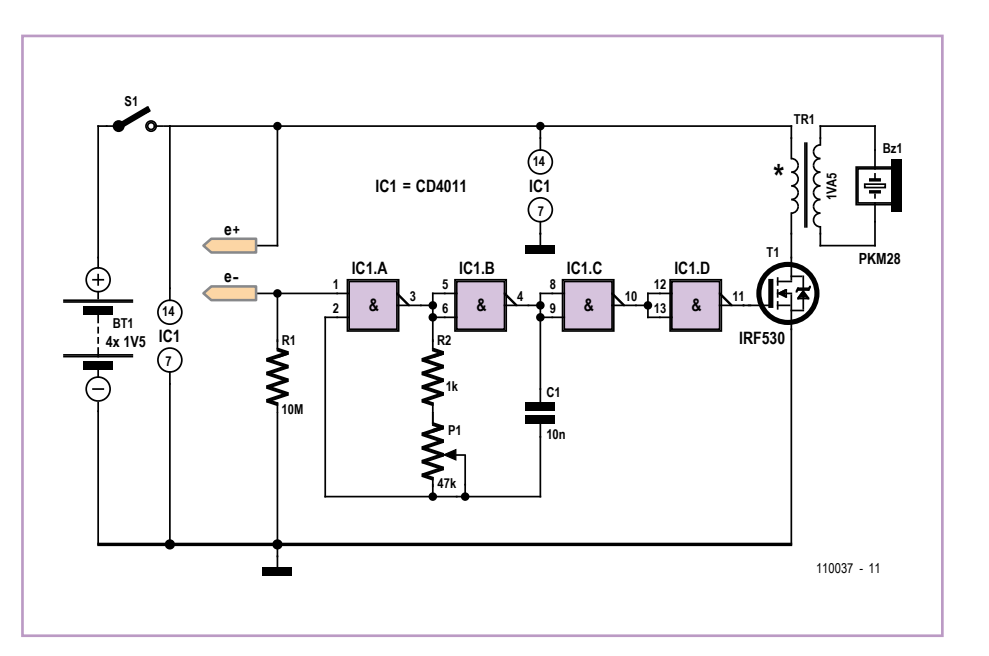

prise' eggs). The electrodes, formed from simple rigid copper wires, pass out through the case; the join is made watertight using epoxy adhesive.

Internet Link [1] www.elektor.com/110037

### **NPN Relaxation Oscillators**

#### By Burkhard Kainka (Germany)

If you've read old textbooks on electronics basics you may recall how it's possible to create a multivibrator from just a neon lamp and a capacitor. The circuit of the simple multivibrator shown in **Figure 1** works in exactly the same way but using an NPN transistor instead of a neon lamp and at a much lower voltage. Anyone can check this out because the function is so basic. But why?

The author explains the circuit function like this: In inverse operation (emitter positive with respect to the collector) the NPN transistor has a negative characteristic (which can easily be checked) between its emitter and collector. At around 9 V the base-emitter diode displays the well known avalanche effect. When this occurs the charge carriers in the junction (barrier) layer are so thick and fast that they release further charge carriers. The number of charge carriers grows just like an avalanche and with them so does the current. This corresponds exactly to the same effect in a 9 V Zener diode. The internal resistance of this diode remains positive, however. The inverse transistor now adds to this effect. The emitter and collector do indeed exchange

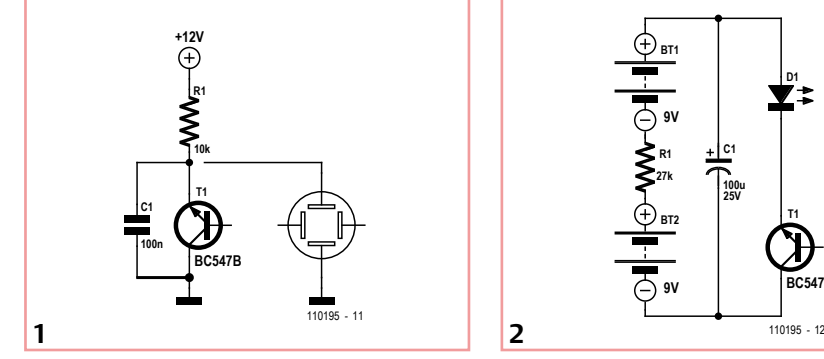

roles but the symmetrical principle of its construction means that the transistor functions equally in inverse operation. We can measure a slight current gain from about 3 to 10. The transistor still functions due to fact that the charge carriers pass through the thin base layer to reach the junction barrier. And now comes the salient point: it's precisely in this barrier layer that the avalanche effect takes place. There are still more charge carriers, which liberate yet more of them, producing an avalanche squared (so to speak). Once this avalanche is triggered, a weaker voltage is all that's necessary to maintain the effect. The collector current thus amplifies the avalanche

**R1 27k C1 100u 25V T1 BC547B D1 BT1 9V BT2 9V**

effect and assures the negative characteristic. The strength of the discharge current is sufficient to drive an LED (see **Figure 2**). For this we need nevertheless a voltage greater than 9 V. The circuit functions adequately with two almost dead (discharged) 9 V batteries. The LED will still flash for a long time, right until the very last drop of energy in the batteries. The flashing frequency will slow down as the battery runs down.

For mechanical reasons and to simplify construction, the charge resistor is fitted between the batteries.

(110037)

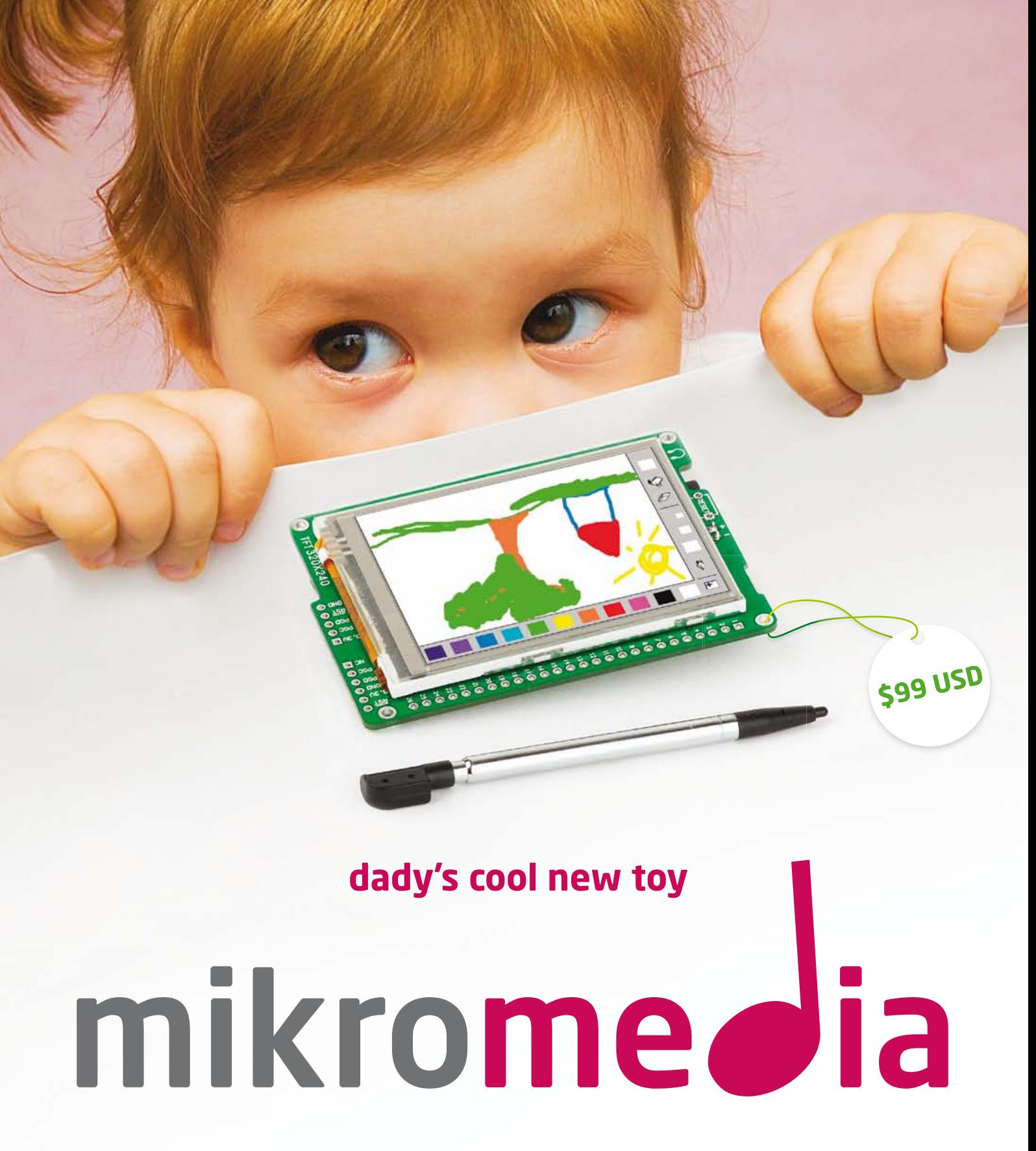

Our mikromedia boards are packed with fantastic multimedia modules, such as TFT with Touch Panel, MP3 codec, Serial Flash, Accelerometer, Battery Charger, microSD card slot and much more. Create games, MP3 and movie players or home automation devices. You are only limited with your imagination. Easily create graphical user interfaces with Visual TFT software, and write user code in programming language you love the most: mikroC, mikroBasic or mikroPascal. Programming is easy. Each board comes preprogrammed with fast bootloader.

Boards are available for PIC18FI, dsPIC33, PIC24, PIC32 and XMEGA microcontrollers.

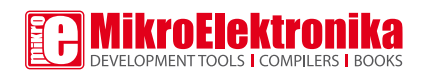

www.visualtft.com

### **Laser Level Detector**

### By Cyriel Mabilde (Belgium)

Rotating laser levels, which are very handy for setting objects in a room or garden at the same height, are available at prices of a few dozen pounds. At relatively large distances and for outdoor use, the light from the rotating laser beam is often not easy to see, and the laser beam detector described here can be useful in such situations. The detector works well at distances up to 50 meters (150 feet) and consists entirely of standard components. The detector is housed in a plastic case that can be fixed to an object (such as a post or a beam). It has three LEDs and a beeper that indicate whether the object should be raised or lowered.

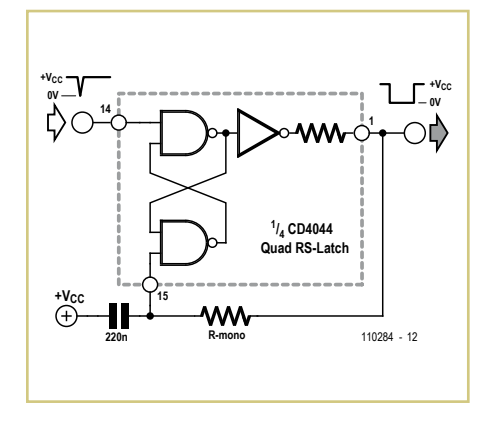

LEDs with a transparent package and integrated lens (round surface) are used as sensors. The top and bottom detection zones each have five LEDs and two opamps (IC1a & IC1b or IC1c & IC1d), which drive the 'Move Up' and 'Move Down' indicator LEDs. The middle sensor LED drives the 'OK' indicator LED via two opamps (IC2a & IC2b).

The rising edges of the opamp output signals trigger three separate monostable multivibrators (type CD4047). If desired, the circuit shown inside the dashed outline (one gate of a CD4044 quad RS latch) can be used in place of each of the monostable multivibrators. In this case the output signal has the opposite polar-

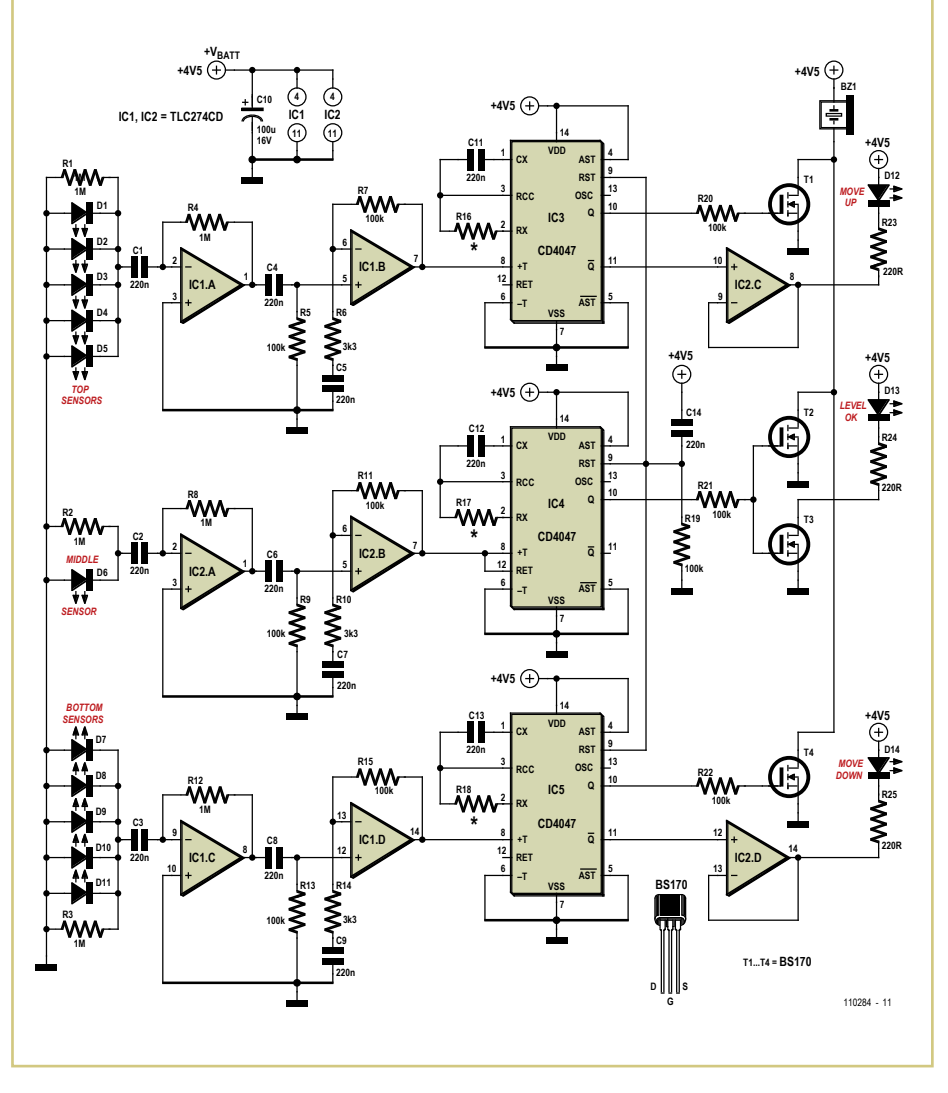

ity, so the BS170 N-channel MOSFET must be replaced by a P-channel type.

The monostable time of the middle retriggerable MMV should be longer than the rotation period of the laser (e.g. with a 2 rpm laser it should be longer than 500 ms) so that the beeper will emit a continuous tone. Most rotating laser levels have variable speed, so this can also be achieved by adjusting the speed if necessary. The monostable times of the upper and lower MMVs are dimensioned to generate clearly distinguishable short and long beeps, respectively. The three MOSFETs (T1, T2 and T3) are configured as a wired-OR gate to drive the shared beeper. The fourth MOSFET (T4) drives the 'OK' LED.

The circuit can be housed in an enclosure together with three penlight cells.

 $(110284)$ 

### **Debouncer for 12 V Contacts**

by Jürgen Okroy (Gemany)

Usually some effort is required if it is desired to use the positive edge of a switched 12 V signal (for example from a 12 V horn relay in a car) in a digital system. Digital systems place particular requirements on the signals they use, and the RS flip-flop often used for debouncing purposes does not provide a complete guarantee against interference. If, furthermore, there is no auxiliary 5 V supply available for the debounce circuit, we must

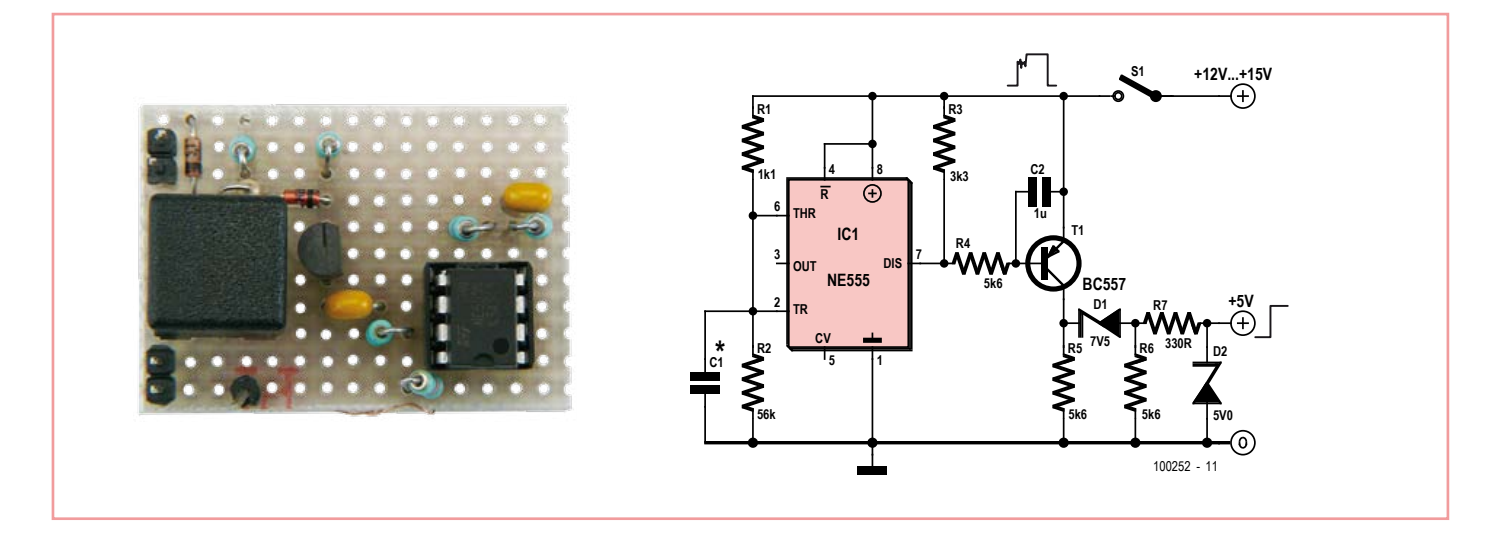

turn to a device such as the 555 timer IC to clean up the signal.

The circuit shown suppresses any bounces during a brief initial period that starts from the first rising edge of the signal. This period has a duration of a few milliseconds, and is determined by the value of capacitor C1: if C1 = 1 μF the period lasts about 2 ms and if

 $C1 = 2.2$  μF it lasts about 4 ms. Furthermore, when the signal returns to 0 V the circuit sharpens up this falling edge, making the resulting output signal closer in form to the ideal rectangular pulse.

(100252)

### **Roadwork Traffic Signals for Modelers**

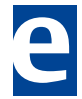

### by Michael Gaus (Germany)

Anyone looking to add more activity to the highways in a miniature landscape should welcome this project for controlling temporary traffic signals. Just a few components are needed to control two traffic signals realistically.

Each traffic signal comprises three LEDs (red, yellow and green), each of which has its anode connected to the others. The signals can either be home-made or bought ready-made, for example [1]. Control of the light aspects (phases) is handled by an AVR microcontroller type ATtiny13. Since the software for the two signals is sequential and involves multi-

plexing, this circuit provides a total of three series resistors for the LEDs and five inputs to the microcontroller.

The traffic lights can be operated in two different modes. With jumper JP1 inserted the control includes a combined red+yellow phase, as used for example in Germany and Great Britain. Remove JP1 and this phase

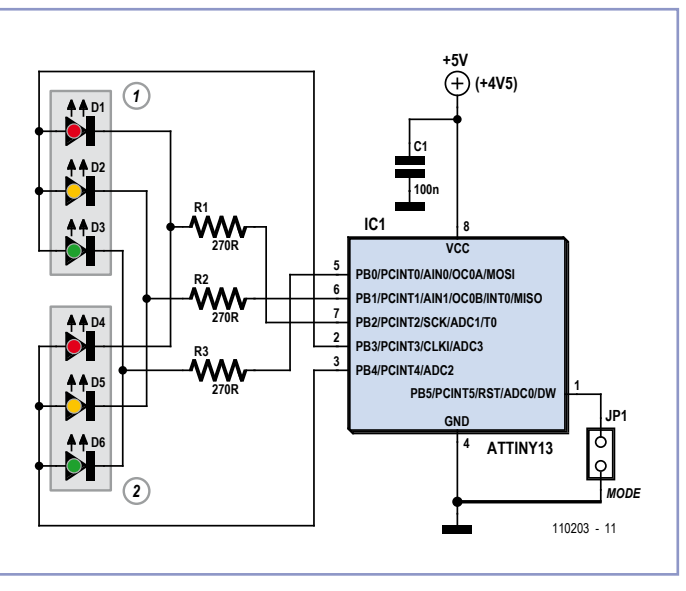

is suppressed and the lights change direct from red to green (as in France and the USA for instance). This enables two different color sequences to be followed.

For the clock source we use the internal oscillator of the ATtiny13 with a divide-by-8 prescaler to achieve a clock frequency of 1.2 MHz. The software handles the multiplexing by a timer whose interrupt routine is called up

### signals. The manufacturer's settings

every 5 ms and instructs the current color to be displayed alternately to one or other of the two

for the fuse bits in the ATtiny13 are fine for this circuit, meaning they do not need to be reconfigured. The software for the microcontroller is already available to download from [2]. The source code was produced with the evaluation version of AVR's CodeVision C compiler, which is free for private, non-commercial use. Although code length is limited to 4 KB, this is perfectly adequate for this application [3].

 $(110202)$ 

### Internet Links

- [1] http://shop.conrad-uk.com/1/2-a2 uk0241272 busch-h0-2-traffic-signaladditional-set-5901-.html?q=Ho%20 model
- [2] www.elektor.com/110203
- [3] www.hpinfotech.ro/html/download.htm

## **Adjustable Low-Dropout Voltage Regulator**

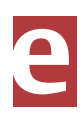

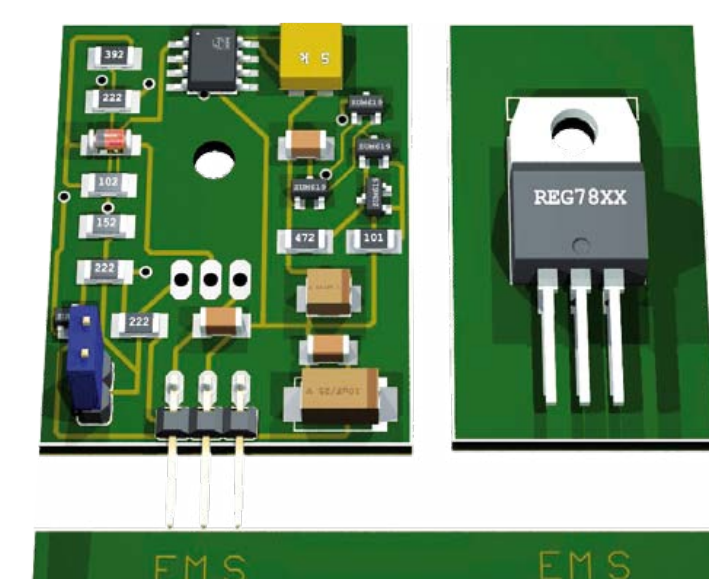

in the form of C1 and C4. The PCB design [1] is double-sided. All of the SMDs are fitted on one side, and the BD136 is fitted on the other side (the copper side). If desired, the power transistor may be fitted with a heat sink and insulating washer. However, the low-drop design makes a heat sink largely unnecessary. The small PCB can be fitted in place of a conventional voltage regulator IC, since JP1 is pin-compatible.

to obtain the desired voltage at the output. Now replace JP2, and you're done. Bear in mind that the input voltage must be at least 1 V higher than the output voltage.

The transistor types are not critical; any pincompatible equivalent type can be used. You could even use leaded types instead of SMDs — for example, BC547s for the NPN transistors and a BC557 for T2, which is the only PNP transistor other than the power transistor.

The table shows several readings measured with an output voltage of 7.39 V, which was used to drive two white LEDs connected in series.  $V_{IN} = 9 V$ ,  $V_{IN,min} = 8.20 V$ .

(110288-I)

### Internet Links

[1] www.elektor.coml/110288

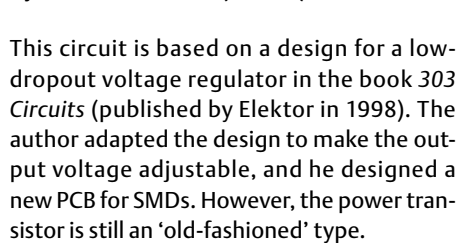

By Michel Defrance (France)

The following changes were made to the original design:

- The 4.7-V Zener diode is replaced by a TL431 shunt regulator, which has good stability and generates an output voltage that can be varied with a 5-kΩ potentiometer, which allows the output voltage to be adjusted over the range of 5 to 16 V.
- The 390  $\Omega$  is replaced by a current mirror consisting of transistors T5 and T6. The operating point of the current mirror is set by R3 and the TL431. The stability of the output voltage depends on the cathode current of the TL431. The data sheet specifies a minimum value of 1 mA for good regulation, so with 1.7 mA at an output voltage of 5 V the margin is more than adequate.
- The output stage consists of two transistors (T1 and T2) in a Darlington configuration. Resistor R9 ensures that the base– emitter voltage of T1 is always sufficient to keep T1 conducting, even at very low output current levels.
- • D1 was an AA119 germanium diode; it is replaced by an MELF4148.
- To ensure that the regulator starts up properly, the value of R8 is reduced from 100 kΩ to 3.9 kΩ.
- • Output filtering is integrated on the board

Setup is very simple: remove JP2, con-

nect a voltmeter to pin JP2-2, and adjust P1

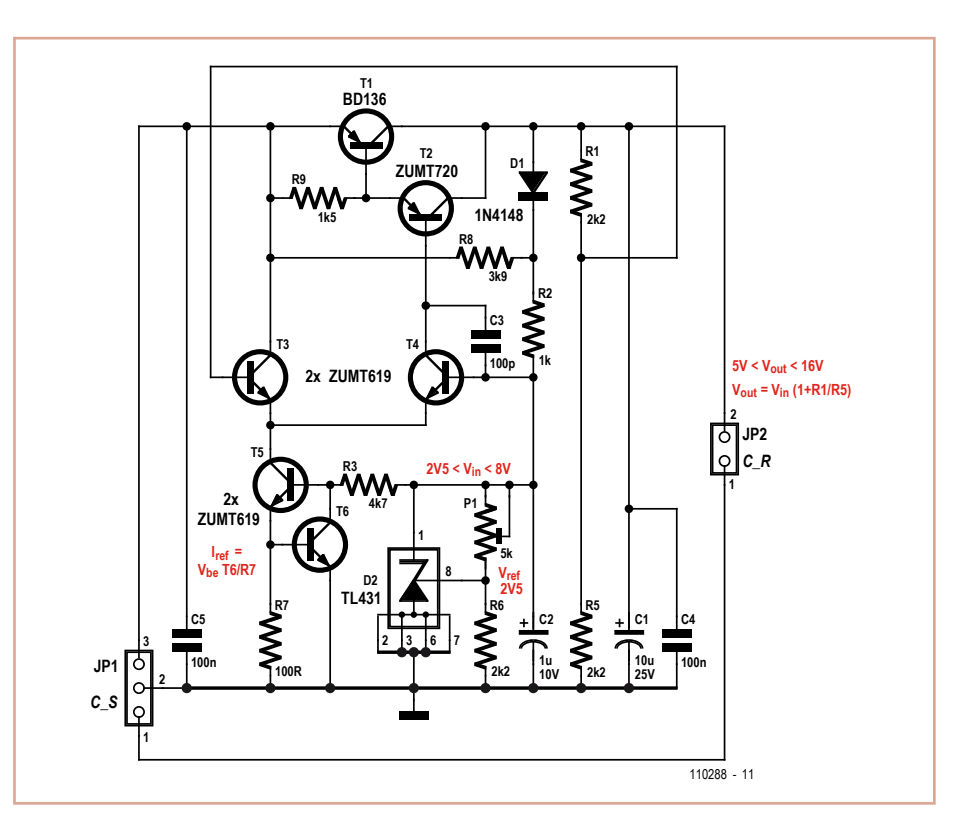

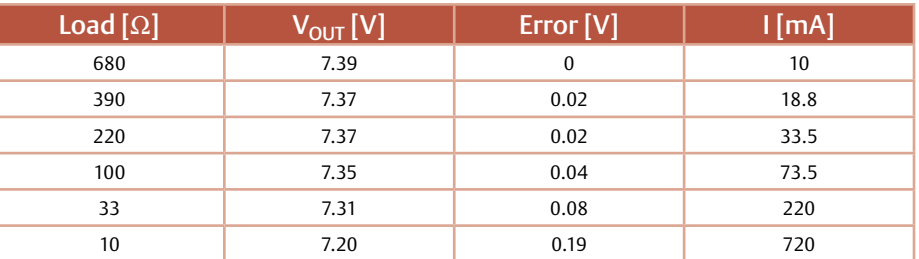

Learn to make your products

# rugged, low-power, fast, small and easy to use

at the only conference dedicated entirely to flash memory!

Are you struggling with crucial Solid State Drive (SSD) decisions? Can SSDs resolve your application bottlenecks? How can you maximize SSD performance? Flash Memory Summit will explore new frontiers in enterprise storage and help you make the right choices. Summit highlights include:

> Pre-Conference Workshop: Flash Security Pre-Conference Seminar: SSDs—The Fundamentals Forums and Tutorials Ten Keynote Presentations FMS Theater

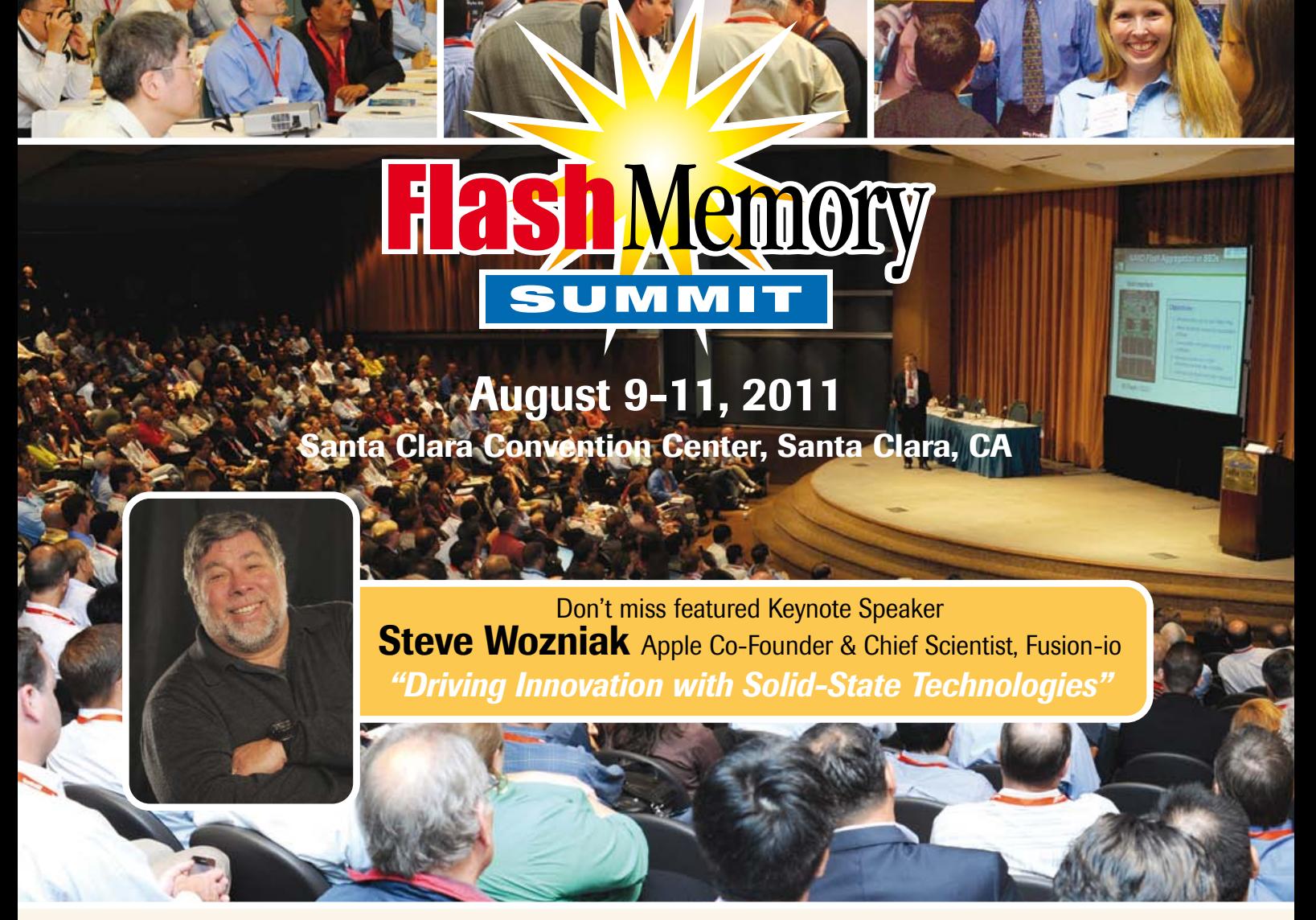

REGISTER ONLINE www.FlashMemorySummit.com

*Elektor Magazine readers: Enter code SPGP and get a \$100 discount! But don't wait too long. Early-bird prices are available only through August 4.*

# **Make Your R8C/13 Speak CAN**

### By Hermann Nieder (Germany)

This little processor board from the big Elektor R8C Project has certainly attracted some attention over time [1], [2]. And with good reason, as it's so easy to incorporate into your own microcontroller applications. This article explains how to hook it up to CAN bus [8], [9].

In Elektor for December 2005 [1] we demonstrated a 'minimalist' system that enabled the controller to be programmed using a RS-232 interface. The same minimal hookup is used this time around, together with the same programming (with help from the bootloader included in the R8C) and communication with a PC using RS-232. The combination uses a USB/TTL cable, which obviates the need for transistors T1 and T2 or the wiring for them.

For CAN communication we can use the CAN interface board out of the November 1999 edition of Elektor[3]. Also used is the SJA1000 CAN controller from Philips together with a PCA82C250 CAN transceiver.

The 2x8-pin contact strip shown in the circuit diagram is linked direct to plug-in connector K3 of the CAN bus interface. With a bit of skill and a short length of flat cable you can also make up an adapter for the very similar 'CAN bus interface for PCs' (Elektor June 2000), which is equipped with a 25-pin SUB-D plugin connector [4].

The CAN controller can access 32 registers [5]. To define a register of the SJA1000 from the R8C we first output an address on port P1. Then ALE is set and reset to accept this byte. Following this the data byte is output over port P1. Finally /WR is changed from 1 to 0 in order to transfer the data byte into the register selected previously.

When reading a register the address must first be transferred to the CAN controller as described above. Next we need to prepare port P1 of the R8C for the read operation. A set and reset of /RD will read the byte out of the selected register address.

The author has written a PC program in Visual Basic 5 for receiving and composing CAN messages. The program uses Burkhard Kainka's functions library RSCOM.DLL von, which can be downloaded from his website [6]. The firmware for the controller relies in part upon the R8C routines already published in Elektor, since it would be a shame to have to reinvent the wheel afresh. As always, the PC software and the firmware for the controller can be downloaded for nothing from the Elektor

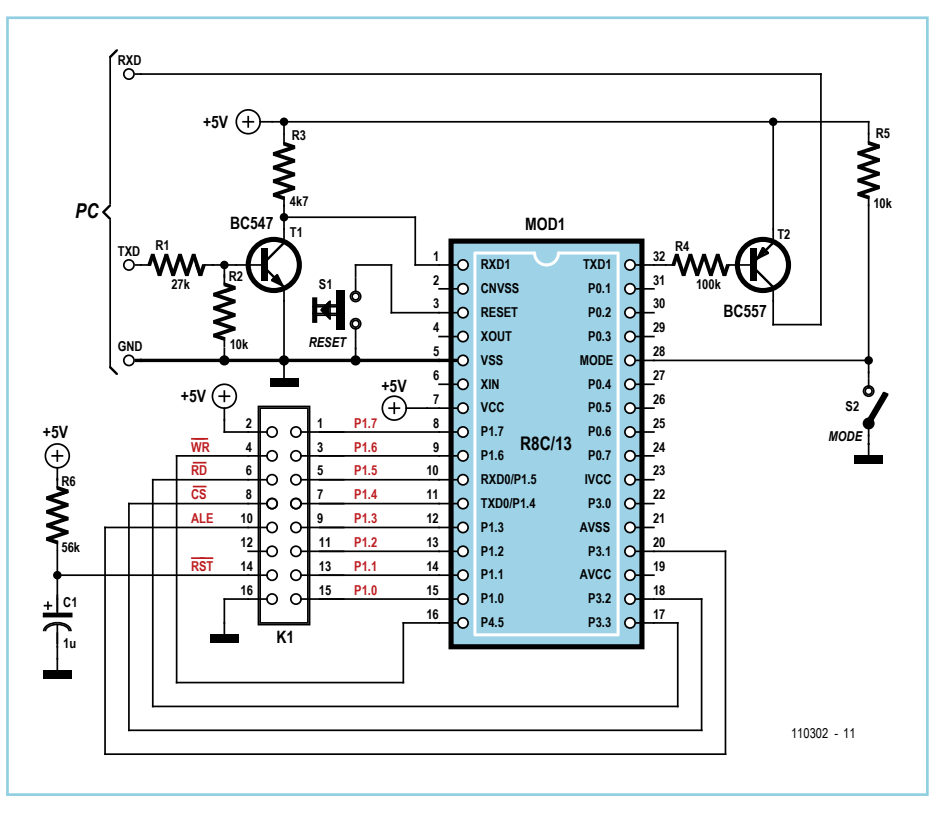

### website [7].

The RS-232 communication between PC and R8C operates at 9600 Baud. For CAN communication you have a choice of transmission rates: either 20 kbit/s or 50 kbit/s. This value is set at initialization time by pressing the corresponding radio button in the Visual Basic schedule.

During initialization the contents of registers 0 to 31 of the SJA1000 are set out sequentially in a list box.

When a data packet is received labels appear to the right of the list box for the two registers 20 and 21 (the first two bytes of the receive buffer). Also indicated there is the identifier of the packet as well as the RTR bit that separates CAN-Remote frames from data frames. To identify the sender you enter a value in the text field provided for this purpose. There is also a check box for the RTR bit that can be set or unset. These inputs are handled by the radio button marked 'Identifier'. In addition there are labels on the right that identify the contents of registers 10 and 11 (the first two bytes of the send buffer) together with the status of the RTR bit. Pressing the radio button to refresh the register display will assure you whether the desired alterations have been made.

In the same way the individual register contents can also be changed directly. Separate buttons are provided for selecting each of the two reset modes of the SJA1000. A further button triggers the CAN controller to start transmitting. Another button clears the receive buffer.

The author has already carried out quite a number of experiments along these lines. If you have two R8C/13 boards and two CAN bus interfaces available and launch the PC program twice (or run it on two PCs), you can hold 'conversations' across the CAN bus, which the software visualizes rather well.

(110302)

### Internet Links and References

- [1] www.elektor.com/050179-2
- [2] www.elektor.com/r8c
- [3] Controller Area Network (CAN), Elektor November 1999
- [4] www.elektor.com/000039
- [5] www.nxp.com/documents/data\_sheet/ SJA1000.pdf
- [6] www.b-kainka.de/pcmessfaq.htm (in German; use Google's translator facility to read in English)
- [7] www.elektor.com/110302
- [8] http://en.wikipedia.org/wiki/ Controller\_area\_network
- [9] http://www.canbuskit.com/what.php

## **Electric Guitar Preamp, Mixer and Line Driver**

#### By Petre Tzvetanov Petrov (Bulgaria)

Depending on its design an electric guitar may have anything from one to six pickup elements. Classic (acoustic) guitars could also benefit from one or more retrofitted pickups. Each pickup has a specific sound depending on the type of sensor and the location on the instrument.

When a guitar has more than one pickup these can be connected together with or without additional components. However it is preferable for each pickup signal to be buffered individually. These buffered and possibly amplified signals should be level-adjusted in order to produce the desirable effect (or 'sound'). After that they are mixed and sent to the next stage of the audio processing equipment.

Most guitarists agree that pickup elements cannot drive cables longer than about 6 feet without risking significant signal degradation. Guitar pickups typically require a load resistance above 50 kΩ and sometimes higher than 200 kΩ, hence a preamplifier/buffer is often inserted, whose main function is not high gain but to enable cables between 10 and 30 feet to be connected representing a capacitance between 90 and 180 pF/m. In the circuit shown here, each pickup has its own input buffer with a transistor configured as an emitter follower. Each stage has a gain

slightly lower than unity. This is not an issue because most pickups provide significant signal levels, typically well over 200 mV<sub>pp</sub>.

The input resistance of the first stage exceeds 200 kΩ, which is appropriate for most inductive pickups on the market. If higher input resistance is needed the 1-MΩ resistors marked with asterisks could be omitted, and the 720-kΩ ones may be increased to 1.2 – 1.5 MΩ. This will raise the stage's input resistance to around 500 kΩ. To ensure the highest possible undistorted signal can be developed at the output of the first stages, the collector-emitter voltage  $(V_{CF})$  of T1–T4 should be about half the supply voltage.

It is important for the first transistor in the buffer to have low noise and high DC gain. The types BC549C and BC550C and the venerable BC109C are perfectly suitable in this respect while the BC546C, BC547C and BC548C may also be considered.

The buffered signal from each pickup is adjusted with a potentiometer and sent to the summing circuit of the mixer. The next active element is an audio operational amplifier type NE5534 or NE5534A (IC1), which pro-

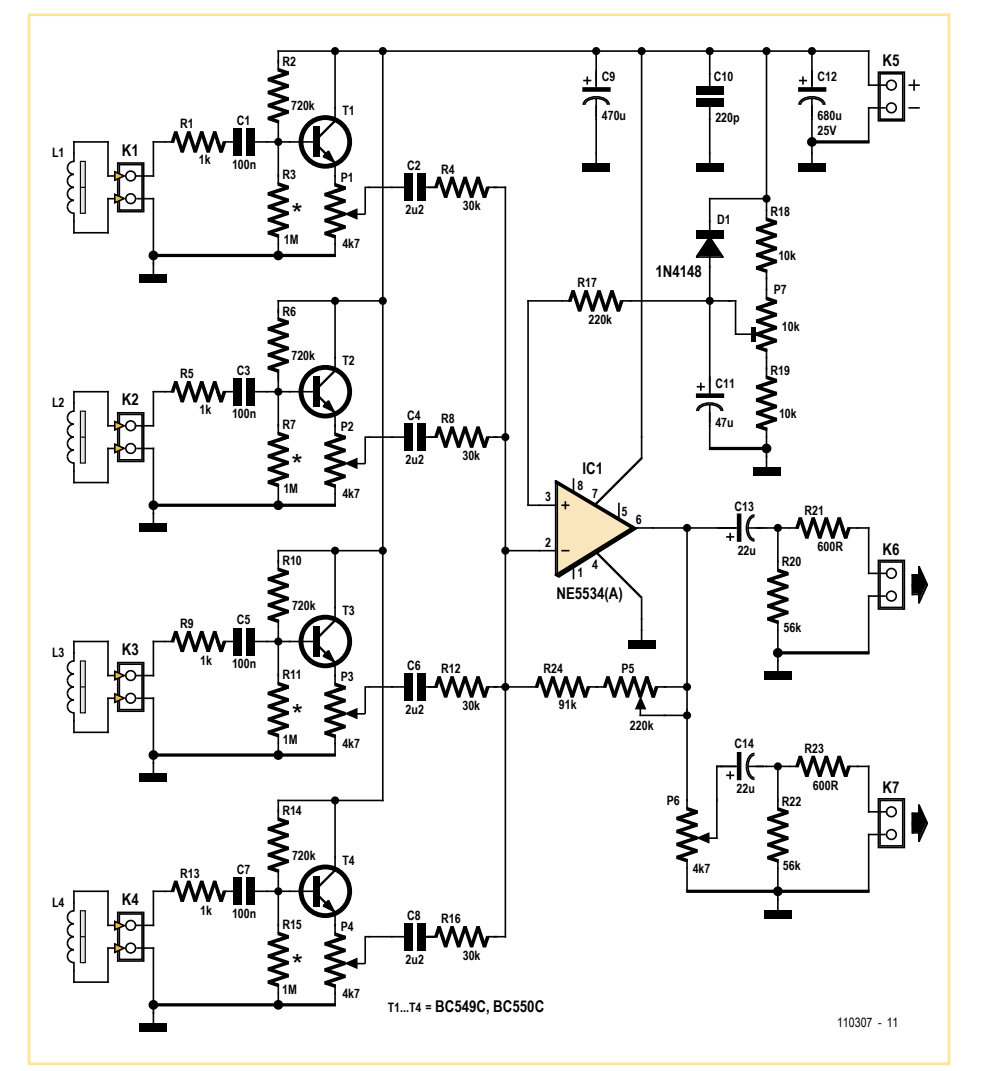

vides the required amount of signal buffering. The 5534(A) has low noise, low distortion and high gain. It can drive a 600  $\Omega$  line when necessary, but the preferred load is above 2 kΩ. Its amplification is adjustable between 3 and 10 with feedback potentiometer P5. At higher values of the gain some limiting and distortion of the output signal is 'achieved', which may well be a desirable side effect. The maximum undistorted amplitude of the output signal depends on the supply voltage. If higher gain is needed the value of P5 may be increased to 470 kΩ.

Output K7 has a volume control potentiometer (P6), which could be omitted if not used or required. Both outputs K6 and K7 are capable of driving 600 Ω loads including high-impedance headphones.

The circuit is simple to test and adjust, as follows:

1. check that  $V_{CF}$  on T1-T4 is approximately half the supply voltage;

2. with no input signal, adjust trimpot P7 for about half the supply voltage at the output of IC1. If precise regulation of the opamp's output offset is not required P7 may be omitted and R17 connected to the junction of R18 and R19.

The supply voltage is between 12 V and 24 V. It is possible to run the unit off a 9 V power supply but the lower supply voltage will limit the output amplitude and gain. The current consumption from a 9 V battery is typically 10 mA. Two 9 V batteries connected in series is the preferred solution.

The undistorted output amplitude is up to 6  $V_{\text{pp}}$  at a 12 V supply with 2 kΩ loads at the outputs. The unit's frequency band exceeds 20 Hz – 20 kHz. Distortion and noise were found to be negligible in view of the application.

(110307)

## **Zero-IC 24-LED Pulsed Cycle Light**

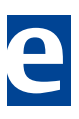

### By Ian Field (UK)

Cyclists' pulsing LED lights are eye catching and much more conspicuous than a steady light, so it was decided to make provision for the other half who don't have one. The aim was to use cheap, recycled components only.

At £3.99 (\$6.50) the most expensive bit was the 24-LED work light with magnet and retractable hook. The DB3 diac could be less easy to find; one was liberated from an 18-watt Philips CFL. Don't buy the lower wattage types as you'll find that the Philips 8 W and 11 W versions normally don't have a DB3 diac.

The prototype was originally built with a 2SD1266 transistor which was replaced by the more common BD433, a TO126 device which should be cooled adequately. The part

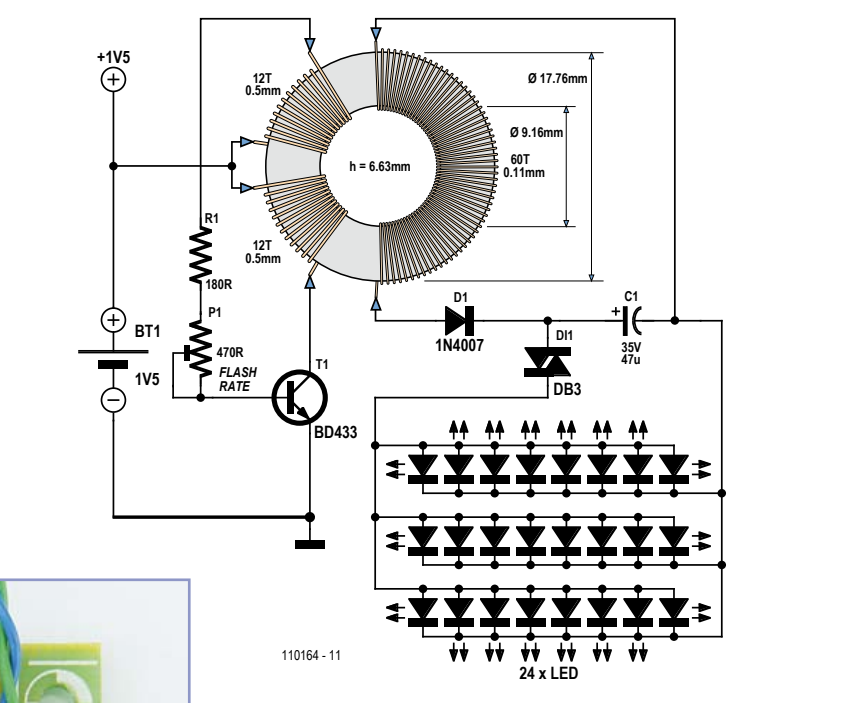

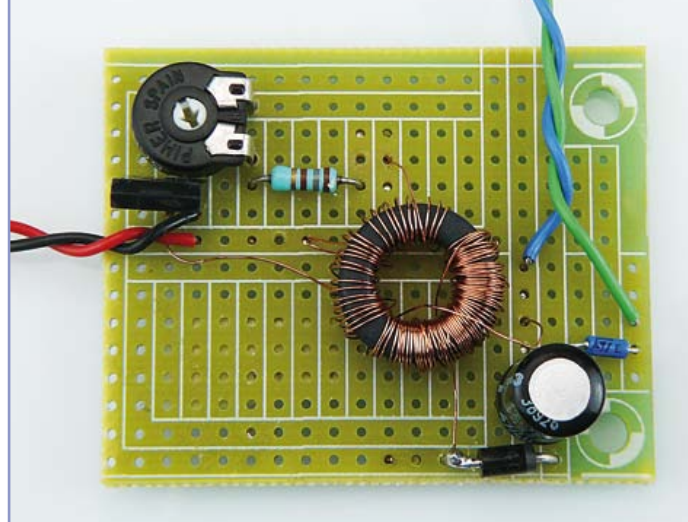

the middle. Hold the first start (middle) and wind 30 turns (tape the loose end to an AA battery and let it hang to one side so it doesn't get caught up in the end you're winding); when you've wound

lytic capacitor. Every time the voltage on the capacitor reaches about 32 V the diac triggers and dumps the charge into the 24 parallel connected LEDs. The DB3 diac carries pulses of 2 A which is plenty to flash the LEDs. The 47 µF electrolytic was selected empirically for a good pulse brightness, bumping this up to 100 µF would make the pulses really intense — but for how long!

most likely to cause sourcing difficulties is the ferrite toroid core. The one used has an inner and outer diameter of 9.16 mm and 17.76 mm respectively and a thickness of 6.63 mm. It was liberated from a scrap PC motherboard — ask the local computer shop for an old dead motherboard to salvage components.

Electrically the circuit has been made as simple as it can possibly be — a bog standard blocking oscillator. The downside is you have to wind 60 turns of very thin wire on a toroid! The winding wire was liberated from a 6-volt power adapter. Put the two 12 turn windings on first (0.5 mm/AWG24). The 60 turn winding is easier if you wind half one way then half the other. Cut about one meter (just over three feet) of the thin wire (0.1 mm/AWG38) and feed it through the toroid, then hold the two ends and let the weight of the core find 30 turns, free up the other end and feed that through 30 times to make a total of 60 turns.

For the collector & base windings, the easiest way to avoid phasing the windings is to wind on the first 12 turns, then pull out a loop and tightly twist it back to the core before putting on the second lot of 12 turns. The center tap is the +1.5 V power connection and as the two windings are identical either end can be collector or base — that only leaves phasing the secondary. If the circuit only flashes a few times a minute, reverse the leads and it will flash from about normal for a cycle light or you can turn the 470  $\Omega$  pot until it flashes dizzyingly fast. The 180  $\Omega$  resistor is to protect the transistor from excessive base current.

On the secondary side, the pulses are rectified by a UF4007 diode to charge an electroAs an afterthought, while the pulsing light is very conspicuous to other road users on well lit roads, it's not so good for actually seeing where you're going on unlit cycleways away from the main roads and street lamps. The obvious solution is a second flash rate pot and a changeover switch. The unit as is can be adjusted to a flash rate not that far short of persistence of vision. A switch to change over to the maximum flash rate would make it easy to navigate an unlit cycleway in total darkness.

Along with the usual reminder about type approval and road legality in some countries, readers should be advised that the most rapid flash rate can be irritating (even confusing!) to drivers and should only be used in unlit areas away from the road. It is also worth pointing out that the maximum flash rate puts a greater strain on the components — especially the battery.

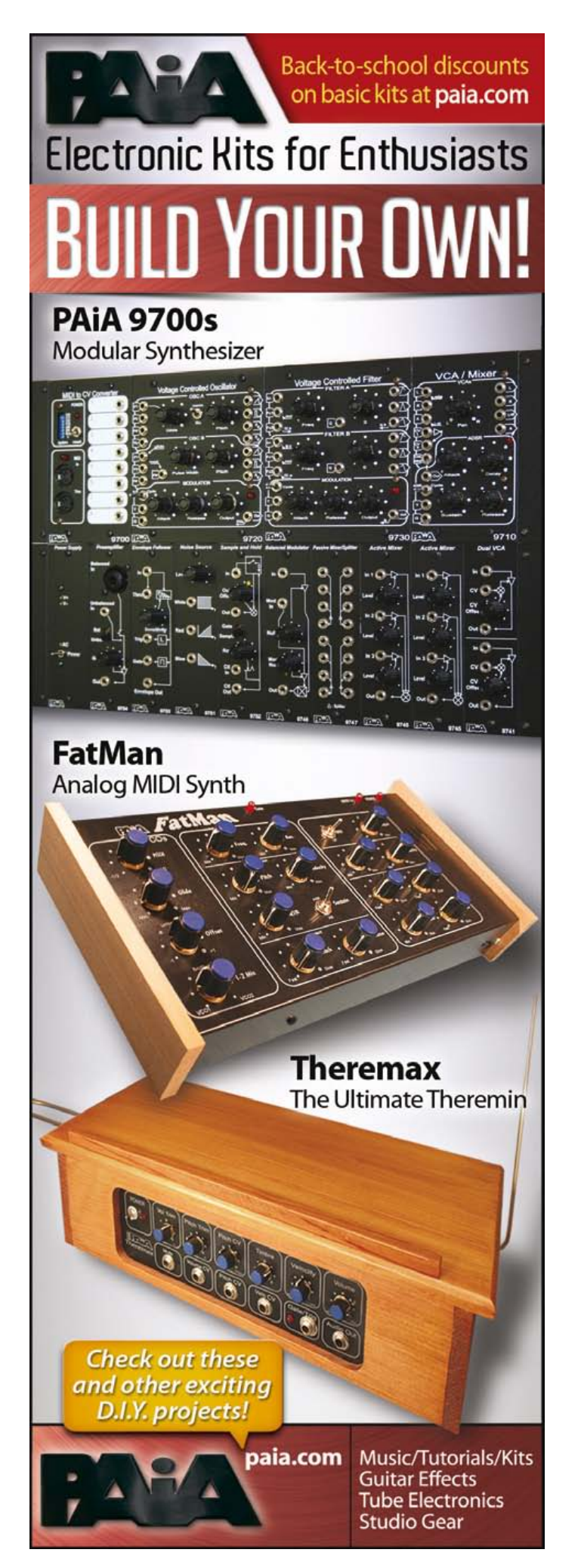

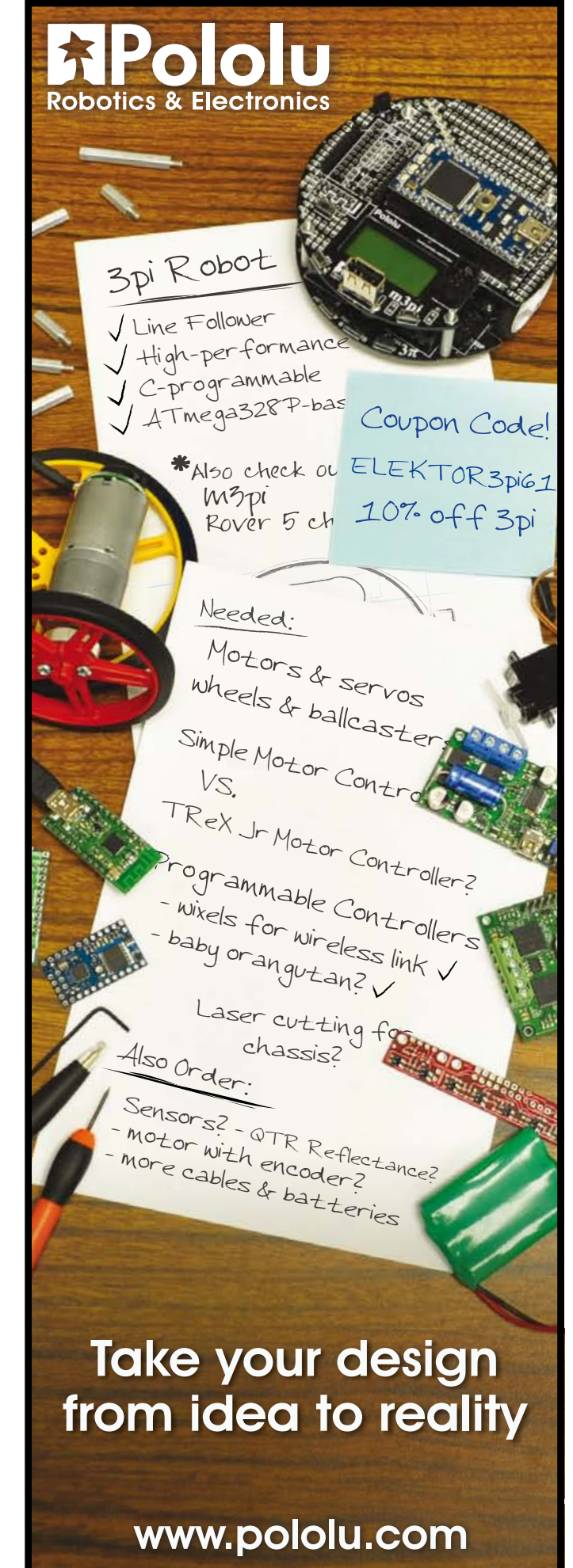

#### 90 7/8-2011 elektor

**Protecting PE Water Pipes against Frost**

### **using Electric Fence Tape**

By Pierre Vignisse (France)

Tapes for electric fences are available in various qualities and forms, with differing characteristics. They are usually made by interweaving threads in polyethylene, nylon, or some other synthetic material with several strands of wire in stainless-steel, copper, or some other conductor, of relatively small diameter (from one to several tenths of a mm in diameter).

For information, a 1 m-long stainless wire has a resistance of around 23 Ω for a diameter of 0.2 mm, and hence 5.75 Ω for a diame-

ter of 0.4 mm. Thus a tape's linear resistance may vary from a few milliohms to several ohms per meter, depending on the number of strands, their diameters, and the nature of the conductors. But don't worry, you won't have to calculate it, just measure it — assuming it isn't specified by the manufacturer.

Some rudimentary tests show that a 2  $\Omega/m$  tape carrying a current of 1 A raises the temperature (inside foam pipe insulation) by around 15 °C. Thus in theory, to withstand temperatures down to −15 °C (5 °F), it would be necessary to dissipate 2 W/m inside foam pipe insulation. Thus even with just a simple 50 VA transformer, it is possible to perfectly simply cover 25 m of PE piping (polyethylene, and hence insulating). Since we have a choice of linear resis $_{\text{TAI}}$  < 50 V<sub>AC</sub>, then *R* < 1250 / *L*<sup>2</sup> [Ω/m] and we need *I* > L / 25 [A]. Knowing that for 2 W/m,  $V = \sqrt{(2R)}$  and  $I = \sqrt{(2/R)}$ , we can work out everything.

However, we do need to take care not to use a current likely to upset the temperature measurement — excessive heating of the driver transistors could disturb the operation of the circuit. The example below will cope with 2 A without any problems.

Construction is based, on the one hand, on the use of two IRFR3607 power MOSFETs (*R*<sub>DS(on)</sub> 9 mΩ, *V*<sub>DS(max)</sub> = 75 V) and on the other, on the LT1172, a thermostat operating at 0 °C (push-pull output, 2 °C hysteresis, ultra-low power consumption of 40 µA maximum @ 5 V, SOT223 package). An LED will indicate that power is present, and another marily with respect to the C<sub>ISS</sub> of the MOSFETs — it must be enough to maintain the charge on them without significant loss of gate voltage (5 V here).

On the PCB [1], the sensor has been kept apart in order to avoid its operation being disturbed by the 0.6 watts dissipated in R2–R5 and the power dissipated by the transistors. The copper planes even out the temperature around the sensor. The board should be pseudo-tropicalized with four coats of transparent varnish, as it is going to be mounted outdoors.

The tape has to be prepared, and this is perhaps the most tedious part of the job. Normally, the installation will require a current return conductor — unless you decide to use tape for both feed and return, either doubling the power, or reducing the current by a factor of √2 to com-

> pensate. However, you are going to have to unravel the ends of the tape in order to make positive, reliable connections. The tape used is 2 cm (0.8 inch) wide, so you can fix the return wire and insulate it completely where it passes metal elbows and tees using 5 cm (2 inch) wide adhesive 'duct' tape, available in any DIY store. A more expensive solution is to use heat-shrink sleeving.

> To complete the connections, all you need is a soldering iron and some ring terminals and terminal blocks.

> Then, you still have to attach the tape to the piping… If you're using automatic drinking troughs, you may need to make a loop under the trough to heat that too; don't forget to reposition the foam pipe insulation properly. Lastly, position your board outdoors,

tance, we can produce a heating tape of a given length while powering it from a safety voltage (less than 50  $V_{AC}$ ) with no danger for either us or for animals. So we have

*P* = *V*² / *R* = *R* × *I*² = 2

with *P* in W/m, *R* in Ω/m and *V* in V/m. If *L* is the total length in meters, and since  $V_{\text{TO}}$ .

could be put in parallel with the tape. Resistors R2–R5 (SMD 1206 shape) have been used in order to be able to handle the dissipation for the proposed voltage range while ensuring 3 mA in the zener diode, but if the voltage is reduced, the number of resistors can be reduced proportionately. The HYST pin of the LM26 is returned to the 5 V rail in order to select hysteresis of 2 °C. C1 is chosen pri-

€

high up (2 m / 7 ft.) and preferably horizontal for greater effectiveness. Going about it this way, the piping will be heated up before it is affected by freezing.

Internet Link

[1] www.elektor.com/110189

(110189)

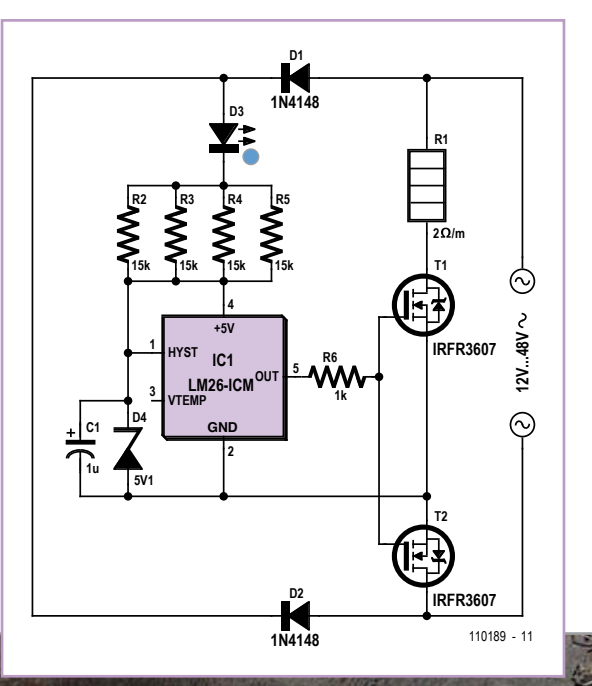

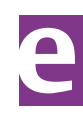

### **Slave Flash for Underwater Camera**

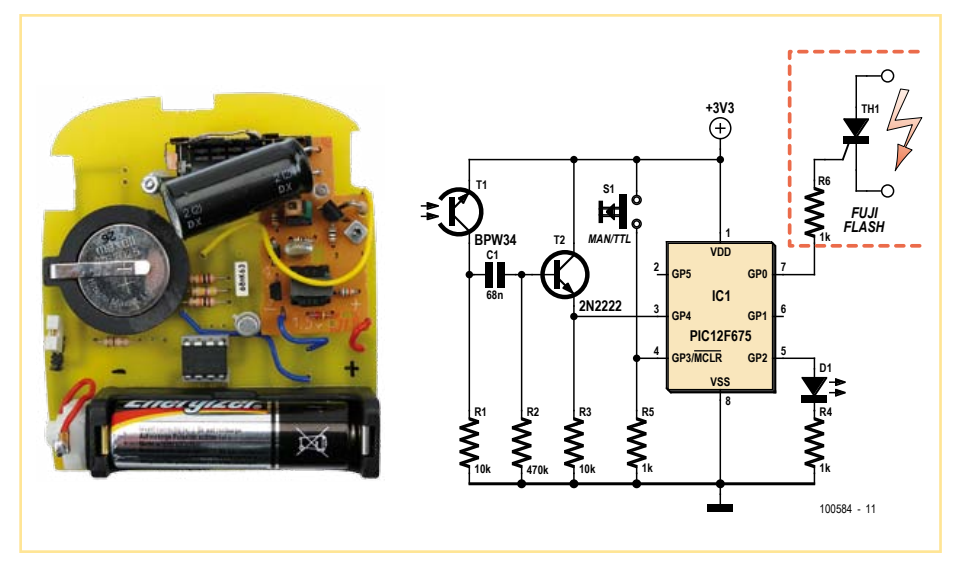

### By Daniel Savel (France)

The flash module in this circuit comes from a Fuji disposable camera. The author's design is based on various ideas on this subject that can be found on the Web. The guide number [1] of the flash is approximately 14 in the air and close to 6 underwater. The flash intensity is not adjustable.

This flash unit is primarily intended to be used for underwater photography, which is why the author fitted it in a case originally used for a Nikon Coolpix 7900. Of course, it can also be used for dry-land photography. The flash module is powered by a 1.5-V battery, which must supply approximately 30 to 40 mA to charge the capacitor. The control portion is built around a PIC12F675, which is powered by a 3-V button cell. Its current consumption is practically negligible — just a few milliamperes while the flash is active and only 600 nA the rest of the time, when the microcontroller is in the standby state. For this reason, the unit does not have an on/off button. The flash from the Fuji camera is triggered by a mechanical contact that is actuated at the same time as the camera shutter. Here this contact is replaced by an MCR-100-8 thyristor with a 1-k $\Omega$  resistor in series with the gate. These two components are fitted directly on the Fuji flash module.

There are many different types of disposable camera, each with its own type of flash module. However, these modules are all similar, so you can easily adapt the design described here to whatever type you can put your hands on. Pay attention to the voltages, and don't forget to connect the grounds of the flash

PCB and the logic circuitry together. Schematics for many of these flash modules are often available on the Web, so it shouldn't be difficult to find something close to what you actually have.

The firmware [2] has three operating modes: manual, pseudo-T TL (through the lens, which means that the light level is measured through the lens) and sleep. In manual mode the flash it triggered when you press the shutter button. In pseudo-TTL mode there are a few short flashes before the main flash (commonly used for red-eye reduction). The number of pre-flashes varies from one camera to the next, and even from one shot to the next. In pseudo-TTL mode, the firmware gets around this problem by waiting for 100 ms after the first flash before it tries to detect the exposure flash. LED D1 lights up if the preflash has been detected but the main flash has not been detected after the 100-ms delay.

The contribution of the slave flash to the exposure of the subject is not included in the measurement made by the camera, but instead simply adds to the light from the master flash – hence the designation 'pseudo-TTL'. Although the author considered the option of a true TTL design, or at least adjustable flash intensity, this requires a very specific transistor (25AAJ8 or equivalent) that is very difficult to obtain.

(100584)

Internet Links [1] http://en.wikipedia.org/wiki/ Guide\_number

[2] www.elektor.com/100584

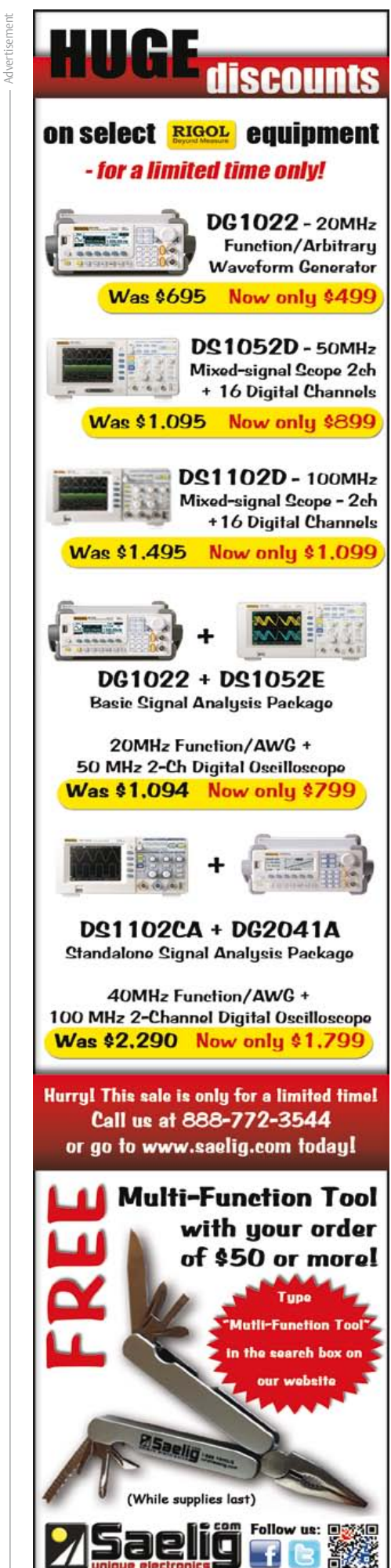

## **Make Your Own Solder Mask Overlays**

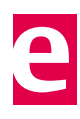

#### by Uwe Hofmann (Germany)

The use of solder-resist lacquer or film gives a printed circuit board (PCB) not only a professional appearance but also prevents unwanted solder bridges causing circuit malfunctions. This article demonstrates how you can add the protection of a solder mask to home-made PCBs without the need for specialist equipment. A laminating machine that can reach a temperature of around 130°C is the only additional item to the equipment required in any case for making PCBs. The only condition is that you must have an ultraviolet (UV) exposure device and transparent artwork for the PCB tracks. For the latter you must either have developed the PCB yourself with a layout program or possess the relevant router files.

The solder mask artwork that you print will display only the solder pads that need to be left clear. For double-sided boards you will need to print out both sides.

After etching the PCB you need to remove all remaining photo-resist and other residues to make it totally clean. Grease-free cleaner (household detergent) and a washing-up sponge are the best tools for this job. Use thin vinyl or rubber gloves after this; avoid touching the copper surface with your fingers!

The now clean and dry PCB needs to be placed in the solder bath that you switched on previously. After around three minutes tinning of the board will be complete and you can rinse and dry the PCB again.

The next task is to pass the tinned circuit board two or three times through the preheated laminator to remove any final traces of moisture. This is vital to prevent any subsequent blistering of the overlay.

Now you cut a piece of photosensitive laminate to the exact dimensions of the PCB and remove the lower of the two protective films. As this is rather fiddly you're allowed to use a couple of small pieces of adhesive tape for getting more hold on the laminate. Don't worry: only the lower protective film will release itself!

Next gradually press the photosensitive laminate onto the upper side of the PCB, at the same time using a piece of paper to separate the laminate from the rest of the board to avoid it covering the whole area at once (see photo). Without this precaution creases can arise in the overlay.

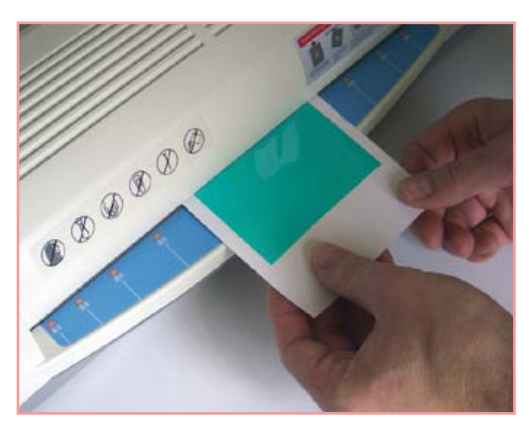

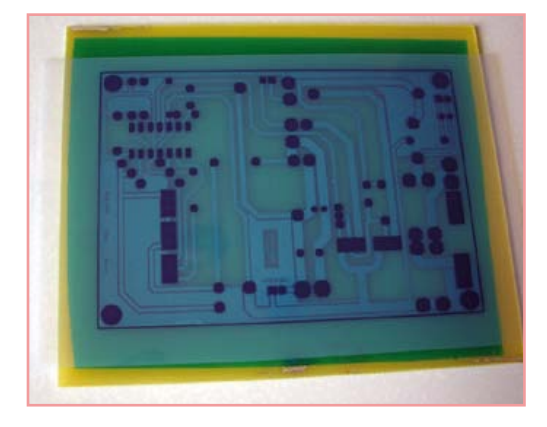

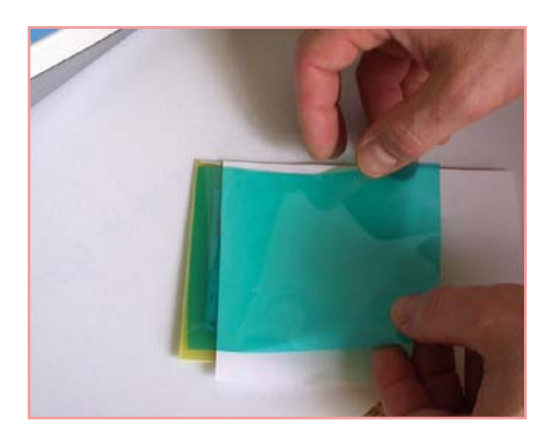

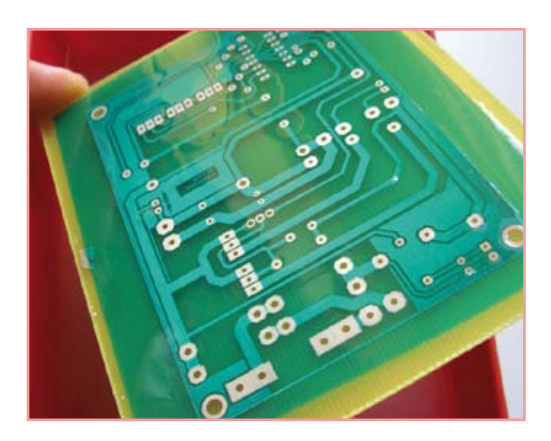

When you insert the PCB in the laminator, hold the paper sufficiently tight that it continues to separate the photosensitive film of the part of the PCB that is not yet covered (see picture).

The board needs to pass through the laminator two or three times more to ensure the laminate adheres firmly.

It is now time to fix the solder mask proper. It needs to be aligned precisely over the PCB and fixed with adhesive tape. The exposure time is about half that normally used with the exact same UV exposure equipment for positive photo-resist (you may need to make a few trials first). Leave the PCB for at least 30 minutes after exposure, to give the laminate time to polymerize. After this time place the board in the developer that you use normally use to make PCBs. A cheaper alternative is normal washing soda from a hardware store or supermarket (chemically this is none other than sodium hydroxide). The developing bath should be set up according to the instructions and the temperature set to around 35°C.

Before developing, remember to remove the upper protective film from the photosensitive laminate (this time you won't need the trick with adhesive tape).

Developing the laminate should be complete in two to three minutes. During the developing process you can help it along if you wish, using a soft artist's paint brush to loosen (very carefully) the laminate from the solder pads as it dissolves. This accelerates the process and gives you better control of the entire operation. Once developing is complete rinse the PCB and dry it with a tea towel. At this stage the fresh layer of laminate is still soft and needs to harden off. To stabilize it leave it in the UV exposer for about 45 minutes and to finish off place it for another 45 minutes in a fanassisted oven. After all this you're ready to trim and drill the PCB.

With double-sided boards complete the laminate overlay, developing and UV hardening operation first for one side and then for the other. Only after this should you harden it off in the oven.

A source in Germany for the chemicals and materials recommended by the author is the online shop of Octamex (www.octamex.de).

# **HOT CHIPS 23**

A Symposium on High-Performance Chips August 17-19, 2011, Memorial Auditorium, Stanford University, Palo Alto, California

**Chair**

**Vice Chair**

*Organizing Committee*

Ralph Wittig Xilinx

HOT CHIPS brings together designers and architects of high-performance chips, software, and systems. Presentations focus on up-to-the-minute real developments. **EXERCISE PROGRAM HOT CHIPS 23**<br>
A Symposium on High-Performance Chip.<br>
A Symposium on High-Performance Chip.<br>
A Symposium on High-Performance Chip.<br>
A Symposium is the primary forum for engineers and researchers to highli their leading-edge designs. Three full days of tutorials and technical sessions will keep you on top of the industry. Register for Early Registration rates before Aug.12

S

P

н

C

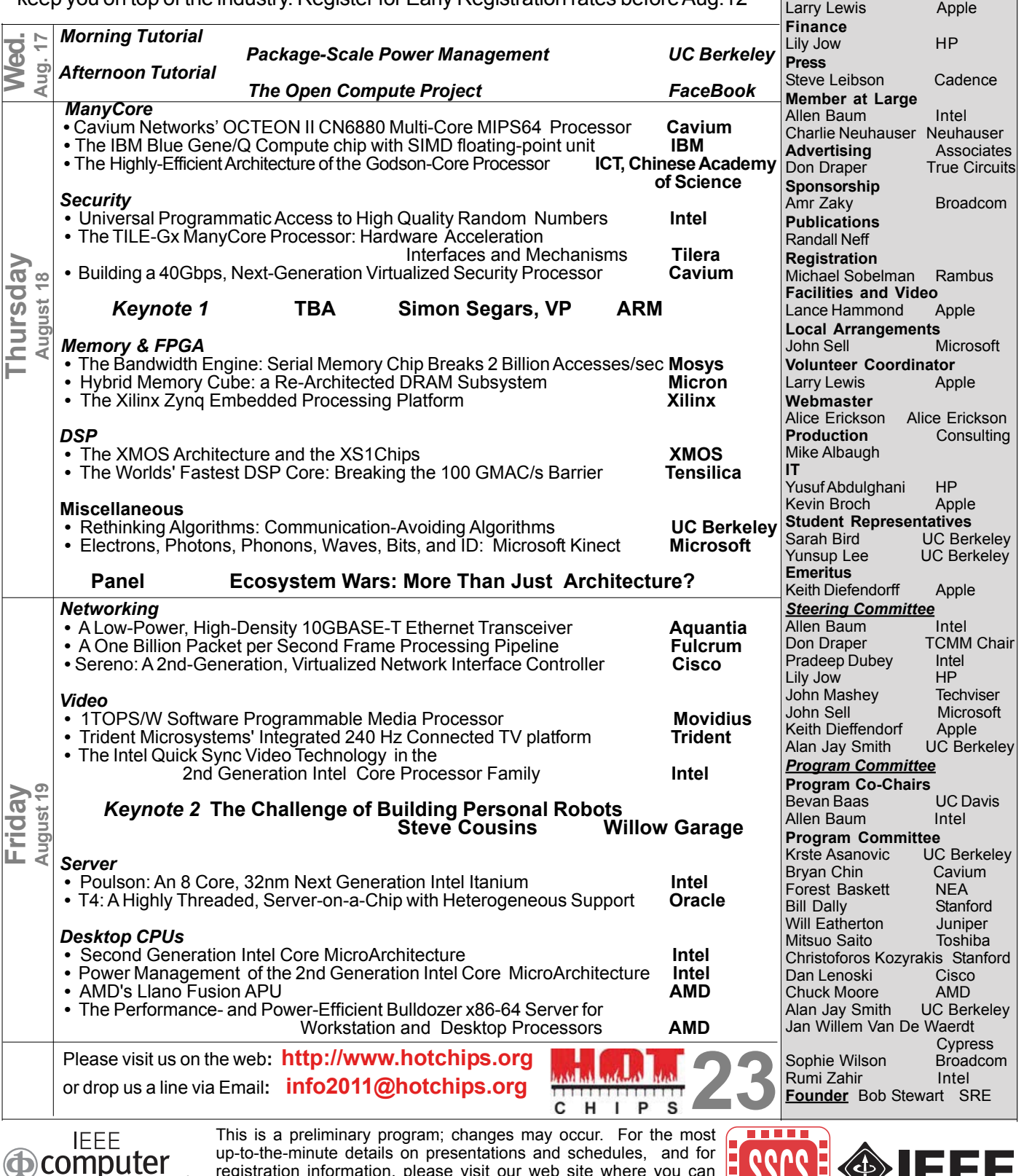

up-to-the-minute details on presentations and schedules, and for registration information, please visit our web site where you can SOCIETV also check out HOT Interconnects (another HOT Symposium being held following HOT CHIPS)

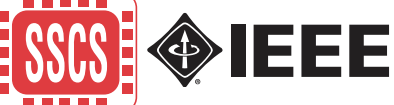

**A Symposium of the Technical Committee on Microprocessors and Microcomputers of the IEEE Computer Society and the Solid State Circuits Society**

# **Arduino Nano Robot Controller**

This circuit is intended to be fitted onto the front of the BOE-Bot mobile robot described in [1]. Although there's nothing to stop you using this circuit with any microcontroller, it has been designed for connecting to the Arduino Nano support board [2]. This support board is a suitable size for fitting to this robot and can be connected to two servomotors driving the robot by way of connectors that have been provided for this purpose.

The circuit shown here allows a mobile robot to detect information about its immediate surroundings by means of two microswitches (end-of-travel detectors), two photoresistors, and three infrared proximity detectors. All this will enable the microcontroller to steer the robot correctly by sending appropriate commands to the servomotors.

The interface circuit for the three infrared detectors is standard, and has already been used in [3]. Potentiometers P1, P2, and P3 let you adjust the current drive to the transmitting diodes, and hence the maximum distance at which the detector will be able to detect the presence of an obstacle. The 2.2 kΩ resistors protect the microcontroller against the accidental short-circuits that might occur if the microcontroller pin is configured as an output and generates a logic level different from that generated by the detector.

The microswitches make it possible to detect the presence of an obstacle on the route and thus avoid collisions. They force the microcontroller's input pin low.

The two photoresistors make it possible to follow a reflective track, so the robot can follow a path marked out on the ground. They are connected in such a way as to allow us to measure their resistances using just a single logic input/output: at the outset, the microcontroller pin is configured as an output and set high to discharge the capacitor. Then the pin is configured as an input, which puts it into high impedance. The capacitor charges via the photoresistor, so the pin goes from logic 1 to logic 0 after a time that is proportional to the time constant RC. Hence by measuring the time it takes the pin to go from 1 to 0, we can measure the value of the photoresistor, and thus the intensity of the light falling on it.

An additional expansion board that includes a quick prototyping area make it easier to connect the Arduino Nano support board with additional circuits (electronic compass, realtime clock, maths co-processor, accelerometer used as an inclinometer, and so on).

On the web page for the article [4] you'll find a few test 'sketches' along with the PCB design for the additional expansion board.

- [1] Basic Stamp Programming Course, Elektor, September–December 1999.
- [2] www.elektor.com/100396
- [3] Basic Buggy, Elektor, April 1999.
- [4] www.elektor.com/100395

(100395)

Internet links

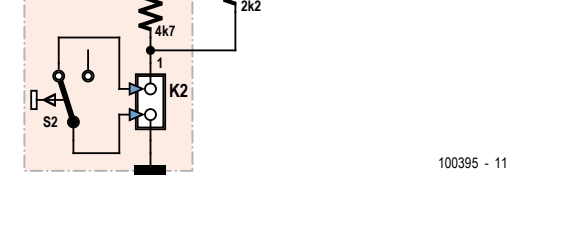

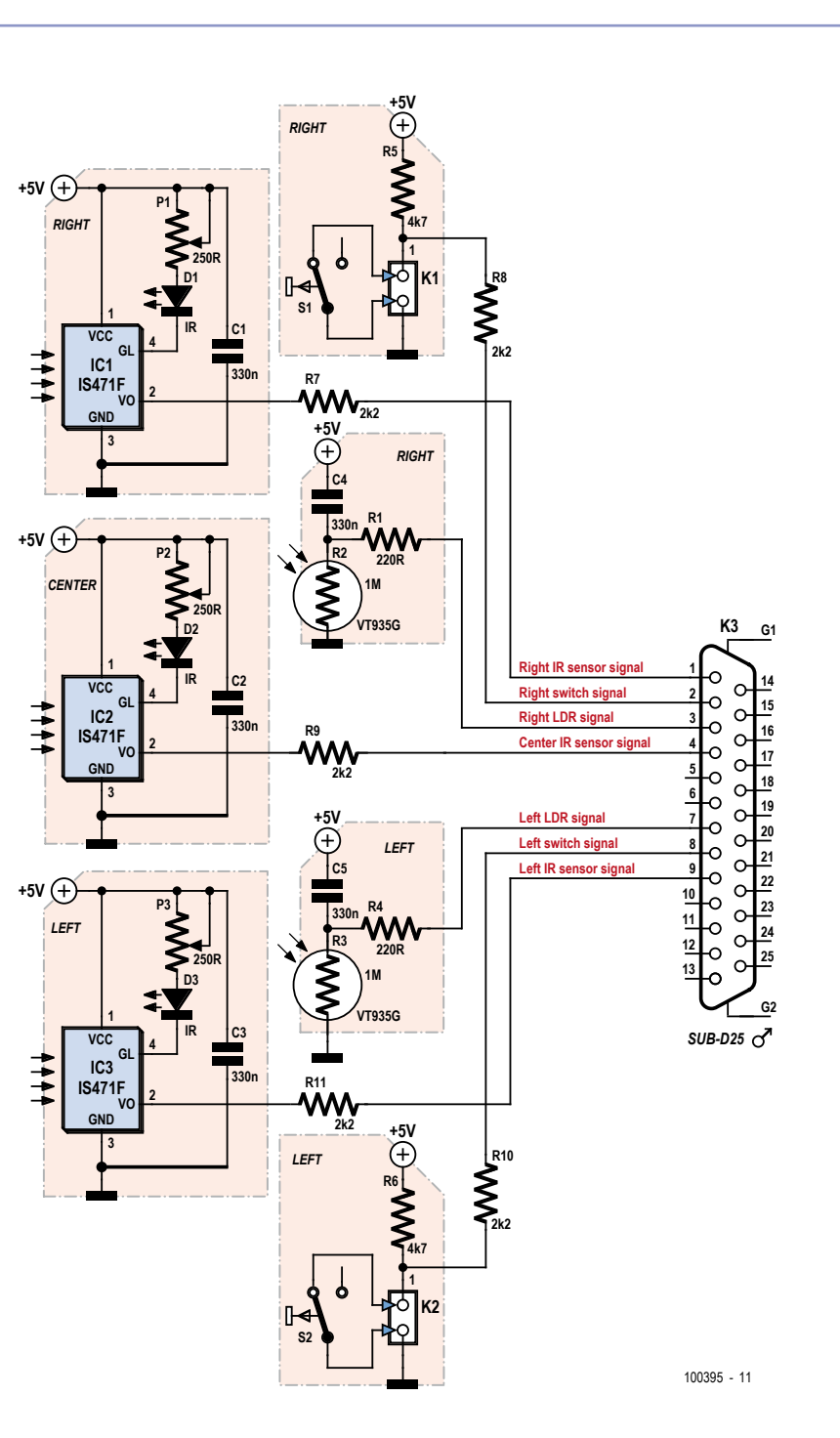

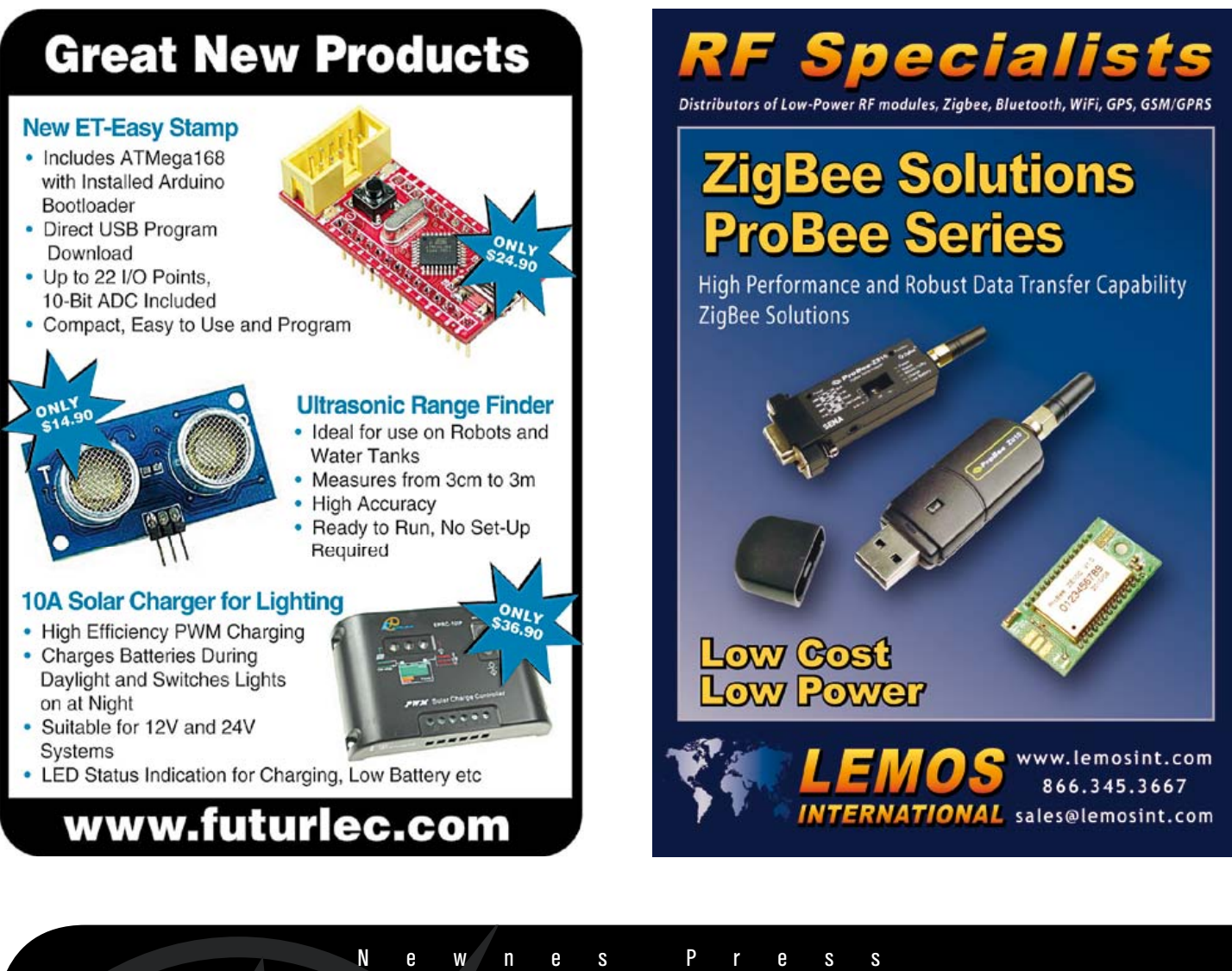

# Your Success Is Our Business.

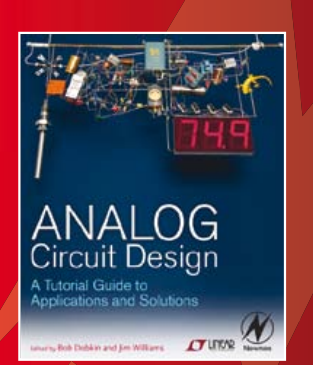

Edited By: Bob Dobkin and Jim Williams ISBN: 9780123851857

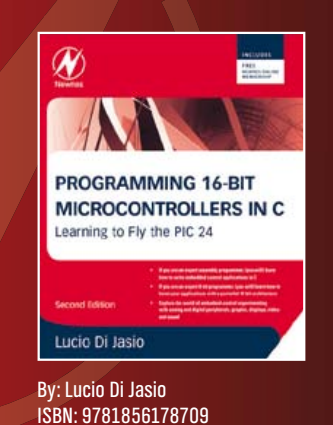

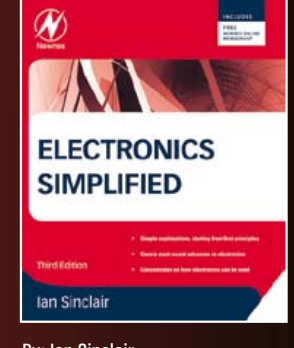

By: Ian Sinclair ISBN: 9780080970639

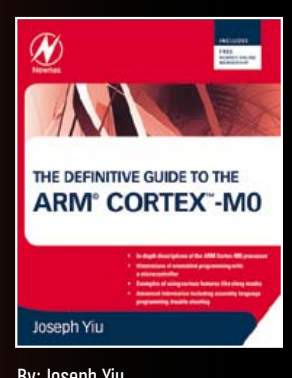

By: Joseph Yiu ISBN: 9780123854773

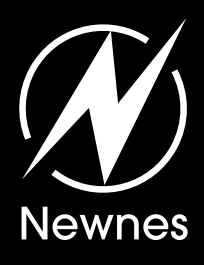

*Save 20%* on all titles when you purchase from newnespress.com. Enter promotional code **Newnes20** at checkout.

*Register for our email updates at newnespress.com.* Receive our best discounts  $\cdot$  Hear about books before they're published Access to free sample chapters, video tutorials, and more! *Find us on Facebook!*

## **Universal Tester for 3-pin Devices**

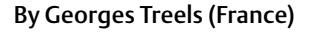

Most 3-terminal active components can be tested statically using just an ohmmeter. But when you have a lot of these devices to test, the procedure soon becomes boring. That's where the idea came from to combine fast, easy testing for these types of device into a single instrument.

The unit described here enables you to test NPN and PNP bipolar transistors, N- or P-channel FETs or MOSFETs, UJTs, triacs, and thyristors. Regardless of the type of device, the tests are non-destructive. Universal connectors allow testing of all package types, including SMDs (up to a point). The unit lets you change from one type of device to another in a trice. It avoids using a multi-pole switch, as they're too expensive and hard to find.

Here's how to build a versatile instrument at a ridiculously low cost.

IC1 is a 4066 quad CMOS switch which will let us switch between bipolar transistors and

FETs. LEDs D1–D4 tell us about the condition of the test device, when we press the 'Test' button.

The 4066 can only handle a few milliamps, not enough for the other component types to be tested, hence the reason for using relay RE1. This 12 V relay offers two NO contacts. The first applies power to the UJT test circuit, the second applies it to the triac and thyristor test circuit.

Extensive testing has shown that the best way to test UJT transistors is to do so dynamically, with the help of a relaxation oscillator. Network R11/C1 sets the oscillator frequency to around 2 Hz. On pin B1 of the UJT we find a nice sawtooth, which is not of much interest to us here. However, pin B2 gives good but very short pulses. IC2, wired as a monostable, lengthens these pulses so they can be clearly seen via LED D5.

The relay's second pole is going to drive the thyristor's or triac's trigger pin. The value of R18 is a good compromise with respect to the varying trigger currents for this type of device. Resistor R17 is important, as the holding current must be high enough for a triac; 250 mA is a good compromise. LED D6 tells you if the device is in good condition or not; but watch out, the test result must be confirmed by briefly cutting the power in order to reset the triac.

On the web page for this article [1] you'll find the author's CAD files (PCB layout and front panel) along with some photos of his project. On the prototype, the LEDs and the 'Test' button were wired onto the copper side of the PCB. The six female connectors for the devices being tested were salvaged, but there are lots of models available on the market (the pitch is standard). The test cable crocodile clips must be as small as possible for testing SMD devices.

 $(1000A2)$ 

### Internet Link

[1] www.elektor.com/100942

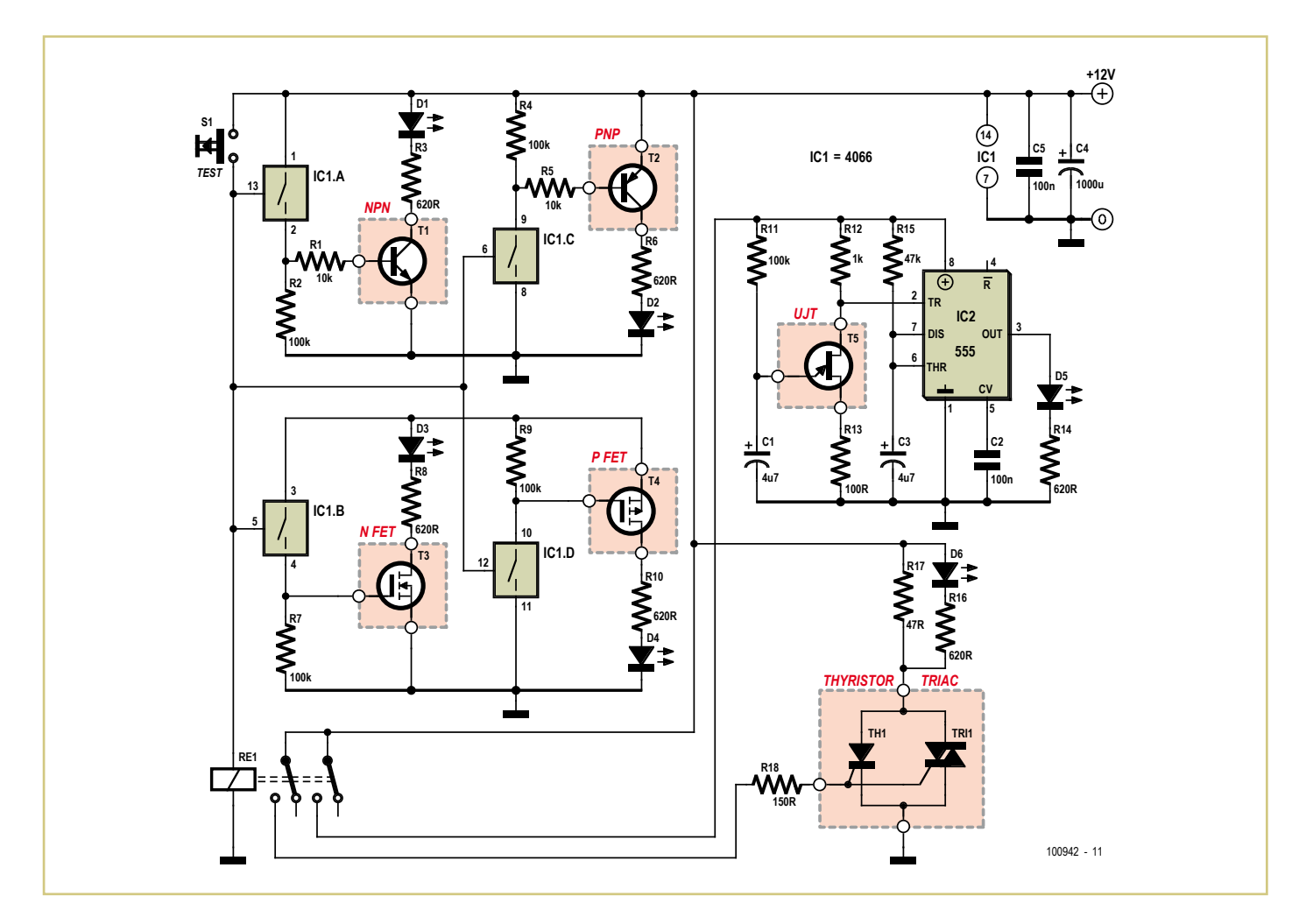

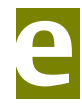

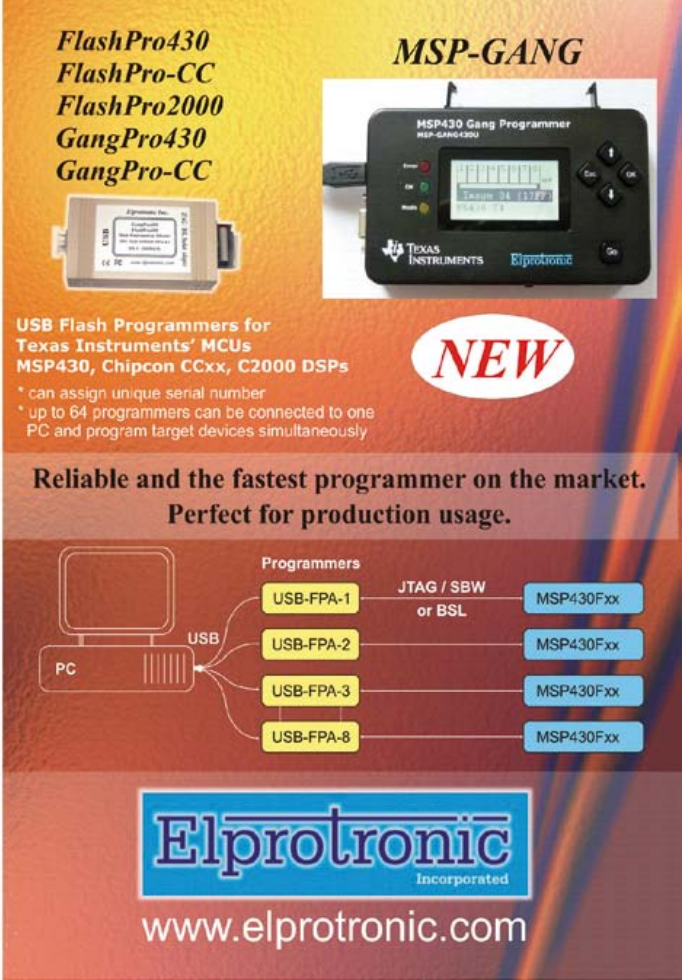

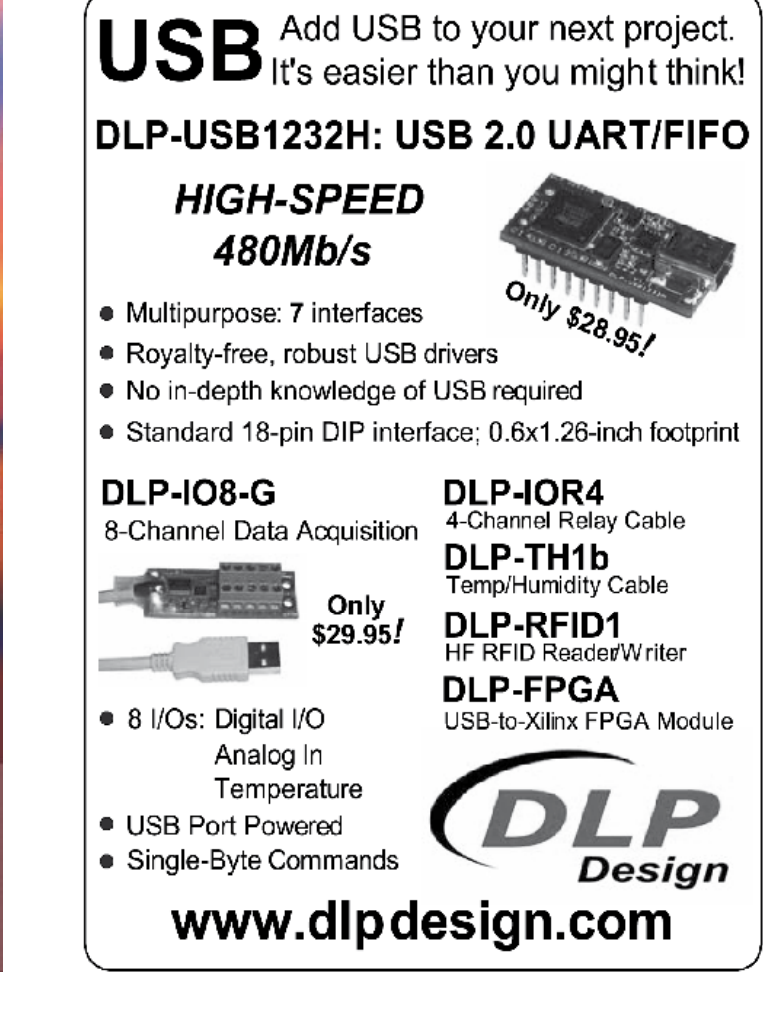

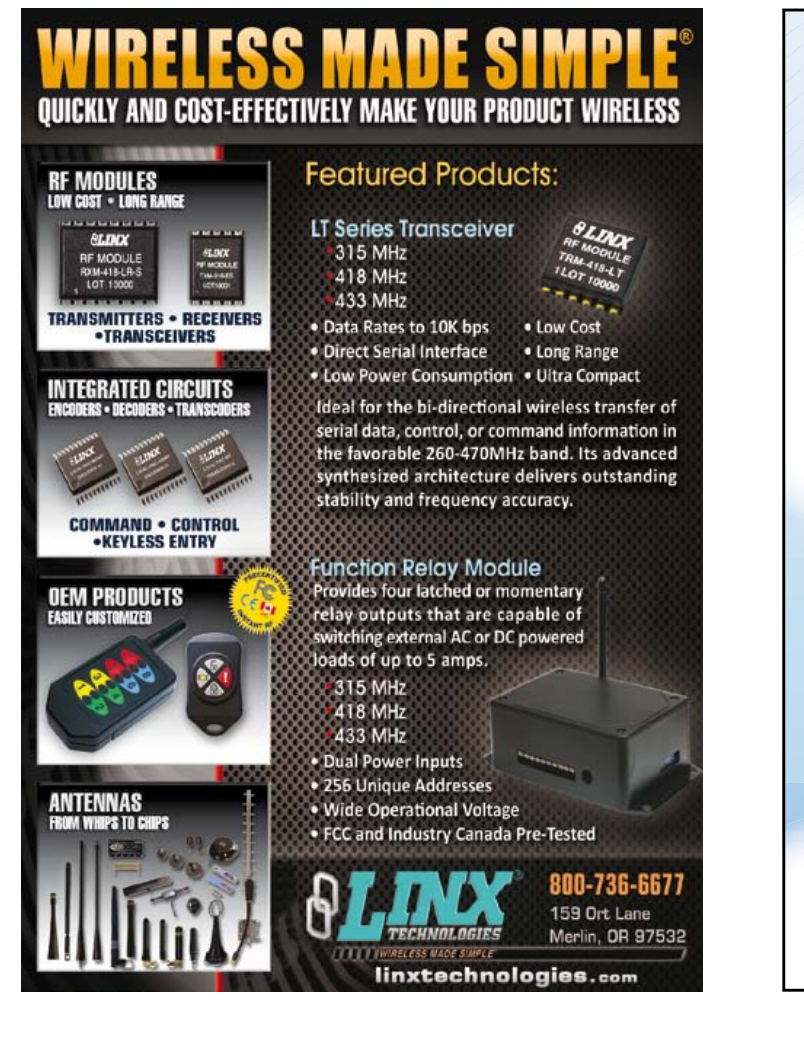

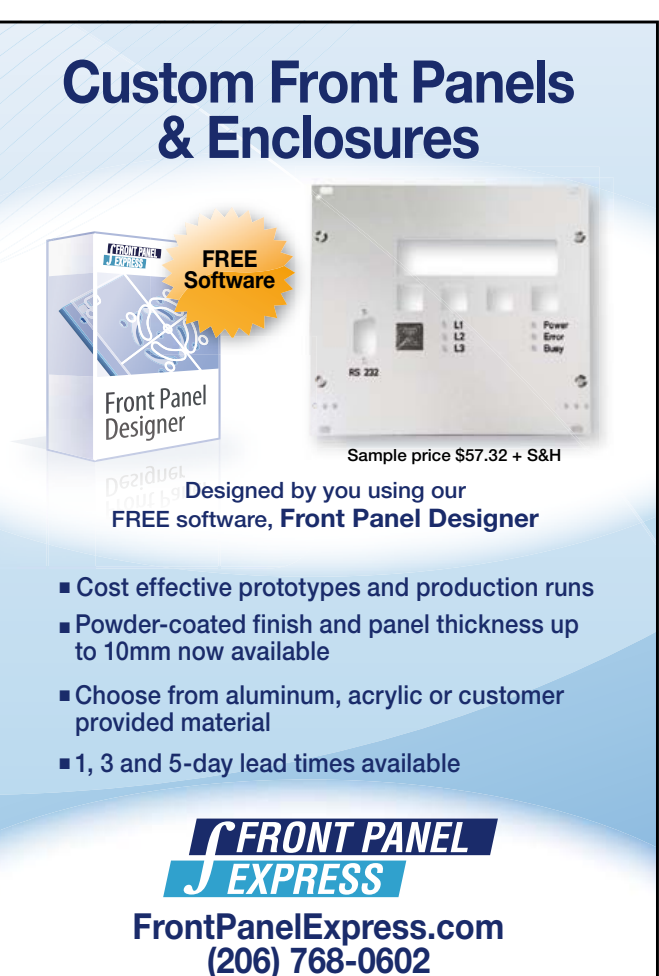

# **USB Audio Adapter** an add-on USB input for external D/A converters

### Karl Köckeis (Germany)

You need a good quality external D/A converter and amplifier if you want to play audio files on your computer in high fidelity. The missing link in the chain is often a digital S/PDIF output from your computer. The low cost solution suggested here modifies an off-the-shelf analog USB audio card and provides the S/PDIF connection almost for free.

Music collections stored on a PC are easy to organise and catalog and when it comes to playback an external audio D/A converter offers best quality reproduction. It is of course necessary to link the two pieces of equipment together. The most common interface for digitized audio signals is the S/PDIF standard (Sony/Philips Digital Interface) but usually only higher spec PCs with an additional sound card provide such a connector and even then it is normally hidden away at the back of the machine.

A more convenient way of outputting digital data is via a spare USB port; these have been fitted as standard on PCs for more than a decade now so even quite old machines and laptops should be well equipped.

An external USB audio adapter with S/PDIF output can now be used between the PC's USB port and the digital input of the D/A converter but it would be more convenient if the D/A converter had a built-in USB input. The converter described here provides a simple, low cost USB input port which can be fitted into an existing external D/A converter. An example is shown on the author's

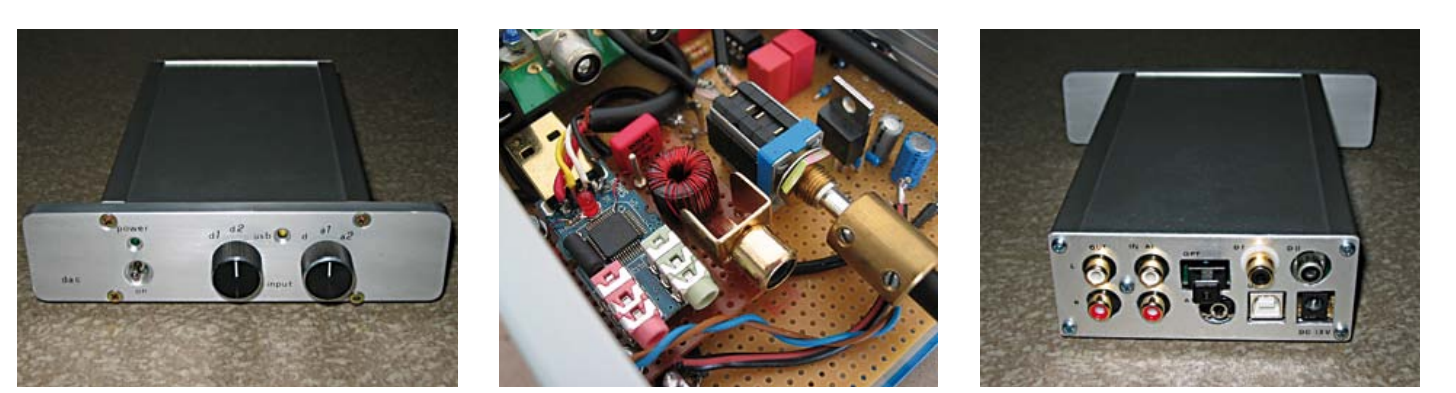

Figure 1. The converter offers a very simple method of fitting a USB input to an external D/A converter. (The author's audio equipment is shown here, see [1])

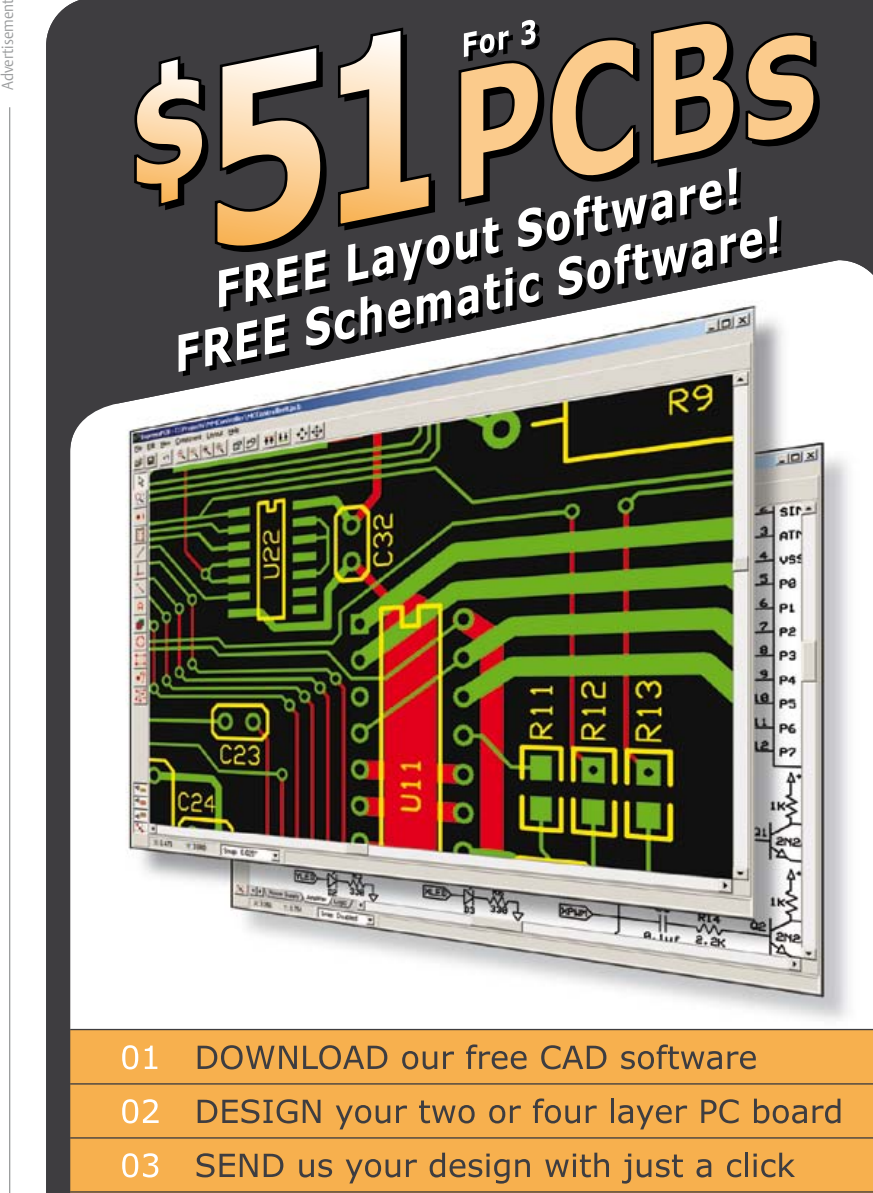

RECEIVE top quality boards in just days  $0<sub>4</sub>$ 

expresspcb.com

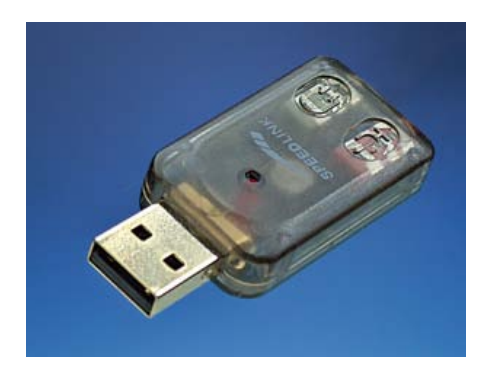

Figure 2. The converter is formed from a modified and recycled 'Ultra Portable Audio Card' from Speed-Link.

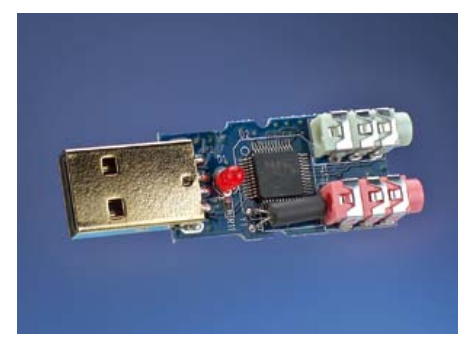

Figure 3. In addition to the soundcard chip the adapter contains other useful components like the USB connector.

### Features

- • Small outline: ideal to retro fit inside existing equipment.
- Low cost.
- Powered via the USB cable.
- Provides galvanic separation between the PC and D/A converter.
- Recognized as a USB sound device by the PC (Vista and XP already have the drivers installed)

home page [1] (see **Figure 1)**. Those of you considering building a high-quality D/A converter or who already have one available may therefore consider incorporating this circuit into the equipment. Two examples of audio D/A designs can be found in Elektor November 1999 and July/August 2002 [2].

### Function

Starting form scratch, if you were to design a circuit to produce a digital S/PDIF signal from the PC's USB port you would need hardware to provide an interface to the USB port, some logic and S/PDIF interface hardware. A considerable amount of software would also be necessary to communicate with the PC operating system and handle the data flow. The majority of these features are already integrated into LSI sound chips that are fitted inside external USB audio cards.

These cards are designed to provide additional analog audio input and output via a USB port. In particular the 'Ultra portable sound card' from Speed-link [3] (**Figures 2** and **3**) is of interest here, it contains the C-Media CM108 audio processor chip which along with the analog input and output signals contains a built-in S/PDIF output. In this particular product the S/PDIF output signal has no connection to the outside world. Making the necessary modifications to this adapter simplifies the task considerably; the adapter already comes in a neat plastic enclosure, including the USB plug and is recognized by Windows Vista and XP as an audio device without the need to write or run any additional software (A

### Lab testing

The prototype was put through its paces in the Elektor lab by our audio specialist Ton Giesberts. The converter generally performed well with many different audio D/A converters. Unfortunately using the audio DAC featured in a 1992 edition of Elektor, Ton encountered a synchronization problem and was unable to identify the source of the trouble. Any reader out there who encounters similar problems with this cir-

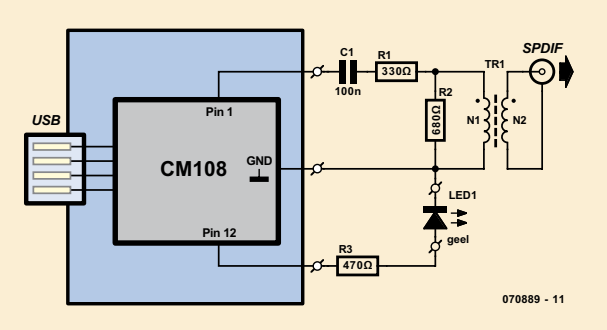

Figure 6. Most of the features are implemented in the adapter already so the circuit diagram of the modification is very simple.

cuit is invited to post comments on the Elektor website in the forum section; reports of success are also most welcome there! Even though the data sheet for the CM108 mentions just two sampling frequencies (44.1 and 48 kHz) 32 kHz and 96 kHz are also no problem for the homebrew converter (tested with Windows).

#### **COMPONENTS LIST**

**Resistors**  $R1 = 330\Omega$ R<sub>2</sub> = 680Ω  $R3 = 470\Omega$ 

**Capacitor**  $C1 = 100nF$ 

#### **Inductors**

TR1 = PE-65612 (Pulse) or home made (2 x 10 turns on Amidon FT 50A-77)

#### **Semiconductors**

LED1 = standard LED, yellow

**Miscellaneous**

Cinch socket Solder pins USB audio adapter type UltraPortable Audio Card from Speed-Link

driver for Windows 98 is included). Once plugged in, most machines will automatically route audio through this adapter but it can be switched back through the internal sound card by changing the audio device options (**Figure 4**). For our application here it is only necessary to make connections to the correct pins on the chip and route the signal through a suitable digital output circuit, the analog input and output signals are still available for use but are not required here.

#### Coax or optical?

The digital signals can be conveyed optically using a fibre optic cable or electrically using a coax cable. The majority of professional equipment manufacturers show a preference for coax connection, the cabling is cheaper and the cable can be run round tight bends without attenuating the signal. It is unlikely that any detectable difference in the reproduced audio can be put down to the type of medium used. The modification suggested here pro-

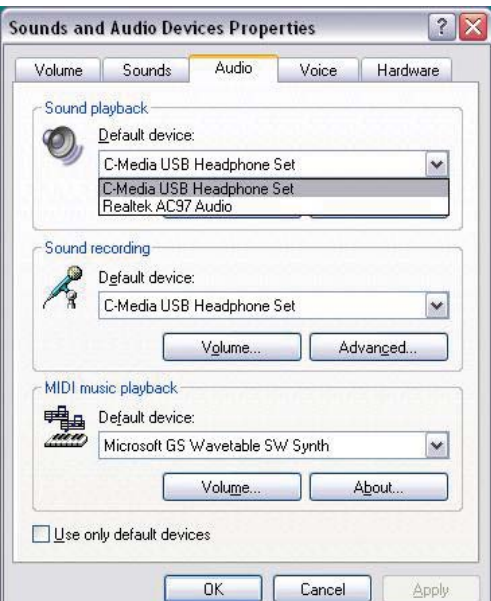

Figure 4. The adapter is recognized as a soundcard chip once it is plugged into a USB port on the PC. Audio can be routed through the internal sound card, through the adapter or through any additional audio equipment.

vides a coax connector, an optical connection could also be provided if you prefer and a circuit diagram showing the hardware is given on the CM108 data sheet.

#### Transformer coupling

Wideband transformer TR1 couples digital signals to the external D/A converter while suppressing any unwanted noise and providing galvanic separation. In order to convey the digital signal without distortion the transformer needs to have wideband characteristics. The choice for the constructor is whether to use an off-the-shelf transformer (often difficult to find a reliable source) or go the wind-it-yourself route (requires a little time and effort to make). A suitable offthe-shelf transformer is the PE-65612 from Pulse which offers a transmission rate of 1 to 7 Mbps with a pulse rise time of 25 ns and an isolation voltage of 2 kV.

An alternative homebrew wideband transformer can be made using an Amidon ferrite core. The toroidal core type FT 50A-77 has an A<sub>L</sub> value of 1100 nH/n<sup>2</sup> and is suitable for use in the frequency range of 0.5 to

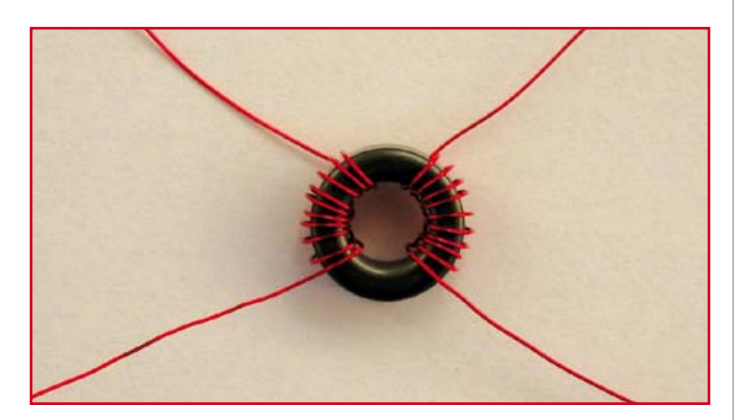

Figure 5. The homebrew transformer consists of two windings, each of ten turns of enamelled copper wire.

50 MHz. Two windings, each of 10 turns are made on the toroidal core using 0.5 mm enamelled copper wire (**Figure 5**).

### **Circuit**

The majority of the circuitry for this design is already contained in the USB sound adapter so the add-on S/PDIF port shown in **Figure 6** is quite simple. The CM108 sound chip outputs the digital signal on pin 1, this is ac coupled to resistor R1 and then fed to the output transformer TR1. R1 and R2 define the transformer output impedance and signal level (0.5 V and 75  $\Omega$ ). The coupling transformer has a turns ratio of 1:1 and provides galvanic separation between the PC and external D/A converter. The upper frequency response of the transformer is limited by the coupling factor between the two windings, the toroidal core gives the best possible coupling and the widest bandwidth. The ferrite core material is suitable for use with signals up to around 50 MHz. R3 is used to limit current to the optional status LED.

### Construction

First it is necessary to prise the two halves of the Speed-link USB audio card apart using a thin screwdriver.

The adapter PCB can then be soldered onto the corner of the Speed link PCB using four shortened solder pins.

### Web Links

- [1] Author's homepage: www.htfi.de
- [2] D/A converters featured in Elektor: www.elektor.com/ magazines/2000/january/audio-dac-2000-(3).56175.lynkx www.elektor.com/magazines/2002/july/ mini-audio-dac.55832.lynkx
- [3] Homepage of Speed-Link: www.speed-link.com

### **STC Microcontroller** The World's Largest 8051 MCU Family

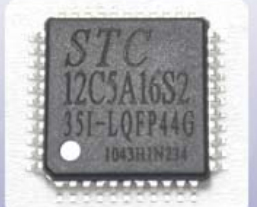

Advertisement

- 
- **Keil IDE supporting**
- **World wide free shipping**
- 

#### **USB ISP Tool**

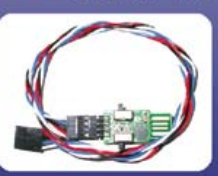

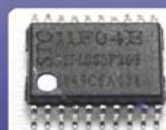

STC11F04E **Unit Price:** 

Compatible with AT89C4051 6-8 times faster in average **2K EEPROM** 16, 18, 20pins DIP/SOP/LSSOP

- Enhanced 80C51 CPU, 1T per machine cycle - Binary level compatible with conventional 8051

- In-System program or In-Application program

- 6 vector address, 2 level priority interrupt - Up to 3 UART with baud-rate generator

- 8 to 48Pins, DIP/PLCC/QFN/SOP/DIP/SSOP - Ultra safe code protection for flash ROM

- 0.5-62K on-chip flash ROM - Up to 2048KB SRAM

- Internal oscillator, reset, WDT - On-chip ADC, PWM, EEPROM, SPI - Addressing up to 64KB of external RAM

- Dual data pointer

- Low power consumption

- Highly EDS protecting

### Reduce the cost dramatically while considerably improving the performance

Tel: +8610 8256 2708 Email: sales@stc-51.com Website: http://www.stc-51.com

The components can now be soldered to the PCB and three wires used to make connections to the Speed link PCB. One wire from pin 1 of the 48-pin IC connects to C1; another links earth between the two PCBs and the third connects Pin 12 with R3 for the status LED.

The earth connection can be made alternatively using one of the solder pins already soldered to the Speed link PCB. Be careful not to make any solder bridges between pins of the IC, they are very closely spaced. The complete audio adapter can be mounted inside the enclosure of a D/A converter so the status LED can be fitted to the front panel and connected via short lengths of wire back to the PCB.

(070889)

### About the author

After studying telecommunications at the technical college in Regensburg Germany Karl has been working in the telecommunications industry, amongst other activities he has been working in the field of software development. Since his school days he has been interested in audio engineering and admits that he has often been inspired by projects and articles that have appeared in Elektor. More recently he has found more time to spend on his favorite pastime: the development, construction and modification of audio equipment.

# **Testing using the JTAG Interface** Checking interconnections without test pins

By Rob Staals, JTAG Technologies (The Netherlands)

Testing printed circuit boards by hand is difficult, if not impossible, when using complex ICs and multilayer printed circuit boards. Fortunately most of these ICs now contain special logic which allows extensive testing of the chip's internal connections and the interconnections on the circuit board. This is achieved by using the internationally standardized JTAG-interface.

Once the assembly of a prototype or final product is complete, you want to know as quickly as possible whether the circuit is working correctly. The power supply is connected and you wait with suspense what is going to happen. A prototype usually does not work the first time or perhaps works only partially. Where is the problem, is it the design or is it because a few parts aren't mounted correctly? Quite quickly you will reach for an oscilloscope or multimeter to verify whether the signals are correct or to check the connections between parts. These days, with multilayer boards containing finepitch and/or BGA components this is practically impossible however. So how can you test these boards?

A frequently used method is a **functional test**. Using special software test-routines the functionality of the board is examined. An important prerequisite of this is that the core of the circuit is functional; if it is not, then you cannot proceed with a functional test. Diagnosing the actual fault using a functional test can be difficult. For example, the test may indicate that there is a problem with the memory section, but you don't know which pin specifically is causing the problem.

You can also choose to do a **structural test**.

If all the components on the circuit board are correctly interconnected, then the circuit has to work, unless there is a fault in the design. This approach makes the assumption that all the components that are used are okay. In other words: the objective is to

demonstrate that all components are soldered correctly. The simplest method is to use a multimeter to carry out a continuity test between all components (see **Figure 1**).

**asnisoze zr** Jugo upas Arepungs

JT 3705/USB

The main advantage of such a structural test is that the exact location of the problem will be known. A pin that's not soldered properly or is shorted to another pin is immediately discovered. In order to obtain substantial test coverage and to be able to arrive at the correct diagnosis it is necessary to test a large number of points. For this purpose, test pads are often added to the board. However, test pads cost money and require space.

So modern designs with high component density have an immediate problem. On a multilayer-board with fine-pitch or BGA components there is no room for test pins. Even worse, test pins can easily create a short between component pins (**Figure 2**).

To solve this problem, during the eighties, the Boundary Scan (Bscan) technique was developed.

### **The Boundary Scan architecture**

Take a microcontroller as an example. In addition to the core, which provides the actual functionality of the chip, the silicon also accommodates the necessary hardware for Bscan. This additional hardware consists of, among others, a Bypass, an Instruction and a Boundary Scan register and a controller. The Bscan register (BSR) is

### **ITAG INTERFACE**

formed from transparent cells sitting between the connection pins and the core. There are also a few additional pins: TDI (Test Data In), TDO (Test Data Out), TCK (Test Clock), TMS (Test Mode Select) and optionally TRST (Test Reset ), see **Figure 3**.

Synchronous with the clock on TCK, bits can be shifted in via TDI

and bits then exit via TDO. The actual path that these bits take is determined by clocking a specific command into the controller via TMS. There are commands to insert the Bypass-, Instruction- or BSR register in the TDI→TDO path. The TDI-, TDO-, TMS-, TCK- and TRST-pins collectively form the Test Access Port (TAP), known to many as the JTAG-interface. A large number of components already contains this JTAG-interface and is by default suitable for the application of Bscan.

### **How does Boundary Scan work?**

By inserting the BSR into the TDI→TDO path, any arbitrary bit pattern can be shifted into the Bscan cells via the TDI-pin. By issuing an 'Update' the data in the BSR is copied to the connection pins.

In the opposite manner, the 'Capture' instruction reads the data at the connection pins and copies it into the BSR. The contents of the BSR can then be shifted out via TDO. These two actions of 'driving' and 'sensing' are used to test the connections between components.

#### **Example 1**

dhī

By connecting the TDI of one Bscan chip to the TDO of another one, a Bscan chain is formed. To ensure correct synchronization the TCKand TMS signals of the TAP are directly connected to each chip individually (see **Figure 4**). In principle, an unlimited number of Bscan components can be joined to form the chain. However, for practical reasons this is usually limited to about 10 Bscan components.

**Figure 4** makes the assumption of a chain of two Bscan components, a microcontroller and an FPGA. This chain comprises the Bscan cells of IC1 plus the Bscan cells of IC2. According to the schematic, IC1 and IC2 are connected to each other via interconnects Net 1 through Net 5. The question is to verify whether this is actually the case on the circuit board. In other words: we have to check whether the connecting pins of IC1 and IC2 are soldered correctly and that there are no open circuits or short circuits between them. Behind each pin that is connected to Net\_1 – Net\_5 there is a corresponding Bscan cell. These are the cells that will be used to test the connections.

The first step is to put the combined chain in the TDI→TDO path. After that, an appropriate vector is shifted into the BSR so that the Bscan cells of IC1 that belong to Net\_1–Net\_5 contain logic ones. Note that while the shifting is taking place the actual state of the pins does not change. Only the moment after an 'Update' is this data in the Bscan cells applied to the connecting pins. The vector '11111' is now on Net\_1–Net\_5 (**Figure 5**).

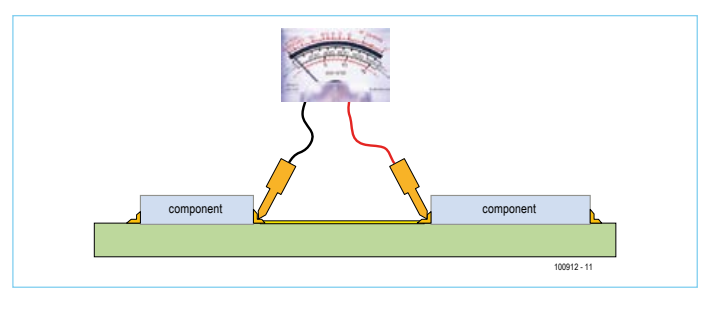

Figure 1. The simplest method to check whether components are correctly connected to each other is to carry out a continuity test with a multimeter.

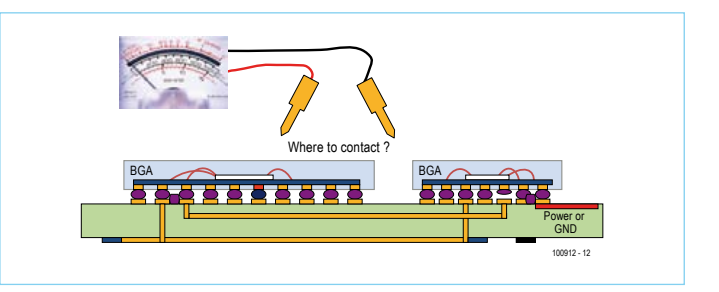

Figure 2. On a multilayer board with fine-pitch or BGA components there is no room for test pins.

The next step is to read the vector which is on Net\_1–Net\_5 into the corresponding Bscan cells of IC2 using a 'Capture' (**Figure 6**). After reading the vector, the entire contents of the BSR is shifted out. Software is then used to compare the vector obtained with

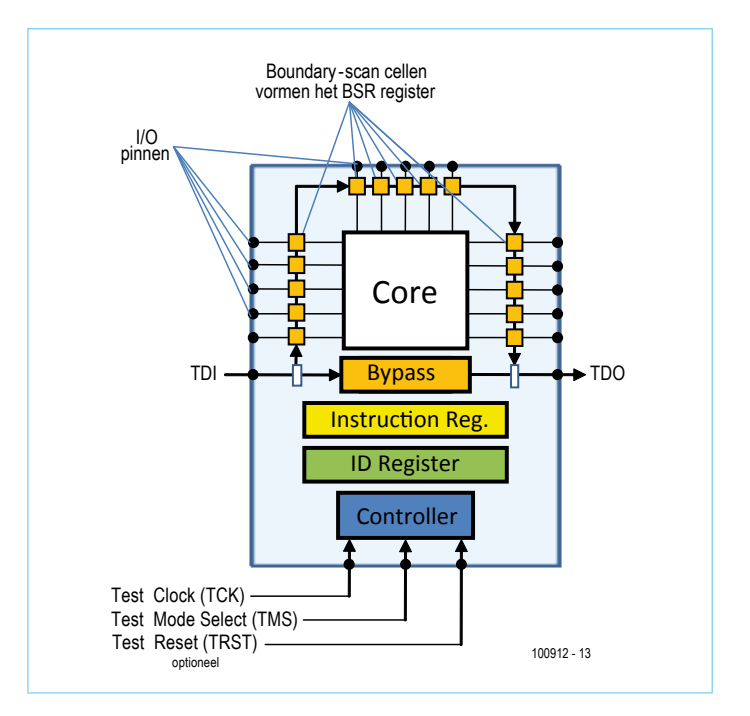

Figure 3. Additional hardware is integrated into a Bscan chip. This comprises, among others, an Instruction- and a Boundary Scan register and a controller.

### **ITAG INTERFACE**

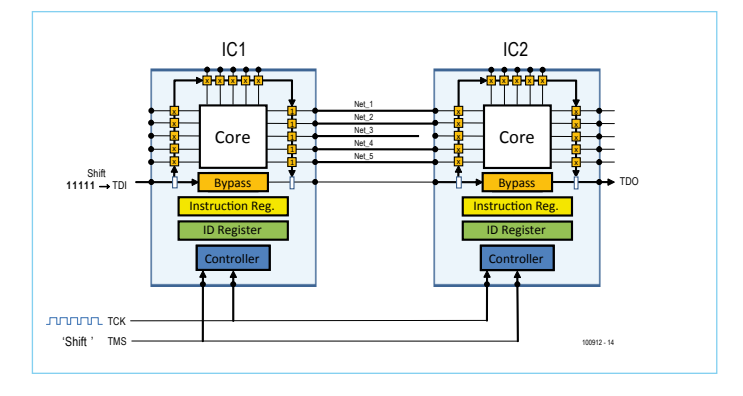

Figure 4. Here two Bscan components are interconnected, a microcontroller and an FPGA.

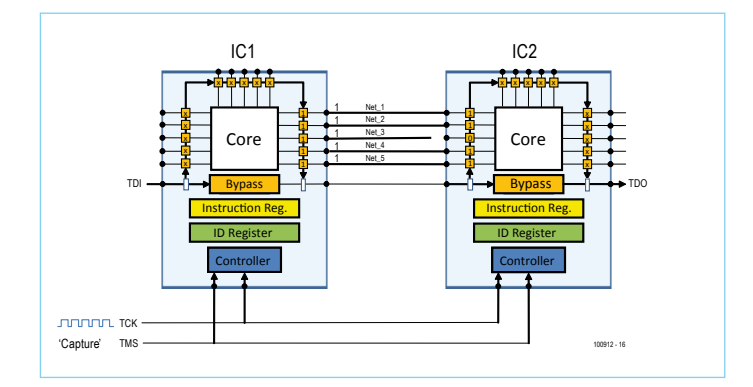

Figure 6. By using a 'Capture', the vector on Net\_1 – Net\_5 is read into the corresponding Bscan cells of IC2.

the vector that was expected. The latter has to be '11111', however the vector read back is '11011'. The bit that was read for Net\_3 is a '0', while a '1' was expected. This indicates that there is a problem with Net\_3. By using a number of clever test vectors it is possible

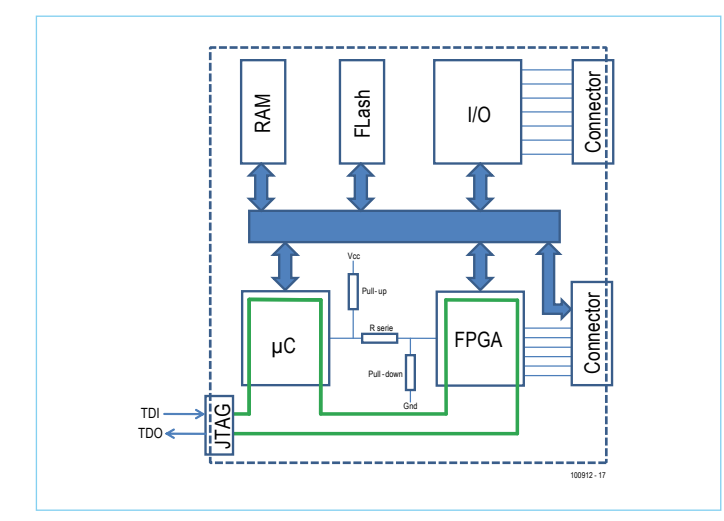

Figure 7. Here we have a circuit board which contains a µC, FPGA, RAM, flash memory and I/O. Only the  $\mu$ C and the FPGA are Bscan compliant.

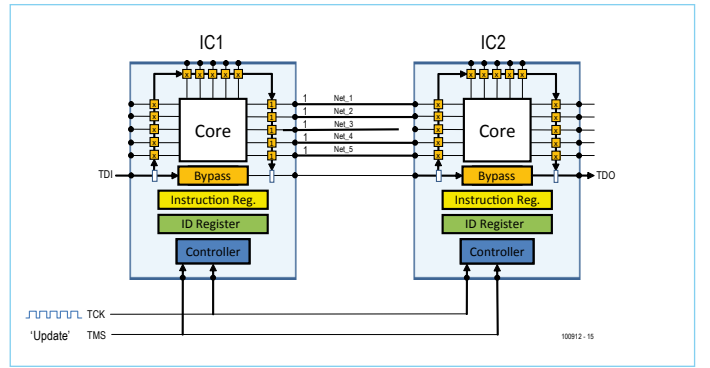

Figure 5. The vector '1111' is placed on the interconnects Net\_1 through Net\_5.

to diagnose that there is an open circuit under the connecting pin of IC2. In this manner it is possible to quickly locate open circuits, short circuits between individual nets and short circuits to  $V_{CC}$  or Gnd. In this example we assume only five connections, in practice there will easily be several tens to hundreds of connections that can be tested in this way.

This example explained how the connections between Bscan components can be tested. In this framework it is important to note that this method also works with components that comply with the IEEE119.1 Boundary-scan standard (Bscan compliant).

The average board, in addition to one or more Bscan compliant chips also contains a large number of other components such as resistors, RAM, flash memory, I/O, connectors, etc. It is possible to use Bscan for these as well.

#### **Example 2**

In **Figure 7** is a circuit board which contains a µC, FPGA, RAM, flash memory and I/O. Only the µC and FPGA are Bscan compliant. For clarity, the Bscan chain is symbolically indicated with a thick line through these components. The Bscan chain has direct access to the I/O-pins of the  $\mu$ C and the FPGA and therefore also to the bus, which contains the address-, data- and control lines. Using the JTAG

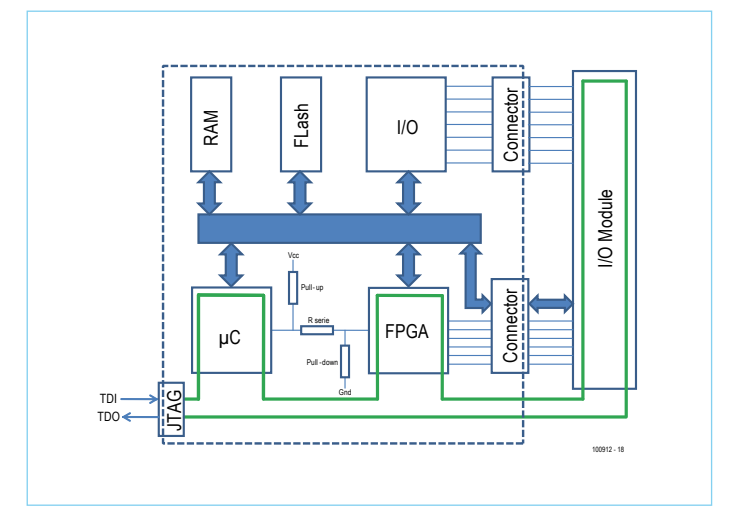

Figure 8. To test the I/O and the connectors we use here an external Bscan module with a large number of I/O-pins. These pins are connected to the connectors on the board.

interface, there is therefore direct access to the connecting pins of, for example, the RAM.

To test whether the RAM is connected correctly, special test patterns are shifted into the BSR via the JTAG interface. These test patterns consist of address-, data- and control bits. By choosing appropriate data patterns, data can be written to RAM and it can subsequently be read back. Based on these results it is possible to determine whether all the pins of the memory chip are connected properly and in the case of a fault, which pin is causing the problem. In a similar manner, it is also possible to program the flash memory. The data which has to be programmed into flash is integrated into the patters which are shifted into the BSR.

For the testing of the I/O and the connectors this example uses and external Bscan module with a large number of I/O-pins. These pins are connected to the connectors on the board. The BSR of the I/O module is connected in series with the chain on the board (**Figure 8**). In this way the Bscan has complete access to the connectors and the I/O-block on the circuit board and these can be included in the test.

After the board has been tested for any potential manufacturing defects, the JTAG-interface is then used to program the software into the internal flash of the  $\mu$ C and to configure the FPGA.

### **Conclusion**

Boundary-scan is eminently suitable testing and on-board programming of digital circuit boards. Bscan can also be used in conjunction with non-Bscan components. Since many designs already use Bscan-compliant µCs and CPLD/FPGAs the number of test pads can be greatly reduced. As a consequence, expensive test fixtures become unnecessary or can be greatly simplified. Thanks to a good diagnosis a problem can be located quickly.

Many designers and manufacturing companies recognize these examples and already use Bscan successfully.

(100912)

Internet Links: www.jtag.com

Author Contact: robstaals@jtag.com

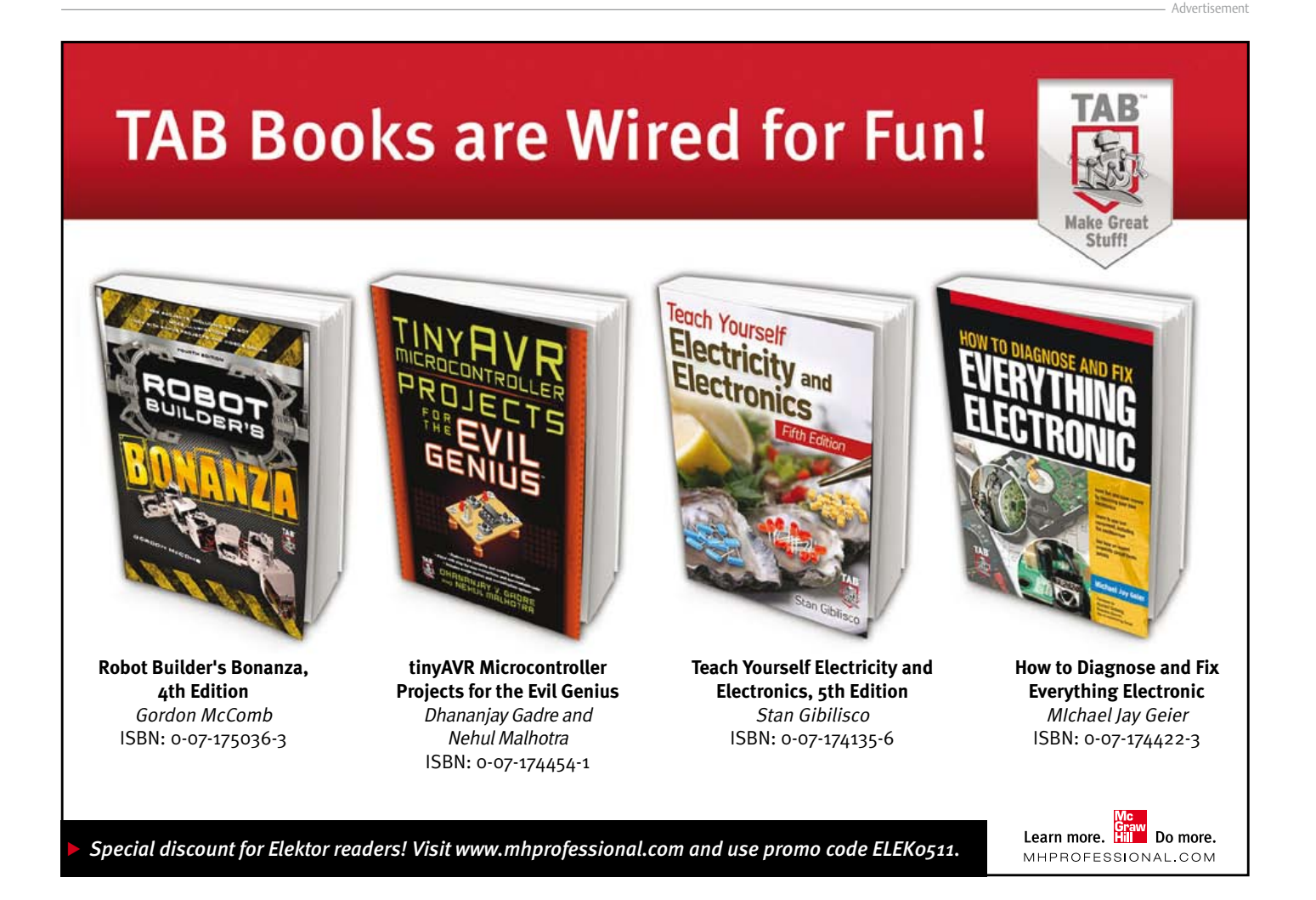

### INFOTAINMENT

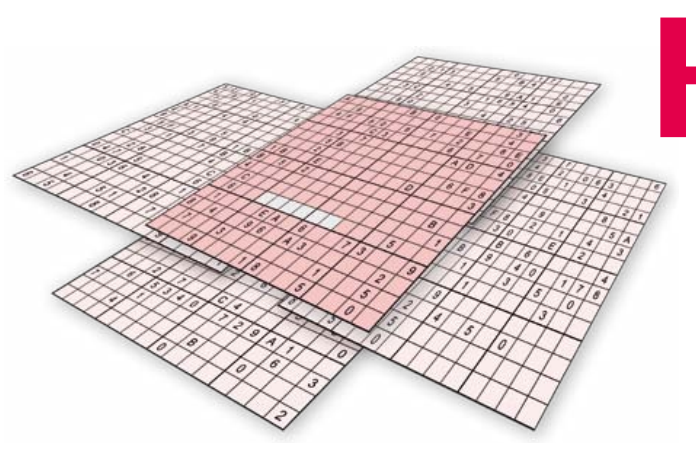

# **Hexamurai** Brain teaser for the electronics minded

Game designer: Claude Ghyselen (France)

Following our usual tradition, we're offering you an outsize game in this double edition. This time you're faced with a Hexadoku Samurai, or Hexamurai for short, a five-grid supersize conundrum that's sure to exert your brain a bit more than a regular Hexadoku. Can you put the right numbers 0–9 and letters A-F in the right cells? Then send us your solution and enter the prize draw for one of four Elektor vouchers.

Like Hexadoku, Hexamurai uses the figures of the hexadecimal system, namely 0 to F. The puzzle consists of four ordinary Hexadoku grids. One 4 x 4 corner of a grid overlaps with a corner of the fifth Hexadoku in the center. Unlike a normal Samurai game, the Hexamurai doesn't let you solve each of the grids separately — you have to solve them all together, obeying the Hexadoku rules for each grid in turn.

Fill in the grid in such a way that **all** the hexadecimal figures from 0 to F (0–9 and A–F) are used **once and only once** in each row of 16 cells, each column of 16 cells ad each square of 4×4 cells, within each square of 16 × 16 cells. Certain figures are already entered into the grid, defining the starting point for you.

If you can solve this puzzle, there are some nice prizes to be won. All you have to do is send us the **six numbers/letters** in the grey boxes.

The puzzle is also available as a free download from the Elektor website.

### Solve Hexamurai and win!

Correct solutions received from the entire Elektor readership automatically enter a prize draw for one Elektor Shop voucher worth \$ 140.00\* and three Elektor Shop Vouchers worth \$ 70.00\* each, which should encourage all Elektor readers to participate.

\*Subject to exchange rate.

### Prize winners

The solution of the May 2011 Hexadoku is: CD604 The Elektor \$ 140 Shop voucher goes to: Vladimir Keyashko (Russia).

The Elektor \$ 70 Shop vouchers go to: R Fleischmann (USA); Peter van Dijk (Netherlands); Michael Reimann (Germany).

Congratulations everybody!

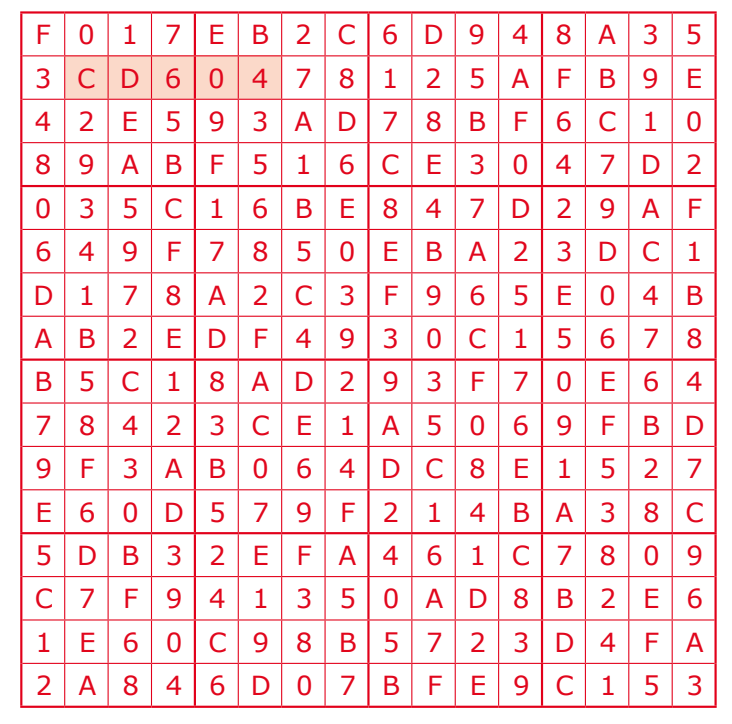

### Participate!

Please send your solution (the numbers in the grey boxes) by email to Hexadoku@elektor.com Subject: hexamurai 2011 (please copy exactly).

Include in your solution: full name and street address.

Alternatively, by fax or post to: Elektor Hexadoku 4 Park Street

Vernon CT 06066 USA Fax 860 8751-0411

The closing date is: September 1, 2011.

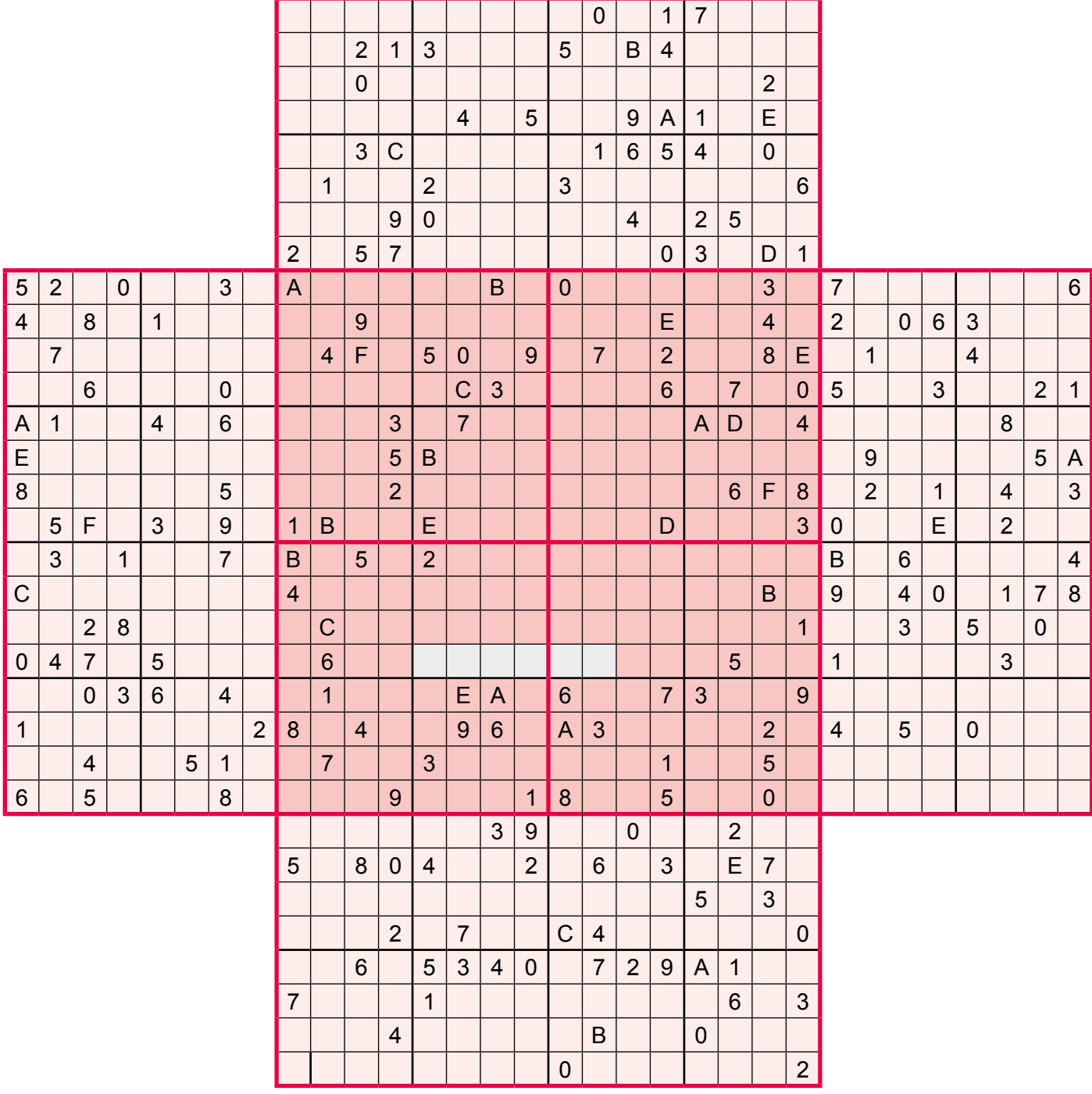

The competition is not open to employees of Elektor International Media, its business partners and/or associated publishing houses.

# ELEKTORSHOWCASE

### To book your showcase space contact Strategic Media Marketing Inc.

Tel. 1-978-281-7708 Fax 1-978-281-7706 Email ElektorUSA@smmarketing.us

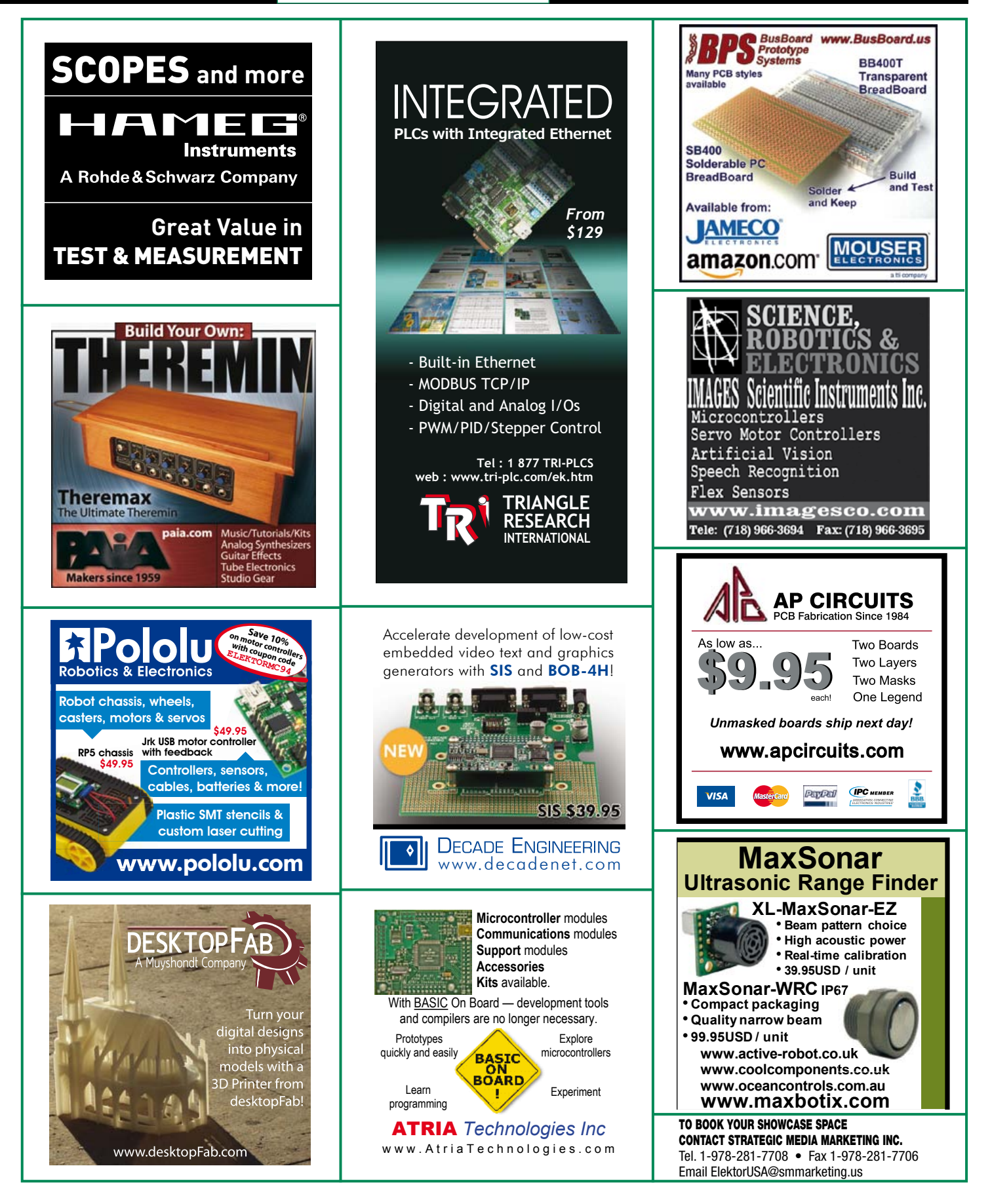
## products and services directory

### SHOWCASE YOUR COMPANY HERE

Elektor provides you with more ways to promote your business with our Showcase section -- a permanent feature of the magazine where you will be able to further highlight your products and services.

- For just \$1100 (\$100 per issue for eleven issues), Elektor will publish your company name, website address and a 30-word description.
- For \$1650 (\$150 per issue for eleven issues), we will publish the above plus run a 2-inch square, full-color image

– i.e., product shot, screen shot from your website, company logo, catalog cover – or whatever you choose to showcase.

Places are limited and spaces will go on a strictly first come, first served basis. So please fax back your order today!

I wish to promote my company, please book my space: • Text insertion only for \$1100 • Text and photo for \$1650

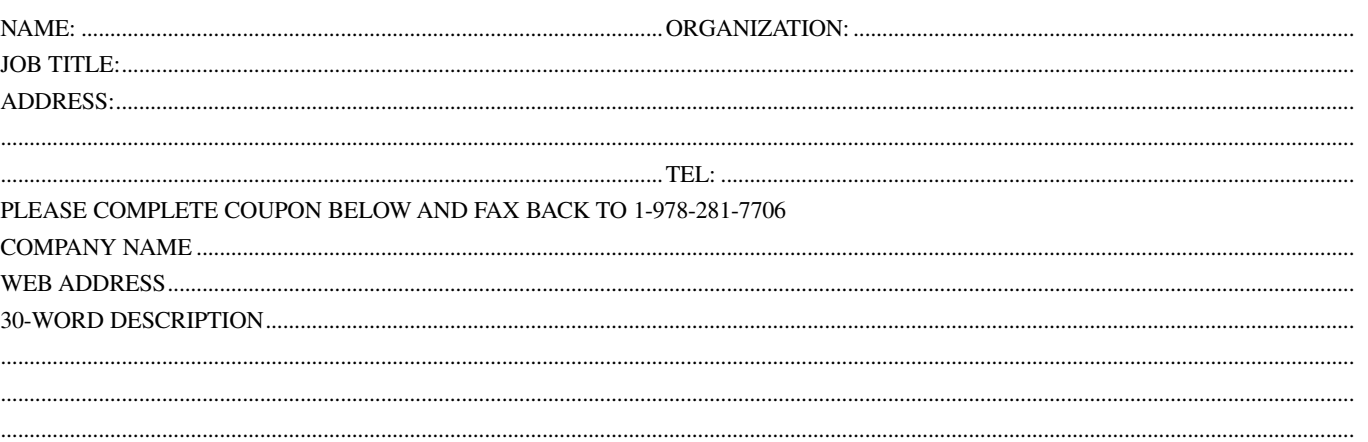

...........................................................................................................................................................................................................................................

### **Elektor App for iPhone and iPad**

#### **The Elektor Electronic Toolbox**

Elektor now offers an App you cannot afford to miss on your iPhone, iPod Touch or iPad. The Elektor Electronic Toolbox is a collection of no fewer than 28 electronic tools that can be picked from a comprehensive set of icons!

#### **Highlights:**

- Databases for Transistors, FETs, Triacs, Thyristors, Diodes and ICs
- NE555 circuit design
- An Ohms Law calculator
- Schematic Diagrams
- Number base converter
- LED / resistor calculation
- R/L and BJT calculations – And more

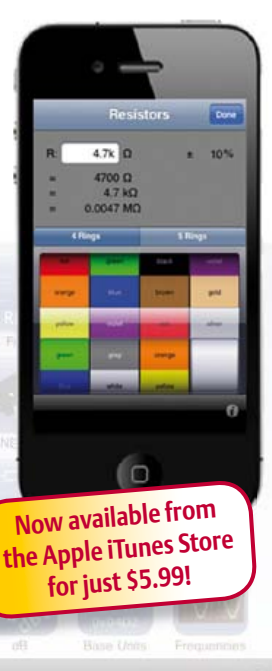

**Further information at www.elektor.com/app**

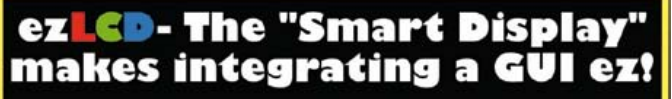

\*Versatile Programming LCD Module \*USB, SPI, RS232/TTL Interfaces \*Bright 350 Nit LED Display (320 x 240) \*Integrated Touch Screen \*LUA Scripting Language Capable-For stand alone embedded apps

\*Memory 3.8 MB + SD to 2G  $^{-1}$ <br>\*ezLCD's are also available.in 2.17's 5.6", 6.4", 8.0",  $[0.4]$ 

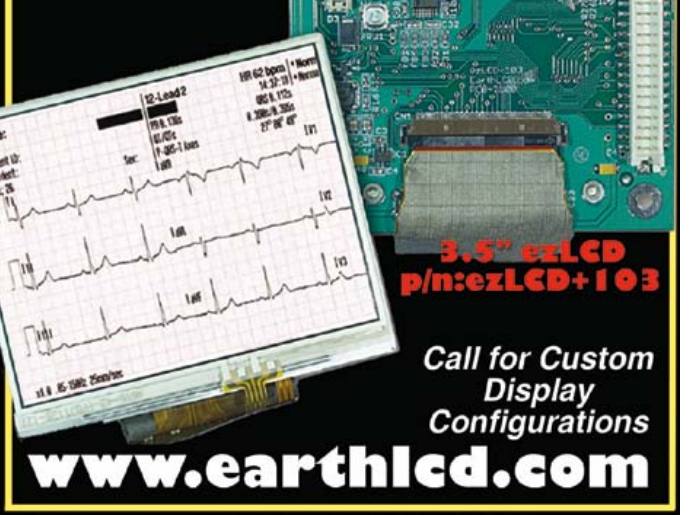

# NOW, THERE'S EVEN MORE TO DISCOVER.

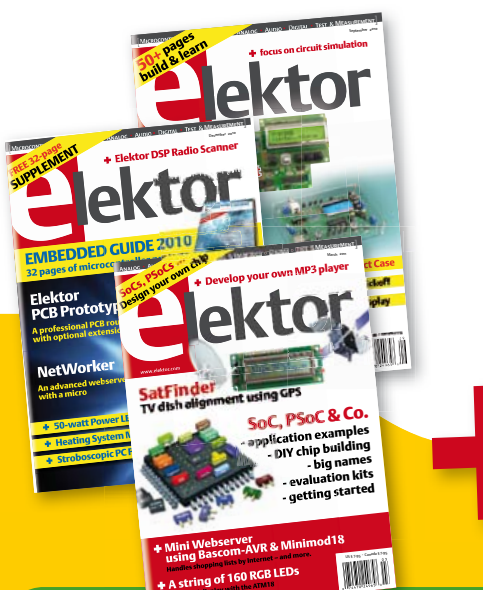

+ A string of 160 RGB LEDs

A **SEFFILITY** With the ATM18

## **The upgraded Elektor PLUS subscription!**

ektor-plus-us

- $\bullet$ All 11 issues including the Summer Circuits edition
- Included in your PLUS subscription: Annual DVD 2011
- **50%** cheaper than normal retail price
- Up to 40% discount on selected Elektor products
- Elektor is delivered to your doorstep every month
- Read your copy before everyone else  $\bigcap$
- $\bullet$ NEW: On your personalized Elektor PLUS website, you have permanent access to the three latest editions of the magazine in PDF format, as well as to a fast Elektor search engine!

**NEW: exclusive access to www.elektor-plus-usa.com!**

NEW!

Your Elektor PLUS subscription gives you **exclusive access** to the new website **www.elektor-plus-usa.com** where the three latest editions of Elektor magazine are available in PDF files (i.e. the current issue and the two preceding ones). With a simple click you download the complete edition (front to back!) or any single article. **www.elektor-plus-usa.com** also supplies the most extensive Elektor search engine found on the web (all issues since 1998).

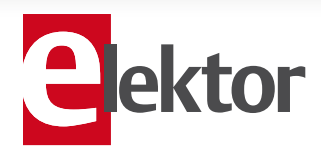

# www.elektor.com/usa • Phone 860-875-2199 Subscribe now<br>www.elektor.com/usa • Phone 860-875-2199

# **The Entire Circuit Cellar Archive Ready to Go Where You Go**

**Choose the Style that Fits You Best** 

# **CC Gold**

A Stylish, Durable, Portable,<br>Gold-Plated USB Drive

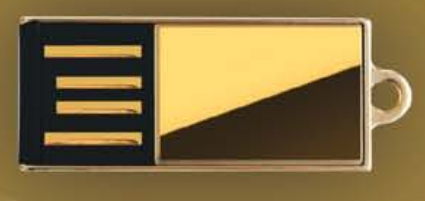

# **CCKev**

The Key to Your Success **Is Always Handy** 

# **CC Slim**

The USB Archive that **Fits in Your Wallet** 

The complete Circuit Cellar issue archive and article code stored on a USB flash drive. You can easily keep your CC Gold archive up to date by purchasing subsequent issues from our webshop or by downloading issues with a Circuit Cellar Digital 2.0 Subscription. Issues appear in searchable PDF format.

Complete archive includes PDFs of all issues in print through date of purchase.

CircuitCellar.com

## Visit www.cc-webshop.com to purchase

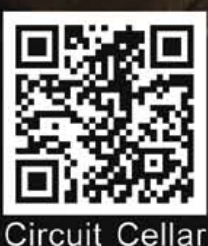

Archive Index

# Going Strong

## A world of electronics from a single shop!

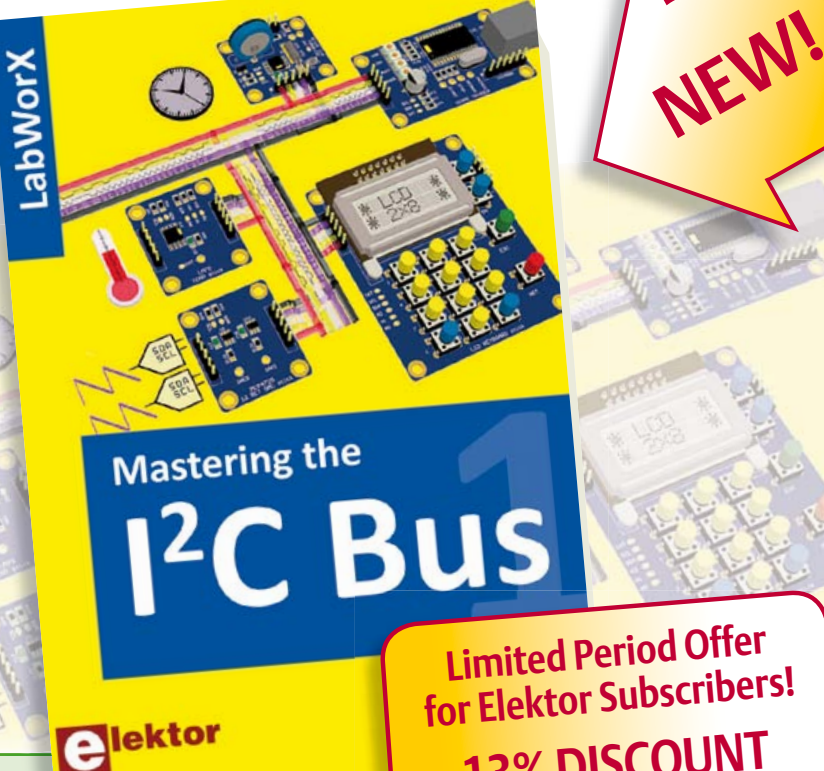

**13% DISCOUNT www.elektor.com/july**

#### **LabWorX: Straight from the Lab to your Brain Mastering the I²C Bus**

LabWorX is a new collection of books, each handling a particular topic in the field of electronics. Each volume condenses all the information, applications and notes collected during hands on work with the covered technology, all into one book. Besides the basics of the technology, in depth examples and applications are given as well as troubleshooting tips on how to proceed if the initial implementation fails. Mastering the I<sup>2</sup>C Bus is the first book in the LabWorX collection. It takes you on an exploratory journey of the I²C Bus and its applications. Besides the Bus protocol plenty of attention is given to the practical applications and designing a solid system. The most common I²C compatible chip classes are covered in detail. Two experimentation boards are available that allow for rapid prototype development. These are completed by a USB to I²C probe and a software framework to control I²C devices from your computer. All samples programs can be downloaded from the www.elektor.com/labworx support page.

**248 pages • ISBN 978-0-905705-98-9 • \$47.60**

#### Introduction to Control **Engineering**

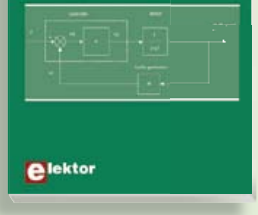

#### **Solutions for control system applications Introduction to Control Engineering**

This book is intended as a source of reference for hardware and software associated with instrumentation and control engineering. Examples are presented from a range of industries and applications. Throughout the book, circuit diagrams and software listings are described, typical of many measurement and control applications. The hardware and software designs may be used as a basis for application by the reader. The book contains examples of PIC, PLC, PAC and PC programming.

**164 pages • ISBN 978-0-905705-99-6 • \$44.40**

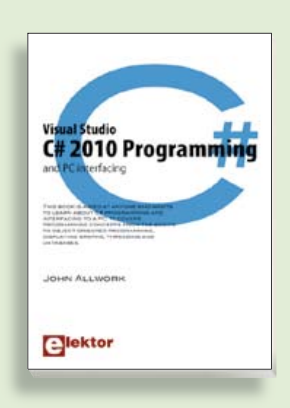

#### **Fully elaborated electronics projects Visual Studio C# 2010 Programming and PC interfacing**

This book is aimed at anyone who wants comprehensive a comprehensive variety of circuits. cuits, sub-circuits, programming and mean<br>facing to a PC. It covers programming rating to an among many programming<br>concepts from the basics to object orienother inspiring topics, the following cat-ted programming, displaying graphs, ere pregramming, are pressing grapms, the complete with many full program examers and peripherals; audio & video; hobby ples, self assessment exercises and links pres, eth accessivent and diete and mine<br>to supporting videos. All code examples garden; etcetera. used are available – free of charge – from **432 pages • ISBN 978-0-905705-69-9**  a special support website.

**£19.95 • US \$39.95 306 pages • ISBN 978-0-905705-95-8 • \$47.60**

**Books**

## **Analogue Video Technological evoluti** olus DIY circuits Angelo La Spina **e**lektor

#### **Technological evolution plus DIY circuits Analogue Video**

This book is intended for electronics enthusiasts and professionals alike, who want a much deeper understanding of the incredible technology conquests over the pre-digital decades that created video. It details evolution of analogue video electronics and technology from the first electro-mechanical television, through advancements in Cathode Ray Tubes, transistor circuits and signal processing, up to the latest analogue, colour-rich TV, entertainment devices and calibration equipment.

**222 pages • ISBN 978-0-905705-96-5 • \$42.80**

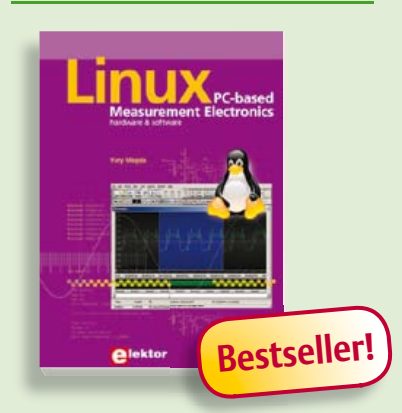

#### **A highly-practical guide Linux – PC -based Measurement Electronics**

If you want to learn how to quickly build Linux-based applications able to collect, process and display data on a PC from various analog and digital sensors, how to control circuitry attached to a computer, then even how to pass data via a network or control your embedded system wirelessly and more – then this is the book for you! The book covers both hardware and software aspects of designing typical embedded systems using schematics, code listings and full descriptions.

**264 pages • ISBN 978-1-907920-03-5 • \$47.60**

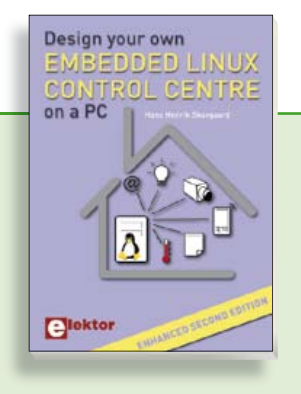

#### **Enhanced second edition Design your own Embedded Linux Control Centre on a PC**

The main system described in this book reuses an old PC, a wireless mains outlet with three switches and one controller, and a USB webcam. All this is linked together by Linux. This book will serve up the basics of setting up a Linux environment – including a software development environment – so it can be used as a control centre. The book will also guide you through the necessary setup and configuration of a webserver, which will be the interface to your very own home control centre. New edition enhancements include details of extending the capabilities of your control center with ports for a mobile phone (for SMS messaging) and the Elektor "thermo snake" for low-cost networked real-time thermal monitoring of your house and outbuildings. Now you can additionally also send all kinds of useful temperature and sensor warnings to a mobile phone. All software needed will be available at the Elektor website.

**416 pages • ISBN 978-1-907920-02-8• \$55.70**

#### **More information on the Elektor Website: www.elektor.com**

**Elektor US PO Box 180 Vernon, CT 06066 USA Phone: 860-875-2199 Fax: 860-871-0411 E-mail: order@elektor.com**

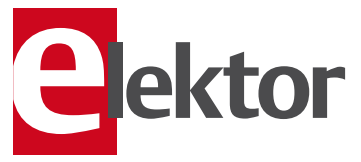

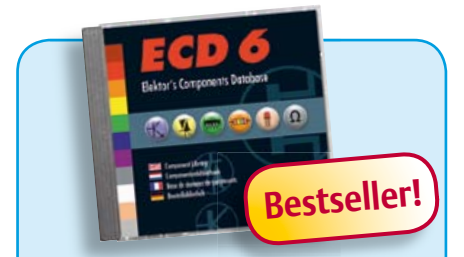

**More than 70,000 components**

#### **CD Elektor's Components Database 6**

This CD-ROM gives you easy access to design data for over 7,800 ICs, more than 35,600 transistors, FETs, thyristors and triacs, just under 25,000 diodes and 1,800 optocouplers. The program package consists of eight databanks covering ICs, transistors, diodes and optocouplers. A further eleven applications cover the calculation of, for example, zener diode series resistors, voltage regulators, voltage dividers and AMV's. A colour band decoder is included for determining resistor and inductor values. All databank applications are fully interactive, allowing the user to add, edit and complete component data. This CD-ROM is a must-have for all electronics enthusiasts!

**ISBN 978-90-5381-258-7• \$40.20**

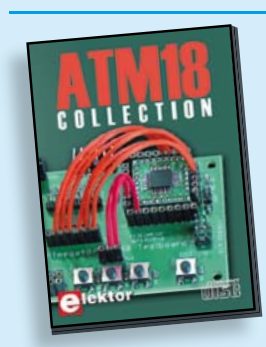

**More than 25 projects based on the Elektor ATM18 board**

#### **CD ATM18 Collection**

This CD-ROM contains all articles from the popular ATM18-CC2 series published in Elektor magazine. From RFID Reader and Bluetooth linking right up to a chess computer! Project software and PCB layouts in PDF format are included. What's more, this CD also contains a Bascom AVR programming course and helpful supplementary documentation.

**ISBN 978-0-905705-92-7 • US \$39.60**

#### SHOP BOOKS, CD-ROMs, DVDs, KITS & MODULES

#### **All articles in Elektor Volume 2010 DVD Elektor 2010**

This DVD-ROM contains all editorial articles published in Volume 2010 of the six language versions of Elektor. Using the supplied Adobe Reader program, articles are presented in the same layout as originally found in the magazine. An extensive search machine is available to locate keywords in any article. With this DVD you can also produce hard copy of PCB layouts at printer resolution, adapt PCB layouts using your favourite graphics program, zoom in / out on selected PCB areas and export circuit diagrams and illustrations to other programs.

**ISBN 978-90-5381-267-9• \$37.90**

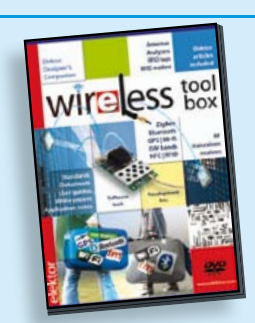

#### **RFID, NFC, Zigbee, GPS and more DVD Wireless Toolbox**

On this DVD-ROM you'll find a number of technical documents and tools that will enable you to add wireless data exchange to your electronics systems. The choice of equipment depends on the transmission distance: a few centimetres using Near Field Communication (NFC) or Radio Frequency Identification (RFID), tens of metres with the Bluetooth, Wi-Fi or ZigBee systems, or indeed thousands of kilometres using a module for receiving GPS data. The DVD contains technical documentation (spec. sheets, application notes, user guides, etc.) on various devices according to the frequency and/or protocol used. All of the documents are PDF files. Finally, this Wireless Toolbox DVD contains a collection of articles on this topic that have appeared in Elektor magazine.

**ISBN 978-90-5381-268-6 • \$46.00**

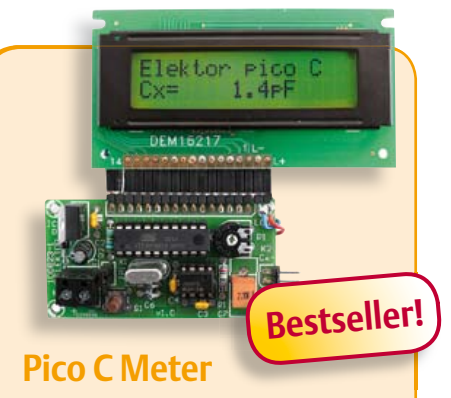

(April 2011)

RF and radio repair fans probably do need to be told, but when it comes to measurements below 200 pF or so, modern DMMs will produce coarse if not ridiculous results. Elektor's purpose-designed Pico C does a far better job. Beating many DMMs hands down, this little instrument easily and accurately measures capacitances down to fractions of a picofarad!

*Kit of parts incl. Elektor Project Case, programmed microcontroller, LCD and PCB*

**Art.# 100823-71 • \$118.40**

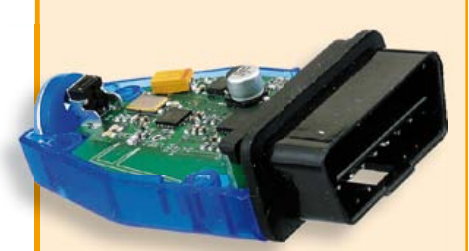

#### **Wireless OBD-II** (April 2011)

The cheapest way to diagnose faults on a modern car is to connect its OBD-II interface to a (notebook) PC running suitable diagnostics software. However, a wired connection is not always the most suitable, and selfcontained OBD testers are a rather expensive and less flexible alternative to using a PC. An interesting option is a wireless OBD interface with a radio interface to a PC: this homebrew solution allows the choice of using either Bluetooth or ZigBee.

*OBD-II-Zigbee or Bluetooth interface kit with all parts and enclosure*

**Art.# 100872-71 • \$179.710 (Zigbee) Art.# 100872-72 • \$179.10 (Bluetooth)**

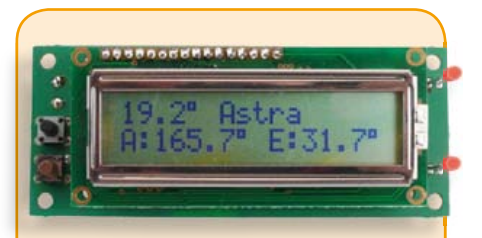

#### **SatFinder** (March 2011)

Those of you who regularly need to realign a satellite TV dish will find this gadget extremely valuable. Caravan owners and campers on long journeys who crave their home TV channels can now keep up with developments in sports, news and the soaps back home with the help of the SatFinder. This GPS based design includes a database containing positional information of a number of popular TV satellites. With the help of GPS data it calculates the precise angles to find the satellite first time!

*Kit of parts including Controller, Display and PCB (North American Version)*

**Art.# 100699-72 • \$114.90**

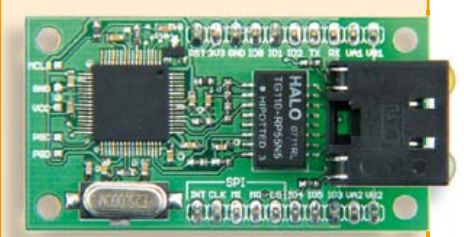

### **NetWorker**

#### (December 2010)

An Internet connection would be a valuable addition to many projects, but often designers are put off by the complexities involved. The 'NetWorker', which consists of a small printed circuit board, a free software library and a ready-to-use microcontroller-based web server, solves these problems and allows beginners to add Internet connectivity to their projects. More experienced users will benefit from features such as SPI communications, power over Ethernet (PoE) and more.

*Module, ready assembled and tested*

**Art.# 100552-91 • \$85.50**

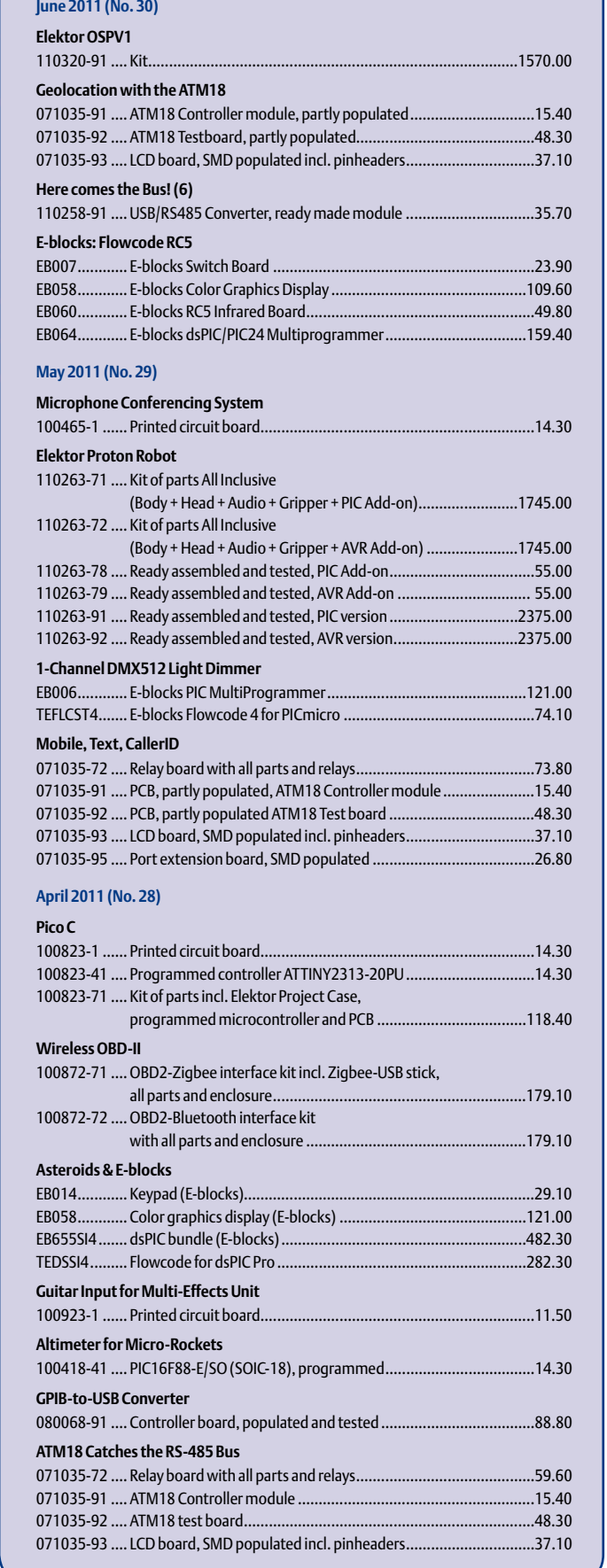

**\$ July/August 2011 (No. 31/32)** + + + Product Shortlist July/August: See www.elektor.com + + +

## **Bestsellers Linux – PC-based Measure**

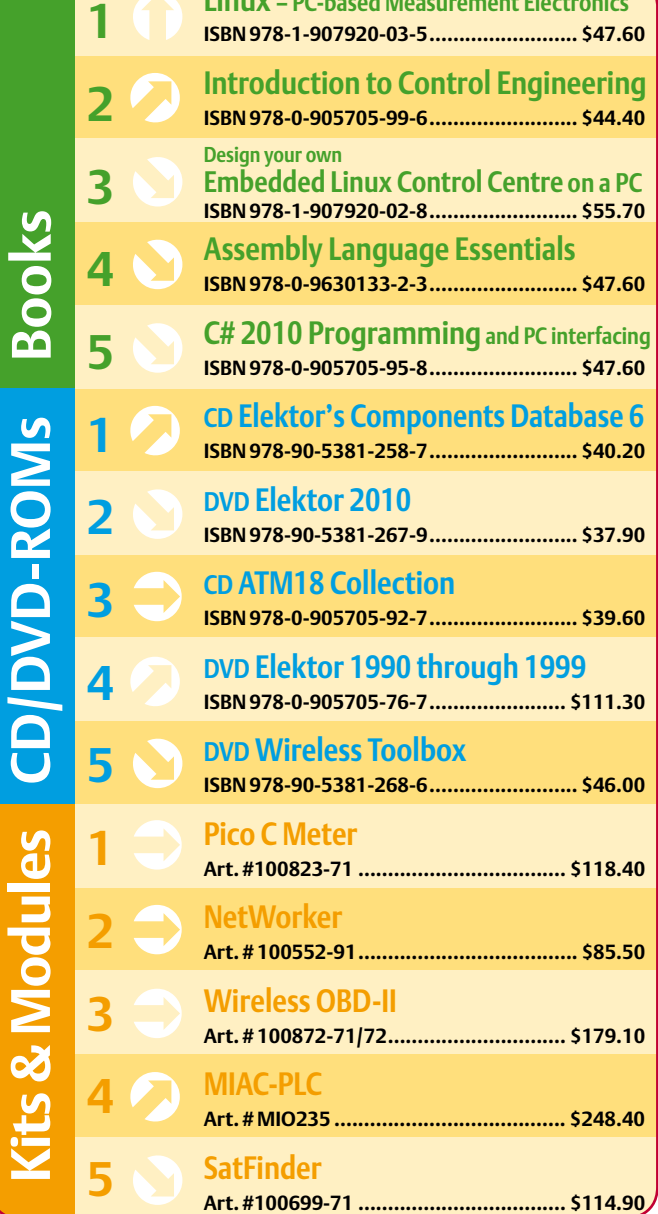

**Order quickly and securely through www.elektor.com/shop or use the Order Form near the end of the magazine!**

ektor **USA**

**Elektor US PO Box 180 Vernon, CT 06066 Phone: 860-875-2199 Fax: 860-871-0411 E-mail: order@elektor.com**

#### COMING ATTRACTIONS *next month in elektor*

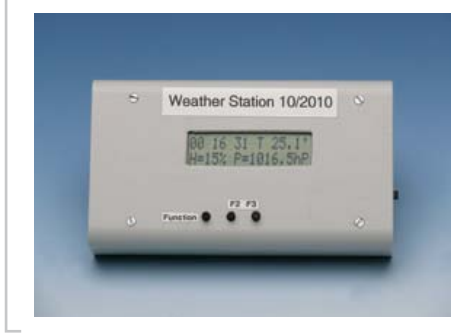

#### Data Logger

This circuit was originally developed for long term weather data recording including temperature, humidity and air pressure. Consequently the circuit is provided with the necessary sensors. Thanks to its universal design, this logger can also be used for many other measurements. Using a USB cable it can be connected to a PC logger for sending stored data as well as to perform various settings.

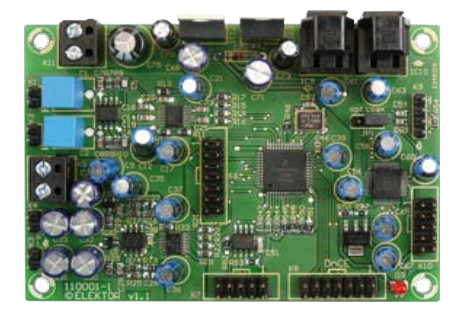

#### DSP Experimenter's Board

In the September 2011 edition we'll present the hardware that's part of the DSP course launched in the May 2011 edition of the magazine. At the heart of the universal experimenting board sits a Freescale DSP56374 chip. The hardware devices on the board include A/D and D/A converters, a sample-rate converter and optical inputs and outputs. This board can be used not just for the example projects described later on in the course, but also for your own experiments and design initiatives.

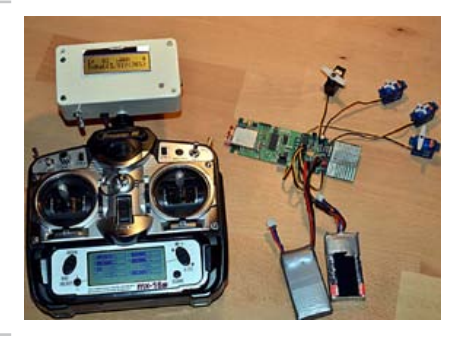

#### 2.4 GHz Radio Control for Model Aircraft

This transmitter and receiver system for model aircraft uses the 2.4 GHz ISM radio band and ZigBee technology. If offers eight proportional channels and a range in excess of one kilometer. The system allows for battery voltage(s) and power consumption to be requested from the model 'over the air'. All parameters are clearly displayed on a screen and there are also several communication ports available (UART, CAN, I2C).

*Article titles and magazine contents subject to change; please check the Magazine tab on [www.elektor.com](http://www.elektor.com)*

*Elektor UK/European September 2011 edition: on sale August 18, 2011. Elektor USA September 2011 edition: published August 15, 2011.*

#### **Elektor on the web** w.elektor.com www.elektor.com www.elektor.com www.elektor.com www.elektor.com wv

All magazine articles back to volume 2000 are available online in pdf format. The article summary and parts list (if applicable) can be instantly viewed to help you positively identify an article. Article related items are also shown, including software downloads, circuit boards, programmed ICs and corrections and updates if applicable. Complete magazine issues may also be downloaded.

In the Elektor Shop you'll find all other products sold by the publishers, like CD-ROMs, DVDs, kits, modules, equipment, tools and books. A powerful search function allows you to search for items and references across the entire website.

#### Also on the Elektor website:

- Electronics news and Elektor announcements
- Readers Forum
- PCB, software and e-magazine downloads
- Time limited offers
- FAQ, Author Guidelines and Contact

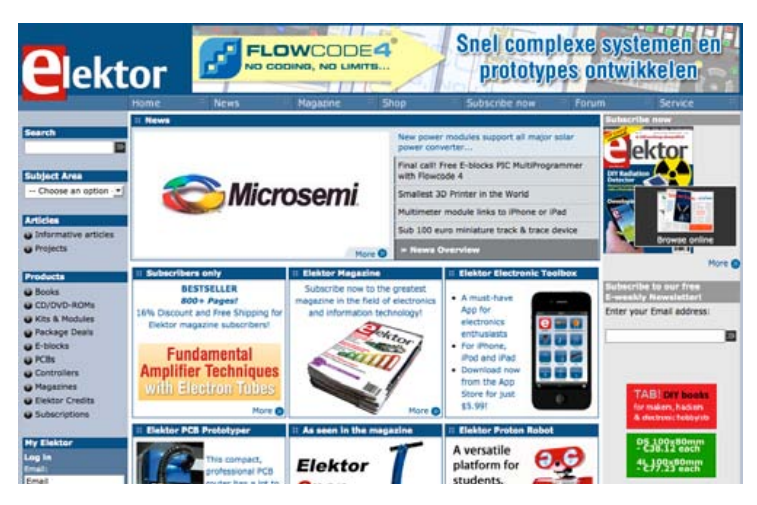

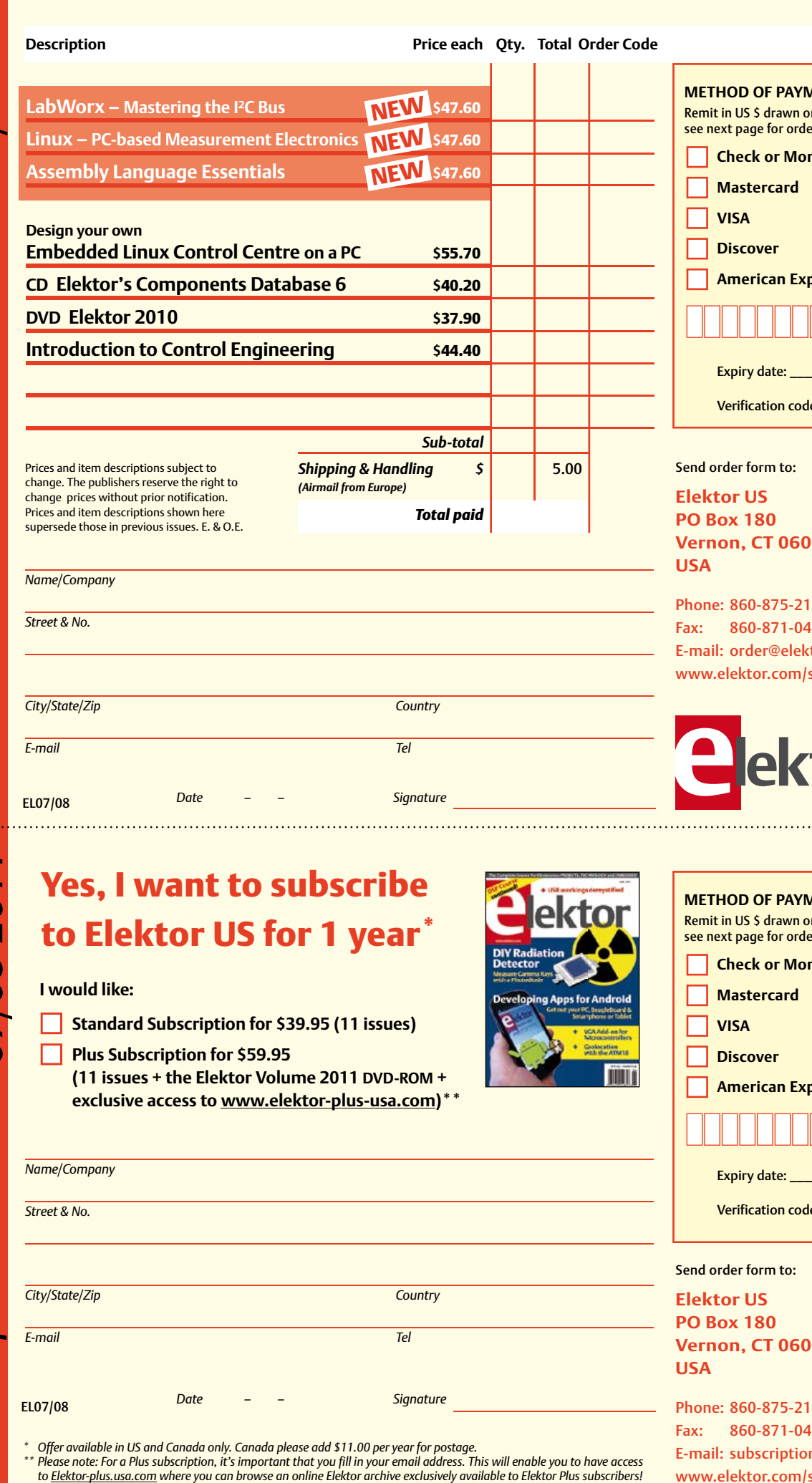

*Name/Company Street & No.* **I would like:**

✁

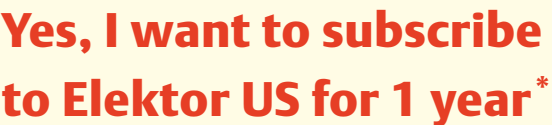

- **Standard Subscription for \$39.95 (11 issues)**
- **Plus Subscription for \$59.95 (11 issues + the Elektor Volume 2011 DVD-ROM + exclusive access to www.elektor-plus-usa.com)\*\***

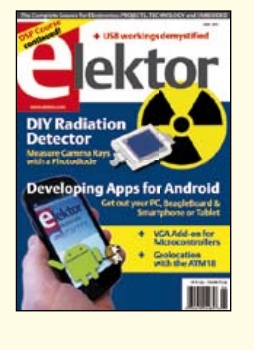

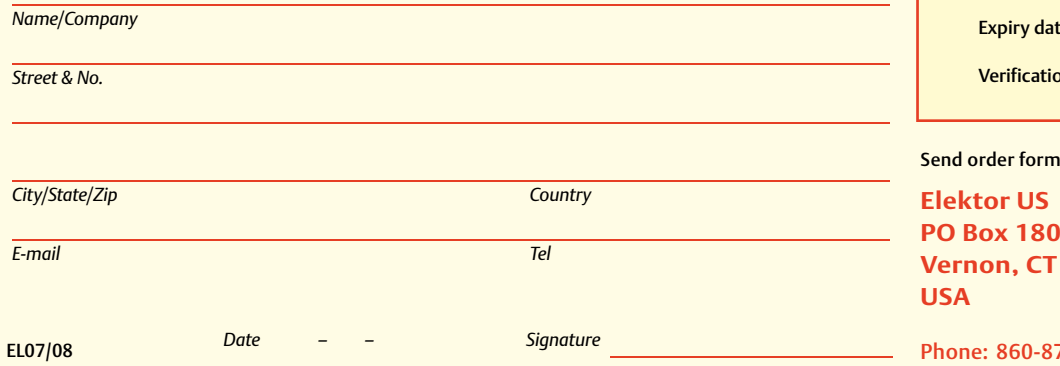

- 
- \* Offer available in US and Canada only. Canada please add \$11.00 per year for postage.<br>\*\* Please note: For a Plus subscription, it's important that you fill in your email address. This will enable you to have access

**MENT** n a US bank. Please ering information. ney Order **American Express**  Expiry date: \_\_\_\_\_\_\_\_\_\_\_\_\_\_\_\_\_\_\_\_\_\_\_\_\_ Verification code: \_\_\_\_\_\_\_\_\_\_\_\_\_\_\_\_\_\_\_\_\_

66

Phone: 860-875-2199  $\overline{11}$ tor.com shop

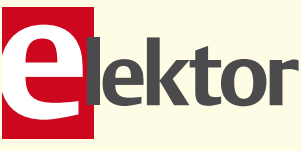

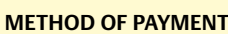

Remit in US \$ drawn on a US bank. Please see next page for ordering information.

 $\prec$ 

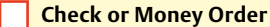

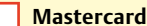

**VISA** 

**Discover** 

**American Express** 

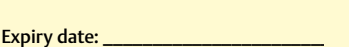

 $\mathsf{on} \mathsf{code}$ :

#### to:

06066

75-2199 Fax: 860-871-0411 E-mail: subscriptionsus@elektor.com www.elektor.com/subs-usa

#### **ORDERING INFORMATION**

To order contact customer service:

Phone: 860-875-2199 Fax: 860-871-0411 **Elektor US**  PO Box 180 Vernon, CT 06066 **IISA** E-mail: sales@elektor.com

On-line at www.elektor.com

Customer service hours: 8:00 AM–4:30 PM Monday–Thursday. Voice mail available at other times. When leaving a message please be sure to leave a daytime telephone number where we can return your call.

*PLEASE NOTE*: While we strive to provide the best possible information in this issue, pricing and availability are subject to change without notice. To find out about current pricing and stock, please call or email customer service.

#### **COMPONENTS**

Components for projects appearing in Elektor are usually available from certain advertisers in the magazine. If difficulties in obtaining components are suspected, a source will normally be identified in the article. Please note, however, that the source(s) given is (are) not exclusive.

#### **PAYMENT**

Orders must be prepaid. We accept checks or money orders (in US \$ drawn on a US bank only), VISA, Mastercard, Discover, and American Express credit cards. We do not accept C.O.D. orders. We also accept wire transfers. Add \$20 to cover fees charged for these transfers.

#### **TERMS OF BUSINESS**

**Shipping** Note: All orders will be shipped from Europe. Please allow 3–4 weeks for delivery. Shipping and handling via airmail: US \$20.00 per order. **Returns** Damaged or miss-shipped goods may be returned for replacement or refund. All returns must have an RA #. Call or email customer service to receive an RA# before returning the merchandise and be sure to put the RA# on the outside of the package. Please save shipping materials for possible carrier inspection. Requests for RA# must be received 30 days from invoice. **Patents** Patent protection may exist with respect to circuits, devices, components, and items described in our books and magazines. Elektor accepts no responsibility or liability for failing to identify such patent or other protection. **Copyright** All drawing, photographs, articles, printed circuit boards, programmed integrated circuits, diskettes, and software carriers published in our books and magazines (other than in third-party advertisements) are copyrighted and may not be reproduced (or stored in any sort of retrieval system) without written permission from Elektor. Notwithstanding, printed circuit boards may be produced for private and personal use without prior permission. **Limitation of liability** Elektor shall not be liable in contract, tort, or otherwise, for any loss or damage suffered by the purchaser whatsoever or howsoever arising out of, or in connection with, the supply of goods or services by Elektor other than to supply goods as described or, at the option of Elektor, to refund the purchaser any money paid with respect to the goods.

#### **SUBSCRIPTIONS (US & CANADA ONLY)**

**Subscription rates (1 Yr.)**

Standard Subscription: \$39.95 Plus Subscription: \$59.95

Canada add \$11 per year for postage

All subscriptions begin with the current issue. Expect 3–4 weeks for receipt of the first issue. Subscriptions, renewals, and change of address should be sent to:

Elektor US PO Box 180 Vernon, CT 06066 **USA** 

E-mail: sales@elektor.com

Order subscriptions on-line at www.elektor.com/subs

Subscriptions may be paid for by check or money order (in US \$ drawn on a US bank only). We accept Mastercard, VISA, Discover and American Express credit cards.

For gift subscriptions, please include gift recipient's name and address as well as your own, with remittance. A gift card will be sent on request. Subscriptions may be cancelled at any time for a refund of all unmailed issues.

#### **Does your subscription expire soon?**  Renew it online at www.elektor.com/renew

## **Elektor OSPV**

#### **Open Source Personal Vehicle**

Last year we launched the Elektor Wheelie, a self-balancing personal transport device. Our new Elektor OSPV is based on the same concept, but with the difference that it's for indoors, it's easy to steer, it's light and foldable and… it's open source. You can configure or modify it to suit your wishes! The OSPV is primarily intended for moving people, but it doesn't have to be limited to that. A variety of other uses are conceivable, ranging from an electric wheelbarrow to a handy motorised shopping cart. This is where the advantages of the open source approach come to the fore!

**lektor** 

#### **Important specifications:**

- Size: 147.2x18.5x18.5 inch (HxWxD)
- Weight: 25lbs
- Maximum load: 200 lbs
- Motors: DC 2 x 200 W
- Wheels: Polyurethane, 5.5 inch dia.
- Drive train: HDT toothed belt
- Max. speed: 9.3 mph
- Range: 5 miles

The kit comprises two 200-watt DC drive motors, two 12-V lead-acid AGM batteries, battery charger, two wheels Polyurethane 5.5 inch, casing, control lever and fully assembled and tested control board with sensor board.

#### **Art.# 110320-91 • \$1570.00\***

*\*Incl. VAT, excl. shipping costs and introductory discount (until August 1, 2011)*

> **Now at a special introductory price! \$145 DISCOUNT Order before August 1, 2011**

### **Further information and ordering at www.elektor.com/ospv**

#### **INDEX OF ADVERTISERS**

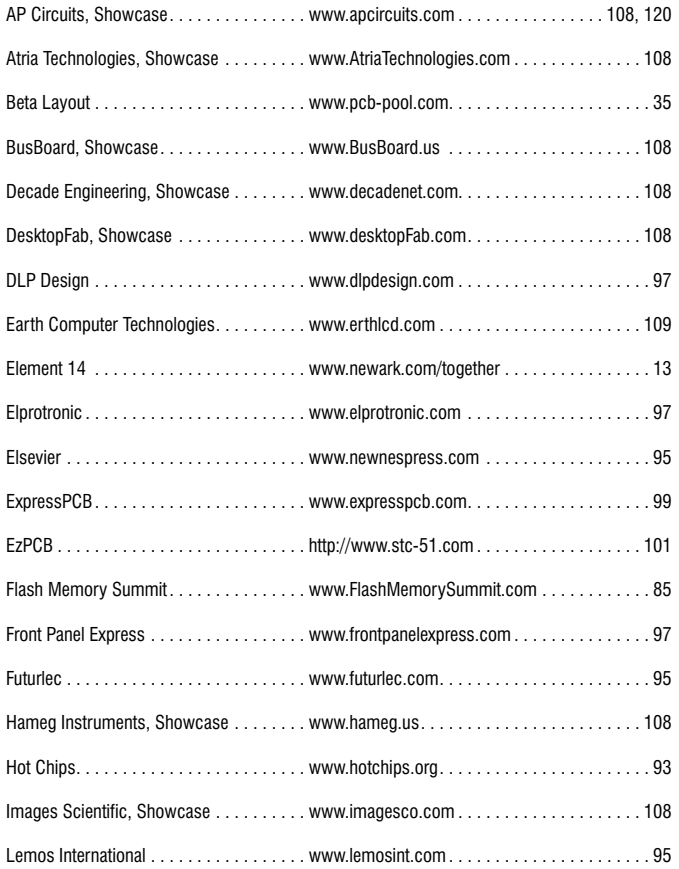

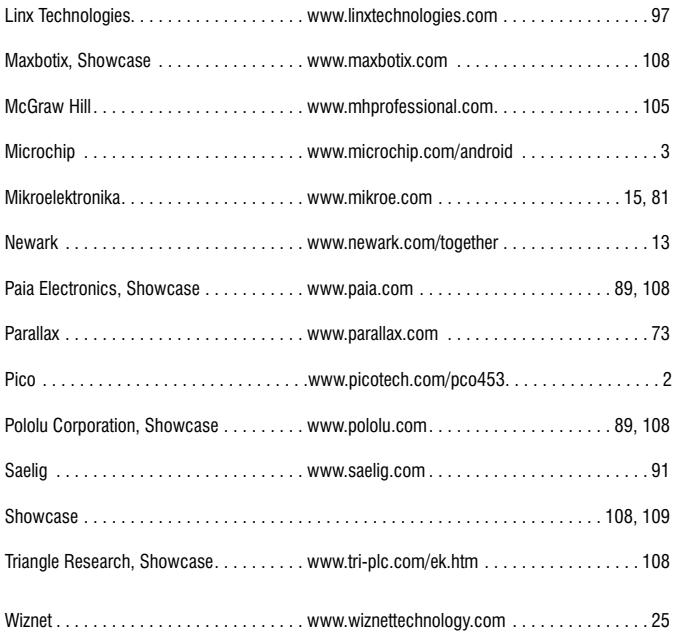

#### **Advertising space for the issue 8 September 2011 may be reserved not later than 16 August 2011**

with Strategic Media Marketing, Inc. - 2 Main Street - Gloucester, MA 01930 - USA Telephone 1.978.281.7708 - Fax 1.978.281.7706 - e-mail: ElektorUSA@smmarketing.us to whom all correspondence, copy instructions and artwork should be addressed.

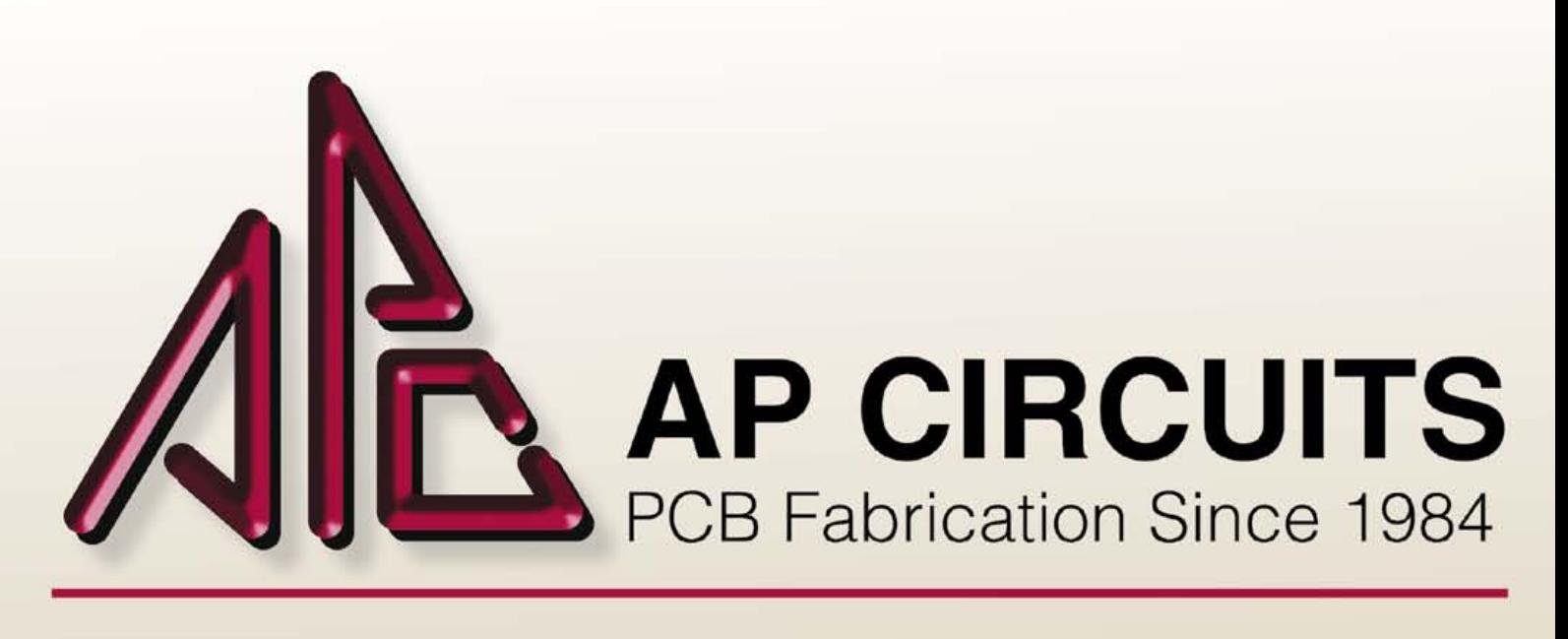

## **FREE CIRCUIT BOARDS**

## Send your email address to elektor@apcircuits.com

for a chance to **WIN** a 2 or 4-layer circuit board order! (up to a \$500.00 value)

## **DID YOU KNOW?**

Basic 2-layer boards are ready for pickup by 2pm the next day and masked 2-layer boards are ready the second day.

Custom board shaping options can also include plated slots and internal cutouts.

## www.apcircuits.com

## $1.877$  APC-1PCB  $[877.272.1722]$

\*contest runs monthly and expires as of September 30, 2010

*AasterCard* 

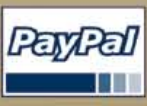

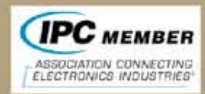

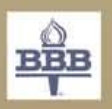

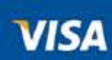